# **ESCUELA POLITÉCNICA DEL EJÉRCITO**

# **SEDE LATACUNGA**

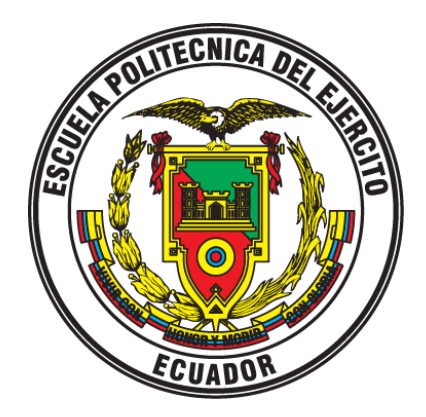

# **CARRERA DE INGENIERÍA DE SISTEMAS E**

# **INFORMÁTICA**

**"DESARROLLO DEL PORTAL WEB DE FORMACIÓN E-LEARNING COMO HERRAMIENTA DE SOPORTE PARA LA EDUCACIÓN PRESENCIAL DE LA "MAESTRIA DE INGENIERIA DE SOFTWARE" DE LA ESPE-L, UTILIZANDO TECNOLOGIAS DE APOYO A LA WEB 2.0"**

**PROYECTO PREVIO A LA OBTENCIÓN DEL TÍTULO DE INGENIERO EN SISTEMAS E INFORMÁTICA**

**ANGEL FABIAN COCHA COCHA**

**LUIS RODRIGO TASIPANTA GUANOTASIG**

**Latacunga, Octubre 2008**

# **ESCUELA POLITÉCNICA DEL EJÉRCITO**

# **CARRERA DE INGENIERÍA DE SISTEMAS E INFORMÁTICA**

### **CERTIFICADO**

ING. EDISON ESPINOSA (DIRECTOR) ING. JAVIER MONTALUISA (CODIRECTOR)

#### **CERTIFICO:**

Que el trabajo titulado "DESARROLLO DEL PORTAL WEB DE FORMACIÓN E-LEARNING COMO HERRAMIENTA DE SOPORTE PARA LA EDUCACIÓN PRESENCIAL DE LA "MAESTRIA DE INGENIERIA DE SOFTWARE" DE LA ESPE-L, UTILIZANDO TECNOLOGIAS DE APOYO A LA WEB 2.0" realizado por el señor Angel Fabián Cocha Cocha y el señor Luis Rodrigo Tasipanta Guanotasig ha sido guiado y revisado periódicamente y cumple normas estatutarias establecidas por la ESPE, en el Reglamento de Estudiantes de la Escuela Politécnica del Ejército.

Debido a que constituye un trabajo de excelente contenido científico que coadyuvará a la aplicación de conocimientos y al desarrollo profesional, SI recomiendan su publicación.

El mencionado trabajo consta de un empastado y un disco compacto el cual contiene los archivos en formato digital. Autorizan el señor Angel Fabián Cocha Cocha y el señor Luis Rodrigo Tasipanta Guanotasig que lo entreguen al ING. EDISON ESPINOSA, en su calidad de Coordinador de Carrera.

 $\frac{1}{2}$  ,  $\frac{1}{2}$  ,  $\frac{1$ 

Latacunga, 24 de Octubre del 2008

Ing. Edison Espinosa **Ing. Javier Montaluisa** 

**DIRECTOR CODIRECTOR** 

# **ESCUELA POLITÉCNICA DEL EJÉRCITO CARRERA DE INGENIERÍA DE SISTEMAS E INFORMÁTICA**

# **AUTORIZACIÓN**

Nosotros, ANGEL FABIAN COCHA COCHA y LUIS RODRIGO TASIPANTA GUANOTASIG

Autorizamos a la Escuela Politécnica del Ejército la publicación, en la biblioteca virtual de la Institución, el trabajo de grado titulado "DESARROLLO DEL PORTAL WEB DE FORMACIÓN E-LEARNING COMO HERRAMIENTA DE SOPORTE PARA LA EDUCACIÓN PRESENCIAL DE LA "MAESTRIA DE INGENIERIA DE SOFTWARE" DE LA ESPE-L, UTILIZANDO TECNOLOGIAS DE APOYO A LA WEB 2.0" cuyo contenido, ideas y criterios es de nuestra exclusiva responsabilidad y autoría.

\_\_\_\_\_\_\_\_\_\_\_\_\_\_\_\_\_\_\_\_\_\_\_\_\_\_\_ \_\_\_\_\_\_\_\_\_\_\_\_\_\_\_\_\_\_\_\_\_\_\_\_

Latacunga, 24 de Octubre del 2008

Angel Fabián Cocha Cocha Luis Rodrigo Tasipanta Guanotasig C.I. No. 180344629-1 C.I. No. 171217036-2

# **ESCUELA POLITÉCNICA DEL EJÉRCITO CARRERA DE INGENIERÍA DE SISTEMAS E INFORMÁTICA**

## **DECLARACIÓN DE RESPONSABILIDAD**

Nosotros, ANGEL FABIAN COCHA COCHA y LUIS RODRIGO TASIPANTA GUANOTASIG

#### **DECLARAMOS QUE:**

El proyecto de grado denominado "DESARROLLO DEL PORTAL WEB DE FORMACIÓN E-LEARNING COMO HERRAMIENTA DE SOPORTE PARA LA EDUCACIÓN PRESENCIAL DE LA "MAESTRIA DE INGENIERIA DE SOFTWARE" DE LA ESPE-L, UTILIZANDO TECNOLOGIAS DE APOYO A LA WEB 2.0" ha sido desarrollado con base a una investigación exhaustiva, respetando derechos intelectuales de terceros, conforme las citas que constan al pie de las páginas correspondientes, cuyas fuentes se incorporan en las referencias bibliográficas.

Consecuentemente este trabajo es de nuestra autoría.

En virtud de esta declaración, nos responsabilizamos del contenido, veracidad y alcance científico del proyecto de grado en mención.

\_\_\_\_\_\_\_\_\_\_\_\_\_\_\_\_\_\_\_\_\_\_\_\_\_\_\_ \_\_\_\_\_\_\_\_\_\_\_\_\_\_\_\_\_\_\_\_\_\_\_\_

Latacunga, 24 de Octubre del 2008

Angel Fabián Cocha Cocha Luis Rodrigo Tasipanta Guanotasig C.I. No. 180344629-1 C.I. No. 171217036-2

## **AGRADECIMIENTO**

*Mi agradecimiento especial a Dios todopoderoso y eterno, por haberme dado la vida, su protección, sus bendiciones unos excelentes padres y una linda familia.* 

*Doy gracias a mis queridos y amados padres quienes a pesar que no se encuentran físicamente, han sabido formarme con buenos sentimientos, hábitos y valores, lo cual me ha ayudado a salir adelante buscando siempre el mejor camino, por apoyarme moral y económicamente en todo momento y que siempre me han dado fuerzas para cumplir mis anhelos, de todo corazón gracias.*

*De igual forma doy gracias a mis apreciados hermanos en especial a mi hermano Freddy quien a pesar de la distancia, ha sido pilar importante en mi vida estudiantil y que gracias a sus consejos, su apoyo incondicional en todo momento ha permitido dar un gran paso en mi vida profesional.*

*Mi reconocimiento a la Escuela Politécnica del Ejército sede Latacunga en especial a la carrera de Sistemas e Informática y a sus docentes, por la oportunidad brindada para culminar mis estudios.*

*Angel*

# **AGRADECIMIENTO**

*Gracias a Dios, por estar conmigo en cada paso que doy, por fortalecer mi corazón e iluminar mi mente y por haber puesto en mi camino a aquellas personas que han sido mi soporte y compañía durante todo el periodo de estudio.*

*Agradecer hoy y siempre a mi familia porque a pesar de no estar presentes físicamente, se que procuran mi bienestar desde Galápagos, y esta claro que si no fuese por el esfuerzo realizado por ellos, mis estudios universitarios no hubiesen sido posible. A mis padres Lourdes y Manuel, mis hermanas Teresa, Yolanda y Nancy, mis hermanos Manuel y Franklin, porque a pesar de la distancia, el ánimo, apoyo y alegría que me brindan me dan la fortaleza necesaria para seguir adelante.*

*A mi familia en Pujilí, mis abuelitos Santos y Manuel, mi tía Rosa y Roció y mi primita Karen, personas que desde el primer momento me brindaron y me brindan todo el apoyo, colaboración y cariño sin ningún interés, son las personas por las cuales hoy por hoy puedo afirmar que, a pesar de haber venido solo a continuar mis estudios, jamás me he sentido así, porque ellos han estado a mi lado cada día durante estos años.*

*En general quisiera agradecer a todas y cada una de las personas que han vivido conmigo la realización de esta tesis, con sus altos y bajos y que no necesito nombrar porque tanto ellas como yo sabemos que desde los más profundo de mi corazón les agradezco el haberme brindado todo el apoyo, colaboración, ánimo y sobre todo cariño y amistad.*

*Luis*

# **DEDICATORIA**

*Este proyecto le entrego en ofrenda a Dios, lo dedico a mis padres, mis hermanos y a toda mi familia que han sido mi ayuda y mi inspiración para concluir este proyecto.*

*Dedico la presente tesis a los seres que más amo en este mundo: mi esposa Marola, a mi hija Nayelli, por ser la fuente de mi inspiración y motivación para superarme cada día más y así poder luchar para que la vida nos depare un futuro mejor, gracias por todo el amor por todo el apoyo, pero sobre todo por la paciencia y comprensión.*

*Angel*

## **DEDICATORIA**

*Dedico de manera especial este trabajo a mi querido hijo Bryan Steven, que todo este tiempo de estadía en Latacunga sin poderte ver, sin duda alguna siempre has estado en mi mente y sobre todo en mi corazón.* 

*Hijo mió, la batalla del hombre por la vida no siempre la gana el hombre más fuerte, el hombre que gana, es aquel que cree poder hacerlo. "Piensa en grande y tus hechos crecerán, piensa que puedes y podrás, todo esta en el estado mental, el éxito comienza con la voluntad del hombre".*

*Me gustaría también dedicar este trabajo a la memoria de mi gran amigo Fabián Parra con quien compartí excelentes momentos. Quien siempre soñaba que algún día pudiéramos celebrar este triunfo académico, pero que por cosas de la vida partió a la eternidad.*

*Luis*

#### **38 RESUMEN**

La presente aplicación tecnológica y de investigación tiene como finalidad obtener un documento que de una visión global acerca del E-learning en la actualidad y que suponen la base tecnológica sobre la que se construye la formación a través de Internet. Para la realización del presente trabajo, las fuentes utilizadas fueron netamente Secundarias, ya que se obtuvo la información de textos, artículos y documentos obtenidos en el Internet. El presente proyecto esta estructurado por cinco capítulos, como se especifican a continuación:

En el capítulo I, Se estudian aspectos en primera instancia una pequeña introducción del Elearning como evolución de la enseñanza a distancia, E-learning como formación a través de Internet, los elementos que conforman el E-learning, se describe de igual manera las plataformas y las herramientas que existen en la actualidad, tipos de E-learning, también se especifican las herramientas y elementos esenciales que conforman las aulas virtuales.

En el capítulo II, se realiza un análisis sobre la Web 2.0, destacando las diferentes características de la Web 2.0 donde se hace una comparación entre la Web 0.1 y la Web 2.0. Además presenta las diferentes aplicaciones más famosas realizadas con Ajax como son: Google suggest, Google maps, Wikipedia, Flickr de yahoo, Writely y Youtube.

Al mismo tiempo se realiza un resumen detallado de los diferentes frameworks de Ajax gratuitos y de pago, centralizando nuestro interés en la librería Prototype ya que es la que utilizamos para la programación en nuestra aplicación.

En el capítulo III, se realiza un análisis de las diferentes tecnologías de diseño interactivo que conforman el Ajax entre las que se destacan: HTML, CSS, JavaScript, DOM, XML, XSLT y XMLHttpRequest. Además dependiendo de las características se enlista los diferentes navegadores que soportan y no soportan Ajax.

También se presenta la estructura lógica interna de los documentos con DOM, los mismos que son manipulados mediante objetos y métodos, permitiéndole acceder a los elementos de los documentos XHTML o XML.

Nuestro mayor énfasis es en el análisis de la petición desde un navegador Web al servidor de forma sincrónica o modelo clásico de aplicaciones Web y asincrónica o modelo de aplicaciones Web 2.0.

En el capítulo IV, se busca plasmar la parte teórica del Ajax, en el desarrollo de las siguientes tareas de gestión.

- Gestión de documentación  $\bullet$
- Gestión de preguntas y respuestas
- Gestión de evaluación por materias
- Gestión de eventos
- Gestión de mensajería interna
- Gestión de foros
- Gestión de Chat

Cabe mencionar que estos son los módulos desarrollados con tecnologías Ajax, los mismos que son añadidos al sistema académico de la ESPE-L.

El capítulo V, presenta las conclusiones y recomendaciones recopiladas a través de la experiencia adquirida durante el desarrollo de este proyecto de tesis.

#### **INDICE**

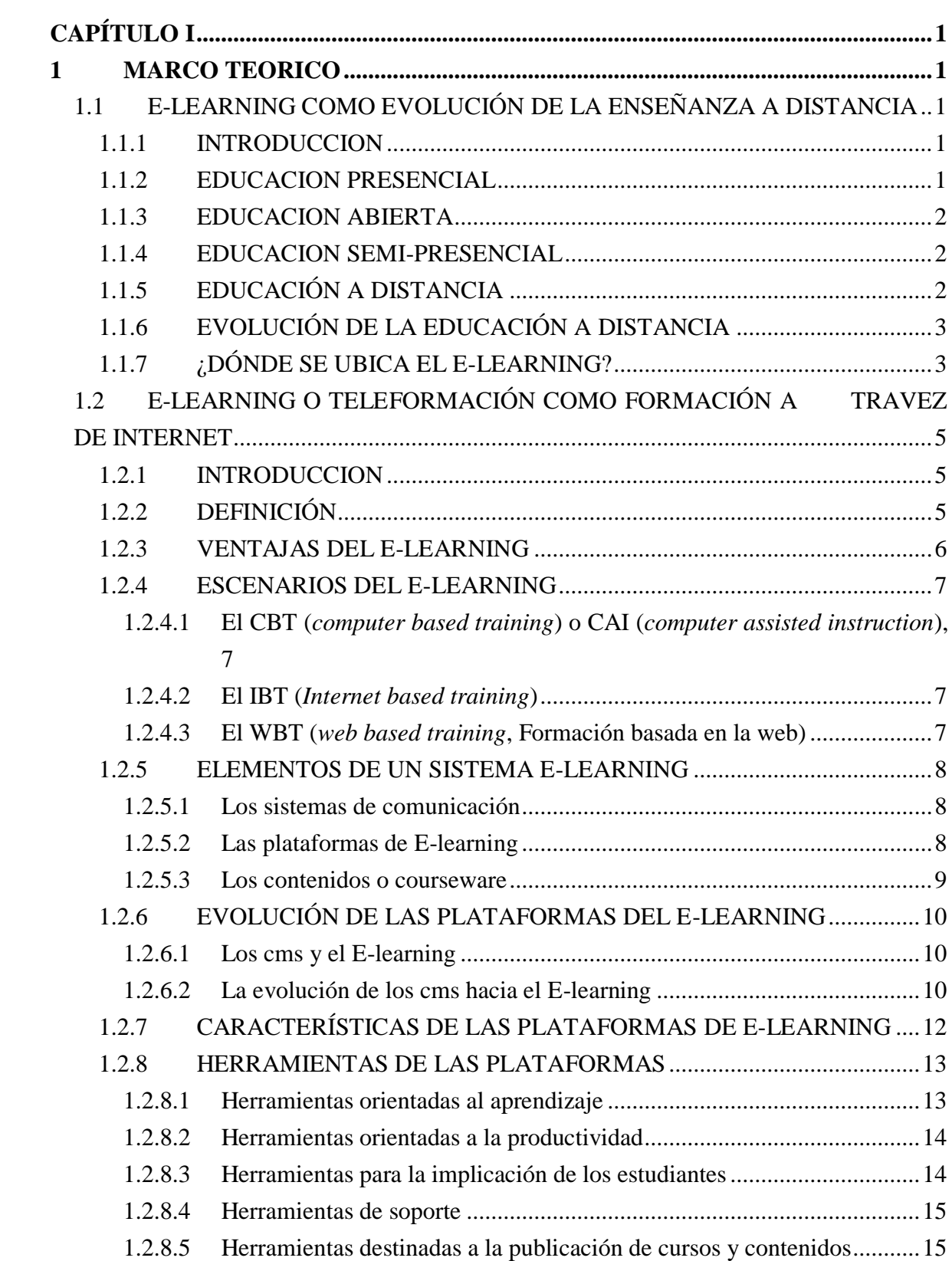

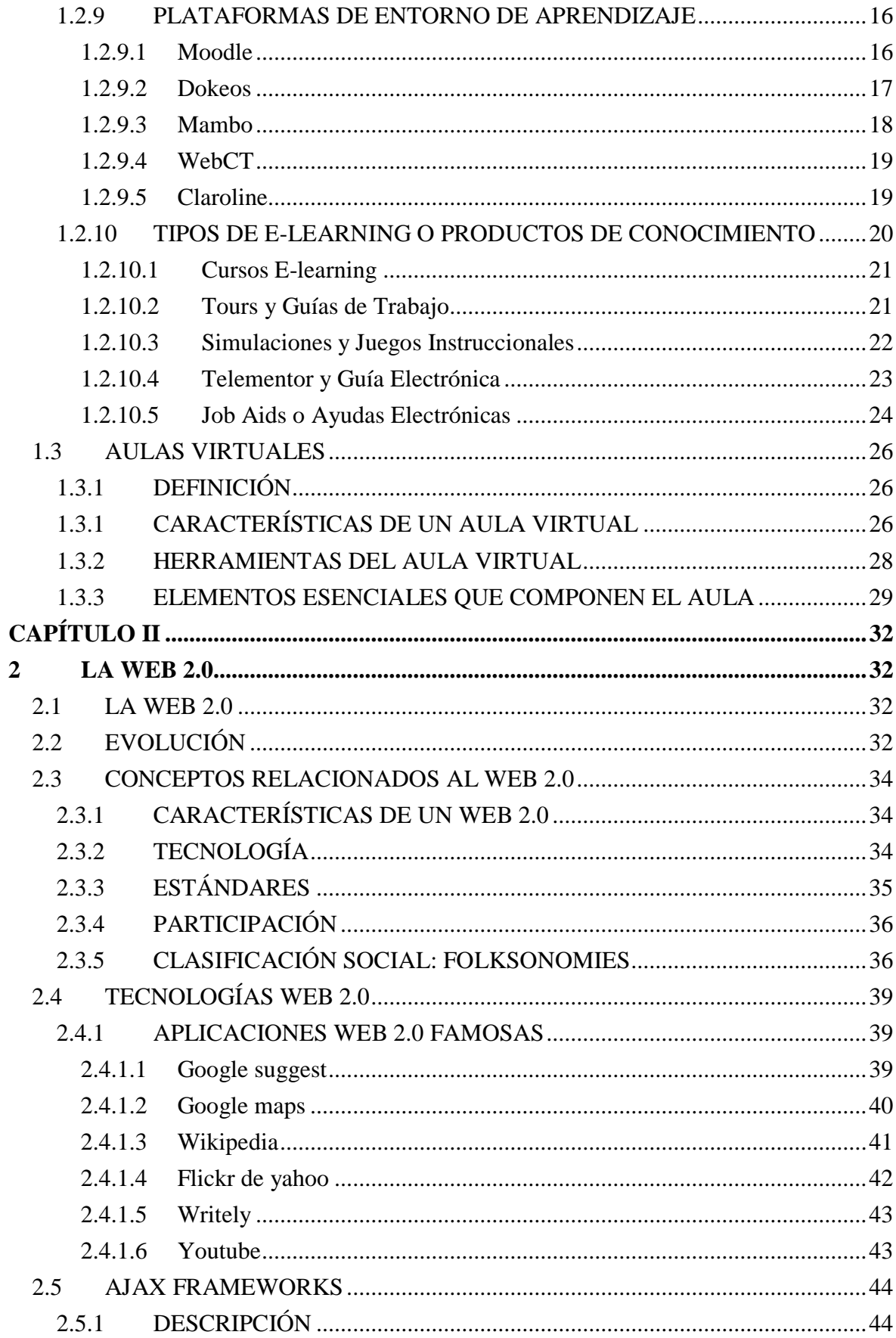

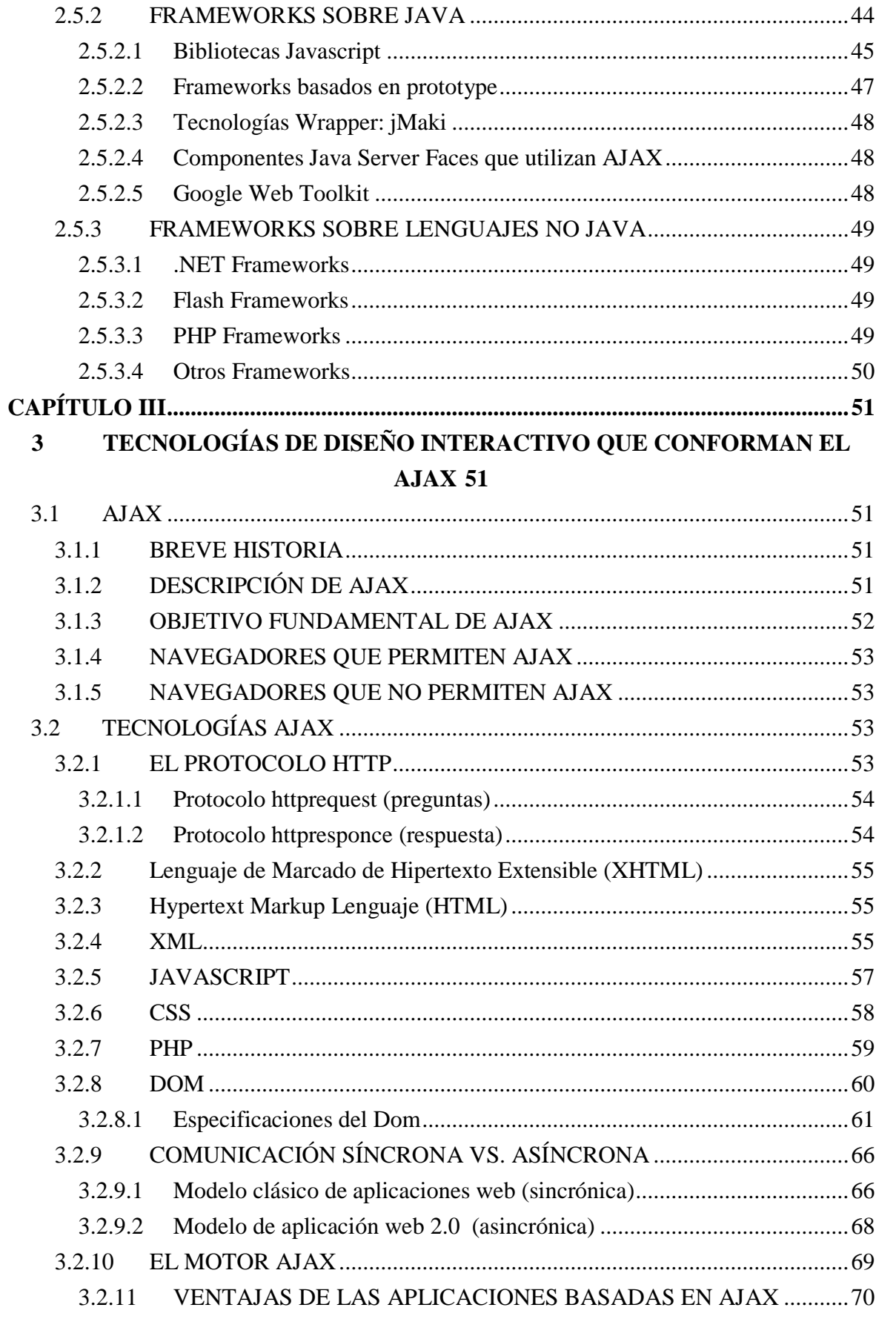

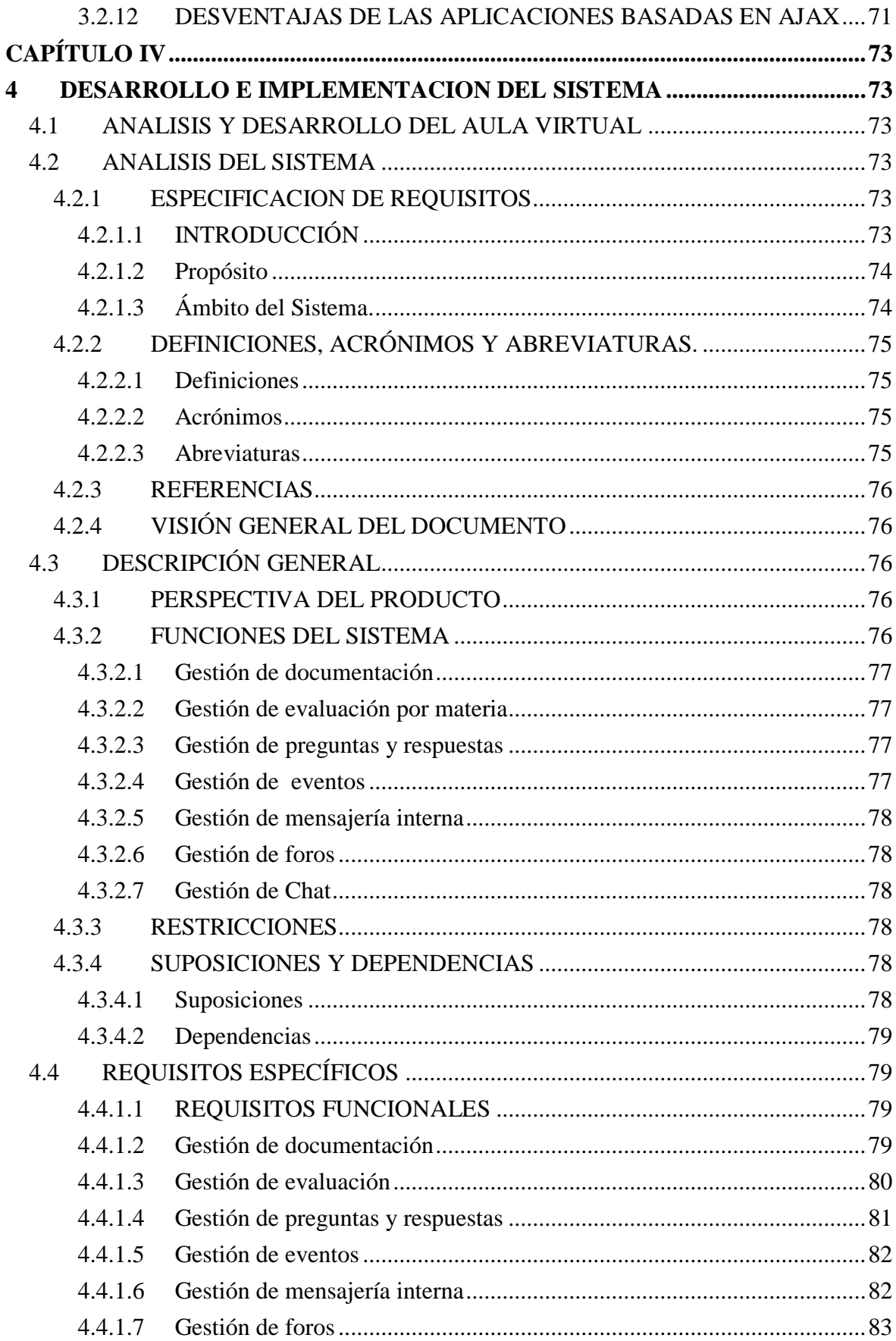

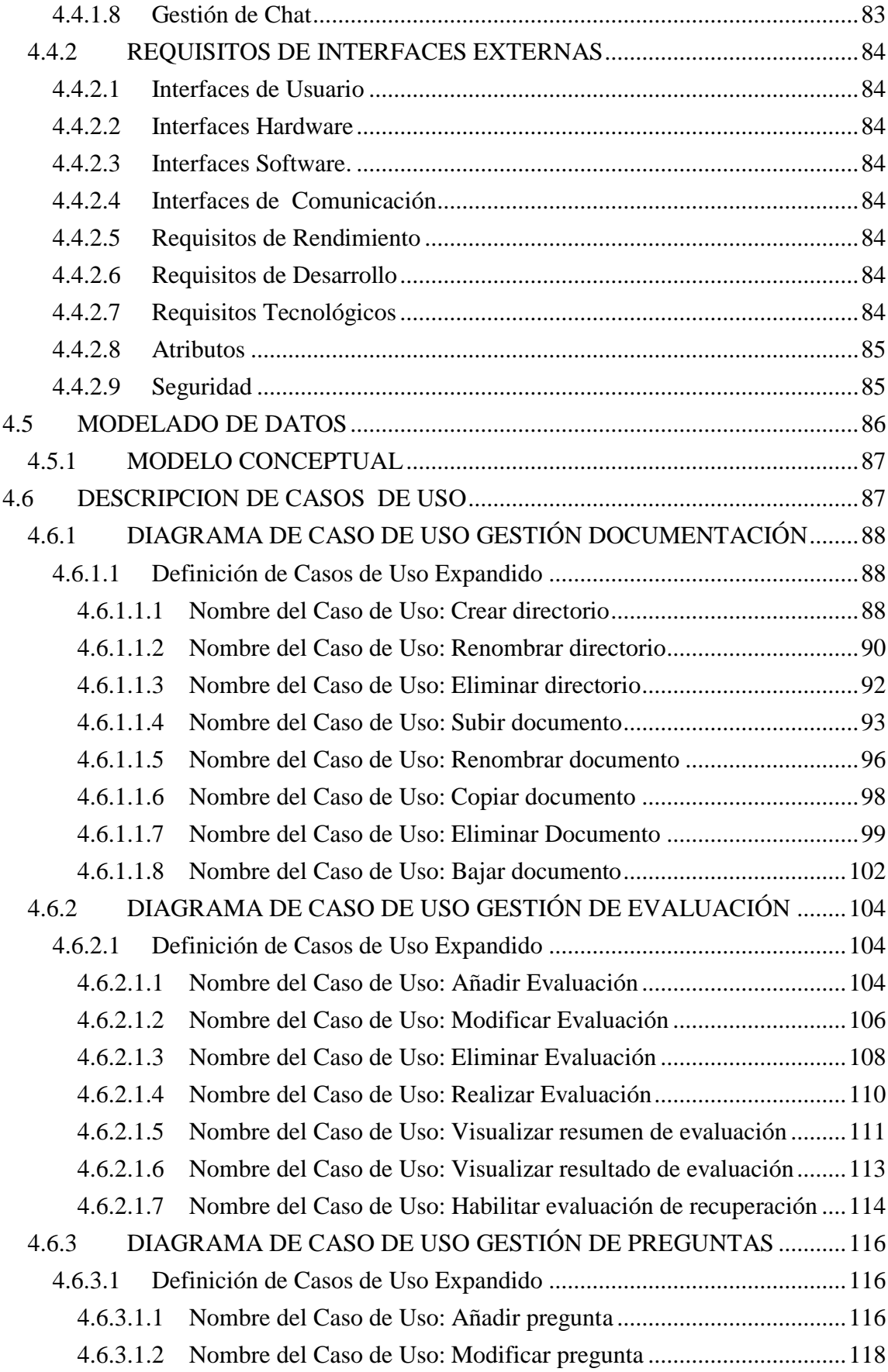

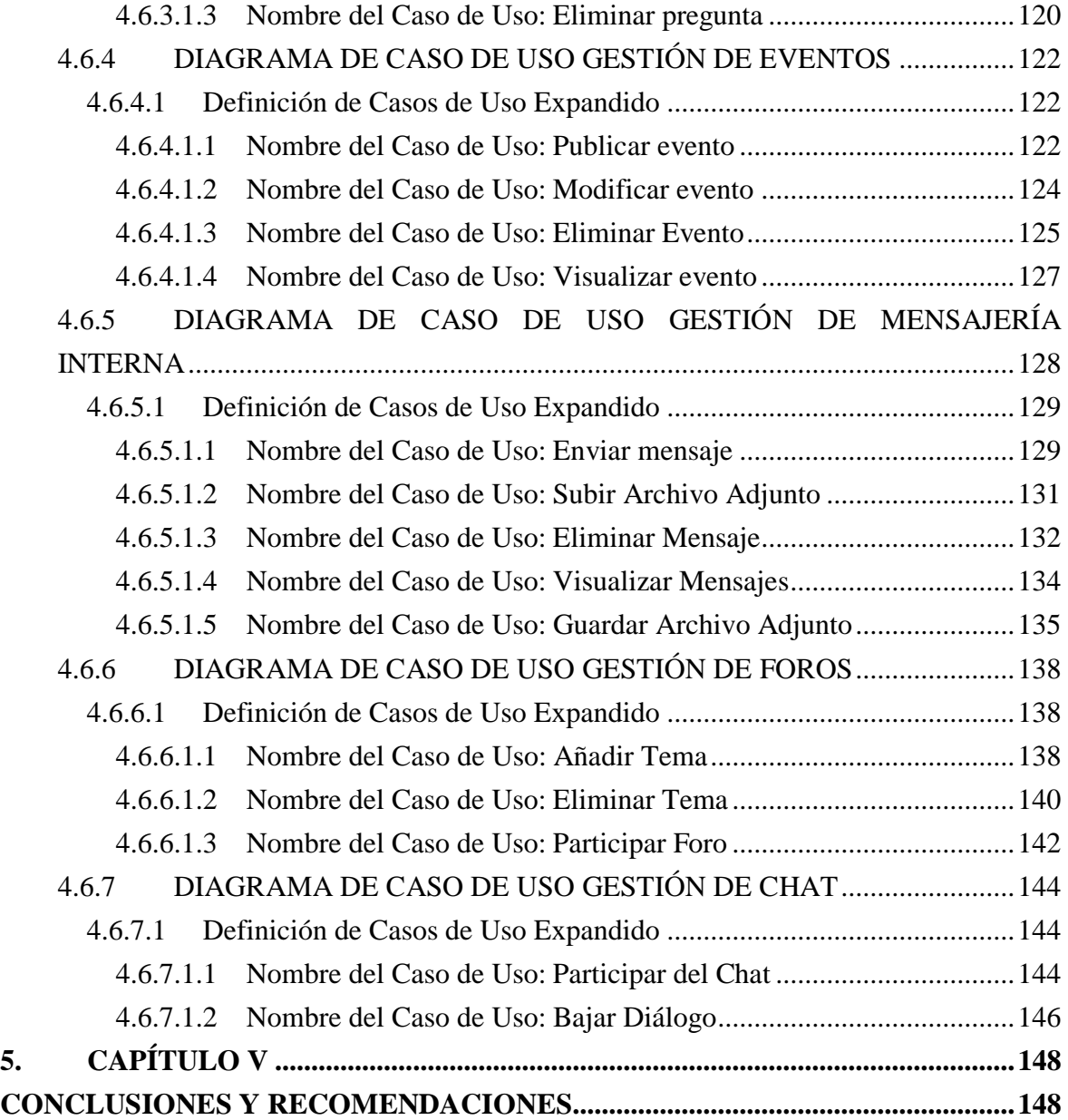

#### **INDICE DE FIGURAS**

- Figura 1.1: Ubicación del E-learning
- Figura 1.2: Formación Sincrónica y Asincrónica
- Figura 1.3. Curso E-learning
- Figura 1.4. Tours y Guías de Trabajo
- Figura 1.5. Simulación Virtual
- Figura 1.6. Telementor y Guía Electrónica
- Figura 1.7. Jobs Aids o Ayudas Electrónicas
- Figura 2.1: Google Suggest
- Figura 2.2: Google Maps
- Figura 2.3: Wikipedia
- Figura 2.4: Flickr de Yahoo
- Figura 2.5: Writely
- Figura 2.6: Yuotube
- Figura 3.1: Tecnologías agrupadas bajo el concepto de AJAX
- Figura 3.2: Modelo de objetos de documentos (DOM)
- Figura 3.3: Estructura interna del Dom
- Figura 3.4: Representación del Dom
- Figura 3.5: Jerarquía del Dom Html
- Figura 3.6: Modelo Clásico de aplicación Web
- Figura 3.7: Modelo de aplicación Web tradicional
- Figura 3.8: Modelo Ajax de aplicación Web
- Figura 3.9: Ajax Modelo de aplicación Web
- Figura 4.1. Gestión de Documentación
- Figura 4.2. Diagrama de Secuencia Crea Directorio
- Figura 4.3. Diagrama de Colaboración Crear directorio
- Figura 4.4. Diagrama de Secuencia Renombrar Directorio
- Figura 4.5. Diagrama de Colaboración Renombrar Directorio
- Figura 4.6. Diagrama de Secuencia Eliminar Directorio
- Figura 4.7. Diagrama de Colaboración Eliminar Directorio
- Figura 4.8. Diagrama de Secuencia Subir Documento
- Figura 4.9. Diagrama de Colaboración Subir Documento
- Figura 4.10. Diagrama de Secuencia Renombrar Documento
- Figura 4.11. Diagrama de Colaboración Renombrar Documento
- Figura 4.12. Diagrama de Secuencia Copiar Documento
- Figura 4.13. Diagrama de Colaboración Copiar Documento
- Figura 4.14. Diagrama de Secuencia Eliminar Documento
- Figura 4.15. Diagrama de Colaboración Eliminar Documento
- Figura 4.16. Diagrama de Secuencia Bajar Docuemto
- Figura 4.17. Diagrama de Colaboración Bajar Documento
- Figura 4.18. Gestión de Evaluación
- Figura 4.19. Diagrama de Secuencia Añadir Evaluación
- Figura 4.20. Diagrama de Colaboración Añadir Evaluación
- Figura 4.21. Diagrama de Secuencia Modificar Evaluación
- Figura 4.22. Diagrama de Colaboración Modificar Evaluación
- Figura 4.23. Diagrama de Secuencia Eliminar Evaluación
- Figura 4.24. Diagrama de Colaboración Eliminar Evaluación
- Figura 4.25. Diagrama de Secuencia Realizar Evaluación
- Figura 4.26. Diagrama de Colaboración Realizar Evaluación
- Figura 4.27. Diagrama de Secuencia Visualizar Resumen
- Figura 4.28. Diagrama de Colaboración Visualizar Resumen
- Figura 4.29. Diagrama de Secuencia Visualiza Resultado
- Figura 4.30. Diagrama de Colaboración Visualiza Resultado
- Figura 4.31. Diagrama de Secuencia Habilitar Evaluación
- Figura 4.32. Diagrama de Colaboración Habilitar Evaluación
- Figura 4.33. Gestión de Preguntas
- Figura 4.34. Diagrama de Secuencia Añadir Pregunta
- Figura 4.35. Diagrama de Colaboración Añadir Pregunta
- Figura 4.36. Diagrama de Secuencia Modificar pregunta
- Figura 4.37. Diagrama de Colaboración Modificar pregunta
- Figura 4.38. Diagrama de Secuencia Eliminar Pregunta
- Figura 4.39. Diagrama de Colaboración Eliminar Pregunta
- Figura 4.40. Gestión de Eventos
- Figura 4.41. Diagrama de Secuencia Publicar Evento
- Figura 4.42. Diagrama de Colaboración Publicar Evento
- Figura 4.43. Diagrama de Secuencia Modificar Evento
- Figura 4.44. Diagrama de Colaboración Modificar Evento
- Figura 4.45. Diagrama de Secuencia Eliminar Evento
- Figura 4.46. Diagrama de Colaboración Eliminar Evento
- Figura 4.47. Diagrama de Secuencia Visualizar Evento
- Figura 4.48. Diagrama de Colaboración Visualizar Evento
- Figura 4.49. Gestión de Mensajería Interna
- Figura 4.50. Diagrama de Secuencia Enviar Mensaje
- Figura 4.51. Diagrama de Colaboración Enviar Mensaje
- Figura 4.52. Diagrama de Secuencia Subir Archivo Adjunto
- Figura 4.53. Diagrama de Colaboración Subir Archivo Adjunto
- Figura 4.54. Diagrama de Secuencia Eliminar Mensajes
- Figura 4.55. Diagrama de Colaboración Eliminar Mensajes
- Figura 4.56. Diagrama de Secuencia Visualizar Mensaje
- Figura 4.57. Diagrama de Colaboración Visualizar Mensaje
- Figura 4.58. Diagrama de Secuencia Guardar Archivo Adjunto
- Figura 4.59. Diagrama de Colaboración Guardar Archivo Adjunto
- Figura 4.60. Gestión de Foros
- Figura 4.61. Diagrama de Secuencia Añadir Tema
- Figura 4.62. Diagrama de Colaboración Añadir Tema
- Figura 4.63. Diagrama de Secuencia Eliminar Tema
- Figura 4.64. Diagrama de Colaboración Eliminar Tema
- Figura 4.65. Diagrama de Secuencia Participar Foro
- Figura 4.66. Diagrama de Colaboración Participar Foro
- Figura 4.67. Gestión de Chat
- Figura 4.68. Diagrama de Secuencia Participar del Chat
- Figura 4.69. Diagrama de Colaboración Participar del Chat
- Figura 4.70. Diagrama de Secuencia Bajar Diálogo
- Figura 4.71. Diagrama de Colaboración Bajar Diálogo

#### **ÍNDICE DE TABLAS**

Tabla 1.1. Plataformas Tecnológicas para la Teleformación.

Tabla 2.1: Web 1.0 vs. Web 2.0

Tabla 2.2: Taxonomía vs. Folksonomy

Tabla 2.3 Ventajas y debilidades de las folksonomies

Tabla 4.1 Definiciones

Tabla 4.2 Acrónimos

Tabla 4.2 Abreviaturas

# **40 CAPÍTULO I 1 MARCO TEORICO**

### <span id="page-20-2"></span><span id="page-20-1"></span><span id="page-20-0"></span>**1.1 E-LEARNING COMO EVOLUCIÓN DE LA ENSEÑANZA A DISTANCIA**

#### <span id="page-20-3"></span>**1.1.1 INTRODUCCION**

El E-learning es una tendencia mundial en el campo de la educación, tanto dentro del contexto académico como empresarial. El enfoque más fuerte ha sido en el tema de tecnología dejando de lado los aspectos igualmente importantes como lo son los modelos y metodologías educativas a utilizar. El E-learning representa de fondo una innovación en la forma de enseñanza, donde ahora el curso gira alrededor del sujeto que aprende y no del que enseña apoyado en el uso de tecnologías multimedia e Internet, considerado como el vehículo para la adquisición de conocimientos, aptitudes y competencias.

La educación a distancia apareció como una forma de educación alternativa, para resolver los problemas de la educación tradicional, mediante las tecnologías de la comunicación. El método de enseñanza a distancia tradicional, se distribuye mediante textos escritos, libros y guías. Esto incurría en errores ya que los materiales necesarios para la elaboración de las unidades didácticas podían o no llegar a su destino a tiempo para ser ejecutadas por el alumno.

#### <span id="page-20-4"></span>**1.1.2 EDUCACION PRESENCIAL**

Es la más antigua de todas, e incluye todas las situaciones de aprendizaje en las cuales el docente, está físicamente al lado del estudiante. Su principal medio de comunicación es su voz, y la enseñanza en términos económicos, es un servicio simultáneo. La proximidad física estimula a ambos, profesor y alumno, existiendo un proceso de interacción social. En este sistema, el universo de contenido suele presentarse a través de una sola vía, y con apoyos didácticos disponibles.

#### <span id="page-21-0"></span>**1.1.3 EDUCACION ABIERTA**

Este sistema incluye situaciones educativas caracterizadas por la separación del profesor de sus alumnos. Se basa en la aplicación de la tecnología al aprendizaje, sin limitación de tiempo, lugar, ocupación o edad de los usuarios. Implica por lo tanto, nuevos roles para estudiantes y tutores, nuevas actitudes y enfoques metodológicos.

En la educación abierta el alumno es el protagonista de su propio proceso educativo, mediante el aprendizaje de "aprender a aprender". De él depende el éxito del proceso de aprendizaje a partir de su responsabilidad, esfuerzo, creatividad e iniciativa propia

#### <span id="page-21-1"></span>**1.1.4 EDUCACION SEMI-PRESENCIAL**

- La modalidad semi-presencial se apoya, para la enseñanza, en dos pilares:  $\bullet$ 
	- $\checkmark$  Los encuentros presénciales que se realizan una vez en un período determinado (semanal, mensual, trimestral etc.), donde las tutorías dan apretadas síntesis de los contenidos de sus materias y despejan dudas.
	- $\checkmark$  Los trabajos prácticos, que en general responden al esquema clásico de prácticas utilizado en la modalidad presencial con el agregado de algunas guía de lectura y una voluminosa bibliografía.
- Fue concebido para personas adultas que trabajan, profesionistas interesados en una segunda carrera; estudiantes interesados en carreras simultáneas y aquellos que tienen su domicilio o centro de trabajo, alejado a los planteles y no pueden acudir al campus.

#### <span id="page-21-2"></span>**1.1.5 EDUCACIÓN A DISTANCIA**

La Educación a Distancia es una modalidad que permite el acto educativo mediante diferentes métodos, técnicas, estrategias y medios, en una situación en que alumnos y profesores se encuentran separados físicamente y sólo se relacionan de manera presencial ocasionalmente.

Todo ello caracterizado por una flexibilidad, que permite una mayor autonomía individual y genera toda una gama de posibilidades para formar individuos creativos, críticos participativos, directos al aprendizaje que les convierte en agentes dinámicos de cambio.

#### <span id="page-22-0"></span>**1.1.6 EVOLUCIÓN DE LA EDUCACIÓN A DISTANCIA**

Podemos mencionar la existencia de varias etapas que desarrollaron la educación a distancia. La primera etapa se inicia con la utilización de la correspondencia como medio de transporte de textos y guías de estudio. La segunda etapa aparece a finales de los años 60 en el cual se permitió a las Universidades enviar certificados de educación por correo, se utilizó la radio y la televisión como medios de difusión adicional.

En la década de los 80, se comienza a utilizar el teléfono como medio de contacto con los tutores, videos, cassettes en 1990 y hasta la actualidad con el uso de las telecomunicaciones en la educación. Es en esa época cuando aparece la última de las etapas de la educación a distancia, la enseñanza virtual o E-learning.

En resumen se puede mencionar que la educación a distancia se ha entendido de diferentes formas, su significado mas simple tiene que ver con un alumno y un profesor, separados en tiempo y la distancia, que utilizan ciertos medios para comunicarse y aprender.

#### <span id="page-22-1"></span>**1.1.7 ¿DÓNDE SE UBICA EL E-LEARNING?**

E-Learning implica la entrega de contenidos por medios electrónicos como Internet, Intranets, Extranets, Televisión interactiva, CD ROMs, etc. Es así que, E-learning incluye aquellas sesiones presenciales que utilicen herramientas digitales o electrónicas como medio para la difusión y la práctica de los contenidos de un curso. Ver la figura 1.1

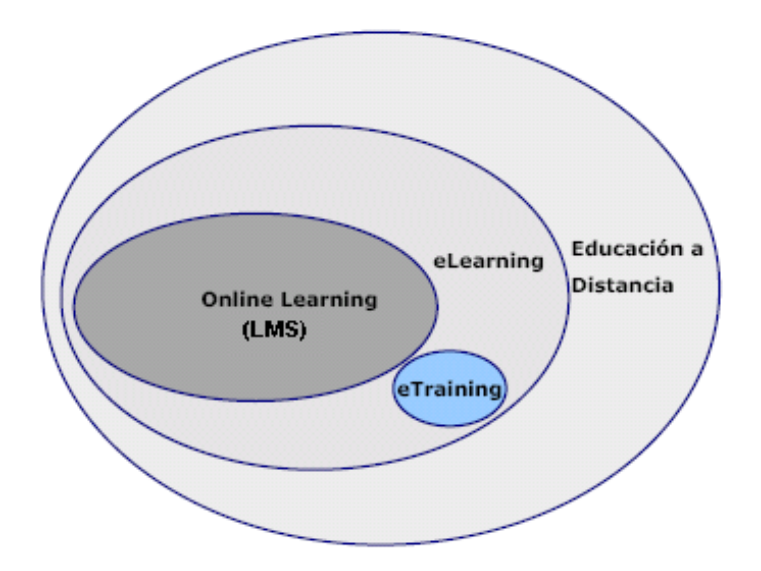

**Figura 1.1: Ubicación del E-learning (1.1)**

E-Training: es el término utilizado para describir la formación empresarial conducida vía E-learning.

Online learning: Contiene sistemas de transmisión de textos y gráficos de un curso, ejercicios, exámenes, así como también animaciones, simulaciones, secuencias de vídeo y audio, grupos de discusión entre expertos y entre compañeros, enlaces a materiales de la Intranet etc.

La formación a través de Internet nos ha brindado un conjunto de nuevas herramientas para la enseñanza, incluyendo en la actualidad Plataformas de teleformación que son ambientes de aprendizaje virtuales en los que los alumnos encuentran todo aquello que necesitan para aprender.

Plataformas como WebCT, TopClass, E-ducativa entre otras que actualmente existen en el mercado están permitiendo un acceso a la teleformación cada vez más amplio, ofreciendo un enfoque pedagógico acorde al desarrollo del aprendizaje y las competencias de las personas.

<sup>(1.1)</sup> Tomado de: "El futuro del E-learning: Análisis del mercado y del Contexto actual del E-learning, 2004".

# <span id="page-24-0"></span>**1.2 E-LEARNING O TELEFORMACI**Ó**N COMO FORMACI**Ó**N A TRAVEZ DE INTERNET**

#### <span id="page-24-1"></span>**1.2.1 INTRODUCCION**

El término E-formación, no es más que la formación a través de Internet, que se la conoce también como E-learning o teleformación, enseñanza online, formación por Internet.

A través de la historia se pueden observar diferentes maneras de educar, que han sido consecuencia de los cambios ocurridos dentro y fuera de las aulas, de las necesidades actuales en el campo de la educación tanto en espacio, uso de herramientas tecnológicas como el desarrollo de competencias y no tan solo la adquisición de conocimientos.

Ahora surge una nueva modalidad, el E-learning, que consiste *más en una evolución que en una revolución.*

#### <span id="page-24-2"></span>**1.2.2 DEFINICIÓN**

El término en inglés E-learning, "aprendizaje electrónico" se lo define como al proceso de aprendizaje a distancia que se facilita mediante el uso de tres elementos como: la comunicación, el conocimiento y la tecnología, convirtiéndose así en herramientas indispensables para establecer procesos de formación continua.

Aprendizaje asistido por tecnologías de la información. El E-learning fomenta el uso intensivo de las TIC facilitando la creación, adopción y distribución de contenidos, así como la adaptación del ritmo de aprendizaje y la disponibilidad de las herramientas de aprendizaje independientemente de límites horarios o geográficos. Permitiendo al alumno intercambiar opiniones y aportes a través de las Tecnologías de Información y Comunicación.

#### <span id="page-25-0"></span>**1.2.3 VENTAJAS DEL E-LEARNING**

#### **Centrado en el usuario:**  $\bullet$

La educación E-learning tiene un enfoque "user-centric" o centrado en el usuario. A diferencia de la educación tradicional, donde el instructor o el contenido son los elementos centrales, el E-learning se adapta a la velocidad y exigencias del usuario, colocándolo en el centro de un proceso de aprendizaje donde es motor y protagonista de su propia experiencia educativa.

#### **Evaluaciones Precisas:**

El sistema de evaluación constante de E-learning permite realizar un seguimiento exacto de los procesos y cuantificar con mayor precisión los progresos y resultados obtenidos. Además es posible realizar evaluaciones inmediatas y comparaciones individuales y grupales con alta periodicidad.

#### **Aplicación Inmediata:**

E-learning disminuye el tiempo entre el aprendizaje y la aplicación de lo aprendido, debido a que parte de su dinámica de prácticas de aprendizaje se basa en simulaciones de entornos reales, lo que permite, al finalizar el aprendizaje, agilizar la implementación y realizar la aplicación inmediata de los conocimientos adquiridos.

#### **Flexibilidad horaria:**

Las herramientas de aprendizaje y los contenidos se encuentran disponibles vía Internet todo el tiempo. El usuario adapta el proceso de capacitación a su tiempo y horario, realizándolo con acceso instantáneo "Justo a Tiempo".

#### **Reducción de Costos:**

La inversión en la capacitación E-learning es sustancialmente inferior a la inversión en capacitación tradicional. E-learning permite reducir los costos directos (académicos) y eliminar los indirectos (horas de trabajo improductivas fuera de la oficina y viáticos en traslados, estadías, comidas, etc).

*Según diversos estudios, generalmente un alumno retiene 10% de lo que "lee", 30% de lo que "ve", 50% de lo que "ve y oye", 70% de lo que "escribe" y 90% de lo que "hace", en el aprendizaje electrónico se ponen en práctica todas estas actividades, alcanzando una tasa de retención de los conocimientos adquiridos hasta del 90% de la información.*

#### <span id="page-26-0"></span>**1.2.4 ESCENARIOS DEL E-LEARNING**

El E-learning puede ser clasificado de diferentes formas según los medios tecnológicos de los que hace uso, los cuales se corresponden con la evolución tecnológica que ha experimentado el aprendizaje a distancia basado en las TIC:

#### <span id="page-26-1"></span>**1.2.4.1 El CBT (***computer based training***) o CAI (***computer assisted instruction***),**

Aprendizaje basado en computador o instrucción asistida por computador, fue implantado en múltiples instituciones educativas y organizaciones. Estaba basado en la lectura e incorporaba mecanismos de realimentación pregunta-respuesta, convirtiendo al alumno en un ente más activo dentro de su propio proceso formativo.

#### <span id="page-26-2"></span>**1.2.4.2 El IBT (***Internet based training***)**

Fue el siguiente paso evolutivo de los sistemas de aprendizaje basados en computador, CBT. Con la llegada de Internet los contenidos podían llegar a sus destinatarios a través de Internet o de la intranet.

#### <span id="page-26-3"></span>**1.2.4.3 El WBT (***web based training***,** Formación basada en la web)

Provisión de contenido educativo a través de un navegador web ya sea en Internet, en una intranet privada o una extranet. La formación basada en web, suele incluir enlaces a otros recursos educativos como referencias, correo electrónico, foros y grupos de discusión.

#### <span id="page-27-0"></span>**1.2.5 ELEMENTOS DE UN SISTEMA E-LEARNING**

#### <span id="page-27-1"></span>**1.2.5.1 Los sistemas de comunicación**

Pueden ser Sincrónicos y Asincrónicos.

- **Los sistemas Sincrónicos:** Son aquellos que generan comunicación entre usuarios  $\bullet$ en tiempo real, como podrían ser los Chat o las videoconferencias.
- **Los sistemas Asincrónicos:** No generan comunicación en tiempo real, pero  $\bullet$ ofrecen la posibilidad de que las aportaciones de los usuarios queden grabadas. El correo electrónico y los foros son algunas de las herramientas que usan este tipo de comunicación. Ver fig. 1.2

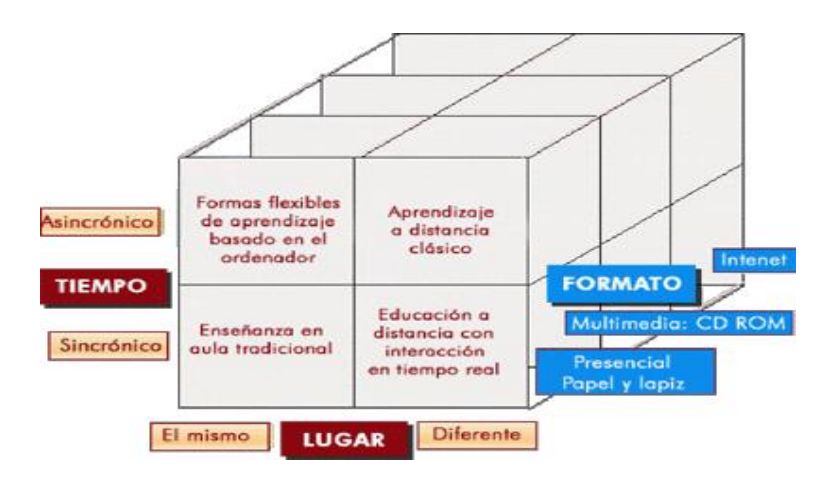

**Figura 1.2: Formación Sincrónica y Asincrónica**

#### <span id="page-27-2"></span>**1.2.5.2 Las plataformas de E-learning**

 $\overline{a}$ 

Son el software de servidor que se ocupa principalmente de la gestión de usuarios, cursos y de la gestión de servicios de comunicación.

Tomado de: "Estudio de demanda y expectativas del mercado de E-learning en España, 2004".

| <b>Plataformas Comerciales</b> | <b>Plataformas Libres</b> |
|--------------------------------|---------------------------|
| E-Educativa                    | Moodle                    |
| WebCT                          | Manhattan                 |
| Blackboard                     | Claroline                 |
| Docent                         | Tele-educ                 |
| <b>FirstClass</b>              | Atutor                    |
| Learning Space                 | .LRN                      |
| <b>Netcampus</b>               | Fle <sub>3</sub>          |
| Virtual-U                      | <b>ILIAS 2.3.8</b>        |

**Tabla 1.1. Plataformas Tecnológicas para la Teleformación.**

Las diferencias entre ellas estriban, fundamentalmente, en el precio de las licencias de uso, los recursos ofrecidos a los diseñadores y usuarios del curso o en los requerimientos del sistema para su instalación. Las plataformas libres no son gratuitas, tienen un costo mínimo en cuanto al asesoramiento, capacitación, instalación y configuración de la misma por parte de los creadores de la plataforma.

#### <span id="page-28-0"></span>**1.2.5.3 Los contenidos o courseware**

Es el material de aprendizaje que se pone a disposición del estudiante. Los contenidos pueden estar en varios formatos, en función de su adecuación a la materia tratada. El más habitual es el WBT<sup>1</sup>, cursos en línea con elementos multimedia e interactivos que permiten que el usuario adelante por el contenido evaluando lo que aprende.

El contenido y material de apoyo de un curso on-line, hace referencia a todo aquel material de tipo informativo y documental que se le aporta al participante como apoyo al desarrollo del curso.

La elaboración de un curso de formación on-line requiere la organización de toda la estructura y material de trabajo en base a módulos y unidades didácticas que faciliten el proceso de aprendizaje del participante.

<sup>1</sup> WBT: web based training, en español Formación basada en la web

En definitiva, lo más importante será presentar una estructura y organización del contenido que permita mantener una línea progresiva y coherente en el proceso de aprendizaje que decidamos establecer.

#### <span id="page-29-0"></span>**1.2.6 EVOLUCIÓN DE LAS PLATAFORMAS DEL E-LEARNING**

El origen de las plataformas de E-learning, basadas en web, se debe a una especialización de los  $CMS^2$ , en sistemas orientados a la gestión de contenidos para el aprendizaje a distancia.

#### <span id="page-29-1"></span>**1.2.6.1 Los cms y el E-learning**

Los sistemas de gestión de contenidos (content management systems o CMS) es un software que se utiliza principalmente para facilitar la gestión de webs, ya sea en Internet o en una intranet, y por esto también son conocidos como gestores de contenido web (web content management o WCM). Cabe tener en cuenta, sin embargo, que la aplicación de los CMS no se limita sólo a las webs, y en el caso del E-learning la gestión no está centrada en la web, sino en los contenidos educativos (RLOs<sup>3</sup>, recursos, documentos y pruebas evaluadoras, entre otros).

#### <span id="page-29-2"></span>**1.2.6.2 La evolución de los cms hacia el E-learning**

Los CMS en los últimos años han progresado en tres etapas evolutivas, que han impactado, cada vez de forma más notoria, sobre la velocidad de creación de contenidos, el coste, la flexibilidad, la personalización del aprendizaje, la calidad en la atención del estudiante y las ventajas competitivas de las organizaciones que han aplicado las soluciones de E-learning.

*Primera etapa:* los CMS (content management system – sistema de gestión de contenidos) son plataformas de E-learning que permiten la generación de sitios web

 $2$  CMS: content management systems en español sistemas de gestión de contenidos

<sup>&</sup>lt;sup>3</sup> RLO: reusable learning objects en español objetos de aprendizaje reusable

dinámicos. El objetivo de estos programas es la creación y gestión de información en línea (textos, imágenes, gráficos, vídeos, sonido, etc.). También se caracterizan por no poseer herramientas elaboradas de colaboración (foros, chats, diarios, etc.) ni apoyo en tiempo real. Como ejemplo podemos mencionar: PHPNuke, Drupal, Mambo, Content Management Server, CoreMedia CMS, etc

- Segunda etapa: los LMS<sup>4</sup> (learning management system sistema de gestión de aprendizaje) aparecen a partir de los CMS y portales educativos de las empresas para el entrenamiento y formación en línea de sus empleados, proporcionando un entorno que posibilite la actualización, mantenimiento y ampliación de la Web como colaboración de múltiples usuarios. Están orientados al aprendizaje y a la educación, proporcionando herramientas para la gestión de contenidos académicos, permitiendo mejorar la competencia de los usuarios y la intercomunicación, en un entorno donde es posible adaptar los requisitos de la empresa, al propio desarrollo y formación profesional. Como ejemplo tenemos: WebCT, Moodle, ATutor, etc
- Tercera etapa: Los LCMS<sup>5</sup> (learning content management system, sistema de gestión de contenido y aprendizaje) son plataformas que integran las funcionalidades de los CMS y los LMS, que incorporan la gestión de contenidos para personalizar los recursos de cada estudiante y donde las empresas se convierten en su propia entidad editora, con autosuficiencia en la publicación del contenido de una forma sencilla, rápida y eficiente, resolviendo los inconvenientes de las plataformas anteriores. Ofrecen facilidad en la generación de los materiales, flexibilidad, adaptabilidad a los cambios, control del aprendizaje y mantenimiento actualizado del conocimiento.

Los LCMS añaden técnicas de gestión de conocimiento al modelo de los LMS en ambientes estructurados y diseñados para que las organizaciones puedan implementar sus procesos y prácticas, con el apoyo de cursos, materiales y

<sup>&</sup>lt;sup>4</sup> LMS: Learning management systems en español sistemas de gestión de aprendizaje

<sup>&</sup>lt;sup>5</sup> LCMS: Learning content management systems en espanol sistemas de gestión de contenido de aprendizaje

contenidos en línea. Permite la creación eficiente por parte de los desarrolladores, expertos colaboradores o instructores que participan en la creación de contenidos. Como ejemplo tenemos: Blackboard, Saba

#### <span id="page-31-0"></span>**1.2.7 CARACTERÍSTICAS DE LAS PLATAFORMAS DE E-LEARNING**

Hay cuatro características básicas, e imprescindibles, que cualquier plataforma de *E-learning* debería tener:

- **Interactividad:** Conseguir que la persona que está usando la plataforma tenga conciencia de que es el protagonista de su formación.
- **Flexibilidad:** Conjunto de funcionalidades que permiten que el sistema de Elearning tenga una adaptación fácil en la organización donde se quiere implantar. Esta adaptación se puede dividir en los siguientes puntos:
	- $\checkmark$  Capacidad de adaptación a la estructura de la institución.
	- $\checkmark$  Capacidad de adaptación a los planes de estudio de la institución donde se quiere implantar el sistema.
	- Capacidad de adaptación a los contenidos y estilos pedagógicos de la organización.
- **Escalabilidad:** Capacidad de la plataforma de E-learning de funcionar igualmente  $\bullet$ con un número pequeño o grande de usuarios.
- **Estandarización:** Hablar de plataformas estándares es hablar de la capacidad de utilizar cursos realizados por terceros; de esta forma, los cursos están disponibles para la organización que los ha creado y para otras que cumplen con el estándar. También se garantiza la durabilidad de los cursos evitando que éstos queden obsoletos.

#### <span id="page-32-0"></span>**1.2.8 HERRAMIENTAS DE LAS PLATAFORMAS**

Las actuales plataformas de E-learning ofrecen muchas funcionalidades, que pueden ser agrupadas de la siguiente manera:

#### <span id="page-32-1"></span>**1.2.8.1 Herramientas orientadas al aprendizaje**

**Foros:** los foros de discusión son herramientas que permiten el intercambio de mensajes durante el tiempo que dure un curso (o el que estime el formador). Los foros pueden estar organizados cronológicamente, por categorías o temas de conversación y permitir o no adjuntar archivos (de un determinado tamaño) al mensaje.

**Buscador de foros:** son herramientas que facilitan la selección y localización de los mensajes, entre todos los temas de debate que incluyan el patrón de búsqueda indicado.

**E-portafolio:** o portafolio digital o electrónico, es una herramienta que permite hacer el seguimiento del aprendizaje de los participantes, teniendo acceso a los trabajos realizados en sus actividades formativas. Los trabajos pueden estar en diferentes formatos tales como imágenes, documentos u hojas de cálculo, entre otros.

**Intercambio de archivos:** las utilidades de intercambio de archivos permiten a los usuarios subir archivos desde sus ordenadores y compartir estos archivos con los profesores u otros estudiantes del curso.

**Herramientas de comunicación síncrona (chat):** para el intercambio de mensajes entre los participantes

**Herramienta de comunicación asíncrona (correo electrónico o mensajería):** un correo electrónico puede ser leído o enviado desde un curso. Las herramientas de correo permiten leer y enviar mensajes desde dentro de un curso, o alternativamente habilitan la posibilidad de trabajar con direcciones de correo externas.

**Servicios de presentación multimedia (videoconferencia, vídeo, pizarra electrónica, entre otros):** estos servicios se refieren al uso de videoconferencia entre el sistema y el usuario, o a la comunicación entre dos usuarios cualesquiera. Una pizarra electrónica puede ser utilizada por el profesor con sus estudiantes en una clase virtual; éste es un servicio de comunicación síncrona entre profesores y estudiantes, tal y como puede ser también la compartición de aplicaciones o el Chat de voz.

#### <span id="page-33-0"></span>**1.2.8.2 Herramientas orientadas a la productividad**

**Anotaciones personales o favoritos:** los bookmarks permiten al estudiante volver fácilmente a una página web visitada. Estas anotaciones pueden ser relativas a un curso o no. En cualquier caso, son anotaciones individuales y de uso privado, aun cuando se pueden compartir.

**Ayuda en el uso de la plataforma:** herramientas de orientación y ayuda a los participantes en el uso del sistema de aprendizaje. Normalmente incluyen tutoriales, manuales de usuario, ayuda en línea o por teléfono o correo electrónico.

**Control de publicación, páginas caducadas y enlaces rotos:** estas herramientas permiten publicar páginas al llegar a una fecha determinada y no dejarlas accesibles una vez finalizado el plazo de publicación; también realizan comprobaciones para localizar y corregir la existencia de enlaces a páginas inexistentes.

**Noticias del lugar:** estas herramientas permiten mantener informado de las últimas novedades al usuario de la plataforma.

#### <span id="page-33-1"></span>**1.2.8.3 Herramientas para la implicación de los estudiantes**

**Grupos de trabajo:** los grupos de trabajo ofrecen la capacidad de organizar una clase en grupos, de forma que proporciona un espacio para cada uno de ellos, donde el profesor asigna las tareas o proyectos correspondientes.

**Autovaloraciones:** los estudiantes a través de estas herramientas pueden practicar o revisar tests en línea, y conocer sus valoraciones. Éstas no son contabilizadas por el profesor.

**Rincón del estudiante (grupos de estudio):** espacios donde el estudiante puede hacer grupos de estudio, clubes o equipos de trabajo colaborativos.

**Perfil del estudiante:** son espacios donde los estudiantes pueden mostrar su  $\bullet$ trabajo en un curso, anunciarse, mostrar su fotografía, preferencias, temas de interés o información personal.

#### <span id="page-34-0"></span>**1.2.8.4 Herramientas de soporte**

**Autenticación de usuarios:** la autenticación es el proceso a través del cual se proporciona acceso a un usuario a su curso, con nombre de usuario y contraseña. La autenticación también se refiere al procedimiento por el cual se crean y mantienen los nombres de usuario y contraseñas.

**Asignación de privilegios en función del rol del usuario:** son las utilidades a través de las cuales se asignan privilegios de acceso a un curso, a sus contenidos y herramientas, en función del rol del usuario; por ejemplo: estudiante, profesor, creador del curso, profesor ayudante, administrador, etc.

**Registro de estudiantes:** la inscripción de estudiantes a un curso puede efectuarse  $\bullet$ de diferentes formas. El profesor puede añadir a los estudiantes a su curso o los estudiantes se pueden auto inscribir o borrar, si estas opciones están permitidas, o las inscripciones pueden ser leídas de una base de datos, entre otras formas.

#### <span id="page-34-1"></span>**1.2.8.5 Herramientas destinadas a la publicación de cursos y contenidos**

**Tests y resultados automatizados:** permite a los profesores crear, administrar y evaluar los tests realizados. Estos tests se pueden auto-corregir, mostrando la solución, comentarios o explicaciones, si así lo quiere el profesor.

**Administración del curso:** las herramientas de administración del curso permiten a los profesores tener un control de la progresión de una clase a través del material del curso. También permite a los estudiantes comprobar sus progresos, con los trabajos, tests, pruebas, etc.

**Herramientas de calificación en línea:** son herramientas de ayuda a los profesores, para conocer el seguimiento y trabajo del estudiante en el curso.

**Seguimiento del estudiante:** estas herramientas proporcionan un análisis adicional sobre el uso que se hace de los materiales del curso.

#### <span id="page-35-0"></span>**1.2.9 PLATAFORMAS DE ENTORNO DE APRENDIZAJE**

#### <span id="page-35-1"></span>**1.2.9.1 Moodle<sup>6</sup>**

Moodle es un paquete de software para la creación de cursos y sitios Web basados en Internet. Es un proyecto diseñado para dar soporte a un marco de educación [social](http://dougiamas.com/writing/herdsa2002/)  [constructivista.](http://dougiamas.com/writing/herdsa2002/) Se distribuye gratuitamente como Software libre [\(Open Source](http://www.opensource.org/docs/definition_plain.html) - bajo la [Licencia pública GNU\)](http://www.gnu.org/copyleft/gpl.html), su desarrollo está basado código php. La palabra Moodle era al principio un acrónimo de Modular Object-Oriented Dynamic Learning Environment (Entorno de Aprendizaje Dinámico Orientado a Objetos y Modular), lo que resulta fundamentalmente útil para programadores y teóricos de la educación.

#### **Características:**

- Promueve una pedagogía constructivista social (colaboración, actividades, reflexión crítica, etc.).
- Apropiada para el 100% de las clases en línea, así como también para complementar el aprendizaje presencial.
- Tiene una interfaz de navegador de tecnología sencilla, ligera, eficiente, y compatible.

 $^6$  http://moodle.org.
- La lista de cursos muestra descripciones de cada uno de los cursos que hay en el servidor, incluyendo la posibilidad de acceder como invitado.
- Los cursos pueden clasificarse por categorías pudiendo aperturarse miles de cursos.
- Los estudiantes pueden crear sus propias cuentas de acceso. La dirección de correo electrónico se verifica mediante confirmación.
- Se anima a los estudiantes a crear un perfil en línea incluyendo fotos, descripción, etc. De ser necesario, puede esconderse las direcciones de correo electrónico.
- Cada usuario puede elegir el idioma que usará en la interfaz de Moodle (inglés, francés, alemán, español, portugués, etc.).
- Ofrece una serie flexible de actividades para los cursos: foros, glosarios, cuestionarios, recursos, consultas, encuestas, tareas, chats y talleres.
- Se permite enviar tareas fuera de tiempo, pero el profesor puede ver claramente el tiempo de retraso.
- Los cuestionarios se califican automáticamente, y pueden ser recalificados si se modifican las preguntas. Además pueden tener un límite de tiempo a partir del cual no estarán disponibles.

### **1.2.9.2 Dokeos<sup>7</sup>**

**Dokeos** es un entorno E-learning, una aplicación de administración de contenidos de cursos y una herramienta de colaboración. Es [software](http://es.wikipedia.org/wiki/Software_libre) libre desarrollado en código php y está bajo la licencia GNU GPL, el desarrollo es internacional y colaborativo. Certificado por la [OSI](http://es.wikipedia.org/wiki/Open_Source_Initiative) y usado como un [sistema de administrador de contenido](http://es.wikipedia.org/w/index.php?title=Sistema_de_administrador_de_contenido&action=edit) para educación y educadores. Esta característica para administrar contenidos incluye distribución de contenidos, calendario, proceso de entrenamiento, chat, audio y video, administración de pruebas y guardar registros. Hasta el [2004,](http://es.wikipedia.org/wiki/2004) estaba traducido en 31 idiomas y usado por más de cien organizaciones.

### **Características:**

- Dokeos es un sistema flexible y de uso muy amigable,  $\bullet$
- Interfaz de fácil uso,  $\bullet$

 $^7$  http://www.dokeos.com/.

- Es una herramienta para un buen aprendizaje, donde los usuarios tengan nociones mínimas de las herramientas y máxima atención para el contenido,
- $\bullet$ Traducciones completas: gracias a las nuevas herramientas de traducción ahora es posible preparar traducciones vía un navegador web,
- Intercambio de documentos entre los alumnos y profesor de manera privada,
- Conferencia en línea.

### **1.2.9.3 Mambo<sup>8</sup>**

**Mambo** Open Source [8] es una aplicación escrita en código php, basada en los sistemas de administración de contenidos (CMS) que permite la fácil creación y mantenimiento de sitios web y portales. La simplicidad de mambo se traduce en que no son necesarios grandes conocimientos para actualizar, mantener y personalizar los contenidos.

### **Características:**

- Creación y administración rápida de una comunidad online,
- Administración sencilla con interfaz gráfica,
- Gestión y Administración de usuarios registrados,
- Creación Dinámica de secciones, sub-secciones y contenidos (públicos y privados),  $\bullet$
- Zonas personalizables por el usuario,
- Servicio de encuestas online,
- Permite editar o eliminar opiniones, artículos,
- Posee un sistema de moderación de contenidos,
- Gestor de zonas y secciones,
- Sistema de generación de noticias para ofrecerlas vía XML (formato RSS/RDF)  $\bullet$ automáticamente en otros sitios web
- Soporte para más de 20 lenguajes.

 $8$  http://www.mambohispano.org/.

### **1.2.9.4 WebCT<sup>9</sup>**

WebCT es una plataforma informática de teleformación (E-learning) que permite construir cursos interactivos e impartir formación a través de Internet, llevando a cabo la tutorización y el seguimiento de los alumnos. Para ello dispone de datos referentes al tiempo, lugar y fecha en la que los alumnos han visitado cada zona del curso. Esta aplicación permite también, hacer un análisis estadístico exhaustivo, individualmente o para un grupo de alumnos determinado, los resultados de los ejercicios o exámenes.

WebCT es la plataforma de teleformación que utiliza la Universidad Pública de Navarra. A diferencia de otras que son código abierto y distribuida gratuitamente, WebCT es de uso exclusivo comercial.

WebCT cuenta con infinidad de herramientas de comunicación**,** contenidos**,**  evaluación y estudio. Así mismo, permite una inigualable flexibilidad en la personalización de la presentación de un curso online, así como en el tipo de archivos que permite incorporar a dicho curso. Por este motivo pueden incorporarse, por ejemplo, archivos de audio y vídeo en los que el alumno puede leer un texto y mediante la activación de un botón escuchar la pronunciación de una persona nativa, y lo que es esencial para la enseñanza de idiomas, la posibilidad de poder oírlo cuantas veces quiera. En el caso de los archivos de vídeo, la imagen apoya al sonido y la comprensión se hace más fácil y amena.

WebCT es una aplicación que proporciona un entorno educativo flexible donde los alumnos pueden, además de aprender, compartir experiencias y conocimientos con comunidades virtuales compuesta por usuarios del sistema. A través de WebCT los estudiantes y profesores pueden interactuar aún cuando no se encuentren en el mismo espacio físico.

#### **1.2.9.5 Claroline**

Claroline es una plataforma de aprendizaje y trabajo virtual (eLearning y eWorking) de código abierto y software libre (open source) que permite a los formadores construir cursos online y gestionar las actividades de aprendizaje y colaboración en la

 $^9$  http://www.webct.com

Web. Traducido a 35 idiomas Claroline tiene una gran comunidad de desarrolladores.

### **Características**

- Gestión de documentos y enlaces (links),
- Crear ejercicios online,
- Desarrollar su propio esquema de aprendizaje,
- Coordinar el grupo de trabajo,
- Presentar tareas y wiki,
- Espacio público para hablar/debatir dividida en distintos temas (conversación asíncrona),
- Herramienta online para el debate (conversación síncrona),
- Organizar agenda y anuncios,
- Supervisar usuarios y estadísticas.

### **1.2.10 TIPOS DE E-LEARNING O PRODUCTOS DE CONOCIMIENTO**

Existen varios tipos de productos de conocimiento que incluye tecnologías tales como páginas Web, documentos electrónicos, animaciones, vídeo, e-mail, chat, foros, videoconferencia, y otros. Estas tecnologías se combinan para crear diferentes productos de conocimiento.

- Cursos E-learning
- Tours o Guías de Trabajo
- Simulaciones y Juegos Instruccionales
- Telementores y Guías Electrónicas
- Jobs Aids ó Ayudas Electrónicas

#### **1.2.10.1 Cursos E-learning**

Un curso de E-learning es una secuencia de información elaborada por un diseñador instruccional y seguidas por los alumnos. Un curso puede incluir actividades extras en línea. . Ver la figura 1.3.

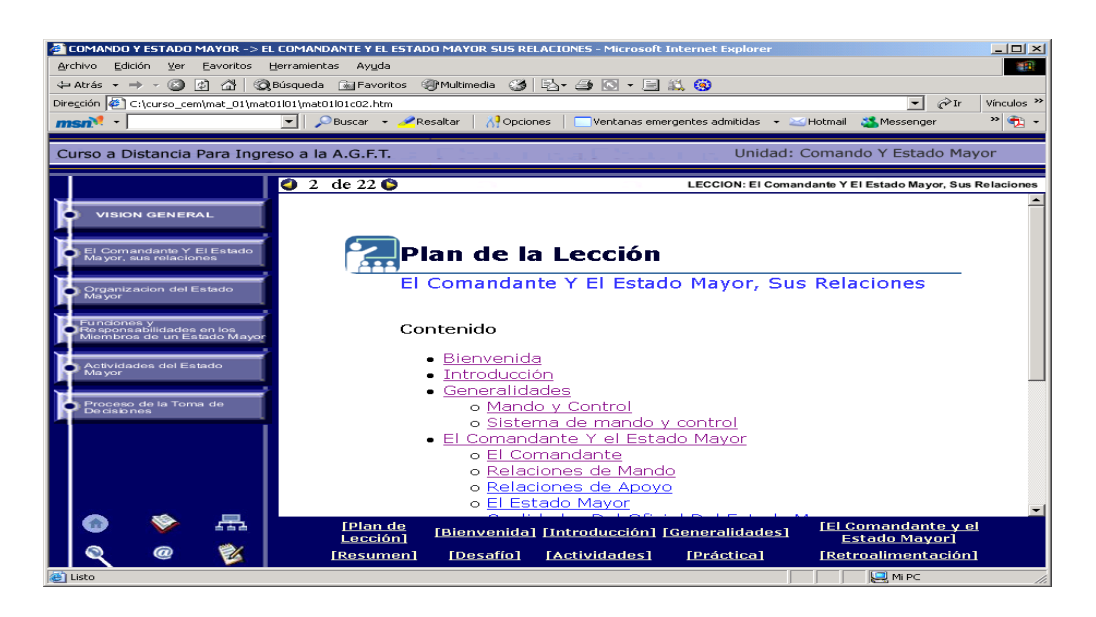

**Figura 1.3. Curso E-learning**

### **1.2.10.2 Tours y Guías de Trabajo**

Los tours y guías de trabajo en línea enseñan a través de una guía una materia complicada. El secreto de este tipo de E-learning es la selectividad, en donde se incluye n palabras claves, que permiten ir descubriendo el camino para su aprendizaje.

Las guías de trabajo van a dar a los estudiantes tareas especificas para ejecutarlas y resolverlas entregando los resultados en el libro de trabajo, el cual puede ser enviado de regreso a un instructor o tutor. Ver la figura 1.4.

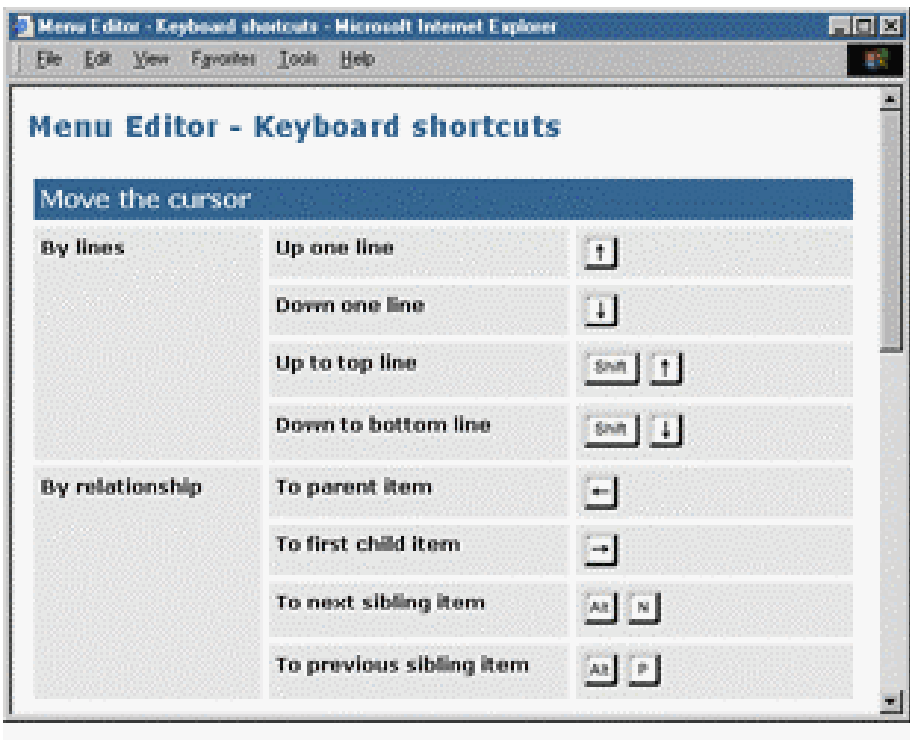

**Figura 1.4. Tours y Guías de Trabajo**

### **1.2.10.3 Simulaciones y Juegos Instruccionales**

Otra forma de E-learning es el juego instruccional, que orientados al aprendizaje permiten despertar el ingenio de las personas como rompecabezas, simulaciones, hacen que el entrenamiento sea algo familiar, divertido y altamente eficiente.

Las simulaciones y juegos, colaboran en el aprendizaje de los estudiantes al descubrir conceptos por sí solos, trabajan bien para la enseñanza de materias complejas que no pueden ser reducidas a reglas específicas. Su construcción requiere esfuerzo, tiempo y dinero. Ver la figura 1.5.

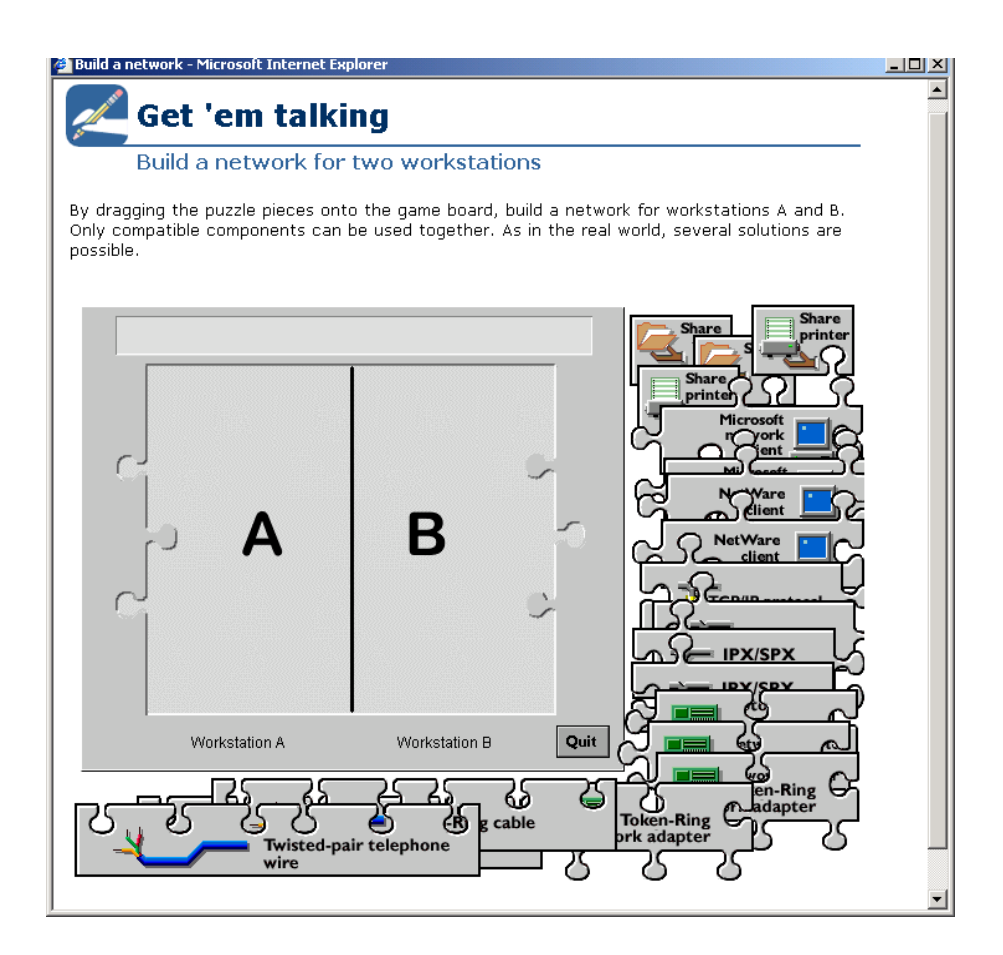

**Figura 1.5. Simulación Virtual**

### **1.2.10.4 Telementor y Guía Electrónica**

Este tipo de programas son proveedores de canales de comunicación, que incluye conferencias, charlas, y correo electrónico. Algunas organizaciones utilizan el término formal mentor a las guías electrónicas. Los telementores pueden también tener comercio electrónico complejo y soportar grandes sesiones.

El telementor puede ser utilizado sobretodo cuando se necesita entregar juicios en alto nivel pensando las destrezas que no pueden ser reducidas a la clase de reglas y procedimientos que pueden ser enseñados por otros medios. Es una forma de involucrar a los usuarios en cierto tipo de actividad. Ver la figura 1.6.

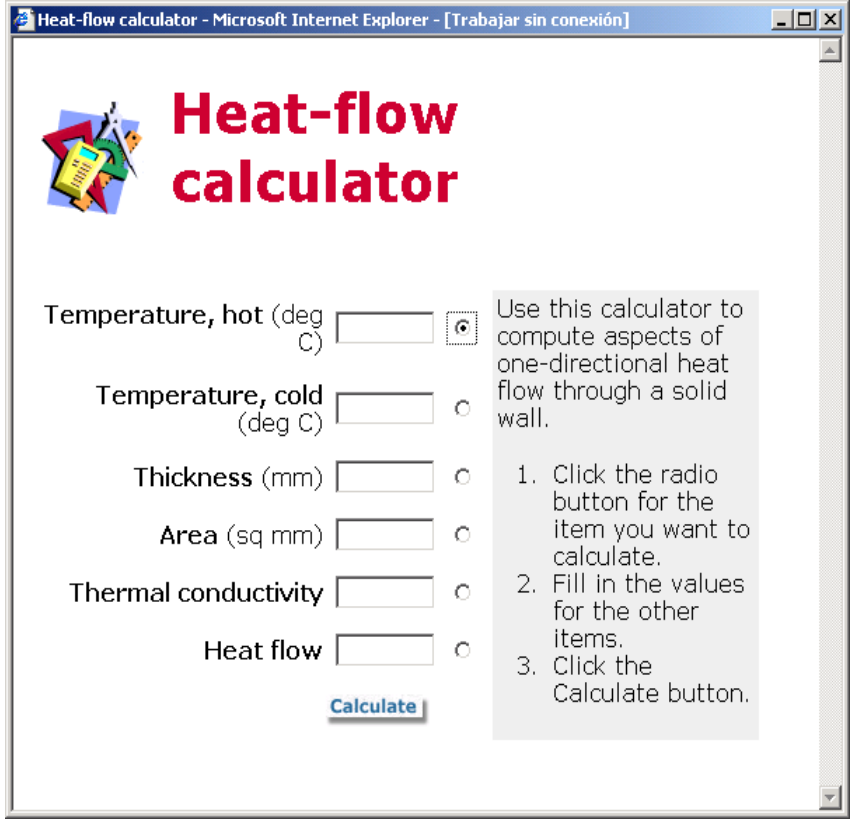

**Figura 1.6. Telementor y Guía Electrónica**

Las calculadoras manejadas por el computador reducen la necesidad de memorizar formulas complejas. En este ejemplo se ayuda a ingenieros a calcular el flujo de calor a través de una superficie o pared.

### **1.2.10.5 Job Aids o Ayudas Electrónicas**

Esta forma de E-learning proporciona el conocimiento en forma oportuna y específica. Pueden llegar a ser sistemas expertos o simplemente una lista de contenidos.

Además, pueden proporcionar el significado de los términos técnicos que se encuentran en un trabajo determinado, o pueden proporcionar una consulta virtual para guiarlos a través de una decisión compleja de negocios. Ver la figura 1.7.

| Password security - Microsoft Internet Explorer - [Trabajar sin conexión]                                                                                                    | - 101                                                                                                |  |  |  |  |  |  |  |  |
|----------------------------------------------------------------------------------------------------|----------------------------------------------------------------------------------------------------|--|--|--|--|--|--|--|--|
| <b>Disciplining the Employee Who</b><br><b>Violated Security Regulations</b>                                                                                                    |                                                                                                    |  |  |  |  |  |  |  |  |
| Deciding how to discipline an employee who violated security regulations or policies<br>is a complex and crucial decision. Use this eConsultant to assess the factors and<br>reach a preliminary decision-which you must then review with your manager and the<br>legal department. |                                                                                                    |  |  |  |  |  |  |  |  |
| Did the violation break any laws or<br>government regulations? (Legal Department<br>can tell)                                                                                                    | $O$ No $O$ Yes                                                                                       |  |  |  |  |  |  |  |  |
| Was the violation accidental?                                                                                                    | ○ No ○ Yes ○ I do not know                                                                           |  |  |  |  |  |  |  |  |
| Did unqualified persons obtain the<br>information?                                                                                                    | C No C Yes C I do not know                                                                           |  |  |  |  |  |  |  |  |
| What categories of information were<br>compromised?                                                                                                    | □ Government Top Secret<br>□ Government Secret<br>$\Box$ Company Proprietary<br>Company Confidential |  |  |  |  |  |  |  |  |
| Has this employee violated security before?<br>(Check with Human Resources)                                                                                                    | $O$ No $O$ Yes                                                                                       |  |  |  |  |  |  |  |  |
| If Yes, is the employee currently on<br>probation?                                                                                                    | $O$ No $O$ Yes                                                                                       |  |  |  |  |  |  |  |  |
| Advise me<br><b>Reset</b>                                                                                                    | <b>Email Legal</b><br><b>Email HR</b>                                                                |  |  |  |  |  |  |  |  |

**Figura 1.7. Jobs Aids o Ayudas Electrónicas**

Este ejemplo ayuda a Gerentes a decidir como tratar las violaciones de seguridad por parte de los empleados, las advertencias pueden ser: amonestaciones por escrito, mantener al empleado lejos de la información segura o el despido inminente.

### **1.3 AULAS VIRTUALES**

En la última década, las sociedades modernas han cambiado sus formas de relacionarse, esto se debe a diversos factores, uno de ellos es la incorporación de las nuevas tecnologías en los diferentes campos sociales tales como el cultural, el económico, el político y desde luego el educativo. Así, de manera particular, en la educación se han dado cambios significativos, modificando las organizaciones, los procesos y los actores de la educación.

### **1.3.1 DEFINICIÓN**

El Aula Virtual es un entorno de trabajo que pone a disposición de docentes y estudiantes una serie de herramientas virtuales para apoyar el proceso de aprendizaje con el objetivo de ampliar, profundizar y generar conocimiento compartido en una modalidad asincrónica, ampliando así las posibilidades de la sala de clases universitaria tradicional. Por ende todos los actores del proceso pedagógico, alumnos, profesores y ayudantes se dan cita en este espacio virtual.

### **1.3.1 CARACTERÍSTICAS DE UN AULA VIRTUAL**

#### **Flexible:**

Se desea un producto que sea flexible, es decir que pueda ser escalable a futuro, permitiendo la adición de funcionalidades no contempladas en el diseño inicial pero que obedezcan a cambios en el ambiente donde se desenvuelve el proyecto, a características deseables o funcionalidades que expandan la operatividad del sistema. Por lo tanto, el sistema debe ser lo suficientemente estable y *parametrizado* de manera que pueda adaptarse fácilmente a los cambios que se requieran.

#### **Independencia de la Plataforma**

Uno de los puntos determinantes en el diseño de la herramienta es la

necesidad de independencia con respecto a la plataforma en que esté corriendo. La idea es que, más allá de los requerimientos mínimos de memoria disponible y espacio de disco, los usuarios que la utilicen no necesiten mayores elementos en sus computadores y/o redes para hacerla funcionar totalmente.

#### **Construcción en base a Estándares**

La herramienta que se va a diseñar debe cumplir con ciertos estándares que existen actualmente y que otras aplicaciones similares los acatan.

Existen organizaciones encargadas de crear estándares, para el tipo de aplicaciones de aprendizaje vía Internet existe la IMS (Instructional Management System).

El proyecto IMS es un consorcio abierto que agrupa a aquellos de la industria privada o miembros educativos principalmente universidades, que están desarrollando aplicaciones para el aprendizaje basado en computadora.

#### **Acceso, seguridad y configurabilidad**

"Acceso" es una de las palabras claves en todo este contexto. Partiendo del punto de que el diseño dispone contar con distintos tipos de usuarios, es imprescindible mantener distintos niveles de accesibilidad también. Usuarios visitantes deben ser limitados a poder acceder a sólo ciertos puntos del sistema, mientras que al administrador debe poder manipular virtualmente cualquier aspecto del mismo. En este sentido, el login del usuario y su respectiva contraseña deben permitir a la herramienta identificar la naturaleza del mismo y entonces activar o desactivar la accesibilidad de los distintos sectores del sistema de acuerdo a su categoría.

#### **Ayuda en línea**

Se requiere que el sistema provea una ayuda en línea, y que ésta ayuda sea acorde con el contexto en el cual se encuentra el usuario en ese momento y con el tipo de usuario que se esté manejando.

La ayuda no debe ser perniciosa, se espera que sea objetiva y discreta, que no cause tedio al usuario y le transmita justo lo que necesita saber. Asimismo se debe proveer una ayuda general para la operatividad general del sistema.

### **1.3.2 HERRAMIENTAS DEL AULA VIRTUAL**

El aula Virtual debe contener:

- **Herramientas de Creación de Cursos:** son todas aquellas que permiten la generación, estructuración, actualización y publicación de los contenidos de los cursos. Estas herramientas deben ser manejadas por el Docente.
- **Herramientas de Administración de Cursos:** son las que ayudan y facilitan una administración eficiente y efectiva de los cursos por parte del Administrador. Entre las funciones de estas herramientas encontramos la creación y mantenimiento de cuentas de usuarios, la categorización así como la actualización y publicación de contenidos.
- **Sistemas de Recuperación de Contenido:** es el que ayuda a buscar algún tipo de contenido referido a un curso en un repositorio de datos mediante palabras clave u otro criterio de búsqueda. El Administrador es el que se encarga de mantener al día este sistema, debe haber herramientas automatizadas que mantengan un índice del curso.
- **Búsqueda en Bases de Datos:** es aquella tecnología que permite la recuperación de una base de datos de toda aquella información del sistema (cursos, alumnos, categorías). Estas búsquedas son requeridas por el Administrador.

#### **1.3.3 ELEMENTOS ESENCIALES QUE COMPONEN EL AULA**

Los elementos que componen un aula virtual surgen de una adaptación del aula tradicional a la que se agregan adelantos tecnológicos accesibles a la mayoría de los usuarios, y en la que se reemplazaran factores como la comunicación cara a cara, por otros elementos.

Básicamente el aula virtual debe contener las herramientas que permitan:

#### **Distribución de la Información**

El aula virtual debe permitir la distribución de materiales en línea y al mismo tiempo hacer que esos y otros materiales estén al alcance de los alumnos en formatos estándar para que puedan ser impresos, editados o guardados.

Los contenidos de una clase que se distribuye por la WWW deben ser especialmente diseñados para tal fin. Los autores deben adecuar el contenido para un medio donde se integran diferentes posibilidades de interacción de herramientas multimedia.

#### **Intercambio de ideas y experiencias**

Recibir los contenidos por medio de Internet es solo parte del proceso, también debe existir un mecanismo que permita la interacción y el intercambio, la comunicación. Es necesario que el aula virtual tenga previsto un mecanismo de comunicación entre el alumno y el docente, o entre los alumnos entre sí para garantizar esta interacción. Se debe buscar que los alumnos se sientan involucrados en la clase que están tomando, y acompañados por el docente. El monitoreo de la presencia del alumno en la clase, es importante para poder conocer si el alumno visita regularmente las páginas, si participa o si el docente detecta lentitud o ve señales que pueden poner en peligro la continuidad del alumno en el curso.

#### **Aplicación y experimentación de lo aprendido**

La teoría de una clase no es suficiente para decir que el tema ha sido aprendido. Aprendizaje involucra aplicación de los conocimientos, experimentación y demostración. El aula virtual debe ser diseñada de modo que los alumnos tengan la posibilidad de ser expuestos a situaciones similares de práctica del conocimiento. Por el solo hecho de experimentar, no para que la experiencia sea objeto de una calificación o examen.

En el mundo virtual esto es posible a través de diferentes métodos como ejercitaciones que se auto corrigen al terminar el ejercicio, o que le permiten al alumno comparar su respuesta con la respuesta correcta o sugerida por el docente para que el mismo juzgue su progreso.

#### **Evaluación de los conocimientos**

Además de la respuesta inmediata que el alumno logra en la ejercitación, el aula virtual debe proveer un espacio donde el alumno es evaluado en relación a su progreso y a sus logros. Ya sea a través de tests en línea, o el uso de algún método que permita medir el avance de los alumnos, es importante comprobar si se lograron alcanzar los objetivos de la clase, y con qué nivel de éxito en cada caso.

El estudiante debe también ser capaz de recibir comentarios acerca de la exactitud de las respuestas obtenidas, al final de una unidad, módulo o al final de un curso.

El aula virtual debe proveer el espacio para que los alumnos reciban y/o envíen sus trabajos de investigación al docente y que luego este pueda leer, corregir y devolver por el mismo medio.

#### **Seguridad y confiabilidad en el sistema**

Un aula virtual debe ser el espacio donde el alumno puede adquirir conocimientos, experimentar, aplicar, expresarse, comunicarse, medir sus logros y saber que del otro lado está el docente o responsable de esa clase, que le permite aprender en una atmósfera confiable, segura y libre de riesgos.

Para que la clase se lleve a cabo en el aula virtual bajo condiciones ideales, el docente debe garantizar que antes de comenzar, todos los alumnos deben alcanzar los requisitos básicos para poder participar del curso y asegurar igual acceso a los materiales educativos, brindando distintas opciones para atender los estilos de aprendizaje de los alumnos y sus limitaciones tecnológicas, alentar a la comunicación y participación de los alumnos en los foros de discusión, o sistemas alternativos de comunicación.

# **2 CAPÍTULO II 2 LA WEB 2.0**

### **2.1 LA WEB 2.0**

Desde sus inicios hasta la actualidad, la Web ha ido evolucionando. Hoy, nos encontramos en una etapa de esta evolución marcada por servicios y características particulares que requieren nuevas técnicas de desarrollo de aplicaciones Web y también nuevas tecnologías o, en algunos casos, nuevos usos de tecnologías existentes. La Web 2.0, un término utilizado por Dale Dougherty de Tim O'Reilly Media en el 2004 en una conferencia donde se discutían las características de la "nueva Web", refiere a una serie de características de la futura Web y a una nueva conceptualización de la Web.

La Web ha sido la misma desde su creación, lo único que ha cambiado es la forma en la que las organizaciones han ido asimilando lo que implica para sus estrategias y políticas de trabajo asumir a cabalidad un proyecto Web. Pero ese cambio ha sido gradual, desde los comienzos de la Web han surgido Sitios revolucionarios que rompen con las normas de lo establecido para inventar nuevas formas de operar. Actualmente, este tipo de sitios ha reunido una masa crítica importante, con ejemplos que han tenido gran influencia más allá de la misma Web. Es a este conjunto de sitios lo que se llama Web2.0

### **2.2 EVOLUCIÓN**

En sus orígenes, la Web era utilizada por los navegantes para obtener información. La unidad de trabajo era la página Web y, de esta forma, los usuarios navegaban entre múltiples páginas a través de hipervínculos. En esta conceptualización, el elemento central es el servidor Web con su información. Generalmente, estos sitios consistían en sitios corporativos, sitios de noticias, sitios de información específica.

El siguiente paso en esta evolución consistió en utilizar la red como comunidades, en las que los propios navegantes o usuarios de la Web pudieran interaccionar, ya sea entre ellos o con otros sitios que ofrecían servicios. Durante esta fase aparecieron servicios tales como foros de discusión, servicios de mensajería, compras electrónicas basadas en comunidades, etc.

El paso actual, es la visión de la Web como una plataforma, es decir, como el medio para la distribución de servicios y para la construcción de información, su selección, etc. También, detrás de esta nueva visión, surgen nuevos modelos de negocio basados en la Web como plataforma. Si bien no existe una forma única en que las aplicaciones de la Web 2.0 deben desarrollarse, existen algunas herramientas y tecnologías que permiten su desarrollo:

- Transformar las aplicaciones de escritorio en aplicaciones basadas en la Web. En este sentido, el software como servicio es uno de los modelos de negocio que apoya esta transformación.
- Estandarizar las interfaces, utilizando XHTML, XML u otros estándares.
- Separación del contenido de la presentación.
- Utilizar sindicación de contenidos.
- Incorporar la técnica  $A J A X^{10}$  en las aplicaciones, de forma tal de poder trabajar con  $\bullet$ unidades de navegación más granulares y específicas, en lugar de navegar a través de páginas HTML.

Comparación de sitios orientados a los mismos servicios, según la visión de la Web 1.0 y de la Web 2.0:

<sup>10</sup> Asynchronous JavaScript And XML

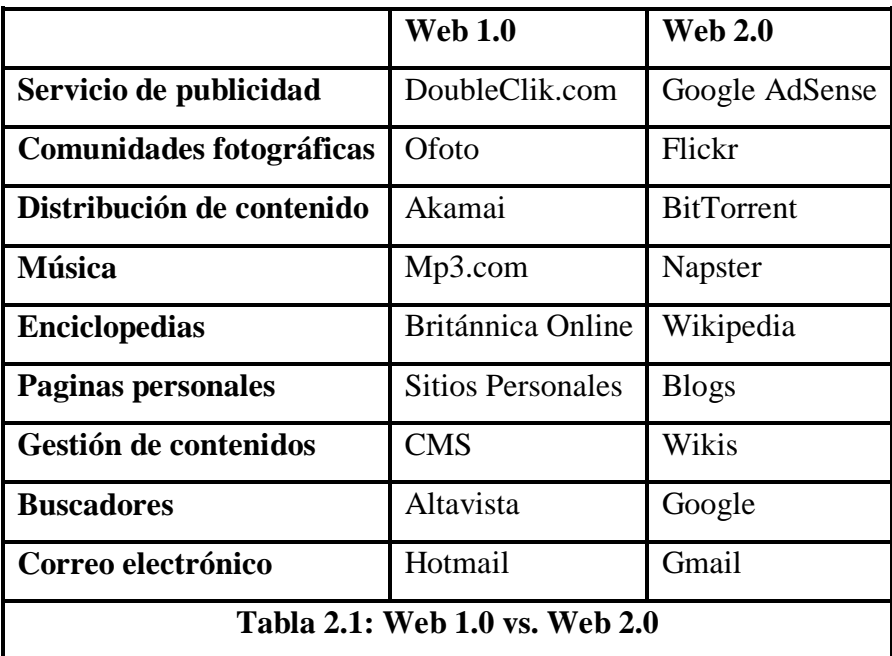

### **2.3 CONCEPTOS RELACIONADOS AL WEB 2.0**

### **2.3.1 CARACTERÍSTICAS DE UN WEB 2.0**

La distinción Web2.0 es una noción artificial: la arquitectura y filosofía fundamental de la Web permanece idéntica a sus orígenes a comienzos de los '90s. Los principios de simpleza en el diseño, accesibilidad, usabilidad, interoperabilidad y separación entre presentación y contenido son los mismos desde que la Web fue inventada. Lo que más ha cambiado es la forma en la que empresas y organizaciones adoptan sus proyectos Web.

### **2.3.2 TECNOLOGÍA**

La arquitectura central de la Web no ha variado en absoluto: los servidores, servicios y protocolos en los que opera la Web hoy son los mismos que la vieron nacer. El desarrollo tecnológico más importante se ha visto en el crecimiento de la capacidad computacional del hardware en el procesamiento de datos, los incrementos en velocidad mediante procesamiento paralelo en granjas de ordenadores, y la evolución en el manejo de grandes bases de datos.

El incremento en la capacidad de almacenamiento y procesamiento de los datos han hecho posibles sistemas de gran tamaño y complejidad, como son los sistemas de redes sociales que forman parte central del modelo Web2.0. Esta capacidad de procesamiento ha tenido un gran impacto en el campo de la recuperación de información, aumentado la calidad y velocidad de los buscadores Web. También debemos a este crecimiento tecnológico la actual minería de datos usada en filtros colaborativos y otras herramientas de minería Web que permiten aflorar el conocimiento colectivo de los usuarios en estos sistemas masivos. La tecnología actual permite el anhelado manejo de información multimedia: fotografías, audio, video que son actualmente elementos cotidianos de la Web.

### **2.3.3 ESTÁNDARES**

 $\overline{a}$ 

Los estándares de la Web en cuanto a diseño, usabilidad, accesibilidad y los estándares en los lenguajes de la Web (principalmente HTML) fueron considerados opcionales por grandes organizaciones al momento de construir sus Webs durante varios años. Así, los estándares de diseño y los de la Web eran abandonados en favor de la originalidad y el efectismo, y la Web estaba llena de sitios con código HTML que subvertía las reglas más fundamentales de este lenguaje.

Con el tiempo, cada vez más organizaciones fueron aprendiendo la utilidad y relevancia de apegarse a este tipo de estándares. La adherencia al XHTML/CSS permite implica completa independencia entre contenido y presentación, lo que permite a los sitios ser usados en diferentes tipos de dispositivos. El HTML bien formado es ampliamente favorecido por los buscadores Web, un buen código HTML es información semiestructurada, lo que ayuda al robot a entender la página con mayor claridad.

 $Web2.0<sup>11</sup>$  es hija de la usabilidad porque en sus proyectos la usabilidad pasa a ser

 $11$  Web 2.0: Hija de la Usabilidad, por Javier Velasco M., Enero 2007 Centro de Investigación de la Web, DCC, U. de Chile

un requisito, es una característica común a todos estos sistemas y es un factor clave en la velocidad de su difusión. La Usabilidad ha sido instrumental para que las personas participen cada vez más activamente de la Web.

### **2.3.4 PARTICIPACIÓN**

La participación es un elemento central en la mayoría de los proyectos Web2.0. Los modelos de negocio de estos sitios están centrados en los usuarios. Muchos de estos sitios forman espacios de participación entre personas, dan la estructura para la creación de comunidades electrónicas y esperan a que los usuarios finales sean quienes dan vida al sistema.

Otra característica central en muchos sitios Web2.0 es el análisis de los datos generados por la actividad de los usuarios en el sistema, esta minería Web permite el afloramiento de la inteligencia colectiva. La inteligencia colectiva es aquella que surge en forma espontánea de la colaboración en grandes grupos.

Así como las hormigas presentan un comportamiento más inteligente en colonias de lo que pueden hacer por separado, las personas también desarrollamos comportamiento colectivo que supera nuestra inteligencia individual o incluso concertada. La inteligencia colectiva humana puede ser vista en la forma como evolucionan nuestras ciudades.

### **2.3.5 CLASIFICACIÓN SOCIAL: FOLKSONOMIES**

Uno de los fenómenos que surge en el contexto de la Web 2.0 son los sistemas de clasificación social o folksonomies.

Tradicionalmente, clasificar grandes cantidades de información requiere de un riguroso proceso en el cual un grupo de expertos documentalistas, clasifica una serie de volúmenes de acuerdo a una *taxonomía* pre-existente, haciendo uso de un vocabulario controlado que permite mantener la precisión y autoridad en esta clasificación.

Un sistema de clasificación social contradice todos estos principios: La clasificación social deja la puerta abierta para que cualquier persona agregue términos descriptivos, también conocidos como keywords o tags a los diferentes elementos de la colección, sin control en su vocabulario ni jerarquía en la organización.

El resultado de esto es una clasificación plana, llena de ambigüedad y errores, pero con un gran dinamismo y flexibilidad para adaptarse a la mentalidad de los usuarios, lo que resulta útil para éstos.

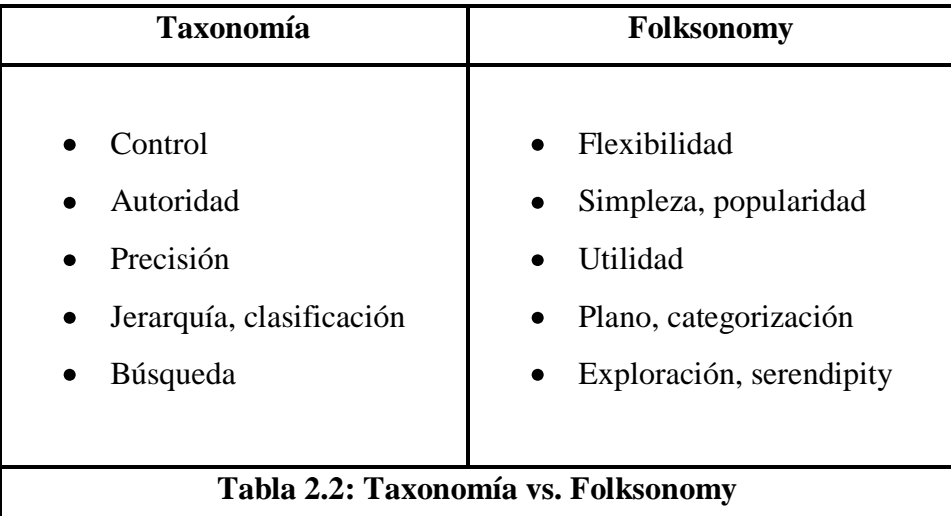

#### **Ventajas de las Folksonomies:**

- Las folksonomies entregan información acerca de la gente que las crea, invitando a la participación.
- Tienen el potencial de nutrir una Web Semántica.
- A nivel de empresa tiene el potencial de mejorar la categorización de documentos.
- Refleja directamente el lenguaje de los usuarios.

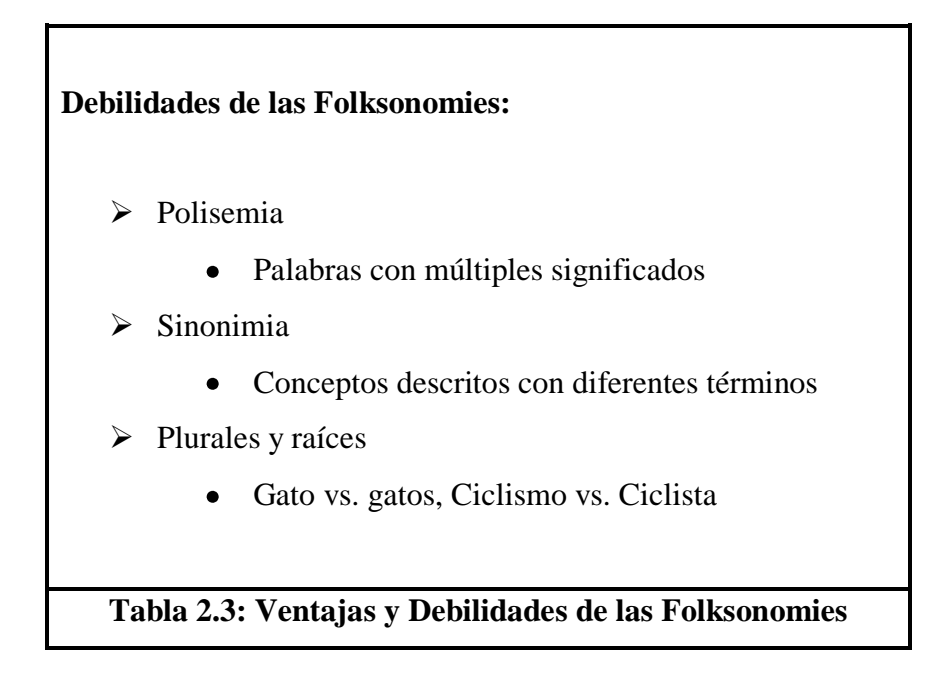

Los sistemas de clasificación social permiten la exploración libre de documentos y recursos, una de sus fortalezas es que permiten descubrir recursos inesperados mediante las asociaciones recurso-concepto que realizan los demás usuarios.

Existen diversos estudios sobre los sistemas de clasificación social y su efectividad en la organización de recursos y las investigaciones apuntan a buscar la mejor forma para combinar Taxonomías con Folksonomies a aprovechar las ventajas de ambos enfoques.

La motivación de los usuarios será clave en la creación de tags para los recursos a clasificar. Definen un listado de las motivaciones que llevan a los usuarios de un sistema de tagging a ingresar estos descriptores de manera voluntaria:

- **Recuperación futura:** Uno de los usos más prácticos y personales de los tags es permitir al propio usuario recuperar los recursos de manera sencilla en el futuro, de acuerdo a su propio vocabulario.
- **Contribuir y compartir:** La participación en un sistema colectivo mayor, que ayudará a otras personas conocidas o desconocidas, es otra motivación importante en estos sistemas.
- **Atraer Atención:** Mientras más ampliamente se describa un recurso, más posibilidades tiene de ser descubierto. Usar tags populares permite al usuario atraer la atención de otros a sus recursos, especialmente a través de los tagclouds colectivos, que presentan el univeso de tags en un sistema organizados por frecuencia.
- **Juego y Competición:** Los tags pueden dar pie para la organización de juegos, operando en torno a temas y normas de uso.
- **Presentación Personal:** Se pueden usar tags para identificarse a uno mismo como sujeto o autor del recurso en cuestión, dejar una firma.
- **Opinión:** Los tags pueden reflejar la opinión personal sobre un recurso, al marcarlos como "excelente" o "pobre" se da un juicio de valor que puede ayudar a otros a tomar una decisión.

### **2.4 TECNOLOGÍAS WEB 2.0**

### **2.4.1 APLICACIONES WEB 2.0 FAMOSAS**

Tradicionalmente se ha considerado la primera aplicación AJAX al cliente Web que tiene la herramienta de trabajo en grupo Microsoft Exchange Server, aunque sin lugar a dudas Google es uno de los grandes responsables de la popularización de AJAX. También empresas en crecimiento están desarrollando aplicaciones basadas en AJAX.

#### **2.4.1.1 Google suggest**

Considerado un buscador por excelencia que demostró otra vez el potencial de la tecnología y de sus servidores. Podría considerarse el paradigma de la Web 2.0. Es una plataforma donde podemos encontrar una serie de aplicaciones que cumplen a rajatabla los preceptos de esta forma hacer Internet.

Permite comprobar instantáneamente el número de resultados que una búsqueda va a tener mientras se está escribiendo la misma.

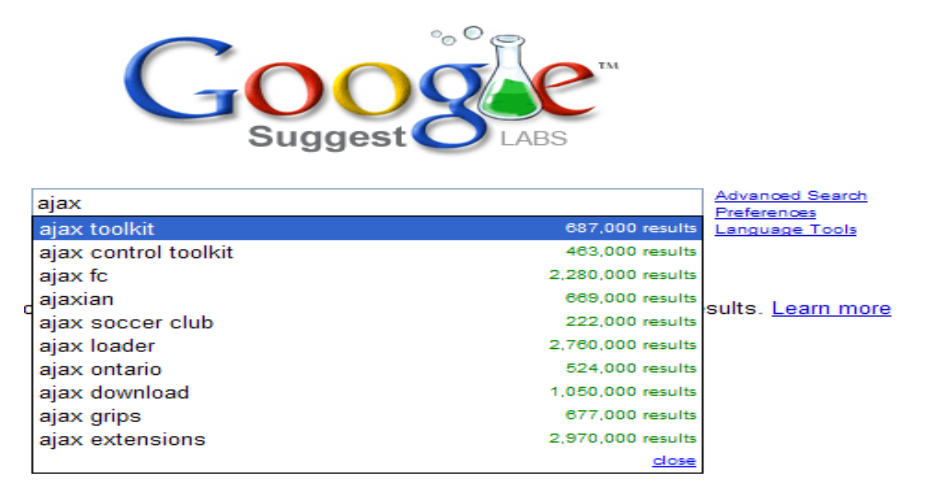

**Figura 2.1: Google Suggest**

Este ejemplo demuestra la utilidad de AJAX para realizar búsquedas rápidas de: Datos personales, números de teléfono o solucionar problemas a la hora de auto completar campos específicos dentro de formularios.

#### **2.4.1.2 Google maps**

Es uno de los innumerables servicios que google ofrece, podemos consultar mapas y fotos por satélite de gran resolución de cualquier parte del mundo a una velocidad con la que muchas aplicaciones de escritorio no pueden competir.

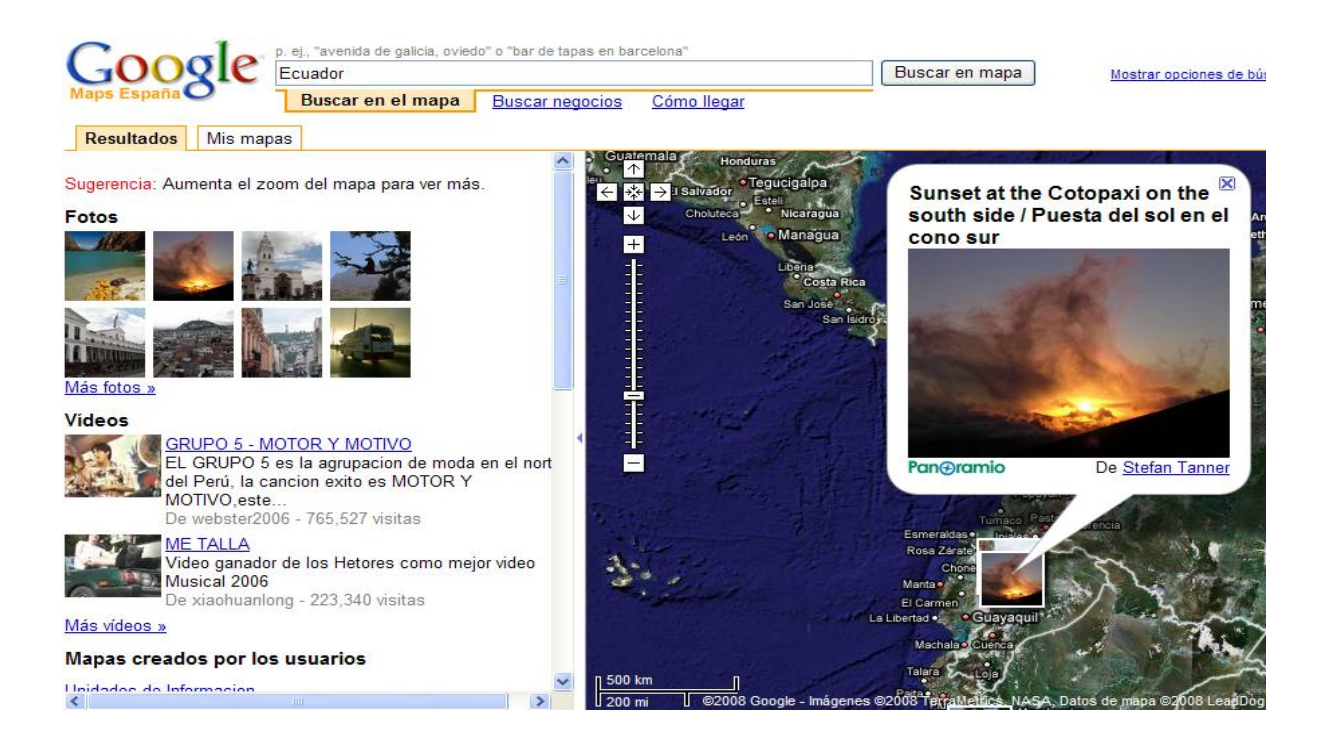

**Figura 2.2: Google Maps**

AJAX es empleado en google maps para poder recargar pequeños cuadros de imagen que forman el plano visible.

Por otro lado permite mostrar de una manera más intuitiva herramientas de análisis, zoom etc. La herramienta mas útil es el Drag & Drop que nos permite desplazarnos por la imagen arrastrándola en dirección contraria a donde queremos dirigirnos.

### **2.4.1.3 Wikipedia**

Es un sistema de colaboración en documentos que permite a todos los usuarios de un grupo creen, editen, borren o modifiquen la información en un repositorio de conocimiento compartido. Esta enciclopedia utiliza la plataforma Wiki para construir una enciclopedia universal escrita y editada por voluntarios en todo el mundo: ciudadanos comunes que aportan sus conocimientos específicos en esta enciclopedia colectiva.

Actualmente es reconocida como un recurso de gran calidad y alta credibilidad. Sus artículos son ahora usados sin cuestionamiento como referencia en libros y otro tipo de

publicaciones tradicionales. El uso es libre y los contenidos se actualizan continuamente.

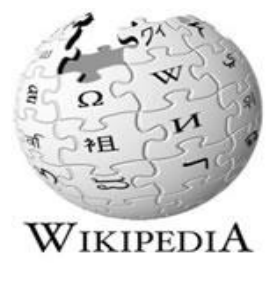

**Figura 2.3: Wikipedia**

#### **2.4.1.4 Flickr de yahoo**

Es un espacio gratuito donde todo el mundo puede subir sus fotos y exponerlas al resto del mundo. Desde hace ya un tiempo incorpora AJAX haciendo la navegación más ligera, accesible e intuitiva. Flickr cuenta con más de un millón de miembros, los cuales interactúan gracias a AJAX con sus imágenes en tiempo real.

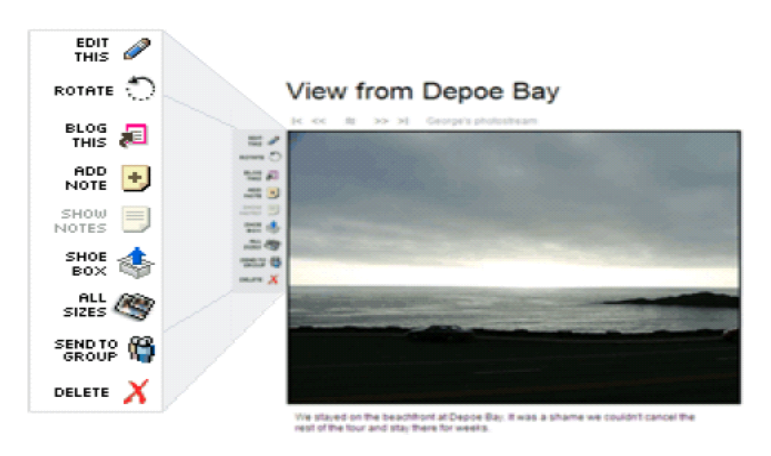

**Figura 2.4: Flickr de Yahoo**

Uno de los mejores detalles que incorpora flickr es pulsando en el título de la imagen convertir el mismo en un formulario, tras editar el título y pulsar el botón de guardar todo resto de formulario desaparece volviendo a la vista normal de la página. En ese momento la nueva información queda guardada en la base de datos para ser consultada por cualquier otro visitante.

#### **2.4.1.5 Writely**

Aplicación comprada por Google, ofrece un procesador de texto que utiliza tecnologías AJAX y hojas de cálculo en línea que permite editar un documento a varios usuarios al mismo tiempo. Google tiene la intención de de crear un paquete ofimático que funcione a través de Internet capaz de competir con Microsoft Office. El único problema es que aún está en versión de prueba y está muy lejos de ser perfecto.

| Google Docs y Hojas de cálculo                             |                                      |                           |                 | luis.tasipanta@yahoo.es   Nuevas funciones   Docs Inicio   Ayuda   Salir                                  |                       |                     |           |                                  |                  |                 |  |  |
|------------------------------------------------------------|--------------------------------------|---------------------------|-----------------|----------------------------------------------------------------------------------------------------|-----------------------|---------------------|-----------|----------------------------------|------------------|-----------------|--|--|
| Guardar y cerrar<br>Guardar<br>Hoja de cálculo sin guardar |                                      |                           |                 |                                                                                                    |                       |                     |           |                                  |                  |                 |  |  |
|                                                            | Archivo v ditar                      | Ordenar                   | <b>Fórmulas</b> | <b>Revisiones</b>                                                                                         | <b>B</b> <u>Vista</u> | <b>The Imprimir</b> |           | Debatir                          | Compartir        | <b>Publicar</b> |  |  |
| ທດ                                                         | y,<br>G)                             | 矗<br>Formato $\mathbf{v}$ | $B$ $I$         | $\underline{\mathbf{U}}$ Abc $\mathcal{F}$ Tr $\mathbb{T}_2$ of $\mathbb{H}$ $\mathbb{H}$ $\mathcal{I}_2$ |                       |                     | Alinear - | Insertar $\star$                 | Eliminar $\star$ | M<br>Ajusta     |  |  |
|                                                            | A                                    | B                         | C               | D                                                                                                    | E                     | F                   | G         | Н                                |                  | J               |  |  |
| 1                                                          |                                      |                           |                 |                                                                                                    |                       |                     |           |                                  |                  |                 |  |  |
| MMM                                                        |                                      |                           |                 |                                                                                                    |                       |                     |           |                                  |                  |                 |  |  |
| 2                                                          | Ord.                                 | Nombre                    | Concepto        | Cantidad P/U                                                                                              |                       |                     |           |                                  |                  |                 |  |  |
| 3                                                          |                                      | 1 Luis Tasipanta          | Esferos         |                                                                                                    | 5 0.50                |                     |           |                                  |                  | $\times$        |  |  |
| 4                                                          |                                      | 2 Angel Cocha             | Cuadernos       |                                                                                                    | 4 0.60                |                     |           | Hoja de cálculo sin quardar      |                  |                 |  |  |
| 5                                                          |                                      | 3 Monica Naula            | Hojas           |                                                                                                    | 20 0.2                |                     |           | Ten cuidado. Estás editando.     |                  |                 |  |  |
| 6                                                          |                                      |                           |                 |                                                                                                    |                       |                     |           | una hoja de cálculo sin guardar. |                  |                 |  |  |
| $^{+}$                                                     | Iniciar almacenamiento<br>automático |                           |                 |                                                                                                    |                       |                     |           |                                  |                  |                 |  |  |
|                                                            | ×<br>Hoja 1 v<br>Añodis bojo         |                           |                 |                                                                                                    |                       |                     |           |                                  |                  |                 |  |  |

**Figura 2.5: Writely**

### **2.4.1.6 Youtube**

Es un sitio Web, pero dedicado al video. La idea básica es que los usuarios puedan subir, bajar, ver y compartir vídeos caseros en este sistema .El soporte tecnológico hace que el despliegue de los videos sea de mayor calidad y velocidad. Es fácil de usar y gratuito.

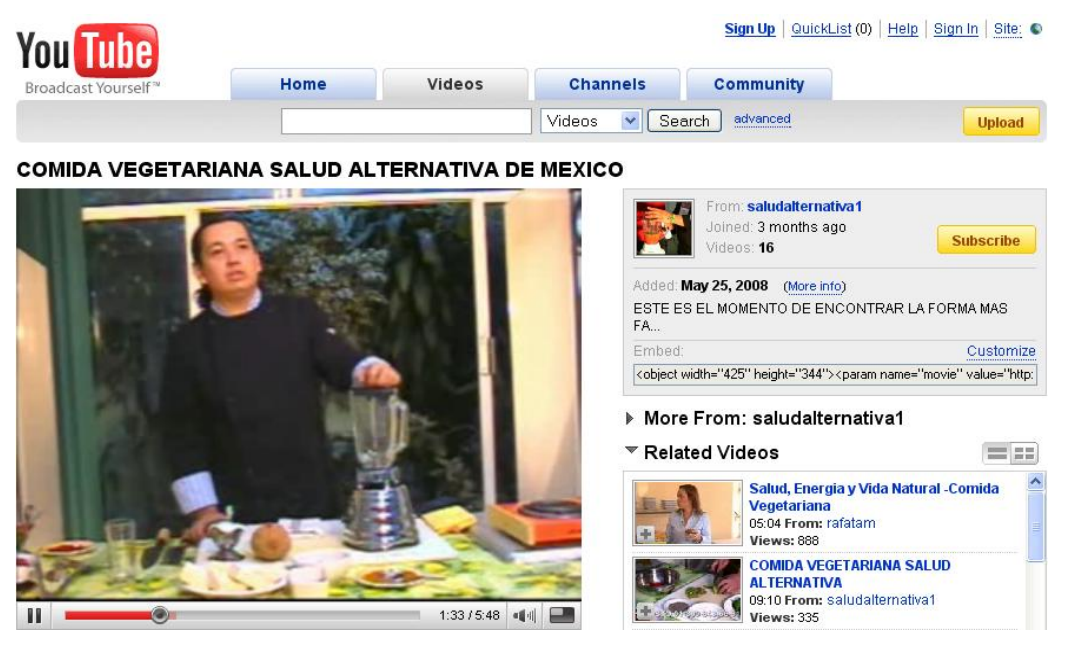

**Figura 2.6: Yuotube**

### **2.5 AJAX FRAMEWORKS**

### **2.5.1 DESCRIPCIÓN**

Cuando hablamos de AJAX, estamos obligados a utilizar estos dos lenguajes HTML y Javascript es posible usarlos directamente o indirectamente, es decir existe la posibilidad de trabajar sobre una capa de abstracción de alto nivel que más tarde generará automáticamente el código HTML y Javascript necesario para que nuestra aplicación funcione como una página web dinámica. Cuanto mejor y más flexible sea esta capa, más nos alejará de los intrincados recovecos de la programación web AJAX directa, facilitando así el trabajo.

Cada toolkit o framework posee una filosofía diferente y proporciona una capa de alto nivel con distintas características y lenguajes propios.

### **2.5.2 FRAMEWORKS SOBRE JAVA**

Actualmente existen más de 50 toolkits y frameworks diferentes para trabajar con AJAX, la mayoría gratuitos y otros de pago. Tenemos una gran cantidad de bibliotecas que generan Javascript y que incorporan tecnología Java para trabajar con AJAX.

### **2.5.2.1 Bibliotecas Javascript**

Éstas son tal vez las que menos abstracción nos dan ya que estamos trabajando directamente sobre Javascript y HTML, ésta es muy simple.

### **Características principales:**

- Funcionan igual no importa el tipo de tecnología que usemos en el servidor: PHP, Java, Ruby, etc.
- Son accesibles durante el transcurso del programa ya sea localmente o a través de una URL.
- Pueden combinarse en una misma aplicación.

### **Razones técnicas para utilizar éstas:**

- Manejan las comunicaciones asíncronas.
- Manejan las incompatibilidades entre Navegadores.
- Usan un "IFrame" (Frame invisible al usuario que carga la información que necesitamos en la aplicación abriendo la página correspondiente sin usar el objeto XMLHttpRequest) si el Navegador no soporta AJAX.
- Proveen una buena navegación dando soporte para los botones de "Ir a la página anterior" e "Ir a la página siguiente" que muchas veces al hacer una aplicación dinámica pierden su utilidad.
- Proporcionan "Widgets" listos para usar, como árboles, calendarios, etc.
- Proporcionan una API de acceso al DOM más sencilla que la original.
- Proporcionan manejadores de errores.
- Proporcionan manejadores de eventos sencillos.
- Proporcionan facilidades para construir interfaces de usuario avanzadas.
- Facilitan una mejor programación orientada a objetos.

### **Razones comerciales para utilizar éstas:**

- Han sido probadas en el mercado por lo que suelen ser mejores que las de uno  $\bullet$ mismo.
- Poseen comunidades de desarrolladores por lo que es fácil encontrar ayuda.
- Son fáciles de usar aunque primero hay que aprender a usarlas, lo que no es directo ni mucho menos.
- Los entornos IDE como Netbeans y Eclipse tienen plugins que dan soporte a muchas de estas bibliotecas facilitando el desarrollo.

### **Ejemplos de este tipo de bibliotecas son:**

- Dojo Toolkit:
	- $\checkmark$  Es un framework que destaca por su reducido tamaño y por lo modular de su desarrollo.
	- $\checkmark$  Al descargar el framework, se pueden elegir los componentes que se van a utilizar, para descargar una versión comprimida que sólo contenga los componentes escogidos.
	- $\checkmark$  La más utilizada y comprensible.
	- $\checkmark$  Está ganando el liderazgo.
	- $\checkmark$  Tiene el mayor soporte por parte de la industria (Sun e IBM).
- Prototype:  $\bullet$ 
	- $\checkmark$  Es una librería de JavaScript muy completa que amplía las posibilidades del lenguaje de programación, añade todas esas funciones que faltaban y con las que los programadores soñaban y ofrece nuevos mecanismos para la manipulación de los elementos DOM.
	- Esta librería está orientado a proporcionar al programador de técnicas AJAX listas para ser usadas para el desarrollo sencillo y dinámico de páginas Web altamente interactivas.
- $\checkmark$  Su autor original es **Sam Stephenson**, aunque las últimas versiones incorporan código e ideas de muchos otros programadores. A pesar de que incluye decenas de utilidades, la librería es compacta y está programada de forma muy eficiente.
- $\checkmark$  Las primeras versiones de Prototype no incluían ningún tipo de documentación, lo que dificultaba su uso y provocaba que la mayoría de usuarios desconocieran su verdadero potencial.
- $\checkmark$  Afortunadamente, las versiones más recientes del framework disponen de una completa documentación de todas las funciones y métodos que componen su API.

#### **2.5.2.2 Frameworks basados en prototype**

Prototype se ha convertido en poco tiempo en una referencia básica de AJAX y es la base de muchos otros frameworks y librerías relacionadas como los siguientes:

- Script.aculo.us:
	- $\checkmark$  Construida sobre Prototype.
	- $\checkmark$  Buen conjunto de efectos visuales y controles.
- Rico:
	- $\checkmark$  Construida sobre Prototype.
	- $\checkmark$  Rica en componentes para la comunicación asíncrona.

Como conclusión puede decirse que son buenas y se pueden coger "widgets" de diferentes fuentes. Lo malo es que el desarrollador tiene que aprender Javascript y cada biblioteca suele tener su propia sintaxis.

#### **2.5.2.3 Tecnologías Wrapper: jMaki**

jMaki proporciona una capa Java de abstracción sobre Javascript, de esta manera podemos utilizar Widgets de las diferentes bibliotecas del lado cliente (las soportadas, como Dojo, Scriptaculus, Yahoo UI Widgets, DHTML Goodies) bajo una sintaxis Java común. De esta manera se facilita el trabajo a los programadores Java para los que Javascript suele ser algo muy extraño.

#### **2.5.2.4 Componentes Java Server Faces que utilizan AJAX**

Con estos componentes no necesitamos conocer nada de Javascript delegando esta complejidad a los autores de los componentes. Con esto pueden hacerse las páginas a base de coger y arrastrar componentes a través de los entornos IDE que soportan Java Server Faces.

#### **Algunas implementaciones de esta idea son:**

- Componentes Blueprint con soporte AJAX (código abierto)
- Ajax4jsf (código abierto)
- ICEfaces (ICESoft) (comercial)
- Dynafaces (código abierto)

#### **2.5.2.5 Google Web Toolkit**

Con este toolkit todo el desarrollo se hace bajo Java, (más bien un subconjunto de sus bibliotecas bastante pequeño) junto con una serie de bibliotecas desarrolladas por Google para el desarrollo web que son las que integran realmente el toolkit y que, realmente, son las que utilizaremos. Es posible emplear constantemente el lenguaje Java a que estamos acostumbrados (asumiendo que se sabe Java) en el seno del toolkit para el desarrollo y la depuración. Una vez que todo funcione correctamente se utilizará el preprocesador del toolkit que traducirá la aplicación escrita en Java a HTML y Javascript.

### **2.5.3 FRAMEWORKS SOBRE LENGUAJES NO JAVA**

No solo existen suficientes frameworks, sino también demasiados y varios puntos como para hablar de todos ellos, vamos a mencionar algunas de las plataformas de programación y lenguajes más usuales.

#### **2.5.3.1 .NET Frameworks**

Hay una gran cantidad de compañías que utilizan tecnología Microsoft por lo que podremos encontrar también una gran cantidad de frameworks basados en .NET, ya que el número de usuarios potenciales es muy grande. Uno de los más interesantes es:

 $\checkmark$  Atlas: es la apuesta de Microsoft para desarrollar web, integra desarrollo del lado cliente con un desarrollo del servidor basado en las bibliotecas ASP .NET 2.0.

Existen más frameworks entre los que podríamos mencionar: Ajax Engine, Bitkraft, MagicAjax, Monorraíl y zumiPage.

#### **2.5.3.2 Flash Frameworks**

La tecnología Flash se está introduciendo vertiginosamente en el mundo web y ganando espacio gracias a la facilidad de desarrollo que proporciona. AJAX no podía ser menos y se dispone de:

 $\checkmark$  Flex Framework FABride: es una pequeña biblioteca que puede ser insertada en una aplicación o componente Flex o incluso en un archivo swf vacío y exponerlo al código dinámico en el navegador; ahora es código abierto.

### **2.5.3.3 PHP Frameworks**

Pueden encontrarse más de 15 frameworks y no parece haber un claro ganador

entre ellas; sólo el tiempo lo dirá.

Algunos de ellos son: AjaxAC, AJAX AGENT, Cajax, CakePHP, Flexible Ajax, My-BIC, PAJAJ, Pipeline, TinyAjax, symfony, xajax, XOAD, Zoop, etc…

### **2.5.3.4 Otros Frameworks**

También se pueden encontrar desde frameworks que no dependan de la tecnología del servidor, hasta algunos para usar con ColdFusion, Perl, Python, Lisp, etc.

## **2 CAPÍTULO III**

# **3 TECNOLOGÍAS DE DISEÑO INTERACTIVO QUE CONFORMAN EL AJAX**

### **3.1 AJAX**

#### **3.1.1 BREVE HISTORIA**

El término AJAX surgió en 2005, en un artículo de Jesse James Garret en su artículo "AJAX", una nueva aproximación a las aplicaciones Web. La historia de las tecnologías que permiten AJAX se remonta a una década antes con la iniciativa de Microsoft en el desarrollo de Scripting Remoto.

Básicamente todas las referencias históricas de tecnologías parecidas a AJAX, antes de que ésta entrase definitivamente, se refieren a los elementos HTML, que se utilizaron para el desarrollo de varios navegadores, concretamente Internet Explorer 3 y Netscape 4. Estos elementos permitían realizar cargas asíncronas de datos, y tenían un comportamiento un poco parecido al AJAX.

### **3.1.2 DESCRIPCIÓN DE AJAX**

AJAX acrónimo de **Asynchronous JavaScript And XML**, no es un nuevo lenguaje de programación, ni un novedoso entorno de desarrollo, es una técnica de desarrollo Web. La técnica AJAX permite crear aplicaciones Web más rápidas, interactivas y amigables para el usuario. Mediante esta técnica, las aplicaciones Web pueden actualizar de manera sincrónica o asincrónica algunos de los datos de las páginas sin necesidad de recargarlas completamente.

La técnica AJAX involucra un conjunto de tecnologías entre las que se destacan:

- *HTML y CSS* "hojas de estilos en cascada", para el diseño y presentación de la información en la parte del cliente.
- *DOM* "Modelo de Objetos del Documento", que se utiliza para interactuar de manera dinámica con los datos que se trabaja.
- *XML y XSLT*, para intercambiar y manipular datos.  $\bullet$
- *XMLHttpRequest*, para intercambiar datos asincrónicamente con el servidor Web.
- JavaScript, para unir todas estas tecnologías.

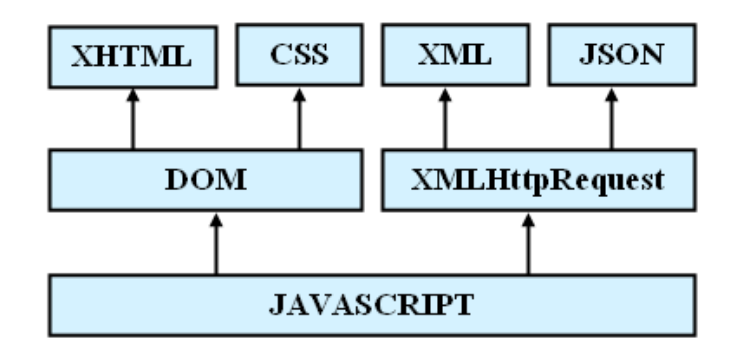

**Figura 3.1: Tecnologías agrupadas bajo el concepto de AJAX**

### **3.1.3 OBJETIVO FUNDAMENTAL DE AJAX**

El objetivo primordial de esta nueva tecnología es el envío y la recepción de datos entre el cliente y el servidor de forma asíncrona, sin tener que refrescar la página para cargar los nuevos contenidos. *Básicamente se pretende que las aplicaciones se ejecuten en la parte del cliente,* mientras que con el servidor se mantiene una comunicación en segundo plano. De esta forma es posible realizar cambios sobre la misma página sin necesidad de recargarla.

Se busca con AJAX que las aplicaciones Web tengan una apariencia, sobre todo en cuanto a tiempos de respuesta a las aplicaciones de escritorio de toda la vida. Esto significa aumentar la interactividad, velocidad y usabilidad en la misma.
## **3.1.4 NAVEGADORES QUE PERMITEN AJAX**

Debe tenerse en cuenta que ésta es una lista general, y el soporte de las aplicaciones AJAX dependerá de las características que el navegador permita.

- Navegadores basados en Gecko como Mozilla, Mozilla Firefox, SeaMonkey, Camino, Flock, Epiphany, Galeon y Netscape versión 7.1 y superiores.
- Microsoft Internet Explorer para Windows versión 5.0 y superiores, y los navegadores basados en él.
- Navegadores con el API KHTML versión 3.2 y superiores implementado, incluyendo Konqueror versión 3.2 y superiores, Apple Safari versión 1.2 y superiores, y el Web Browser for S60 de Nokia tercera generación y posteriores.
- Opera versión 8.0 y superiores, incluyendo Opera Mobile Browser versión 8.0 y superiores.

## **3.1.5 NAVEGADORES QUE NO PERMITEN AJAX**

- Opera 7 y anteriores.
- Microsoft Internet Explorer para Windows versión 4.0 y anteriores.
- Microsoft Internet Explorer para Macintosh, todas las versiones.
- Dillo.
- Navegadores basados en texto como Lynx y Links.
- Navegadores para incapacitados visuales (braille).

# **3.2 TECNOLOGÍAS AJAX**

## **3.2.1 EL PROTOCOLO HTTP**

El HTTP Protocolo de Transferencia de Hipertexto es un conjunto de reglas que rigen la transferencia de datos en una comunicación Web.

Los datos de una transacción HTTP son enviados en una comunicación TCP al puerto 80. Podemos comparar el protocolo HTTP como una conversación basada en una serie de preguntas y respuestas entre el navegador y el servidor. Después de abrir una conexión con el servidor, el cliente HTTP transmite una petición y el servidor responde cerrado o no la conexión.

#### **3.2.1.1 Protocolo httprequest (preguntas)**

Se encuentra en el corazón de las aplicaciones AJAX y usa HTTP para hacer peticiones al servidor y para recibir respuestas, el contenido de estas peticiones HTTP es idéntico a los que se genera cuando se envía los formatos HTML.

### **Objeto XMLHTTPRequest**

Cuando pulsamos un hiperenlace o enviamos un formulario HTML enviamos una petición HTTPRequest al servidor, este responde sirviéndonos una página nueva o una pagina revisitada. Pero para que nuestra página Web trabaje de modo asíncrono debemos tener un medio de enviar las peticiones HTTPRequest al servidor sin esperar que inmediatamente nos de una respuesta asociada para mostrar en el navegador y eso lo hacemos mediante el uso del objeto XMLHTTPRequest.

### **3.2.1.2 Protocolo httpresponce (respuesta)**

Como respuesta del servidor emite HTTPResponce y la primera línea de esa respuesta se conoce como línea de status.

Este tipo de conversación la mayoría de veces pasa en segundo plano, el usuario que esta utilizando un navegador no ve el resultado ni siquiera la razón explicativa en lenguaje del humano.

Este tipo de razones emite como respuesta el servidor cuando se lleva acabo una

Request (petición). Este tipo de flujo permite el intercambio constante de información.

### **3.2.2 Lenguaje de Marcado de Hipertexto Extensible (XHTML)**

Es una versión más estricta y limpia de HTML, que nace con el objetivo de remplazar a HTML ante sus limitaciones. XHTML extiende HTML haciéndolo compatible con XML.

El etiquetado de XHTML es más estricto que HTML, por lo cual permite una correcta interpretación de la información independientemente del dispositivo desde el que se accede a ella. Puede incluir otros lenguajes como MathM, SMIL o SVG.

XHTML, exige una serie de requisitos básicos a cumplir en lo que a código se refiere. Entre estos requisitos se puede mencionar una estructuración coherente dentro del documento donde se incluirían elementos correctamente anidados, etiquetas en minúsculas, elementos cerrados correctamente, atributos de valores entrecomillados.

### **3.2.3 Hypertext Markup Lenguaje (HTML)**

Lenguaje de Etiquetado de Hipertexto. Es un lenguaje utilizado para la publicación de hipertexto en la Web y desarrollado con la idea de que cualquier tipo de dispositivo debería ser capaz de usar la información de la Web.

El HTML 4 desarrolla el lenguaje HTML con mecanismos para hojas de estilo, ejecución de scripts, marcos, objetos incluidos, soporte mejorado para texto de derecha a izquierda y direcciones mezcladas, tablas más ricas y mejoras en formularios, ofreciendo mejoras de accesibilidad para personas con discapacidades.

### **3.2.4 XML**

XML significa "Lenguaje extensible de marcas", el objetivo fundamental es el intercambio, estructuración y envío de datos en la Web. Es un lenguaje similar a HTML pero su función principal es describir datos utilizando etiquetas que no están predefinidas.

Nace en 1996, desarrollado por un grupo auspiciado por el W3C y al que inicialmente se conocía como grupo de trabajo de SGML, con los siguientes objetivos:

- XML debe ser utilizable directamente sobre Internet.
- XML debe soportar una amplia variedad de aplicaciones.
- XML debe ser compatible con SGML.
- Ha de resultar fácil escribir programas que procesen documentos XML.
- El número de características opcionales en XML debe ser mantenido en un mínimo, idealmente cero.
- Los documentos XML deben ser legibles por un ser humano y razonablemente claros.
- El diseño de XML debe ser preparado rápidamente.
- El diseño de XML debe ser formal y conciso.
- Los documentos XML han de ser fáciles de crear.
- La brevedad en la marcación reviste mínima importancia.

## **Transferir y procesar datos mediante el uso de XML**

Es el lenguaje que va a permitir a las aplicaciones AJAX poder procesar, estructurar y transferir información variada y compleja de forma estructurada proporcionando:

- **Extensibilidad:** se pueden definir nuevas marcas y atributos según sea necesario.
- **Estructura:** se puede modelizar cualquier tipo de datos que esté organizado jerárquicamente.
- **Validez:** podemos validar automáticamente los datos de forma estructural.
- **Independencia del medio:** podemos publicar el mismo contenido en multitud de  $\bullet$ medios.

XML es un formato que permite la lectura de datos a través de diferentes aplicaciones. Las tecnologías XML son un conjunto de módulos que ofrecen servicios útiles a los usuarios.

Entre las tecnologías XML disponibles se destacan:

- **XSL:** Lenguaje Extensible de Hojas de Estilo, cuyo objetivo es mostrar cómo debería estar estructurado el contenido, cómo debería ser diseñado el contenido de origen y cómo debería ser paginado en un medio de presentación como puede ser una ventana de un navegador Web o un dispositivo de mano, o un conjunto de páginas de un catálogo, informe o libro.
- **XPath:** Lenguaje de Rutas XML, es un lenguaje para acceder a partes de un documento XML.
- **XLink:** Lenguaje de Enlace XML, es un lenguaje que permite insertar elementos en documentos XML para crear enlaces entre recursos XML.
- **XPointer:** Lenguaje de Direccionamiento XML, permite el acceso a la estructura interna de un documento XML, esto es, a sus elementos, atributos y contenido.
- **XQL:** Lenguaje de Consulta XML, facilita la extracción de datos desde documentos XML. Ofrece la posibilidad de realizar consultas flexibles para extraer datos de documentos XML en la Web.

### **3.2.5 JAVASCRIPT**

Técnicamente, JavaScript es un lenguaje script orientado a documento e interpretado, por lo que no es necesario compilar los programas para ejecutarlos. En otras palabras, los programas escritos con JavaScript se pueden probar directamente en cualquier navegador sin necesidad de procesos intermedios.

Se utiliza principalmente para crear páginas Web dinámicas que incorpora efectos como aparición y desaparición de texto, animaciones, acciones que se activan al pulsar botones u otros elementos y ventanas con mensajes de aviso al usuario. Con JavaScript no pueden construirse programas independientes, sólo pueden escribirse scripts o guiones que funcionarán en el entorno de una página Web,

A pesar de su nombre, no guarda ninguna relación directa con el lenguaje de programación Java. Legalmente, JavaScript es una marca registrada de la empresa Sun Microsystems.

### **Código del lado del cliente usando JavaScript**

AJAX en gran medida es la utilización de determinadas clases y objetos de JavaScript. AJAX no puede entenderse sin conocer el concepto de script de lado del cliente, script que van embebido en las paginas Web y ejecutados en el interprete de JavaScript que incluye el propio navegador.

Para poder trabajar con AJAX debemos tener claro como integrar los comandos de JavaScript dentro de las paginas HTML. Saber como integrar esos mandatos formando funciones y saber como se utilizan los gestores de eventos para lanzar los comandos y las funciones.

La aplicación AJAX debe contar con un sistema para saber los progresos que el servidor ha hecho con respecto a la petición. El objeto HTTPRequest cuenta con una propiedad adecuada para informar sobre el progreso de la petición que le ha hecho al servidor mediante el uso de javascript podemos utilizar esta propiedad para determinar el momento en el que el servidor cumple su tarea y los resultados ya están disponibles para su uso.

## **3.2.6 CSS**

Para trabajar con AJAX es importante el uso de estilos CSS ya que nos permitirán cambiar el estilo de cualquier objeto de manera dinámica. Estos cambios de estilo son la escala más visual a la que el usuario llegará.

Las hojas de Estilo en Cascada, es un mecanismo simple que describe cómo se va a mostrar un documento en la pantalla a través de un dispositivo de lectura.

Se utiliza para dar estilo a documentos HTML y XML, separando el contenido de la presentación. Los Estilos definen la forma de mostrar los elementos HTML y XML.

Permite a los desarrolladores Web controlar el estilo y el formato de múltiples páginas Web al mismo tiempo. Cualquier cambio en el estilo marcado para un elemento en la CSS afectará a todas las páginas vinculadas a esa CSS en las que aparezca ese elemento.

Funciona a base de reglas, es decir, declaraciones sobre el estilo de uno o más elementos. Las hojas de estilo están compuestas por una o más de esas reglas aplicadas a un documento HTML o XML.

### **3.2.7 PHP**

Las siglas responden a un acrónimo recursivo (PHP: Hypertext Pre-processor), es un lenguaje sencillo, de sintaxis cómoda y similar a C. Es rápido, interpretado, orientado a objetos y multiplataforma. Para él se encuentra disponible una multitud de librerías.

PHP es un lenguaje ideal para desarrollar aplicaciones Web complejas. El intérprete, los diversos módulos y gran cantidad de librerías desarrolladas para PHP son de código libre, con lo que el programador de PHP dispone de un impresionante arsenal de herramientas libres para desarrollar aplicaciones.

#### **Cómo funciona PHP**

Si solicitamos a nuestro servidor una página PHP, éste envía dicha página al intérprete de PHP que la ejecuta de hecho, no se trata más que de un programa y devuelve el resultado generalmente HTML al servidor Web, el cual, a su vez, se lo enviará al cliente.

### **Código de lado del servidor en PHP**

Se puede trabajar virtualmente con el lenguaje de lado del servidor. Con el único requisito que el servidor debe devolver respuestas que estén formateadas de modo correcto.

Las aplicaciones AJAX tienen muy poco en cuenta los lenguajes o sistemas operativos que existan en el servidor, nos permite trabajar con un lenguaje del servidor como PHP, ASP, JSP o cualquier otro lenguaje de lado del servidor sin ninguna diferencia.

La única condición es que el motor AJAX del lado del cliente reciba una respuesta que sea exacta y que esté bien formateada la respuesta del servidor, así AJAX funcionara

con cualquier lenguaje de lado del servidor y entra en juego XML.

Una vez que el objeto HTTPRequest esta monitorizando el proceso y comprueba que la petición asíncrona ha sido completada con éxito, tenemos entonces que determinar como vamos a utilizar esa información que se nos ha devuelto el servidor y AJAX puede devolver la información al navegador en distintos formatos desde texto ASCII, hasta datos XML, va a depender del tipo de aplicación que estemos tratando y de los datos que tenemos que mostrar.

## **3.2.8 DOM**

El modelo de objetos de documentos (DOM: Document Object Model), es una interfaz de programación de aplicaciones API para documentos HTML y XML. Esto significa que el DOM proporciona un método independiente de la plataforma y del lenguaje que permite a los programas y a las secuencias de comandos tener acceso y actualizar el contenido, la estructura lógica de los documentos y las hojas de estilo asociadas a un documento.

DOM es utilizado en la técnica AJAX para actualizar los elementos y datos de un documento HTML o XML.

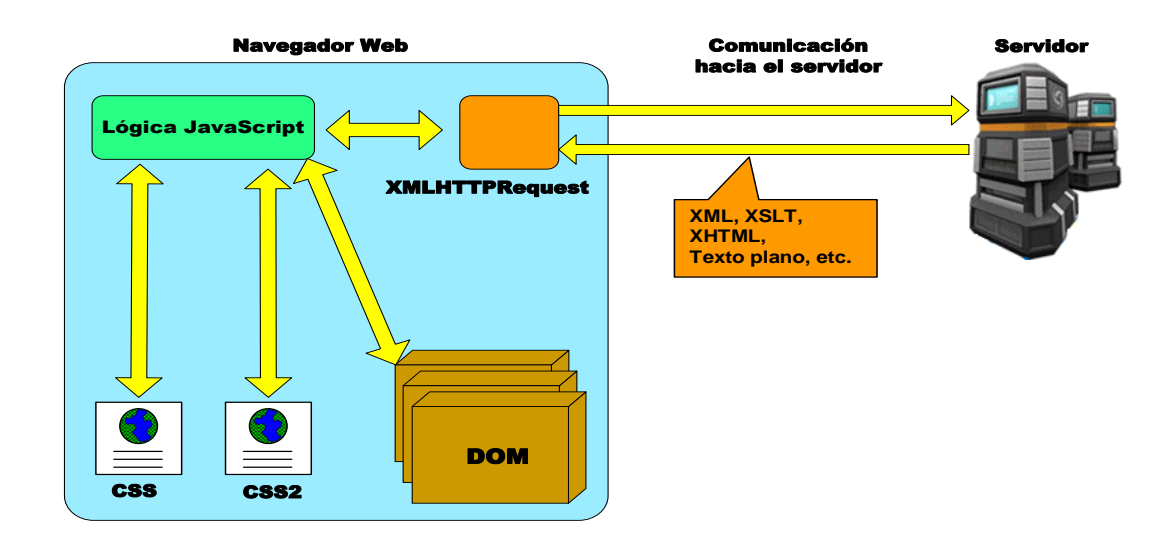

**Figura 3.2: Modelo de objetos de documentos (DOM)**

Con DOM, el programador puede construir documentos, navegar en su estructura, agregar, modificar y borrar elementos y contenido de los documentos.

La interfaz de programación DOM puede ser utilizada desde varios lenguajes de programación, como Java y JavaScript.

## **3.2.8.1 Especificaciones del Dom**

En la actualidad existen tres especificaciones:

- DOM nivel 1. Consiste en dos módulos: DOM Core y DOM HTML, que se completo en 1998. Los constructores de XML aparecen en el modulo de objetos central. Este nivel es soportado completamente por Internet Explorer y FireFox.
- DOM nivel 2. Está construido sobre el nivel 1 y consiste de 14 módulos. Entre los módulos más importantes se encuentran el módulo de manejo de eventos de usuarios y el módulo de hojas de estilo. Este último representa los estilos que se le pueden asignar a un documento. Este nivel es soportado parcialmente por Internet Explorer y FireFox.
- DOM nivel 3. Está construido sobre el nivel 2 y consiste de 16 módulos. Entre los módulos nuevos los más importantes son: el módulo que permite cargar y guardar documentos HTML y XML y el módulo que permite validarlos.

## **Estructura interna de los documentos con DOM**

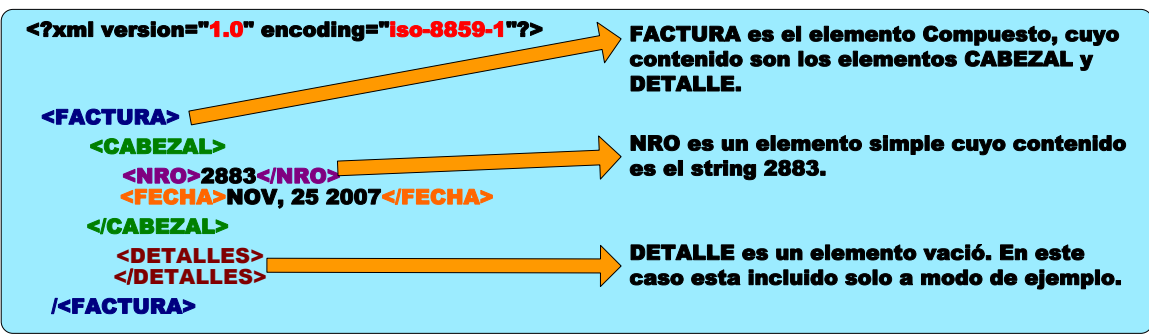

Sea el siguiente documento XML:

**Figura 3.3: Estructura interna del Dom**

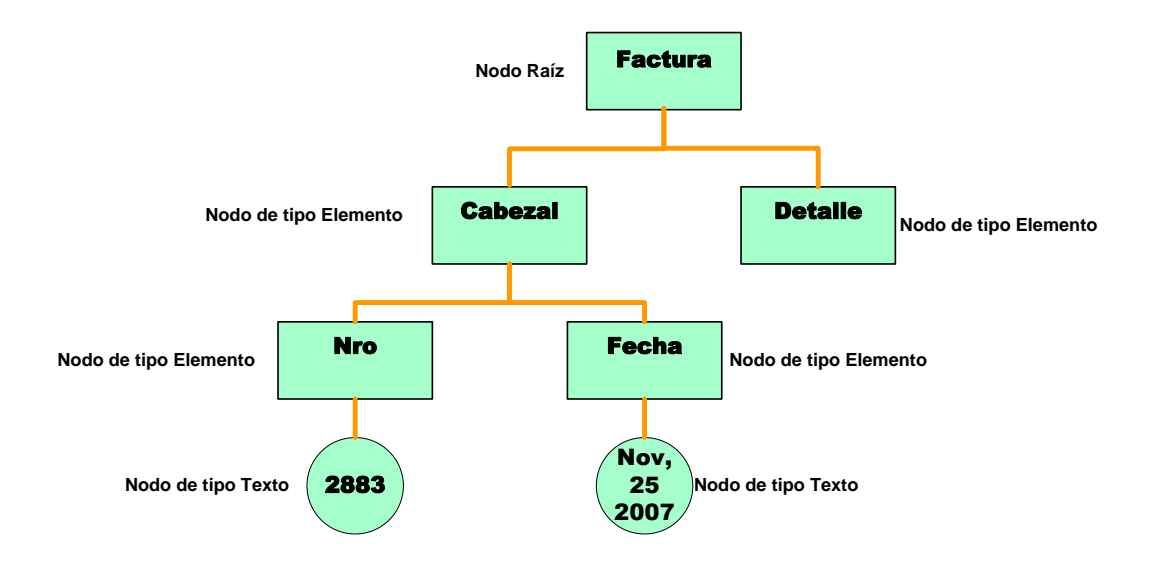

El mismo es representado por DOM de la siguiente manera:

**Figura 3.4: Representación del Dom**

DOM representa el documento XML del ejemplo con una estructura lógica muy similar a la de un Árbol, es decir, como una jerarquía de objetos de tipo Node (Nodo). En realidad, DOM representa los documentos como un bosque, el que puede contener más de un árbol.

Cada uno de los nodos del documento puede implementar una interfaz mas específica, como por ejemplo Element (representa a un Elemento XML) o HTMLInputElement (representa a una caja de texto HTML).

Como se puede apreciar en la figura, el elemento o nodo raíz Factura tiene dos nodos hijos: Cabezal y Detalle. El nodo Cabezal tiene dos nodos hijos: Nro y Fecha. Los nodos Nro y Fecha tienen cada uno un nodo de tipo texto.

Para navegar entre los hijos de un nodo, DOM ofrece la propiedad "childNodes" que aplicada a un nodo devuelve la colección de los nodos que son hijos de este. En el ejemplo, Factura.childNodes es una colección que contiene los nodos Cabezal y Detalle.

### **3.2.8.2 Métodos del objeto document del dom nivel 1**

El objeto Document brinda métodos para acceder a los elementos del documento HTML o XML, algunos de los cuales son:

- Element getElementById (id\_name) : retorna el nodo cuyo atributo id es id\_name
- NodeList getElementsByName (elemento\_name): retorna la colección de nodos cuyo atributo nombre (name) es igual a elemento\_name.
- NodeList getElementsByTagName (tag\_name): retorna la colección de nodos cuyo atributo etiqueta (tag) es igual a tag\_name.

### **EL MODELO DE OBJETOS DOM nivel 1**

El modelo de Objetos DOM Nivel 1 consiste en 2 módulos o partes: DOM Core y DOM HTML

#### **EL DOM CORE**  $\bullet$

El DOM Core representa la funcionalidad utilizada para el manejo de documentos XML y sirve como base para el DOM HTML, el cual es específico para el manejo de documentos HTML. Es decir, las interfaces que brinda el DOM Core son extendidas por DOM HTML.

## **El DOM HTML**

El DOM HTML brinda un conjunto de objetos para manipular los elementos TML: los botones, las cajas de texto y las tablas, entre otros. Algunos ejemplos de estos objetos son:

- HTMLDivElement: representa al elemento HTML DIV.
- HTMLInputElement: representa al elemento HTML INPUT.
- HTMLButtonElement: representa al elemento HTML BUTTON.
- HTMLImageElement: representa al elemento HTML IMAGE.

DOM HTML también permite referenciar fácilmente a los elementos del HTML utilizando el caracter '.' para navegar entre ellos. Algunos ejemplos de navegación hacia elementos del documento HTML son:

- document.title: accede al título del documento, especificado en el cabezal del HTML (<head>).
- document.body: accede al cuerpo del documento HTML.
- document.forms: accede a la colección de todos los formularios del documento  $\bullet$ HTML.

La jerarquía de objetos del Documento HTML es la siguiente:

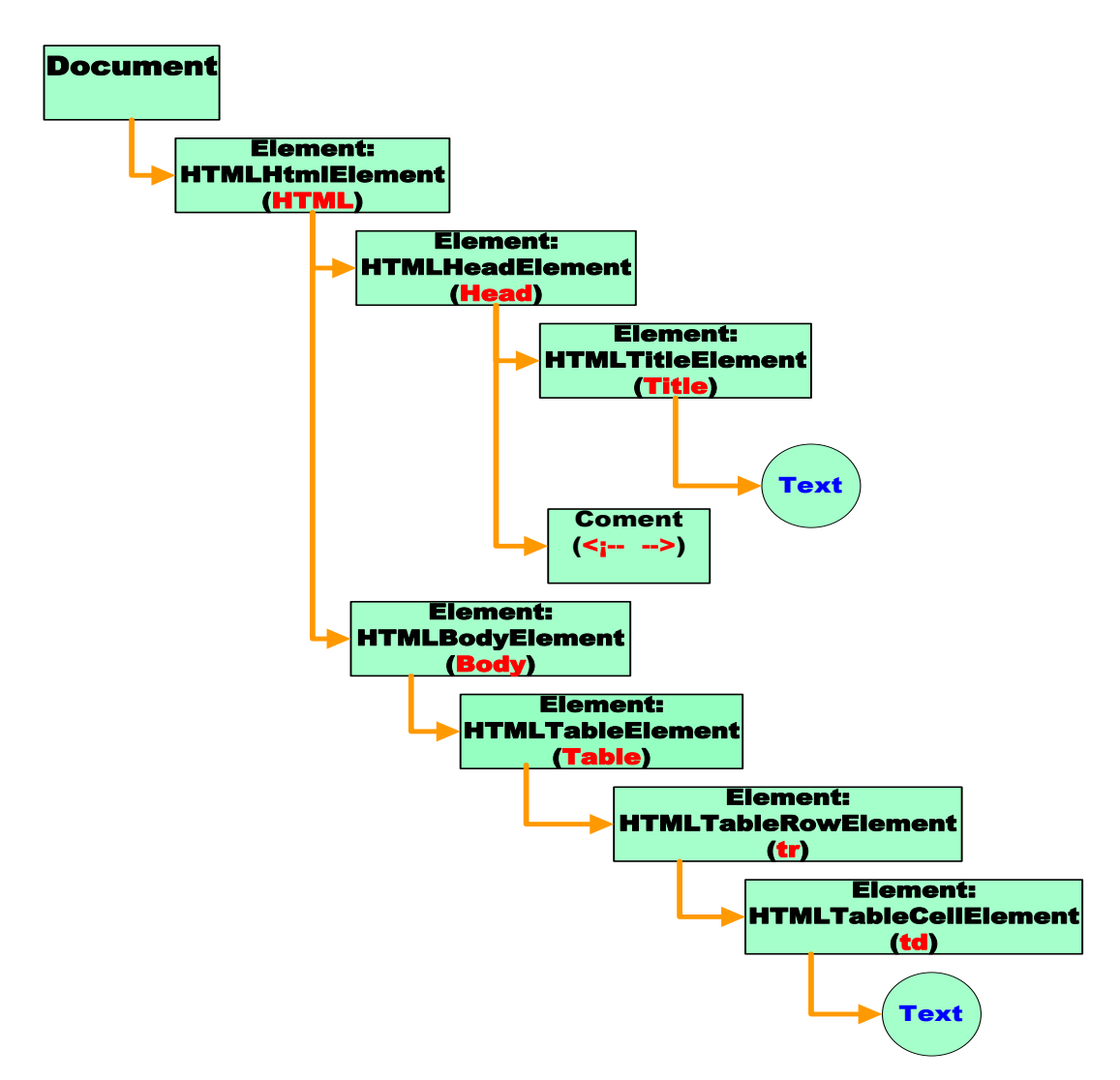

**Figura 3.5: Jerarquía del Dom Html**

### **3.2.8.3 Diferencia entre el Dom Core y el Dom Html**

La diferencia entre el DOM Core y el DOM HTML es que el DOM HTML expone un número de métodos y propiedades consistentes con el modelo DOM Core que son específicos para el manejo de documentos HTML y más apropiados para desarrolladores que utilizan lenguajes de script.

DOM describe a los documentos HTML y XML como una colección de objetos. Como se describió anteriormente, cada uno de estos objetos son Nodos, los cuales pueden implementar una interfaz más específica.

El objeto principal del modelo de objetos DOM es Document. Este representa un documento HTML o XML en su totalidad. Conceptualmente es la raíz del árbol y provee el acceso al documento HTML o XML.

## **3.2.9 COMUNICACIÓN SÍNCRONA VS. ASÍNCRONA**

Cuando se realiza una petición desde un navegador Web al servidor de forma sincrónica, el navegador Web bloquea la aplicación que está corriendo pues espera que finalice la ejecución de la petición en el servidor. Sin embargo, al realizar estas peticiones de forma asincrónica el navegador Web no bloquea a la aplicación que está corriendo. Esto se debe a que el navegador Web no debe esperar por la finalización de la ejecución de la petición en el servidor, dado que se notifica al navegador Web cuando esto ocurre.

### **3.2.9.1 Modelo clásico de aplicaciones web (sincrónica)**

En este modelo tradicional cuando interactuamos con el sitio Web cada página individual que puede contener texto, imágenes formularios de entrada de datos y demás son todos presentados de una vez, cada página esta dada como un todo y debe cargarse y recargarse todo en conjunto.

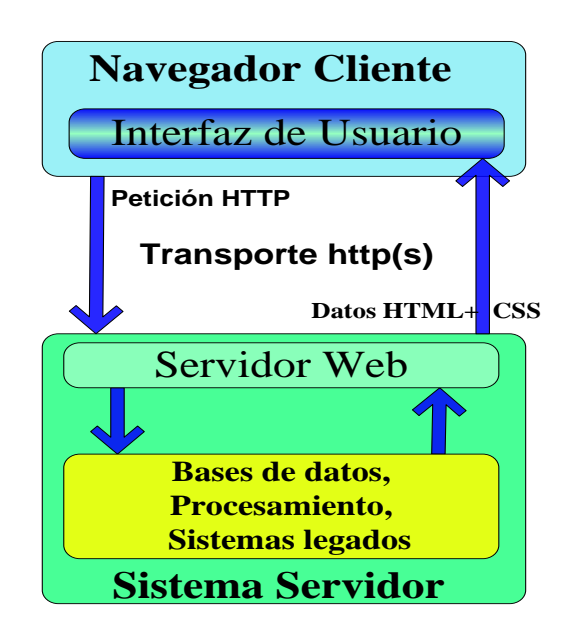

**Figura 3.6: Modelo Clásico de aplicación Web**

En el desarrollo clásico tanto de aplicaciones como sitios Web la comunicación con el usuario es síncrona respecto de las interacciones del usuario, es decir:

- **1.** En las aplicaciones Web tradicionales los usuarios interactúan mediante formularios, que al enviarse, realizan una petición al servidor Web.
- **2.** El servidor se comporta según lo enviado en el formulario y contesta enviando una nueva página Web. Se desperdicia mucho ancho de banda, ya que gran parte del HTML enviado en la segunda página Web, ya estaba presente en la primera.
- **3.** El usuario comienza a "leer" la página.
- **4.** Llega un momento dado en el cual el usuario desea cambiar de página y mediante formularios o links realiza una petición al servidor volviendo al paso número 1.

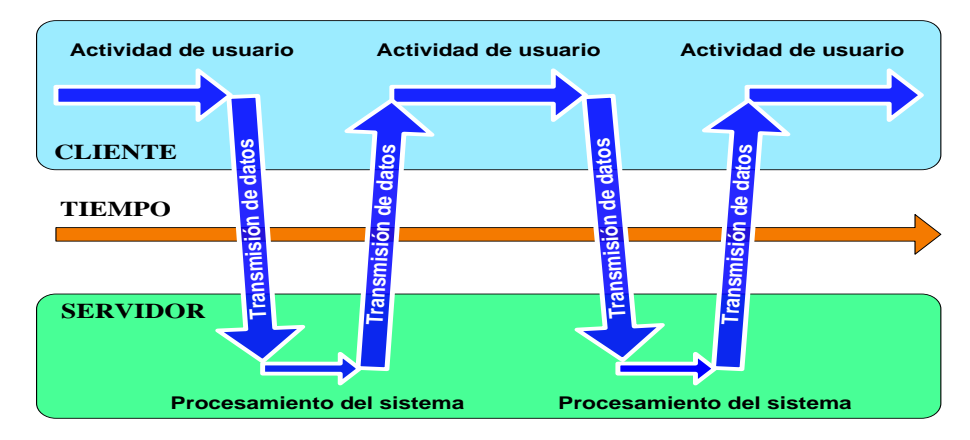

**Figura 3.7: Modelo de aplicación Web tradicional**

En la comunicación sincrónica al llenar un formulario podemos escribir, borrar, volver a escribir las veces que queramos ya que mientras no pulsemos al botón enviar o sobre el hiperenlace, esa información no llega al servidor.

Una vez cubierto el formulario y enviado la información tenemos que esperar hasta que la pantalla del navegador se actualice para mostrar la pagina nueva o la pagina reactualizada. Es mejor no pulsar sobre el botón otra vez, para que no haya un flujo de la aplicación, es decir la aplicación se quede congelada, quieta y esperando hasta que el servidor nos envié la información. La pagina que tenemos en pantalla o no cambia nada o cambia todo, aunque lo único que queramos que se modifique sea un pequeño campo de texto

### **3.2.9.2 Modelo de aplicación web 2.0 (asincrónica)**

En cambio la comunicación asíncrona no implica sincronismo ante los eventos del usuario, sino que ante cualquier evento del usuario nosotros podemos proceder en consecuencia, es decir:

**1.** En aplicaciones AJAX el usuario realiza una petición al servidor Web, empleando un lenguaje para servicios Web basado en XML, y usando JavaScript en el cliente para procesar la respuesta del servidor Web.

**2.** El servidor envía la página solicitada

**3.** El usuario comienza a "leer" la página

**4.** Llega un momento dado en el cual el usuario quiere cambiar de página o alterar la información. En ese momento dado la aplicación teniendo definidos los eventos posibles actúa en consecuencia a la interacción que haya podido suceder. Entonces podremos cambiar al usuario de página, o por el contrario modificar la misma para satisfacer al usuario. Estos cambios no implican cambiar de página.

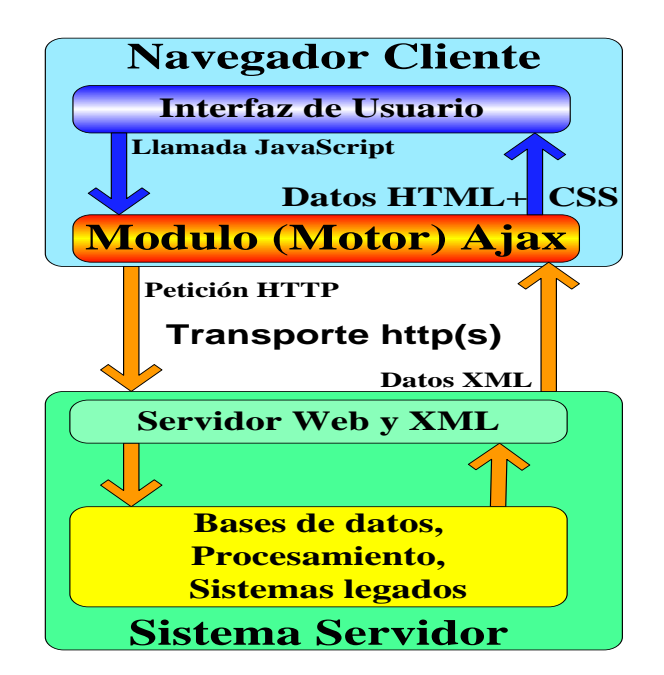

**Figura 3.8: Modelo Ajax de aplicación Web**

## **3.2.10 EL MOTOR AJAX**

AJAX crea una especie de capa extra de procesamiento que se sitúa entre la página Web del usuario y el servidor, esto se conoce como un motor AJAX. Su función es interpretar las peticiones del usuario y en un segundo plano manejar las comunicaciones con el servidor en silencio, discretamente y asincrónicamente.

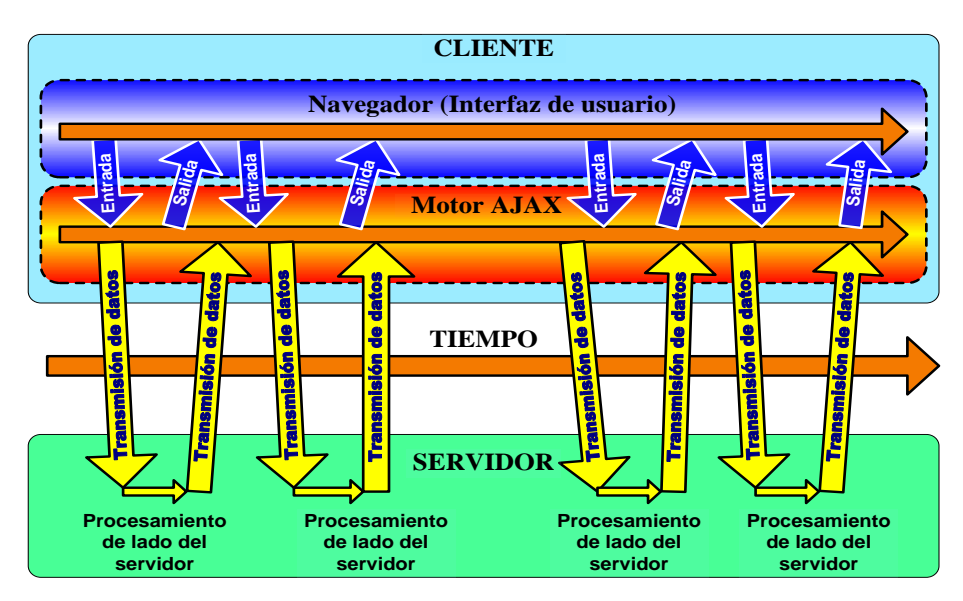

**Figura 3.9: Ajax Modelo de aplicación Web**

Con esto queremos decir que las peticiones y respuestas del servidor no necesitan coincidir con las acciones que lleve acabo el usuario, sino que puede pasar en cualquier momento sin que el usuario tenga que estar esperando a esa respuesta para seguir utilizando la aplicación o el contenido de la misma, el navegador no se congela y espera que se complete por el servidor la ultima petición, sino que en su lugar deja que el usuario siga haciendo scroll, escriba en la pagina actual, se mueva por ella y que en segundo plano AJAX lleva acabo la petición.

Por lo tanto en AJAX necesitamos utilizar XML, HTTPRequest, no solo para llevar acabo las peticiones si no para que el motor AJAX en segundo plano siga la pista sobre lo que esta ocurriendo y sepa el momento en el cual el servidor esta preparado para devolver la información.

La real inter-actuación entre el navegador es con la aplicación y el motor AJAX que sería encargado de modo asíncrono de ir a su vez conectando, recibiendo y enviando información con el servidor.

## **3.2.11 VENTAJAS DE LAS APLICACIONES BASADAS EN AJAX**

- Una de las principales ventajas al utilizar AJAX en el desarrollo de aplicaciones Web es la posibilidad de realizar peticiones desde el navegador Web al servidor de forma asincrónica. Para esto se utiliza el objeto XMLHttpRequest. Este objeto también permite realizar peticiones de manera sincrónica al servidor.
- Nos permite diseñar interfaces muchísimo más dinámicas acercándonos a "aplicaciones de escritorio".
- Las aplicaciones AJAX presentan mayor portabilidad no requiere plug-in como Flash y Applet de Java o capacidades específicas de ciertos navegadores.
- Las aplicaciones son más interactivas, responden a las interacciones del usuario más rápidamente, al estilo desktop. El usuario no tiene que esperar hasta que lleguen los datos del servidor.
- Utiliza tecnologías ya existentes y probadas como son: HTML, XML, CSS, DOM, JavaScript, PHP.
- Soportada por la mayoría de los navegadores modernos.  $\bullet$
- Mayor velocidad, esto debido que no hay que retornar toda la página nuevamente.
- Elimina la carga completa de la página y provee un mecanismo de cargas incrementales.
- Aprovecha la capacidad de procesamiento del cliente, lo encarga de más tareas en la ejecución de las aplicaciones.
- Aprovecha mejor las capacidades gráficas del browser como: transparency, shading, animation, Z-ordering se puede obtener una mayor interactividad.

## **3.2.12 DESVENTAJAS DE LAS APLICACIONES BASADAS EN AJAX**

- Se pierde el concepto de volver a la página anterior.
- Si se guarda en favoritos no necesariamente al visitar nuevamente el sitio se ubique donde nos encontrábamos al grabarla.
- La existencia de páginas con AJAX y otras sin esta tecnología hace que el usuario se desoriente.
- Problemas con navegadores antiguos que no implementan esta tecnología.
- No funciona si el usuario tiene desactivado el JavaScript en su navegador.  $\bullet$
- Dependiendo de la carga del servidor podemos experimentar tiempos tardíos de respuesta que desconciertan al visitante.
- Requiere programadores que conozcan todas las tecnologías que intervienen en AJAX.
- El cliente necesita un navegador que soporte javascript .Hoy por hoy la mayoría de los navegadores soporta JavaScript. Internet Explorer, Mozilla, Firefox, Safari etc. Para esta desventaja tenemos una "excusa", no estamos hablando de desarrollar páginas Web con AJAX, sino aplicaciones Web, y como toda aplicación tiene unos requisitos mínimos, y siendo este javascript tampoco se discrimina un espectro muy amplio de usuarios.
- Generalmente, en las peticiones sincrónicas al servidor, la página Web que el usuario está viendo se recarga totalmente. Esto hace que la aplicación Web sea más lenta y menos interactiva que una que utiliza peticiones asincrónicas.
- El mal uso de AJAX/JavaScript puede mal emplearse sobrecargando el servidor de peticiones ejemplo: Si hacemos que cada milisegundo haga una consulta con una base de datos.

# **2 CAPÍTULO IV**

## **4 DESARROLLO E IMPLEMENTACION DEL SISTEMA**

## **ANALISIS Y DESARROLLO DEL AULA VIRTUAL**

Hoy en día, el software tiene la tendencia de ser grande y complejo. Los usuarios demandan interfaces cada vez más completas y funcionalidades más elaboradas, todo ello influyendo en el tamaño y la complejidad del producto final. Por ello, los programas deben ser estructurados de manera que puedan ser revisados, corregidos y mantenidos, rápida y eficazmente, por gente que no necesariamente ha colaborado en su diseño y construcción, permitiendo acomodar nueva funcionalidad, mayor seguridad y robustez, funcionando en todas las situaciones que puedan surgir, de manera previsible y reproducible.

Ante problemas de gran complejidad, la mejor forma de abordar la solución es modelar. Modelar es diseñar y estructurar el software antes de lanzarse a programar y es la única forma de visualizar un diseño y comprobar que cumple todos los requisitos para él estipulados, antes de comenzar a generar código.

UML es un lenguaje gráfico que sirve para modelar, diseñar, estructurar, visualizar, especificar, construir y documentar software. UML proporciona un vocabulario común para toda la cadena de producción, desde quien recaba los requisitos de los usuarios, hasta el último programador responsable del mantenimiento.

# **ANALISIS DEL SISTEMA ESPECIFICACION DE REQUISITOS INTRODUCCIÓN**

Este documento es una especificación de requisitos software (ERS) para el Sistema Virtual para Tele-formación E-learning de la ESPE-L, toda la documentación ha sido elaborada en colaboración con el personal que trabaja en el área académica. Esta

especificación de requisitos se ha estructurado tomando cómo base las directrices dadas por el estándar "IEEE Recommended Practice for Software Requerements Specification ANSI/IEEE 830 1998".

## **Propósito**

El objeto del presente documento es definir de manera clara y precisa todas las funcionalidades y restricciones del sistema a ser desarrollado, el cual deberá: Automatizar la gestión de la Maestría de Ingeniería de Software para la ESPE-L, lo que implica que deberá soportar, Gestión de documentación, Gestión de preguntas y respuestas, Gestión de eventos, Gestión de mensajería interna, Gestión de foros, Gestión de Chat. Todo ello se realizará en forma integrada.

## **Ámbito del Sistema.**

El motor que impulsa la realización del presente sistema es la inclusión de las TIC's en la educación a distancia y el poder disponer de información rápida oportuna y eficiente que ayude a todos los estamentos de la organización en la toma de decisiones.

El sistema recibirá el nombre de SiVTEEL (Sistema Virtual para Tele-formación E-learning para la Escuela Politécnica del Ejercito Sede Latacunga), el cual ofrecerá una interacción profesor-alumno dotando de herramientas que permitan mejorar el proceso de enseñanza-aprendizaje. El sistema no abarcará actividades como: video conferencia, grupos de discusión, entornos virtuales y ayuda en línea.

# **DEFINICIONES, ACRÓNIMOS Y ABREVIATURAS.**

## **Definiciones**

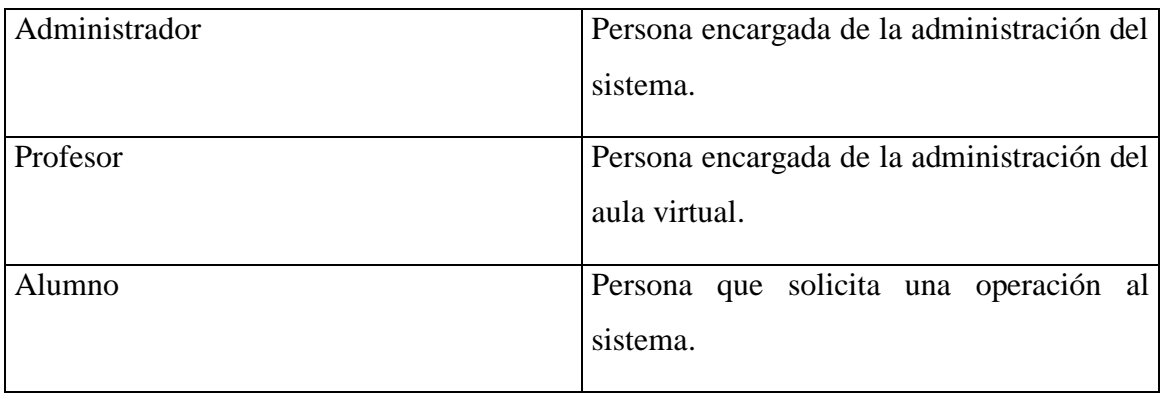

## **Tabla 4.1 Definiciones**

## **Acrónimos**

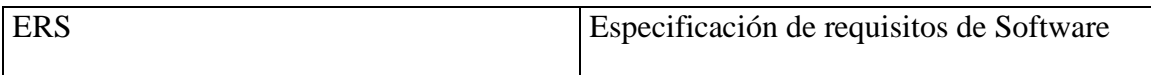

## **Tabla 4.2 Acrónimos**

## **Abreviaturas**

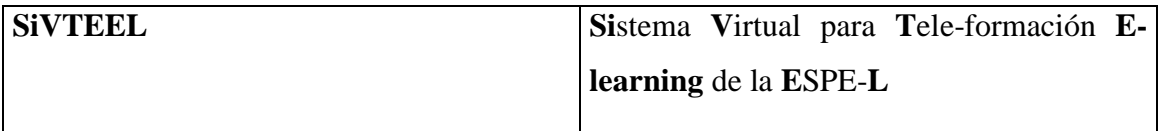

## **Tabla 4.3 Abreviaturas**

### **REFERENCIAS**

IEEE Recommended Practice for Software Requeriments Specification. ANSI/IEEE std 810, 1998.

## **VISIÓN GENERAL DEL DOCUMENTO**

Este documento consta de tres secciones, la primera contempla la introducción que detalla una visión general de la Especificación de Requisitos de Software. En la segunda sección se da una descripción general del sistema, con el fin de conocer las principales funciones que debe realizar, los datos asociados y los factores, restricciones y dependencias que afectan al desarrollo. En la tercera sección se detallan los requisitos que debe satisfacer el sistema.

## **DESCRIPCIÓN GENERAL**

En esta sección nos presenta una descripción general del sistema, con el fin de conocer las principales funciones que debe realizar, los datos asociados, las restricciones impuestas, y cualquier factor que pueda afectar al desarrollo del mismo.

### **PERSPECTIVA DEL PRODUCTO**

El sistema en esta versión, no interactuará con ningún otro sistema informático.

### **FUNCIONES DEL SISTEMA**

En términos generales, el SiVTEEL deberá proporcionar soporte a las siguientes tareas de gestión.

- Gestión de documentación
- Gestión de evaluación por materias
- Gestión de preguntas y respuestas
- Gestión de eventos
- Gestión de mensajería interna
- Gestión de foros
- Gestión de Chat

A continuación, se describirán con mas detalle estas tareas y como serán soportadas por el sistema.

## **Gestión de documentación**

El profesor puede crear, renombrar y eliminar un directorio. Además de subir, renombrar, copiar y eliminar los documentos correspondientes a la materia, este es necesario para que el estudiante pueda bajar los documentos a la ubicación deseada.

### **Gestión de evaluación por materia**

El profesor puede crear, eliminar, modificar las evaluaciones. Además de visualizar el resultado de las evaluaciones por estudiante y habilitar las evaluaciones de recuperación. Este es necesario para que los estudiantes puedan realizar las evaluaciones y visualizar el resumen de las mismas.

### **Gestión de preguntas y respuestas**

El profesor puede crear, modificar y eliminar una pregunta. Este es necesario para asignar preguntas y respuestas a las evaluaciones.

## **Gestión de eventos**

El profesor puede publicar, modificar y eliminar los datos de un evento. Este es necesario para que el estudiante pueda visualizar los eventos.

### **Gestión de mensajería interna**

El usuario puede: enviar, eliminar y visualizar los mensajes. Además subir y bajar archivos adjuntos a los mensajes a través del servicio de mensajería interna.

### **Gestión de foros**

El profesor puede ingresar y eliminar un tema del foro, donde los usuarios participan del foro respondiendo sobre los temas o preguntas planteadas.

## **Gestión de Chat**

El usuario puede participar enviando y recibiendo mensajes de texto con figuras gestuales en tiempo real. Además de bajar información de la sala de Chat a la ubicación deseada.

## CARACTERÍSTICAS DE LOS USUARIOS

El sistema de información deberá proporcionar una interfaz de usuario fácil de aprender y sencillo de manejar, además deberá presentar un alto grado de usabilidad.

## **RESTRICCIONES**

Dado que existe ya una red instalada con plataforma cliente-servidor, la restricción de hardware y software es que el sistema funcione bajo el paradigma cliente-servidor.

## **SUPOSICIONES Y DEPENDENCIAS**

### **Suposiciones**

Los requisitos aquí descritos son estables dado que fueron revisados y aprobados

por el coordinador de la maestría de ingeniería de software.

### **Dependencias**

El sistema a desarrollar no tiene dependencia respecto a otros sistemas. Seguirá una arquitectura cliente-servidor, por lo que la disponibilidad del sistema dependerá de la conexión entre las máquinas en la que residirá el programa cliente y la máquina servidora de datos.

## **REQUISITOS ESPECÍFICOS**

En este apartado se describirá los requisitos funcionales que deberán ser satisfechos por el sistema.

## **REQUISITOS FUNCIONALES**

## **Gestión de documentación**

El sistema deberá permitir:

**Req(01)** El sistema permite al profesor crear un directorio digitando el nombre. Además se asigna automáticamente la fecha y tamaño. Notificando con mensajes la actividad realizada.

**Req(02)** El sistema permite al profesor renombrar un directorio digitando un nuevo nombre. Además se asigna automáticamente el tamaño y la fecha. Notificando con mensajes la actividad realizada.

**Req(03)** El sistema permite al profesor eliminar un directorio siempre y cuando esté vacío. Notificando con mensajes la actividad realizada.

**Req(04)** El sistema permite al profesor subir un documento asignando automáticamente los siguientes datos: nombre, tamaño y fecha. Notificando con mensajes la actividad realizada.

**Req(05)** El sistema permite al profesor renombrar un documento dentro de un mismo directorio. Notificando con mensajes la actividad realizada.

**Req(06)** El sistema permite al profesor copiar un documento a un directorio diferente. Notificando con mensajes la actividad realizada.

**Req(07)** El sistema permite al profesor eliminar un documento en cualquier momento. Notificando con mensajes la actividad realizada.

**Req(08)** El sistema permite al usuario bajar un documento a la ubicación deseada. Con los datos del Req(04).

## **Gestión de evaluación**

El sistema deberá permitir:

**Req(09)** El sistema permite al profesor crear una evaluación digitando la descripción, seleccionando el tipo (Normal o Recuperación), el estado de publicación. Además se asigna automáticamente la nota mínima, la fecha, el nombre del docente, el tiempo y la materia. Notificando con mensajes la actividad realizada.

**Req(10)** El sistema permite al profesor modificar la descripción de una evaluación antes de realizarla. Notificando con mensajes la actividad realizada.

**Req(11)** El sistema permite al profesor eliminar una evaluación siempre que no tenga preguntas. Notificando con mensajes la actividad realizada.

**Req(12)** El sistema permite al estudiante realizar la evaluación de forma individual seleccionando la respuesta correcta de cada una de las preguntas. Además muestra los siguientes datos: descripción, tiempo y resumen.

**Req(13)** El sistema permite al estudiante visualizar el resumen de la evaluación de forma individual con los siguientes datos: descripción, preguntas, respuestas(correctas e incorrectas), valor, nota y resultado(aprobado o reprobado).

**Req(14)** El sistema permite al profesor visualizar el resultado de la evaluación de forma individual con los siguientes datos: materia, descripción, nombre del alumno, valor y estado.

**Req(15)** El sistema permite al profesor habilitar una evaluación de recuperación seleccionando el nombre del alumno y la evaluación. Además se asigna automáticamente la materia y la descripción. Notificando con mensajes la actividad realizada.

### **Gestión de preguntas y respuestas**

El sistema deberá permitir:

**Req(16)** El sistema permite al profesor ingresar una pregunta a una evaluación con la siguiente información: pregunta de selección simple, tiempo máximo, valor, posibles respuestas, seleccionar la respuesta correcta. Además se asigna automáticamente la fecha, los totales de valor y tiempo.

**Req(17)** El sistema permite al profesor modificar los datos de una pregunta con los datos del Req(16). Notificando con mensajes la actividad realizada.

**Req(18)** El sistema permite al profesor eliminar una pregunta. Notificando con mensajes la actividad realizada.

### **Gestión de eventos**

El sistema deberá permitir:

**Req(19)** El sistema permite al profesor publicar un evento con la siguiente información: materia, fecha, descripción. Notificando con mensajes la actividad realizada.

**Req(20)** El sistema permite al profesor modificar la descripción de un evento si fuese necesario. Notificando con mensajes la actividad realizada.

**Req(21) E**l sistema permite al profesor eliminar un evento cuando el crea conveniente. Notificando con mensajes la actividad realizada.

**Req(22)** El sistema permite al usuario visualizar los eventos publicados con los datos del Req(19).

### **Gestión de mensajería interna**

El sistema deberá permitir:

**Req(23)** El sistema permite al usuario enviar un mensaje con la siguiente información: nombre(remitente y destinatario/os), fecha, cabecera, descripción del mensaje, archivo adjunto(opcional). Notificando con mensajes la actividad realizada.

**Req(24)** El sistema permite subir un archivo adjunto del Req(23).

**Req(25)** El sistema permite al usuario eliminar uno o varios mensajes, notificando la actividad realizada.

**Req(26)** El sistema permite al usuario visualizar de forma individual el mensaje seleccionado con los datos del Req(23).

**Req(27)** El sistema permite al usuario bajar el archivo adjunto del Req(24) a la ubicación deseada.

## **Gestión de foros**

El sistema deberá permitir:

**Req(28)** El sistema permite al profesor ingresar datos de un nuevo tema del foro con el tema y la descripción. Además el sistema le asigna automáticamente el: nombre del profesor, fecha, hora y número de intervenciones. Notificando con mensajes la actividad realizada.

**Req(29)** El sistema permite al profesor eliminar un tema o una discusión del foro. Notificando con mensajes la actividad realizada.

**Req(30)** El sistema permite al usuario participar en el foro con la descripción sobre el tema planteado. Además el se asigna automáticamente: el nombre del usuario, la fecha y hora.

**Req(31)** El sistema permite al usuario visualizar las participaciones del foro con los datos del Req(28) y Req(30).

## **Gestión de Chat**

El sistema deberá permitir:

**Req(32)** El sistema permite al usuario participar en el Chat redactando el texto en el casillero con figuras gestuales.

**Req(33)** El sistema permite al usuario bajar el dialogo del Chat a la ubicación deseada.

## **REQUISITOS DE INTERFACES EXTERNAS**

### **Interfaces de Usuario**

La interfaz del sistema debe ser orientada al manejo de páginas Web y el manejo del programa se realizará a través del teclado y mouse.

## **Interfaces Hardware**

Se trabajara en plataforma cliente \_ servidor.

## **Interfaces Software.**

De momento, no habrá ninguna interfaz software con sistemas externos.

## **Interfaces de Comunicación**

La conexión se realizará vía Intranet y consecuentemente a Internet.

## **Requisitos de Rendimiento**

El rendimiento del sistema dependerá en gran parte de la velocidad del procesador para efectuar cálculos u operaciones, del proveedor de Internet y de la velocidad del servidor Web y base de datos.

### **Requisitos de Desarrollo**

El ciclo de vida elegido para desarrollar el producto será el Interactivo Incremental, de manera que se puedan incorporar fácilmente cambios y nuevas funciones.

### **Requisitos Tecnológicos**

La aplicación cliente se ejecutará sobre un Pc con la siguiente configuración:

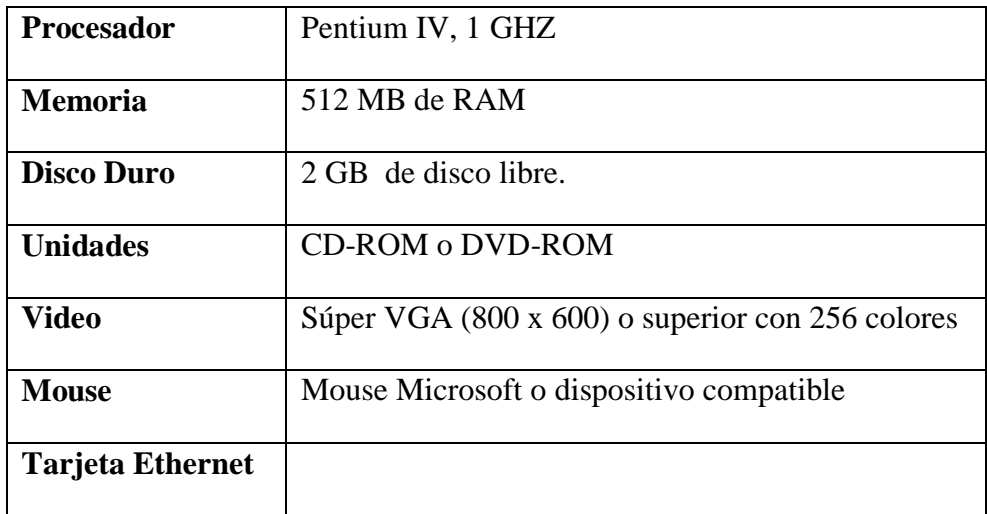

Todos los PC's deberán estar conectados a la red.

El sistema operativo en la que se va interactuar los clientes es Windows y necesariamente deberá estar instalado un Navegador como Internet Explorer 7.0, Netscape o Mozilla Firefox.

La aplicación debe ser independiente al sistema de gestión de base de datos que se utilice en el servidor.

## **Atributos**

En los siguientes puntos se tratarán algunos de los requisitos necesarios para un buen desempeño del sistema.

## **Seguridad**

Cuando un usuario intente conectarse al sistema deberá introducir su identificación (Cédula) y (Password), y el sistema deberá comprobar que se trata de un usuario autorizado. Si el identificador introducido no corresponde a un usuario autorizado o la clave no coincide con la almacenada, se dará una indicación de error.

## **MODELADO DE DATOS**

Esta información no puede estar publicada ya que es información reservada. Si usted desea puede acercarse a la unidad de Tecnologías de Información y comunicación de la ESPE-L, para conocer de esta información.

### **MODELO CONCEPTUAL**

Esta información no puede estar publicada ya que es información reservada. Si usted desea puede acercarse a la unidad de Tecnologías de Información y comunicación de la ESPE-L, para conocer de esta información.

## **DESCRIPCION DE CASOS DE USO**

Los diagramas de caso de uso presenta la funcionalidad de un sistema (o una clase) mostrando su interacción con los gentes externos. Esta representación se hace a través de las relaciones entre los actores (agentes externos) y los casos de uso (acciones) dentro del sistema. Los diagramas de casos de uso definen conjuntos de funcionalidades afines que el sistema debe cumplir para satisfacer todos los requerimientos que tiene a su cargo.

Ese conjunto de funcionalidades son representados por los casos de uso. Se pueden visualizar las funciones más importantes que la aplicación puede realizar.

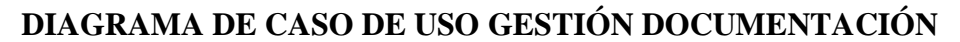

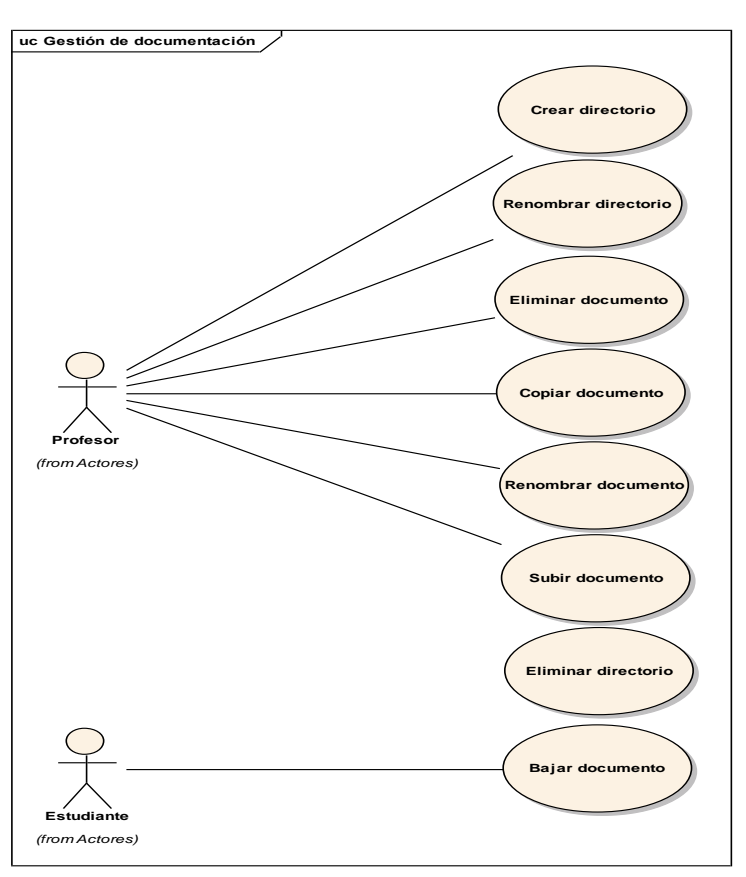

**Figura 4.1. GESTIÓN DE DOCUMENTACIÓN**

## **Definición de Casos de Uso Expandido**

## **Nombre del Caso de Uso: Crear directorio**

Propósito: Crear directorio.

Actor: Profesor (iniciador)

Tipo: Primario real

Referencia: Req(01).

Visión General: El profesor elige la opción documentación, el sistema muestra formulario electrónico con lista de materias, el profesor elige la materia, el sistema muestra formulario electrónico para crear directorios, el profesor ingresa el nombre del directorio y acepta. El sistema crea la instancia directorio.
## **Curso Típico de Eventos**

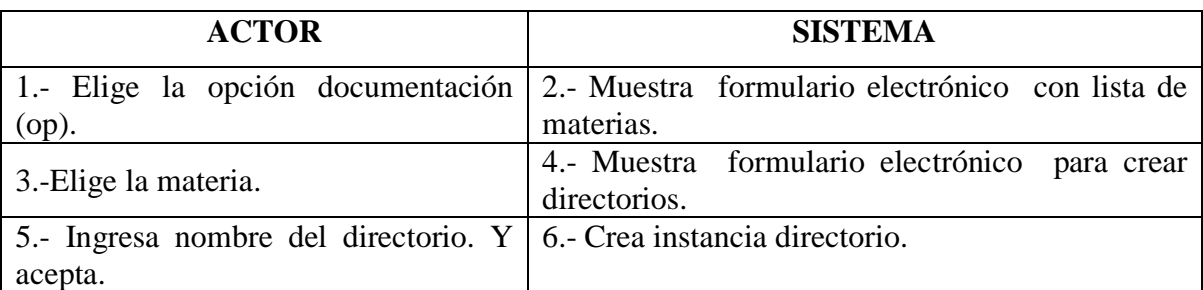

## **Casos Alternativos**

- 2\* No existe formulario electrónico, termina caso de uso.
- 4\* No existe formulario electrónico, termina caso de uso.
- 6\* Ya existe directorio, no se crea instancia, termina el caso de uso.
- 6\* Datos inválidos, no se crea instancia, termina el caso de uso.

#### **Diagrama de Secuencia**

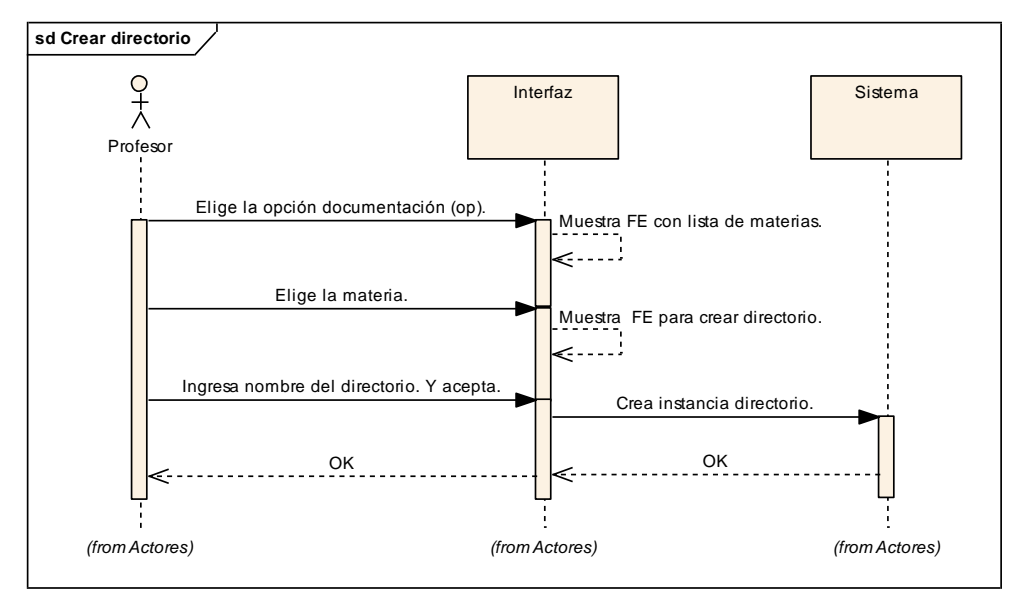

**Figura 4.2. Diagrama de Secuencia Crea Directorio**

## **Diagrama de Colaboración**

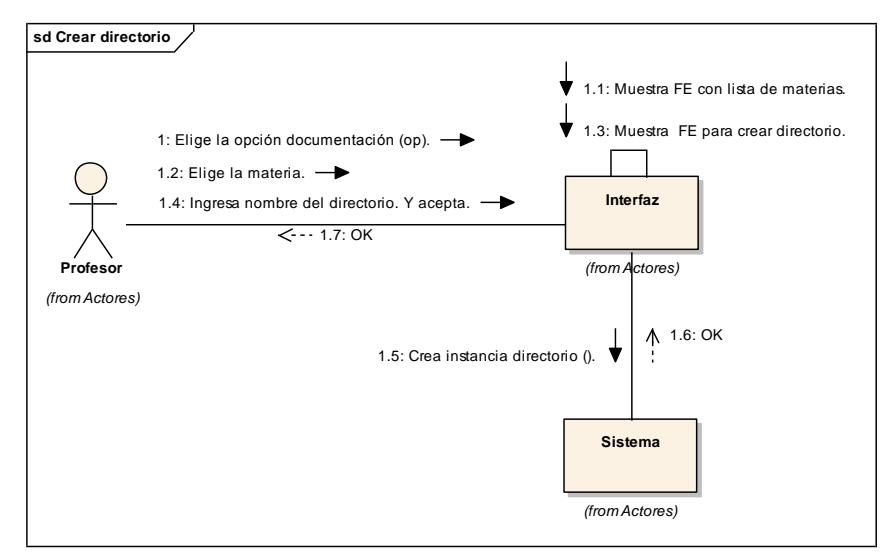

**Figura 4.3. Diagrama de Colaboración Crear directorio**

# **Nombre del Caso de Uso: Renombrar directorio**

Propósito: Renombrar directorio.

Actor: Profesor (iniciador)

Tipo: Primario real

Referencia: Req(02).

Visión General: El profesor elige la opción documentación, el sistema muestra formulario electrónico con lista de materias, el profesor elige la materia, el sistema muestra formulario electrónico con lista de directorios, el profesor selecciona la opción renombrar, el sistema muestra formulario electrónico para renombrar directorio, el profesor modifica el nombre del directorio y acepta. El sistema renombra la instancia directorio.

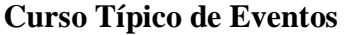

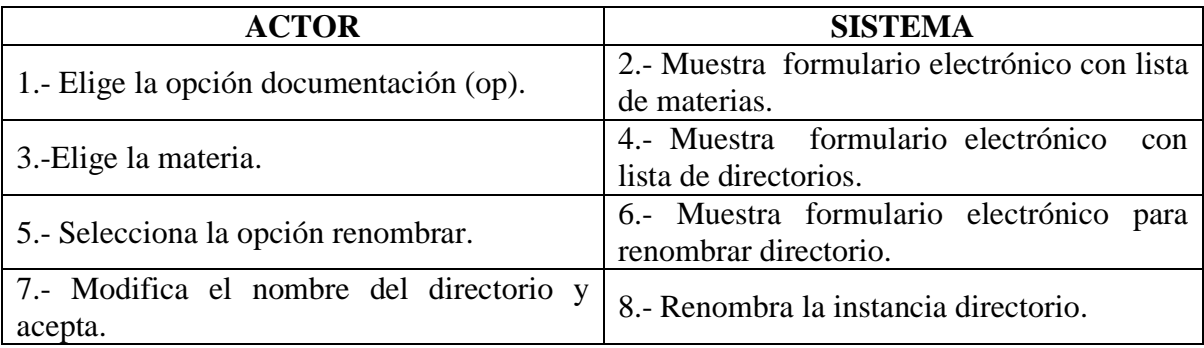

#### **Casos Alternativos**

- 2\* No existe formulario electrónico, termina caso de uso.
- 4\* No existe formulario electrónico, termina caso de uso.
- 6\* No existe formulario electrónico, termina caso de uso.
- 8\* Ya existe directorio, no se renombra instancia, termina el caso de uso.
- 8\* Datos inválidos, no se renombra instancia, termina el caso de uso.

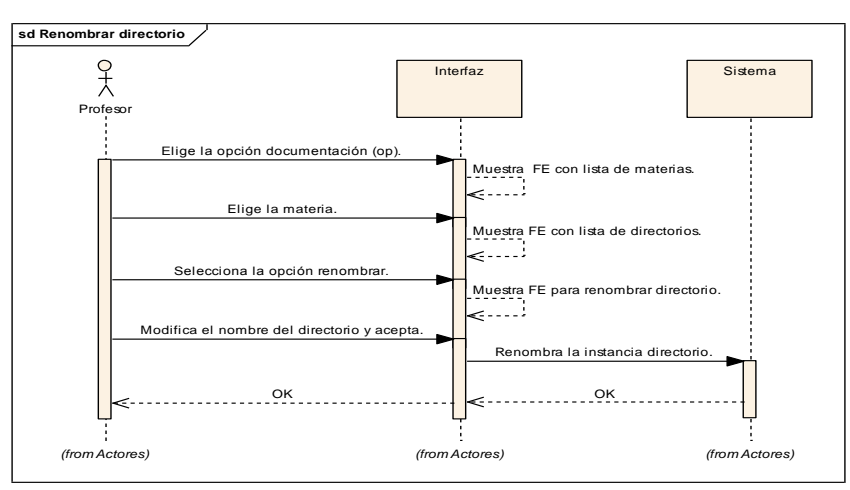

#### **Diagrama de Secuencia**

**Figura 4.4. Diagrama de Secuencia Renombrar Directorio**

#### **Diagrama de Colaboración**

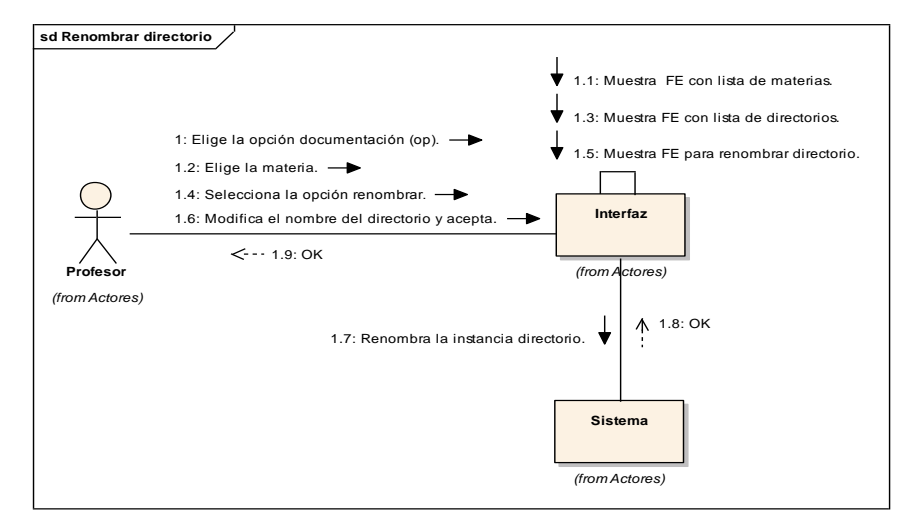

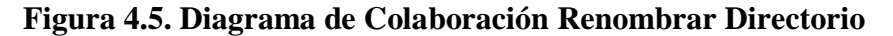

## **Nombre del Caso de Uso: Eliminar directorio**

Propósito: Eliminar directorio.

Actor: Profesor (iniciador).

Tipo: Primario Real.

Referencia: Req(03).

Visión General: El profesor elige la opción documentación, el sistema muestra formulario electrónico con lista de materias, el profesor elige la materia, el sistema muestra el formulario electrónico con la lista de directorios, el profesor elige el directorio a eliminar y acepta, el sistema presenta el mensaje de confirmación (SI o NO), el profesor confirma eliminar y el sistema elimina el directorio.

### **Curso Típico de Eventos**

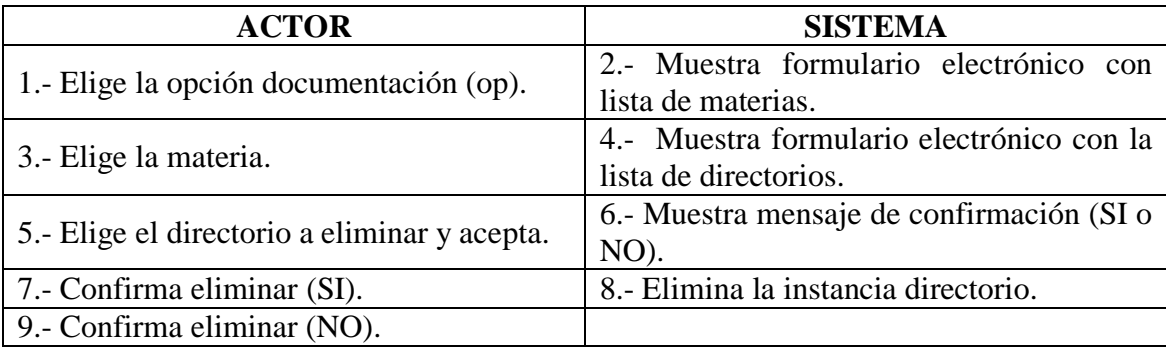

- 2\* No existe formulario electrónico, termina caso de uso.
- 4\* No existe formulario electrónico, termina caso de uso.
- 6\* No existe mensaje de confirmación, termina caso de uso.
- 8\* No existe confirmación, no se elimina instancia. Termina caso de uso.

#### **Diagrama de Secuencia**

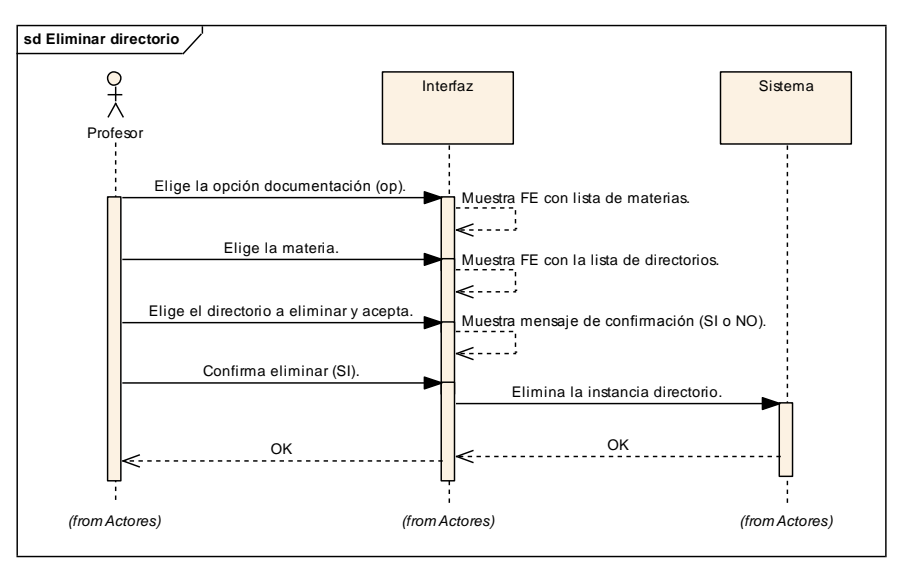

**Figura 4.6. Diagrama de Secuencia Eliminar Directorio**

## **Diagrama de Colaboración**

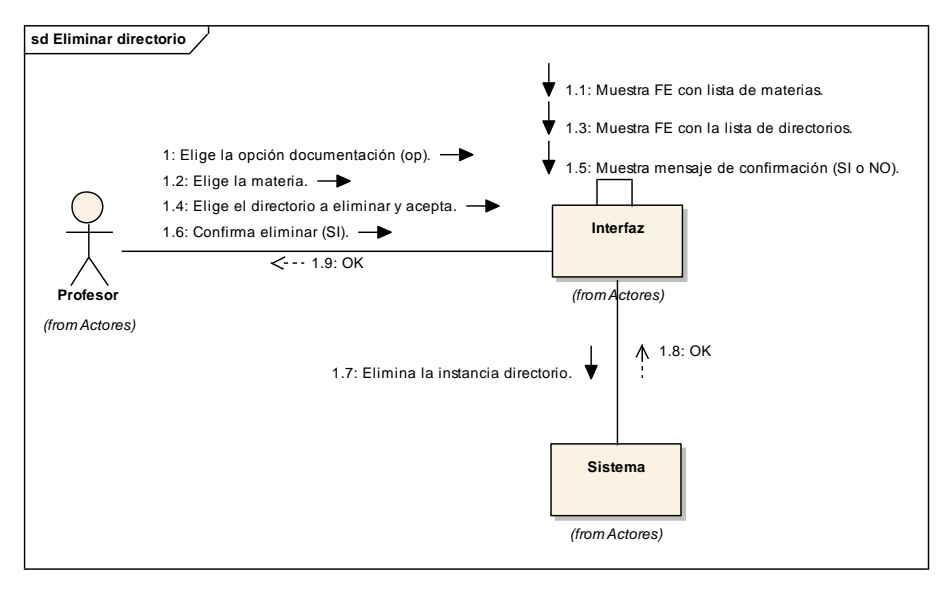

**Figura 4.7. Diagrama de Colaboración Eliminar Directorio**

### **Nombre del Caso de Uso: Subir documento**

Propósito: Subir documento. Actor: Profesor (iniciador) Tipo: Primario real

## Referencia: Req(04).

Visión General: El profesor elige la opción documentación, el sistema muestra formulario electrónico con lista de materias, el profesor ingresa al directorio deseado, el sistema muestra formulario electrónico para agregar documentos, el profesor selecciona subir archivo, el sistema muestra el formulario electrónico para buscar ubicaciones, el profesor selecciona examinar, el sistema muestra formulario electrónico de ubicaciones, el profesor selecciona el documento y acepta. El sistema crea la instancia documento.

## **Curso Típico de Eventos**

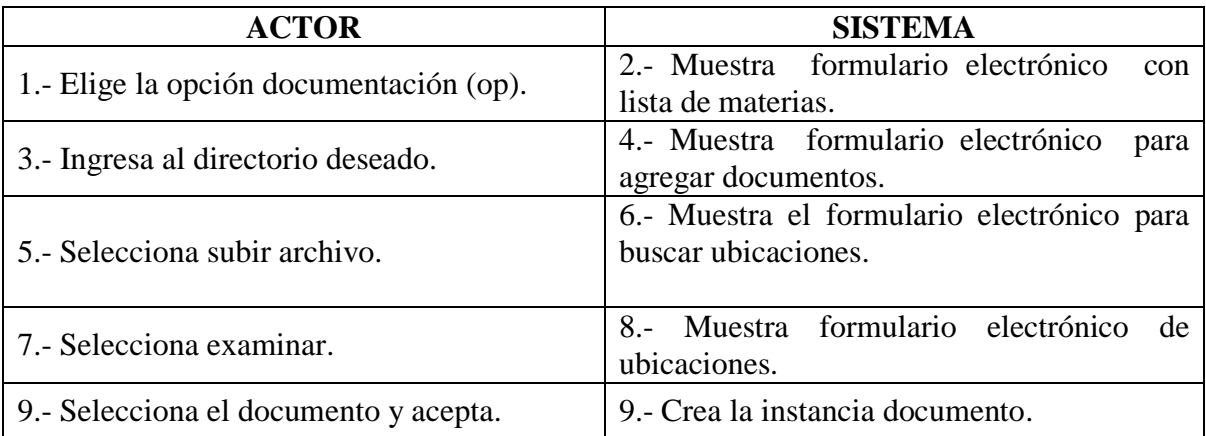

- 2\* No existe formulario electrónico, termina caso de uso.
- 4\* No existe formulario electrónico, termina caso de uso.
- 6\* No existe formulario electrónico, termina caso de uso.
- 8\* No existe formulario electrónico, termina caso de uso.
- 9\* Ya existe documento, no se crea instancia, termina el caso de uso.
- 9\* Datos inválidos, no se crea instancia, termina el caso de uso.

#### **Diagrama de Secuencia**

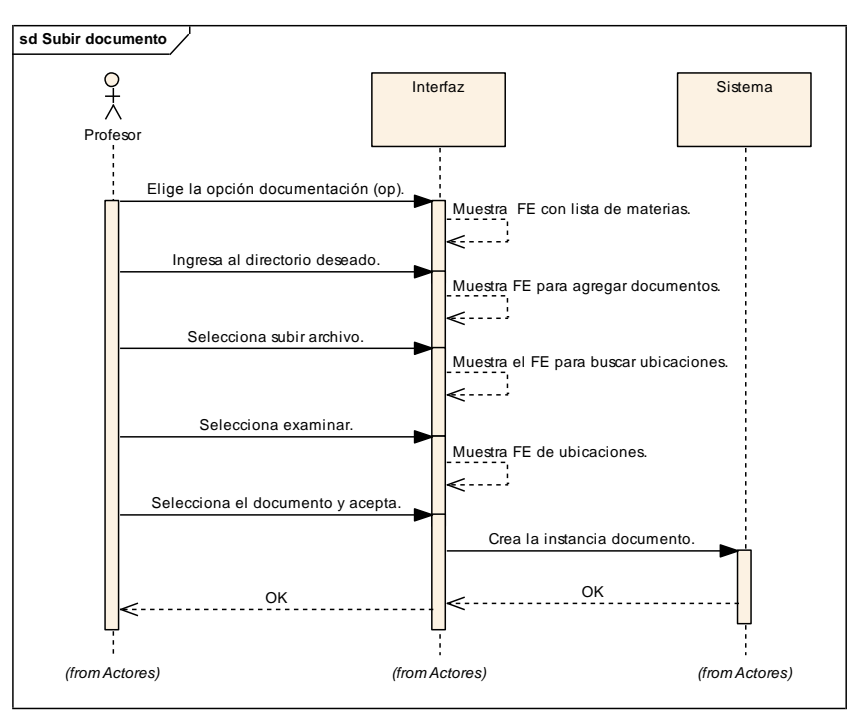

**Figura 4.8. Diagrama de Secuencia Subir Documento**

## **Diagrama de Colaboración**

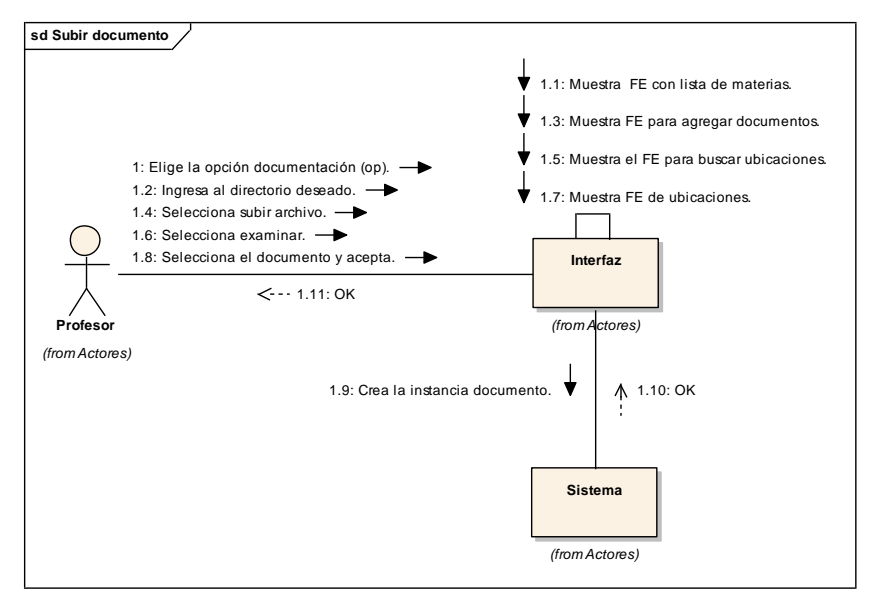

**Figura 4.9. Diagrama de Colaboración Subir Documento**

### **Nombre del Caso de Uso: Renombrar documento**

Propósito: Renombrar documento.

Actor: Profesor (iniciador)

Tipo: Primario real

Referencia: Req(05).

Visión General: El profesor elige la opción documentación, el sistema muestra formulario electrónico con lista de materias, el profesor elige la materia, el sistema muestra formulario electrónico con lista de directorios, el profesor ingresa al directorio, el sistema muestra formulario electrónico con lista de documentos, el profesor selecciona la opción renombrar, el sistema muestra formulario electrónico para renombrar documentos, el profesor modifica el nombre del documento y acepta. El sistema renombra la instancia documento.

#### **Curso Típico de Eventos**

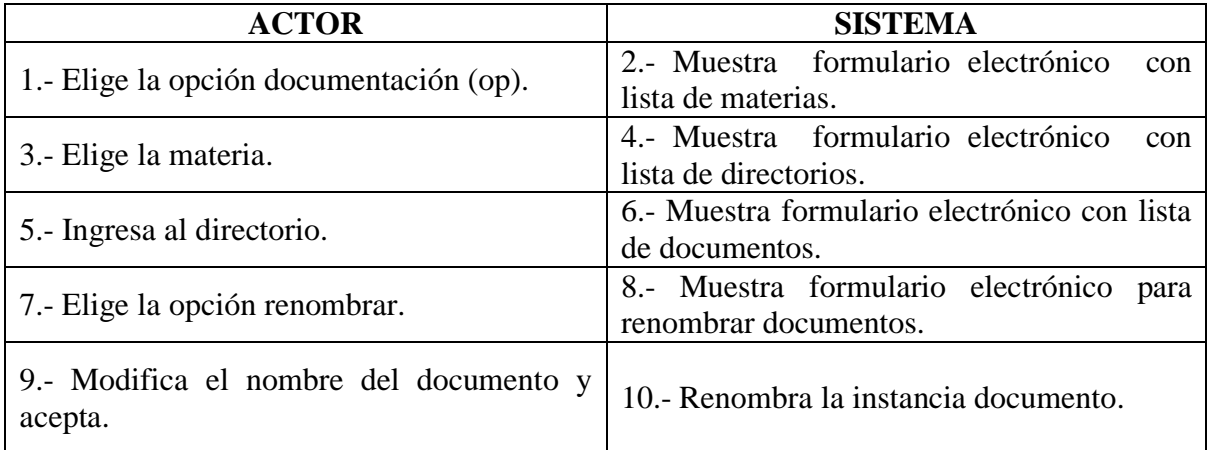

- 2\* No existe formulario electrónico, termina caso de uso.
- 4\* No existe formulario electrónico, termina caso de uso.
- 6\* No existe formulario electrónico, termina caso de uso.
- 8\* No existe formulario electrónico, termina caso de uso.
- 10\* Ya existe documento, no se renombra la instancia, termina el caso de uso.
- 10\* Datos inválidos, no se renombra la instancia, termina el caso de uso.

#### **Diagrama de Secuencia**

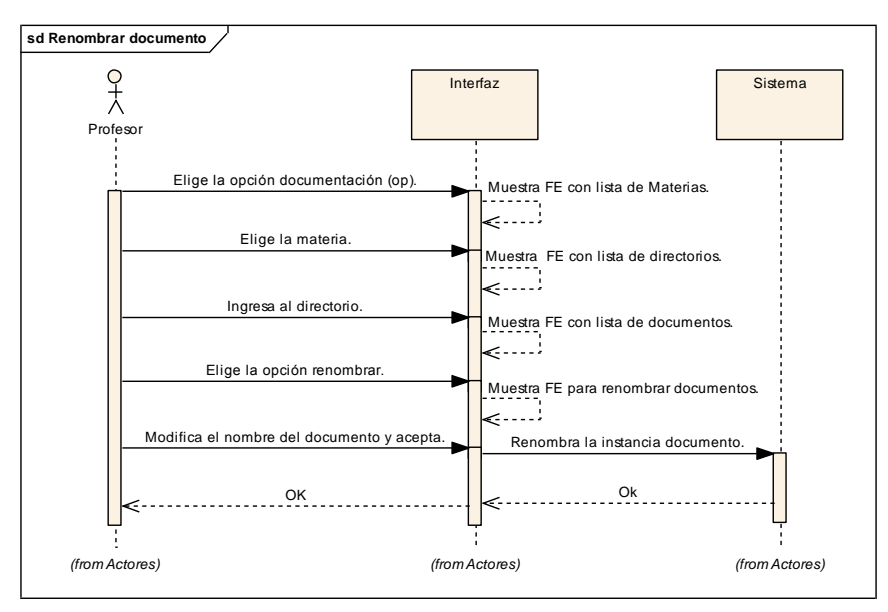

**Figura 4.10. Diagrama de Secuencia Renombrar Documento**

#### **Diagrama de Colaboración**

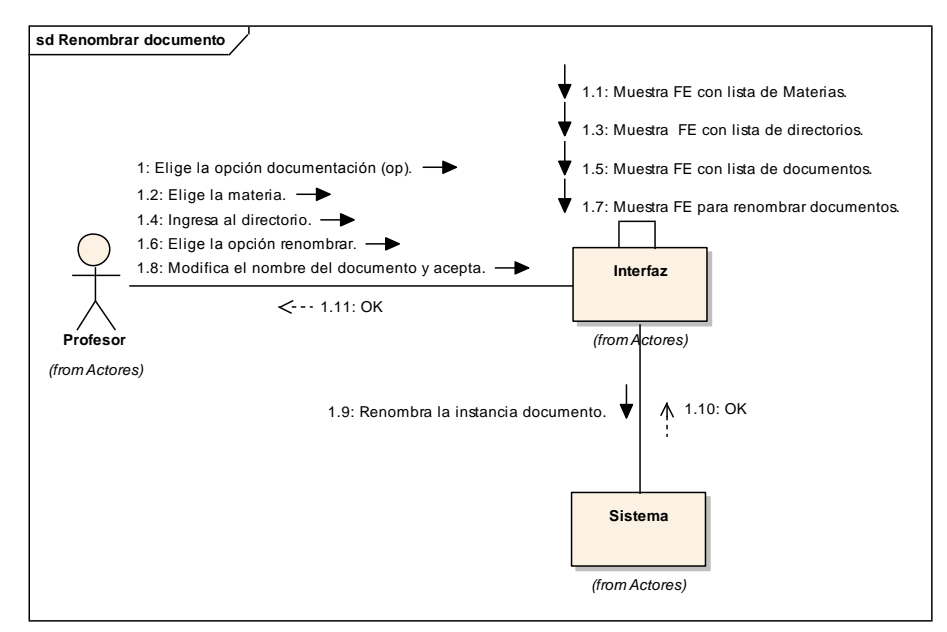

**Figura 4.11. Diagrama de Colaboración Renombrar Documento**

## **Nombre del Caso de Uso: Copiar documento**

Propósito: Copiar documento.

Actor: Profesor (iniciador)

Tipo: Primario real

Referencia: Req(06).

Visión General: El profesor elige la opción documentación, el sistema muestra formulario electrónico con lista de materias, el profesor elige la materia, el sistema muestra formulario electrónico con lista de directorios, el profesor ingresa al directorio, el sistema muestra formulario electrónico con lista de documentos, el profesor selecciona la opción copiar, el sistema muestra formulario electrónico para copiar documentos, el profesor digita el nombre del directorio a donde copiar y acepta. El sistema copia la instancia documento.

### **Curso Típico de Eventos**

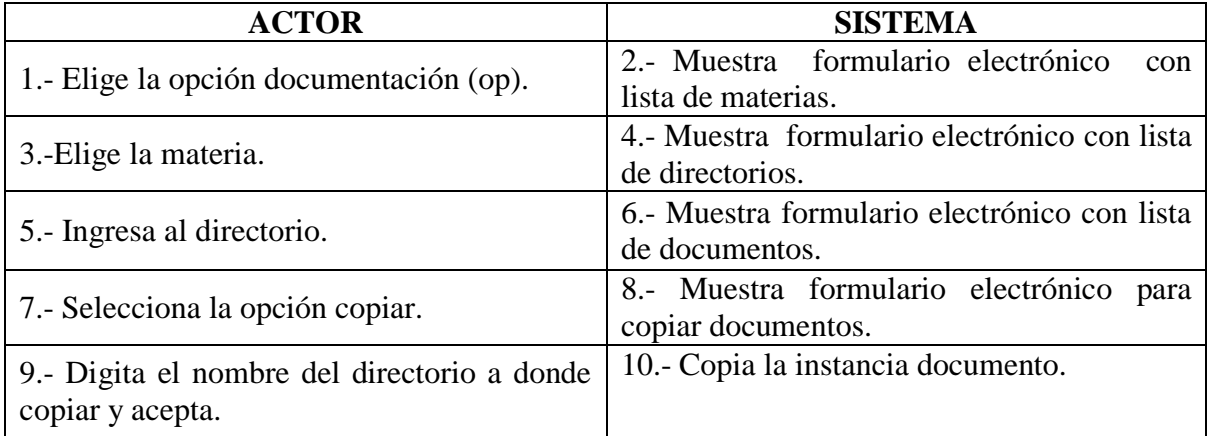

- 2\* No existe formulario electrónico, termina caso de uso.
- 4\* No existe formulario electrónico, termina caso de uso.
- 6\* No existe formulario electrónico, termina caso de uso.
- 8\* No existe formulario electrónico, termina caso de uso.
- 10\* Ya existe documento, no se copia la instancia, termina el caso de uso.
- 10\* Datos inválidos, no se copia instancia, termina el caso de uso.

#### **Diagrama de Secuencia**

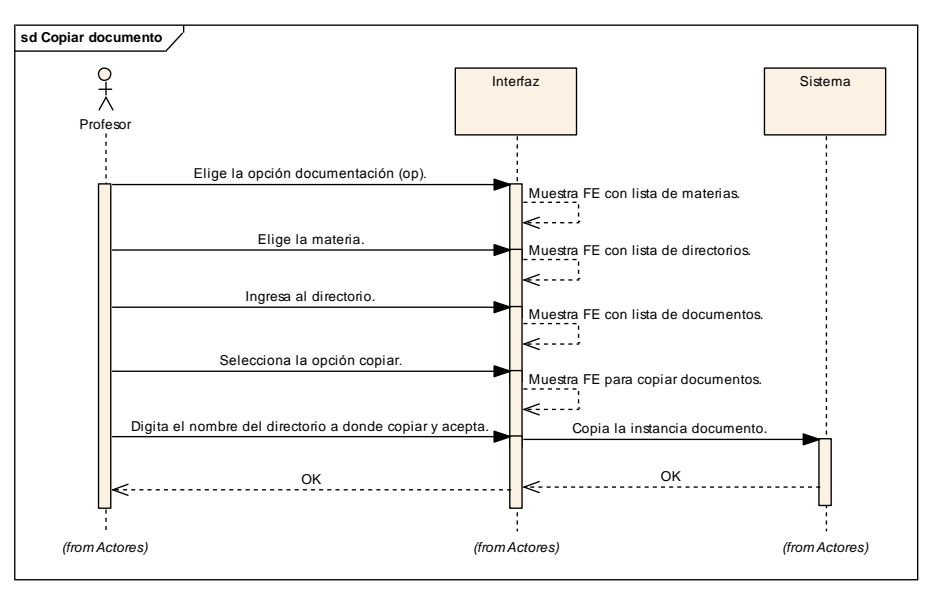

**Figura 4.12. Diagrama de Secuencia Copiar Documento**

### **Diagrama de Colaboración**

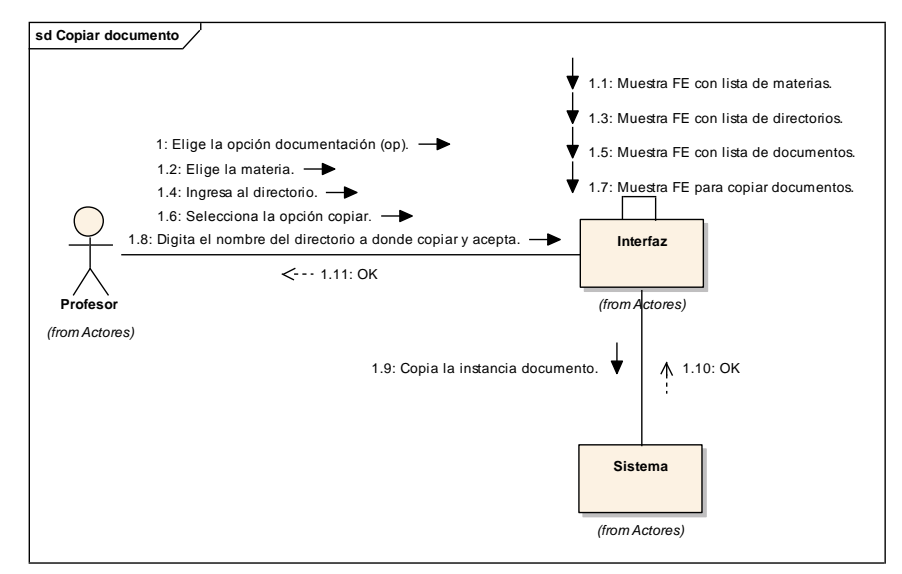

**Figura 4.13.. Diagrama de Colaboración Copiar Documento**

### **Nombre del Caso de Uso: Eliminar Documento**

Propósito: Eliminar Documento.

Actor: Profesor (iniciador).

Tipo: Primario Real.

# Referencia: Req(07).

Visión General: El profesor elige la opción documentación, el sistema muestra formulario electrónico con lista de materias, el profesor elige la materia, el sistema muestra el formulario electrónico con la lista de directorios, el profesor abre el directorio, el sistema muestra el formulario electrónico con lista de documentos, el profesor selecciona eliminar, el sistema presenta el mensaje de confirmación (SI o NO), el profesor confirma eliminar y el sistema elimina el documento.

# **Curso Típico de Eventos**

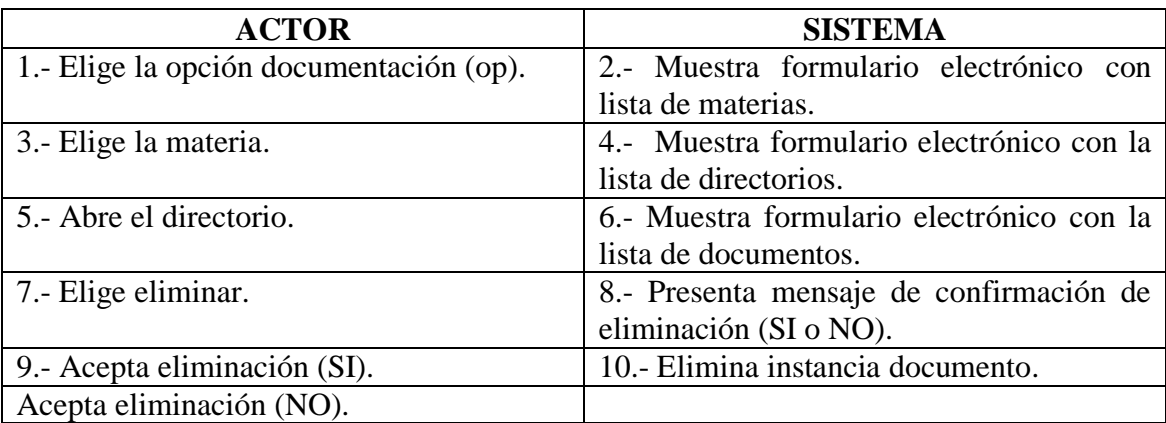

- 2\* No existe formulario electrónico, termina caso de uso.
- 4\* No existe formulario electrónico, termina caso de uso.
- 6\* No existe formulario electrónico, termina caso de uso.
- 8\* No existe mensaje de confirmación, termina caso de uso.
- 9\* No existe confirmación, no se elimina instancia, termina caso de uso.

#### **Diagrama de Secuencia**

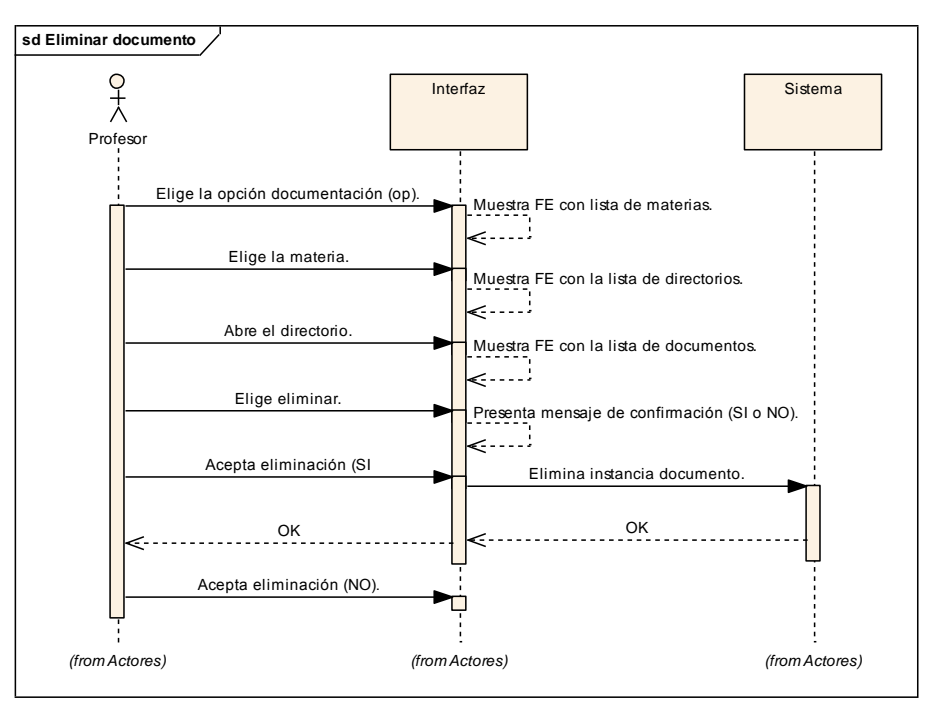

**Figura 4.14. Diagrama de Secuencia Eliminar Documento**

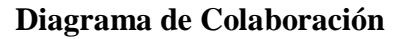

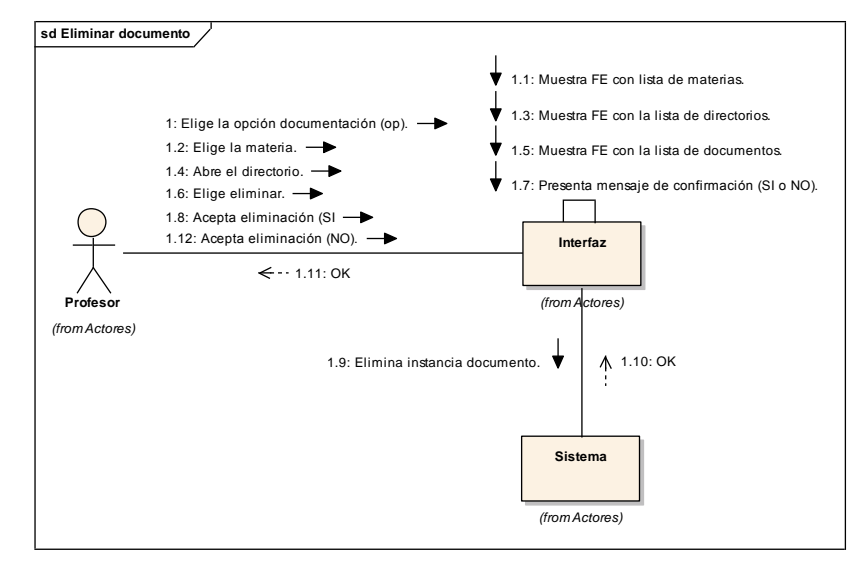

**Figura 4.15. Diagrama de Colaboración Eliminar Documento**

### **Nombre del Caso de Uso: Bajar documento**

Propósito: Bajar documento.

Actor: Estudiante (iniciador)

Tipo: Primario Real

Referencia: Req(08)

Visión General: El estudiante elige la opción documentación, el sistema muestra formulario electrónico con lista de materias, el estudiante elige la materia, el sistema muestra el formulario electrónico con la lista de directorios, el estudiante abre el directorio, el sistema presenta formulario electrónico con lista de documentos, el estudiante selecciona el documento a bajar y acepta, el sistema muestra formulario electrónico de ubicaciones, el estudiante selecciona la ubicación y acepta, el sistema guarda el documento.

## **Curso Típico de Eventos**

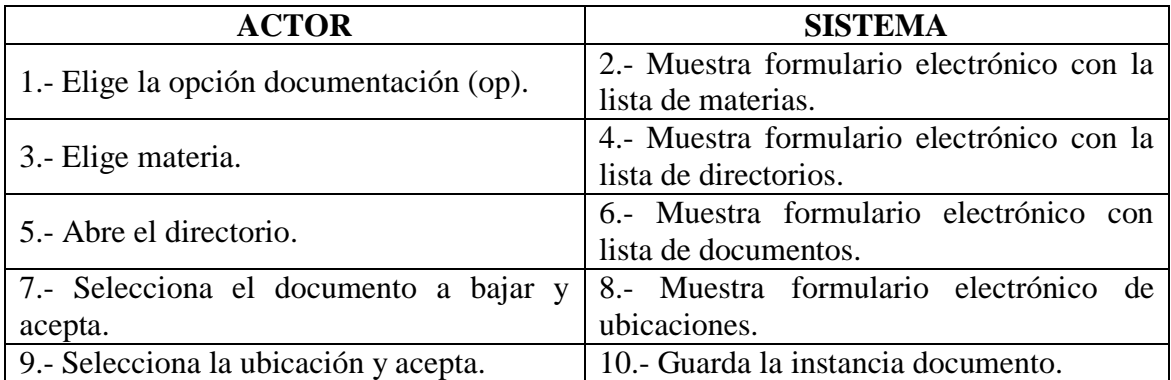

- 2\* No existe formulario electrónico, termina caso de uso
- 4\* No existe formulario electrónico, termina el caso de uso.
- 6\* No existe formulario electrónico, termina caso de uso
- 8\* No existe formulario electrónico, termina el caso de uso.
- 10\* Ubicación llena, no se guarda documento, termina caso de uso.

#### **Diagrama de Secuencia**

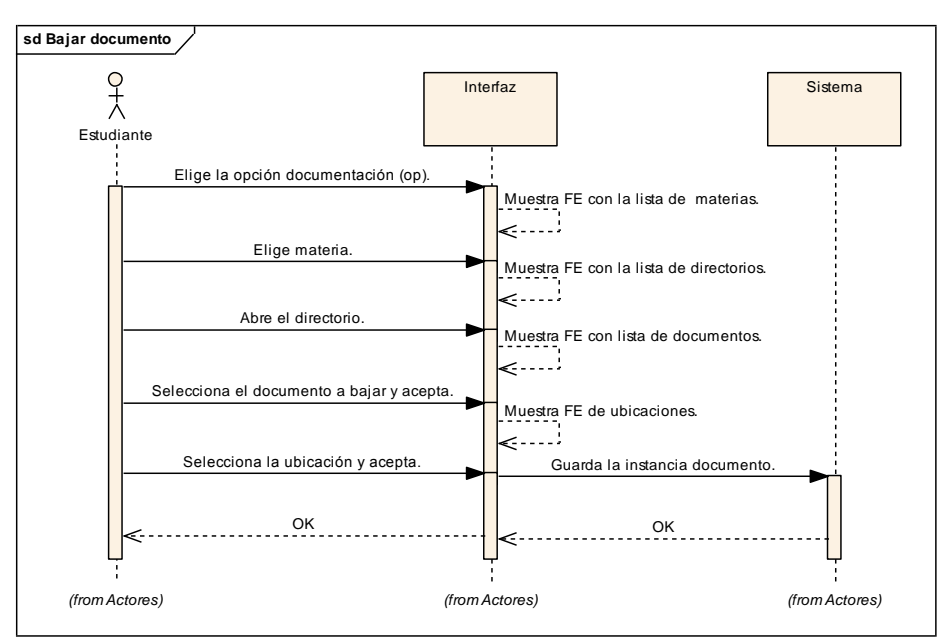

**Figura 4.16. Diagrama de Secuencia Bajar Docuemto**

## **Diagrama de Colaboración**

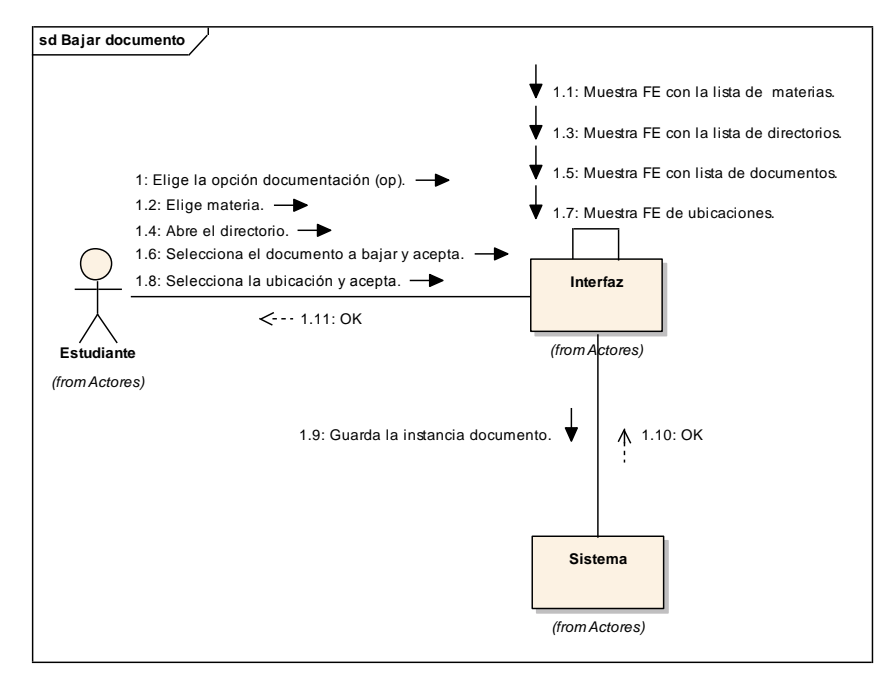

**Figura 4.17. Diagrama de Colaboración Bajar Documento**

# **DIAGRAMA DE CASO DE USO GESTIÓN DE EVALUACIÓN**

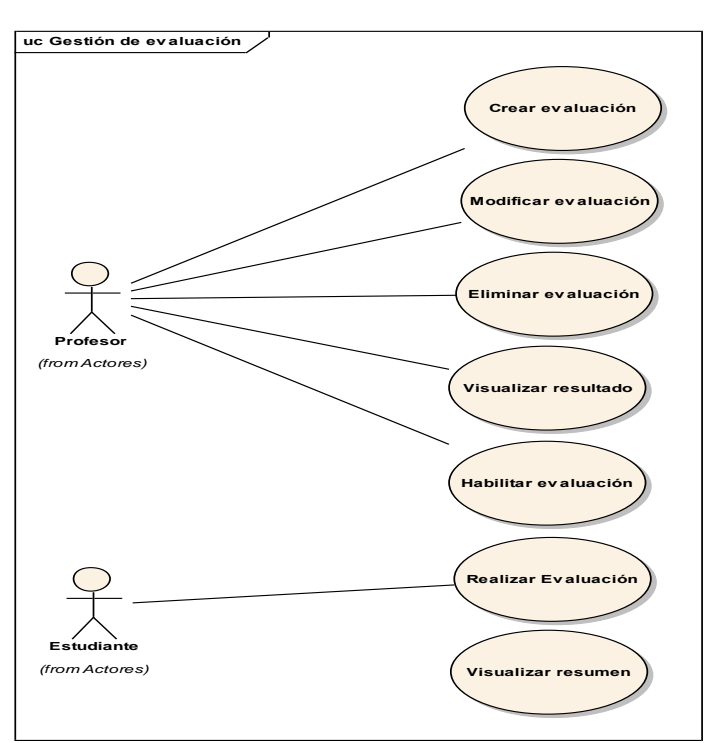

**Figura 4.18. GESTIÓN DE EVALUACIÓN**

# **Definición de Casos de Uso Expandido**

# **Nombre del Caso de Uso: Añadir Evaluación**

Propósito: Añadir evaluación.

Actor: Profesor (iniciador)

Tipo: Primario real

Referencia: Req(09).

Visión General: El profesor elige la opción evaluaciones, el sistema presenta formulario electrónico con lista de materias, el profesor elige la materia, el sistema presenta formulario electrónico para el ingreso de evaluaciones, el profesor ingresa uno a uno los datos requeridos de: descripción, tipo (normal o recuperación) y acepta. El sistema crea la instancia evaluación.

### **Curso Típico de Eventos**

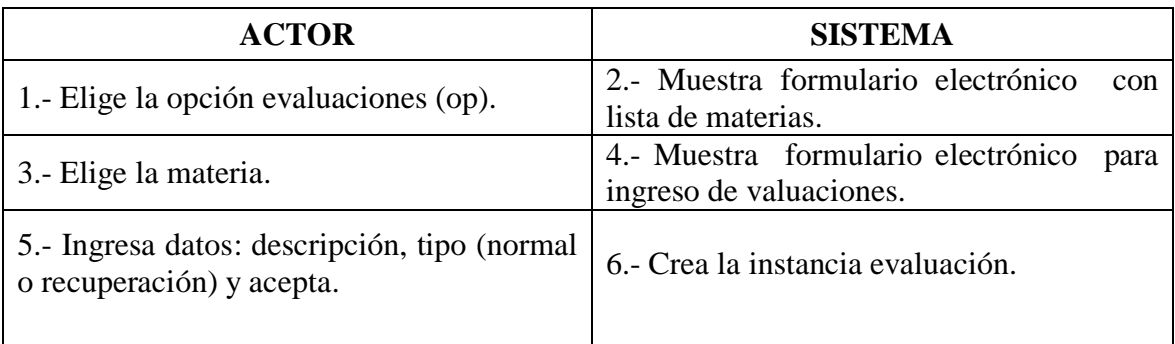

- 2\* No existe formulario electrónico, termina caso de uso.
- 4\* No existe formulario electrónico, termina caso de uso.
- 6\* Ya existe evaluación, no se crea instancia, termina el caso de uso.
- 6\* Datos inválidos, no se creo instancia, termina el caso de uso.

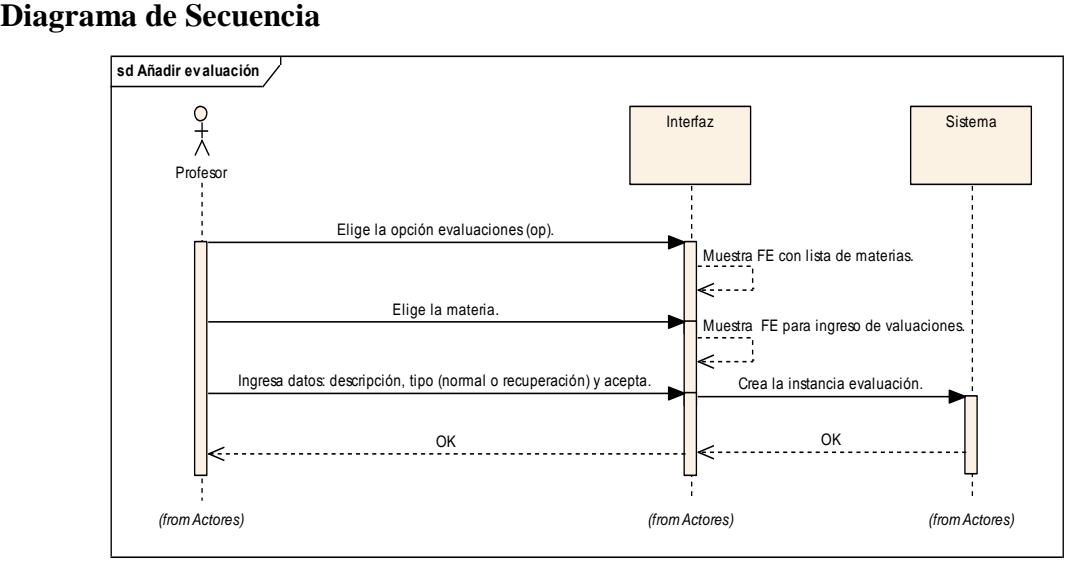

**Figura 4.19. Diagrama de Secuencia Añadir Evaluación**

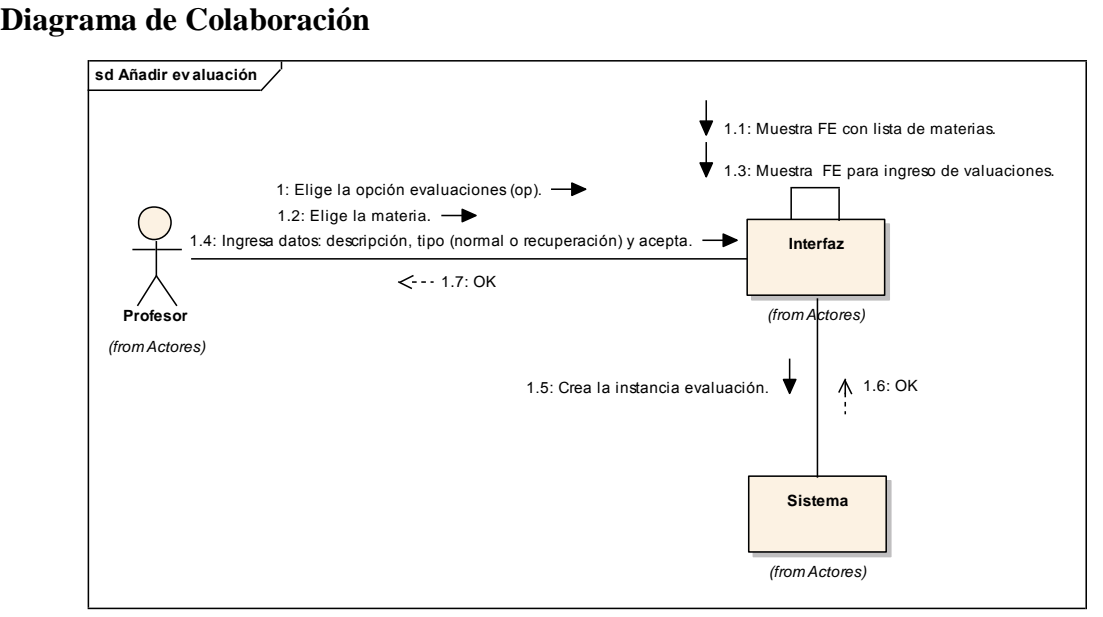

**Figura 4.20. Diagrama de Colaboración Añadir Evaluación**

# **Nombre del Caso de Uso: Modificar Evaluación**

Propósito: Modificar evaluación.

Actor: Profesor (iniciador)

Tipo: Primario Real

Referencia: Req(10)

Visión General: El profesor elige la opción evaluaciones, el sistema muestra el formulario electrónico con lista de materias, el profesor elige la materia, el sistema presenta formulario electrónico con lista de evaluaciones, el profesor elige la evaluación a modificar, el sistema muestra formulario electrónico de modificación de datos, el profesor modifica los datos y acepta, el sistema modifica la instancia.

## **Curso Típico de Eventos**

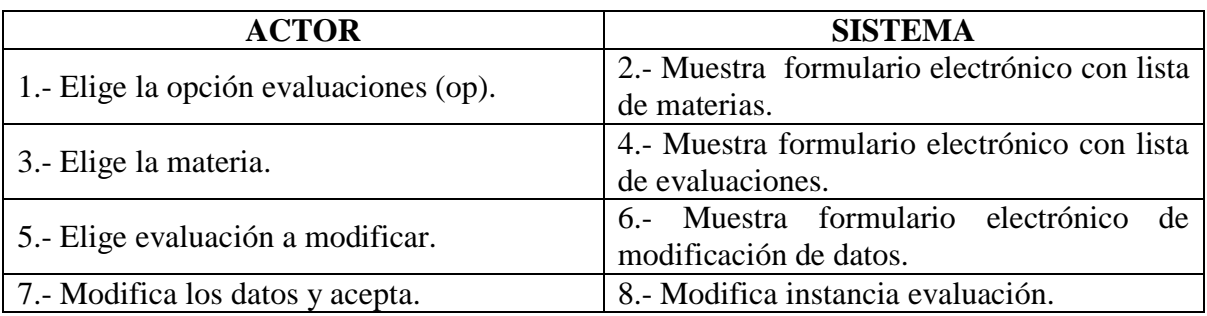

## **Casos Alternativos**

- 2\* No existe formulario electrónico, termina caso de uso.
- 4\* No existen formulario electrónico, termina el caso de uso.
- 6\* No existe formulario electrónico de datos, termina caso de uso.
- 8\* Datos incorrectos, no se modifica la instancia termina caso de uso.

#### **Diagrama de Secuencia**

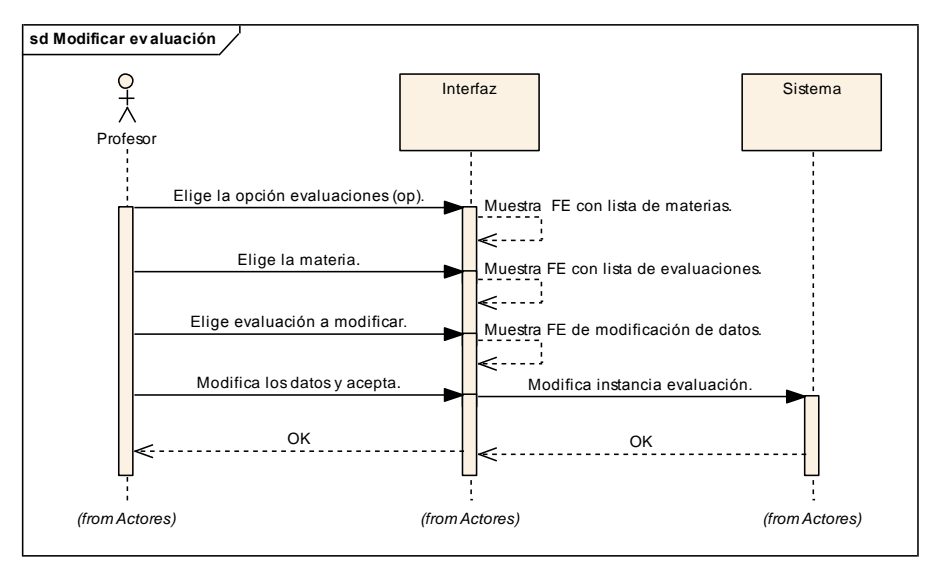

**Figura 4.21. Diagrama de Secuencia Modificar Evaluación**

## **Diagrama de Colaboración**

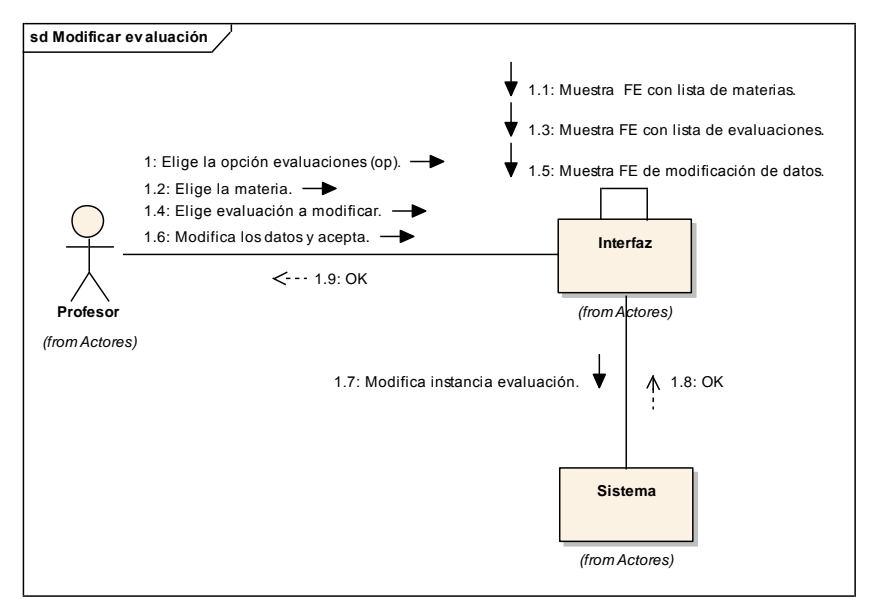

**Figura 4.22. Diagrama de Colaboración Modificar Evaluación**

# **Nombre del Caso de Uso: Eliminar Evaluación**

Propósito: Eliminar evaluación.

Actor: Profesor (iniciador).

Tipo: Primario Real.

Referencia: Req(11).

Visión General: El profesor elige la opción evaluaciones, el sistema muestra formulario electrónico con lista de materias, el profesor elige la materia, el sistema muestra el formulario electrónico con lista de evaluaciones, el profesor elige la evaluación a eliminar y acepta, el sistema presenta el mensaje de confirmación (SI o NO), el profesor confirma eliminar, el sistema elimina la evaluación.

# **Curso Típico de Eventos**

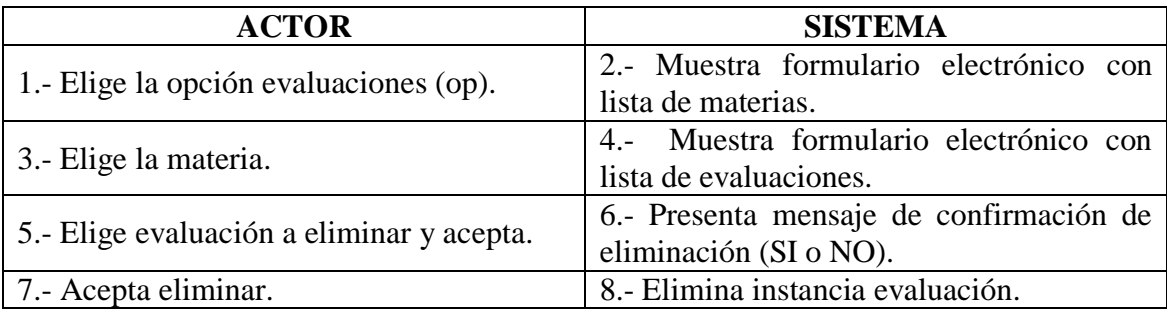

- 2\* No existe formulario electrónico, termina caso de uso.
- 4\* No existe formulario electrónico, termina caso de uso.
- 7\* No existe mensaje de confirmación, termina caso de uso.
- 9\* No existe confirmación, no se elimina instancia, termina caso de uso.

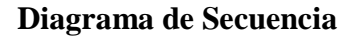

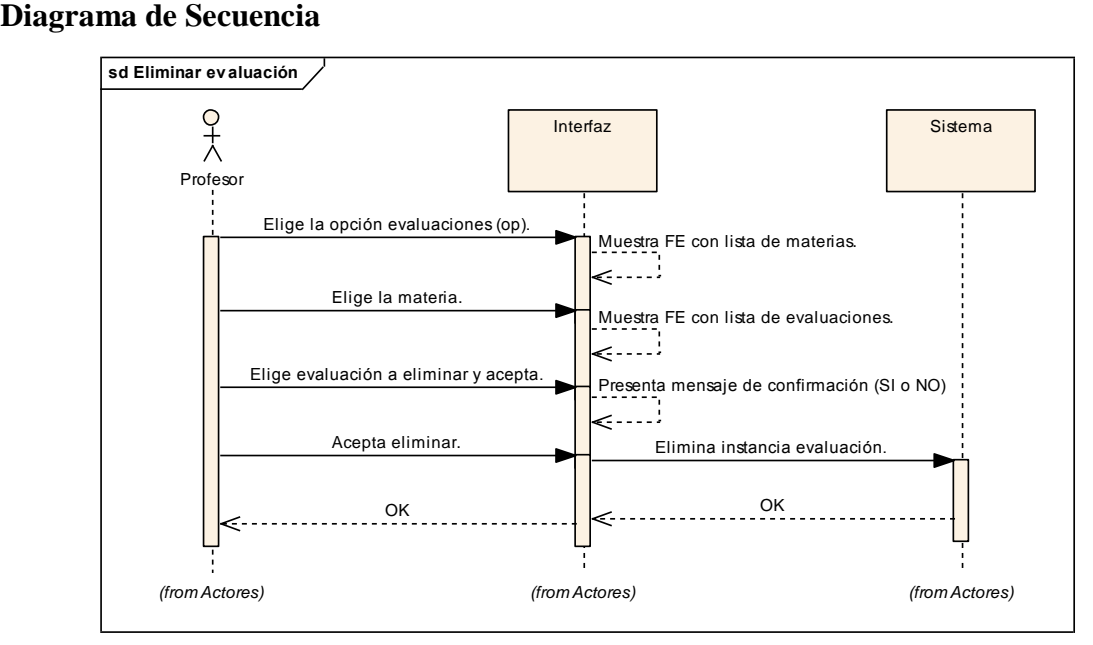

**Figura 4.23. Diagrama de Secuencia Eliminar Evaluación**

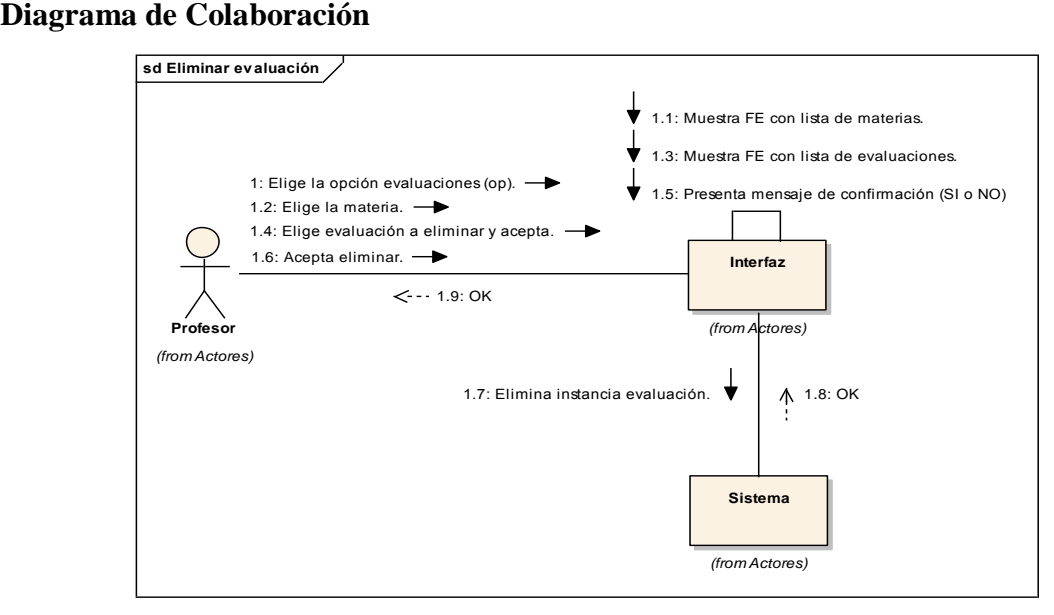

**Figura 4.24. Diagrama de Colaboración Eliminar Evaluación**

## **Nombre del Caso de Uso: Realizar Evaluación**

Propósito: Realizar Evaluación.

Actor: Estudiante (iniciador)

Tipo: Primario Real

Referencia: Req(12)

Visión General: El estudiante elige la opción evaluaciones, el sistema muestra formulario electrónico con lista de exámenes por materia, el estudiante elige el examen a evaluar, el sistema despliega automáticamente el formulario electrónico con los siguientes datos: Nombre de la evaluación, tiempo, preguntas, respuestas y el resumen genera, el estudiante realiza la evaluación seleccionando la respuesta correcta y acepta, el sistema califica, guarda y presenta automáticamente lo resultados de la evaluación.

### **Curso Típico de Eventos**

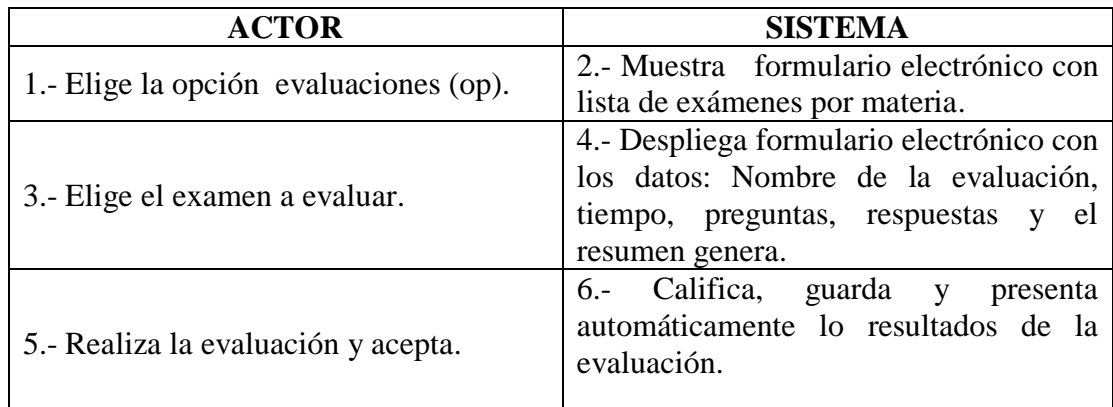

- 2\* No existe formulario electrónico, termina caso de uso.
- 4\* No existe formulario electrónico, termina caso de uso.
- 6\* No existe formulario electrónico, termina caso de uso.
- 6\* No existe evaluación, termina caso de uso.
- 6\* No existe calificación, no se crea instancia, termina caso de uso.

#### **Diagrama de Secuencia**

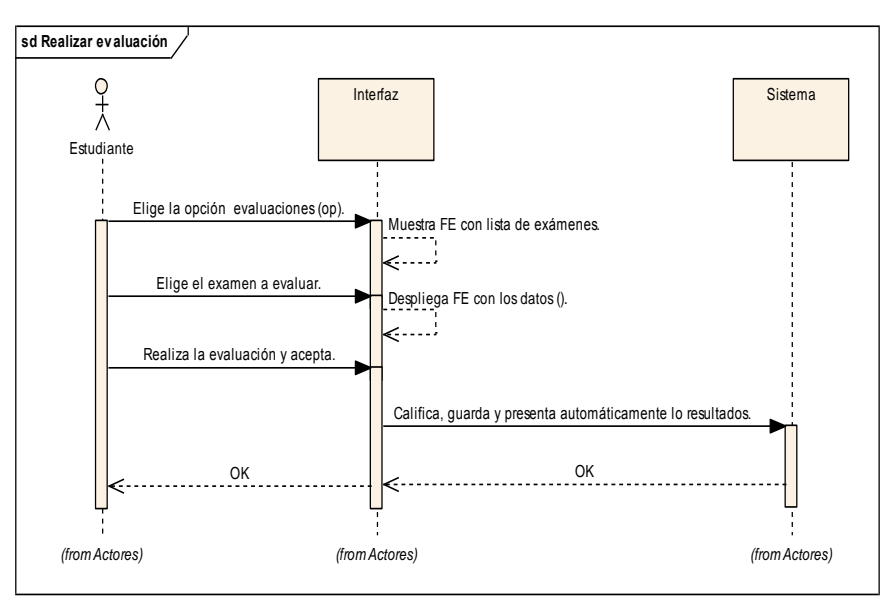

**Figura 4.25. Diagrama de Secuencia Realizar Evaluación**

### **Diagrama de Colaboración**

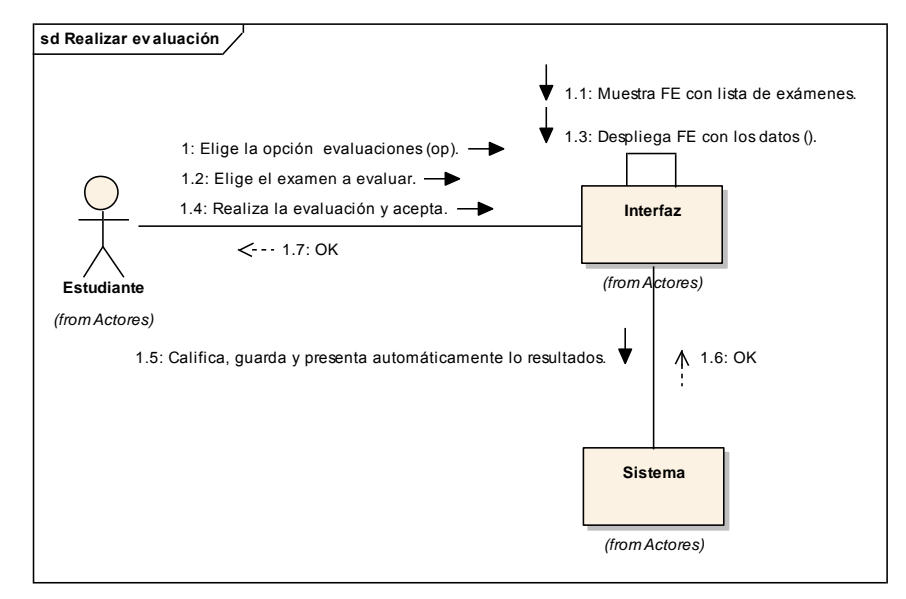

**Figura 4.26. Diagrama de Colaboración Realizar Evaluación**

### **Nombre del Caso de Uso: Visualizar resumen de evaluación**

Propósito: Visualizar resumen de evaluación.

Actor: Estudiante (iniciador)

Tipo: Primario Real

Referencia: Req(13)

Visión General: El estudiante elige la opción evaluaciones, el sistema muestra formulario electrónico con lista de exámenes por materia, el estudiante elige el resumen de examen a visualizar, sistema despliega resumen con los siguientes datos: Nombre de la evaluación, preguntas y respuestas (correctas e incorrectas) con su valor, la nota final y el resultado (aprobado y reprobado).

## **Curso Típico de Eventos**

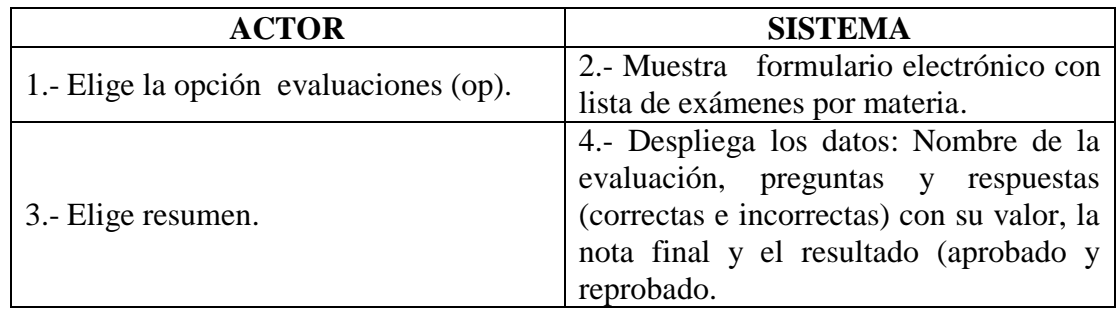

### **Casos Alternativos**

- 2\* No existe formulario electrónico, termina caso de uso.
- 4\* No existe formulario electrónico de datos, termina caso de uso.
- 4\* No existe datos, no se visualiza resumen, termina caso de uso.

### **Diagrama de Secuencia**

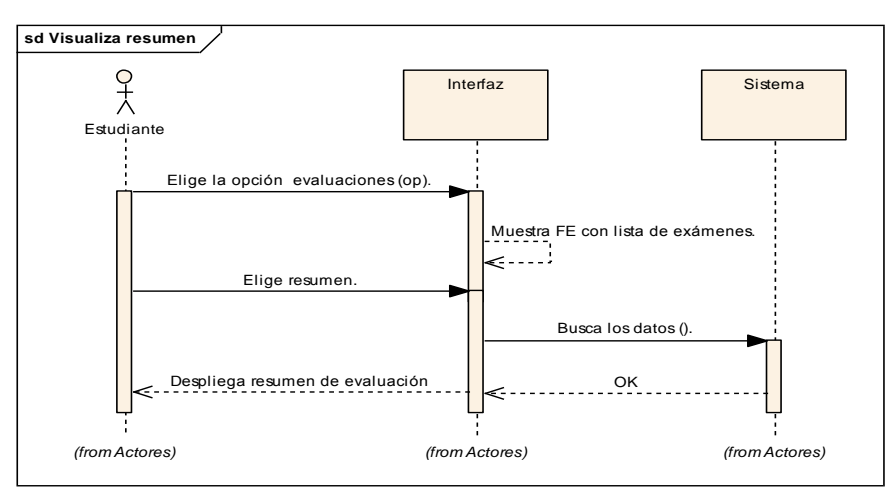

**Figura 4.27. Diagrama de Secuencia Visualizar Resumen**

# **Diagrama de Colaboración**

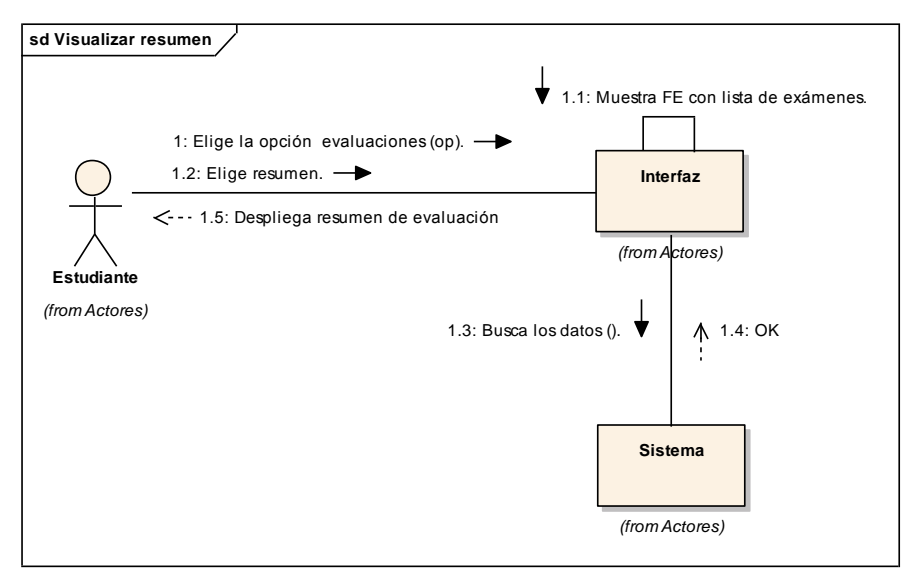

**Figura 4.28. Diagrama de Colaboración Visualizar Resumen**

# **Nombre del Caso de Uso: Visualizar resultado de evaluación**

Propósito: Visualizar resultado de evaluación.

Actor: Profesor (iniciador)

Tipo: Primario Real

Referencia: Req(14)

Visión General: El profesor elige la opción revisión de notas, el sistema muestra formulario electrónico con lista de evaluaciones por materia, el profesor elige el resultado de la evaluación a visualizar, sistema despliega resultado con los siguientes datos: nombre de la materia y evaluación, nombre del alumno, su valor y estado.

# **Curso Típico de Eventos**

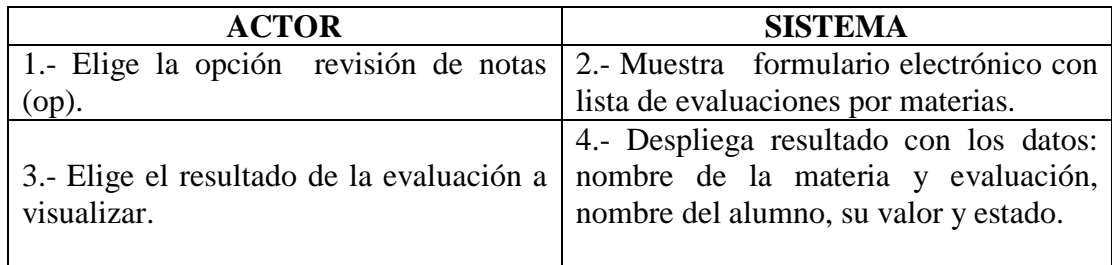

#### **Casos Alternativos**

- 2\* No existe formulario electrónico, termina caso de uso.
- 4\* No existe formulario electrónico, termina caso de uso.
- 4\* No existen datos, no se visualiza resultado, termina caso de uso.

## **Diagrama de Secuencia**

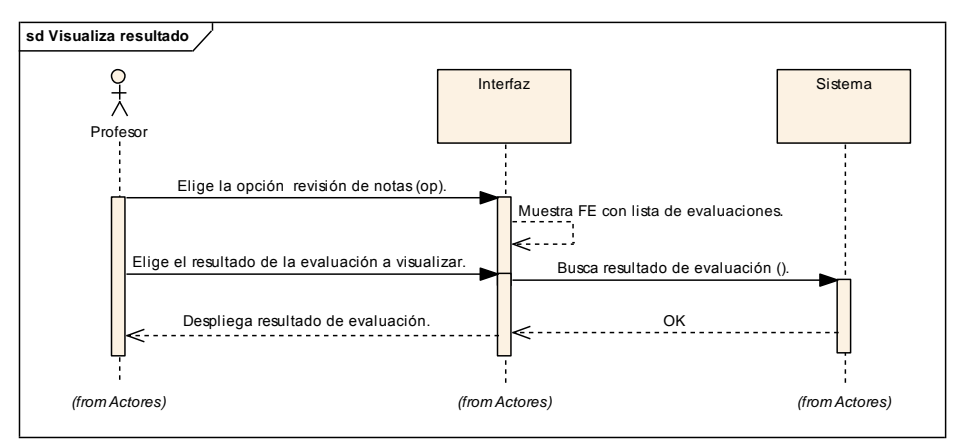

# **Figura 4.29. Diagrama de Secuencia Visualiza Resultado**

#### **Diagrama de Colaboración**

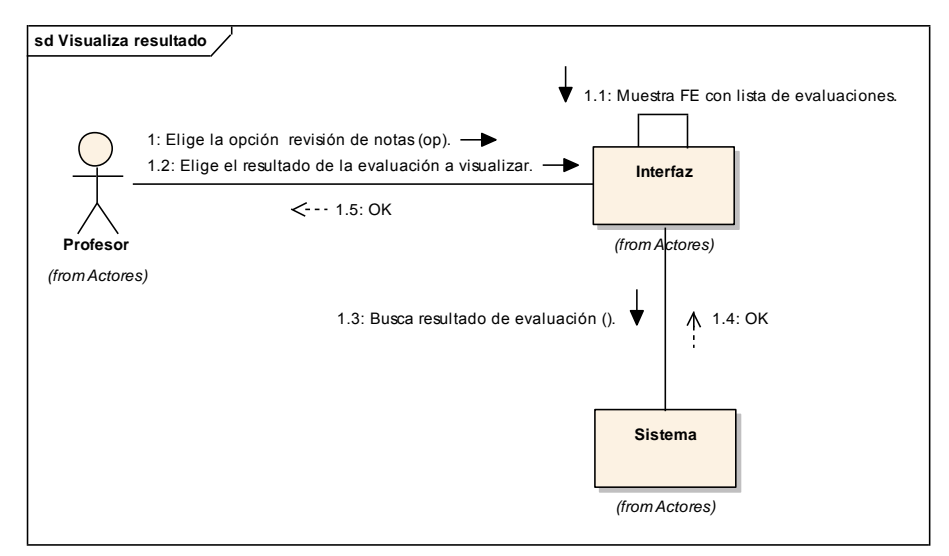

**Figura 4.30. Diagrama de Colaboración Visualiza Resultado**

#### **Nombre del Caso de Uso: Habilitar evaluación de recuperación**

Propósito: Habilitar evaluación de recuperación.

Actor: Profesor (iniciador)

Tipo: Primario Real

Referencia: Req(15)

Visión General: El profesor elige la opción revisión de notas, el sistema muestra formulario electrónico con lista de evaluaciones por materia (normal y recuperación), el profesor elige la evaluación a habilitar (normal y recuperación), el sistema despliega el formulario electrónico de recuperación con los siguientes datos: nombre de la materia y evaluación, nombre del alumno, su valor y estado, el profesor selecciona el alumno, evaluación y acepta. El sistema habilita la evaluación.

### **Curso Típico de Eventos**

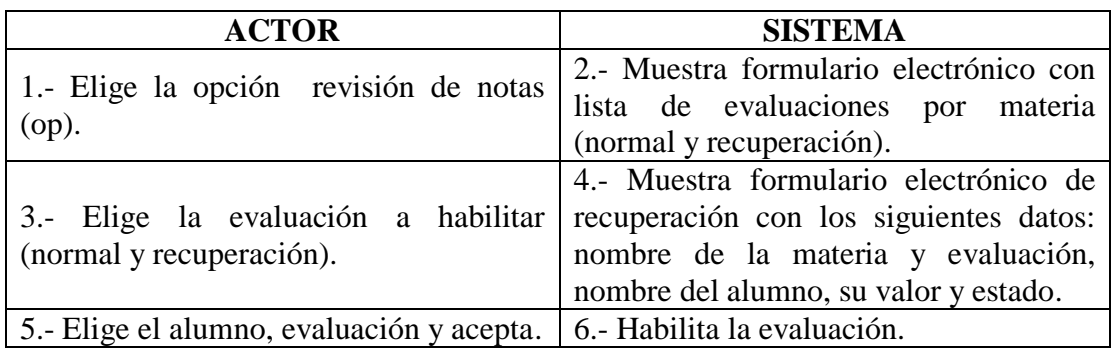

# **Casos Alternativos**

2\* No existe formulario electrónico, termina caso de uso.

- 4\* No existe formulario electrónico, termina caso de uso.
- 4\* No existen datos, termina caso de uso.
- 6\* No existe evaluación, termina caso de uso.

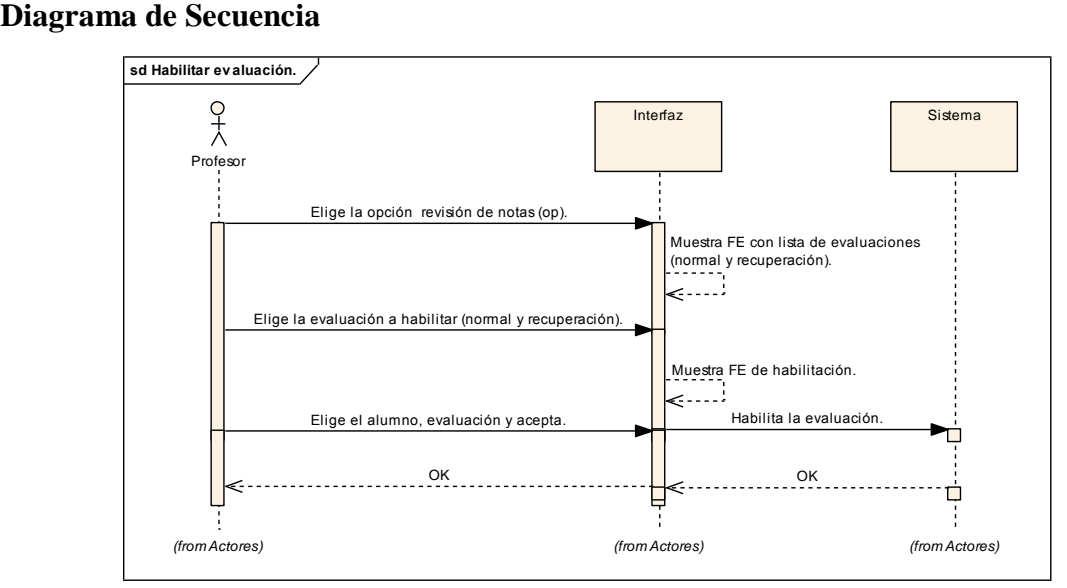

**Figura 4.31. Diagrama de Secuencia Habilitar Evaluación**

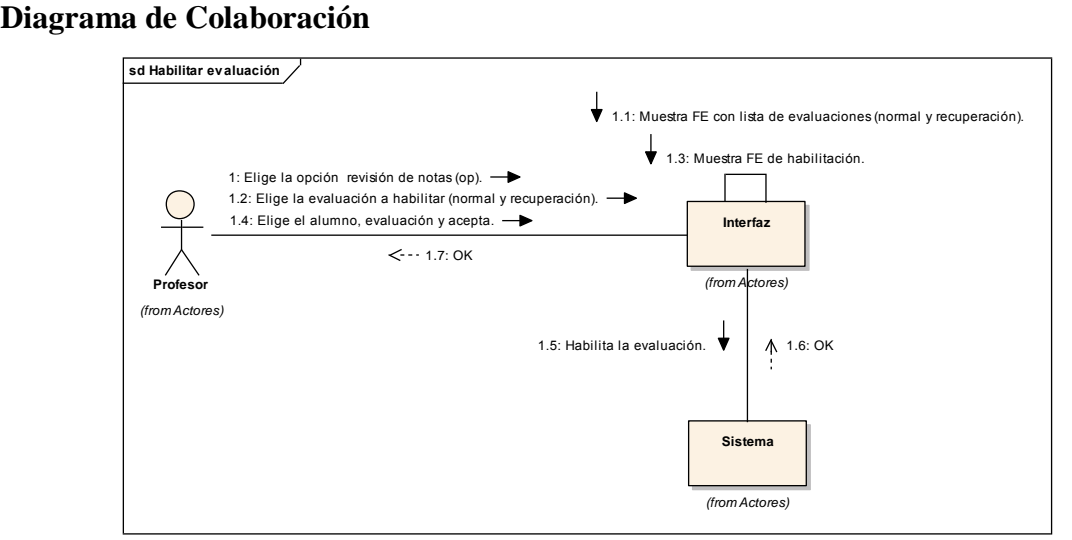

**Figura 4.32. Diagrama de Colaboración Habilitar Evaluación**

# **DIAGRAMA DE CASO DE USO GESTIÓN DE PREGUNTAS**

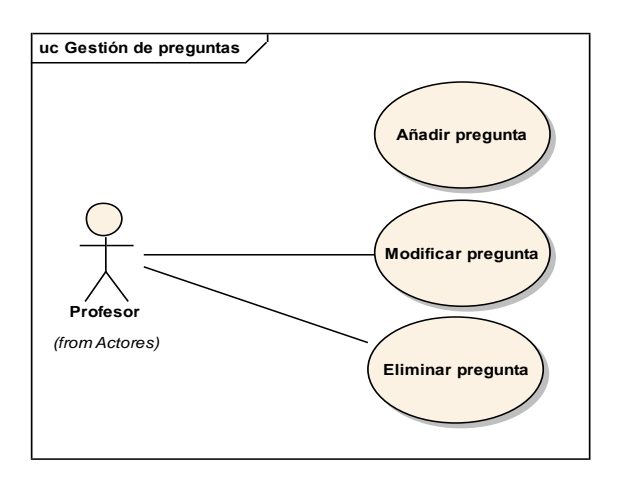

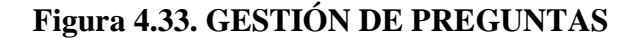

### **Definición de Casos de Uso Expandido**

## **Nombre del Caso de Uso: Añadir pregunta**

Propósito: Añadir pregunta.

Actor: Profesor (iniciador)

Tipo: Primario real

Referencia: Req(16).

Visión General: El profesor elige la opción evaluaciones, el sistema muestra formulario

electrónico con lista de materias, el profesor elige la materia, el sistema presenta formulario electrónico con lista de evaluaciones, el profesor abre una evaluación, el sistema presenta formulario electrónico para el registro de preguntas, el profesor ingresa uno a uno los datos requeridos de: (pregunta, tiempo máximo, valor pregunta, preguntas, la respuesta) y acepta. El sistema crea la instancia pregunta.

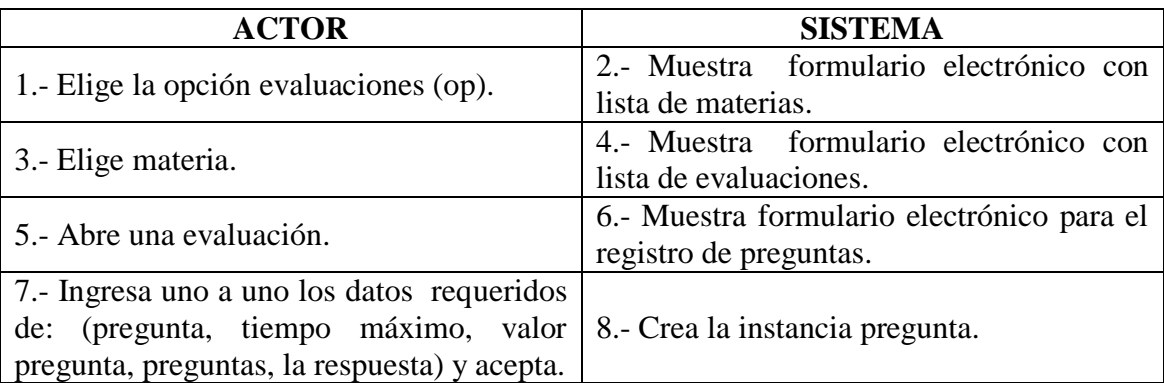

## **Curso Típico de Eventos**

## **Casos Alternativos**

- 2\* No existe formulario electrónico, termina caso de uso.
- 4\* No existe formulario electrónico, termina caso de uso.
- 6\* No existe formulario electrónico, termina caso de uso.
- 8\* Ya existe pregunta y respuesta, no se crea instancia, termina el caso de uso.
- 8\* Datos inválidos, no se crea instancia, termina el caso de uso.

## **Diagrama de Secuencia**

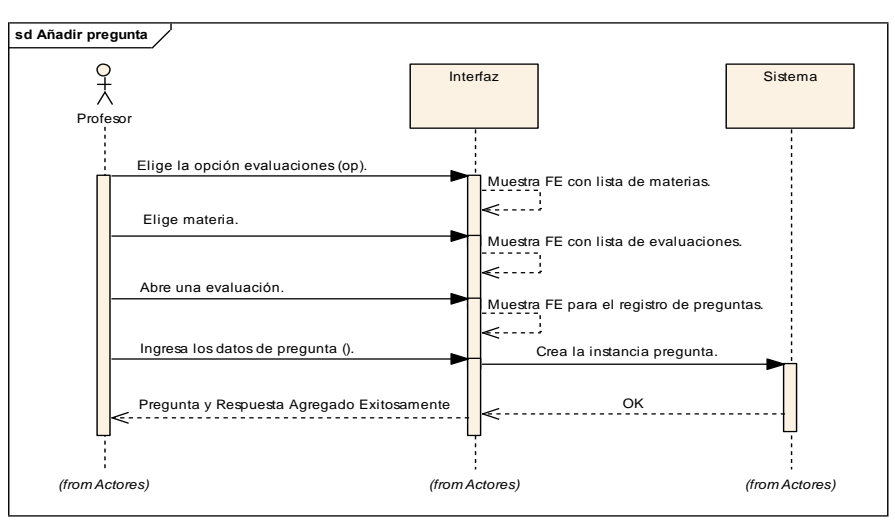

**Figura 4.34. Diagrama de Secuencia Añadir Pregunta**

### **Diagrama de Colaboración**

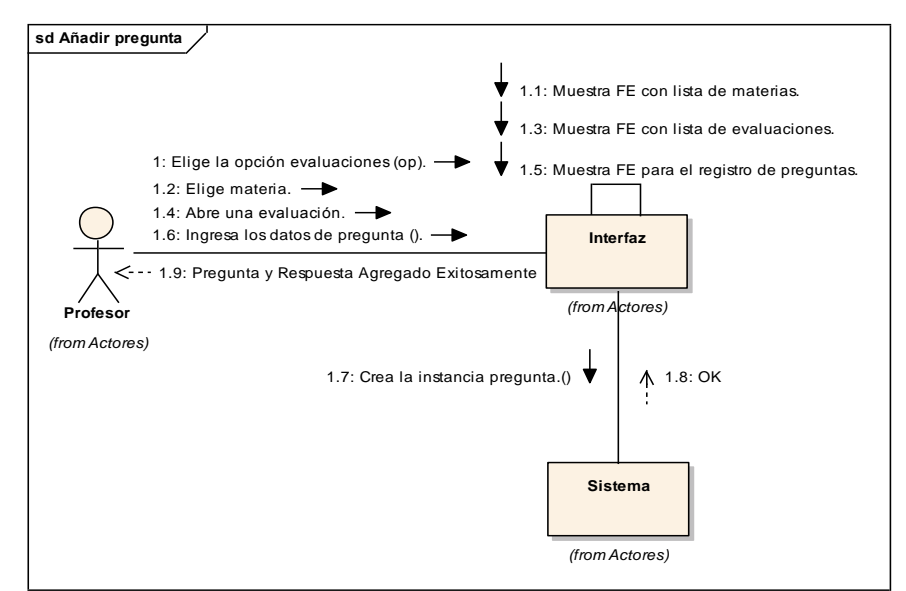

**Figura 4.35. Diagrama de Colaboración Añadir Pregunta**

## **Nombre del Caso de Uso: Modificar pregunta**

Propósito: Modificar pregunta.

Actor: Profesor (iniciador)

Tipo: Primario Real

Referencia: Req(17)

Visión General: El profesor elige la opción evaluaciones, el sistema muestra el formulario electrónico con lista de materias, el profesor elige la materia, el sistema presenta formulario electrónico con lista de evaluaciones, el profesor elige la evaluación, el sistema presenta formulario electrónico con lista de preguntas, el profesor elige la pregunta a modificar, el sistema muestra formulario electrónico de modificación de datos, el profesor ingresa los nuevos datos y acepta, el sistema valida la información y se modifica la instancia pregunta.

## **Curso Típico de Eventos**

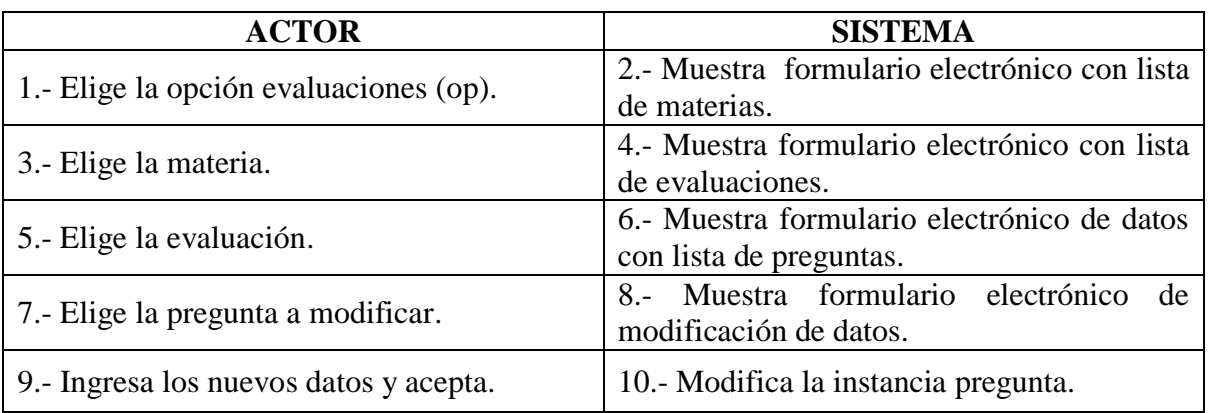

### **Casos Alternativos**

- 2\* No existe formulario electrónico, termina caso de uso.
- 4\* No existen formulario electrónico, termina el caso de uso.
- 6\* No existe formulario electrónico de datos, termina caso de uso.
- 8\* Datos incorrectos, no se modifica la instancia termina caso de uso.

## **Diagrama de Secuencia**

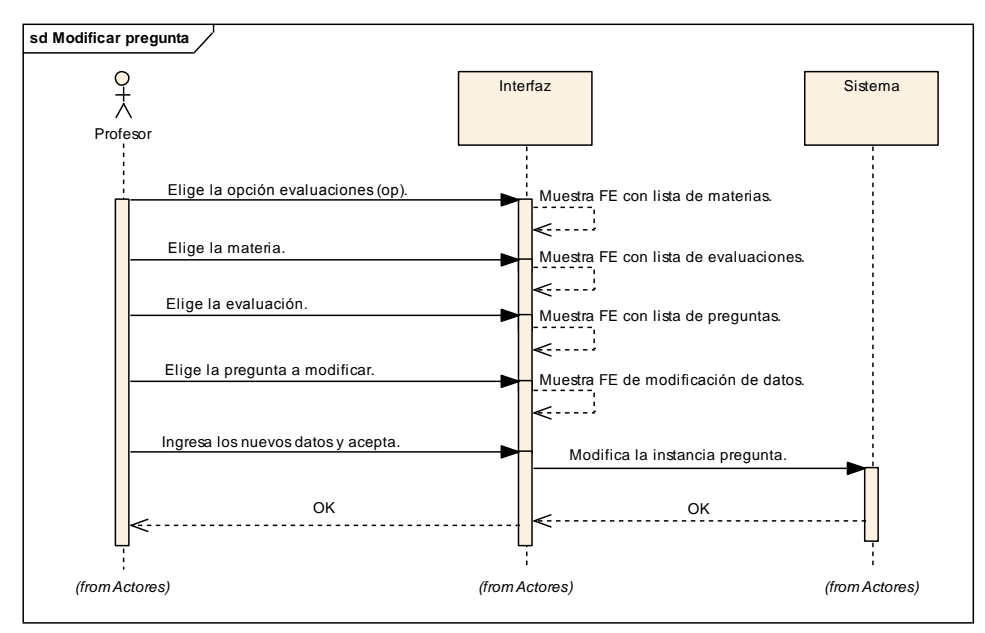

**Figura 4.36. Diagrama de Secuencia Modificar pregunta**

### **Diagrama de Colaboración**

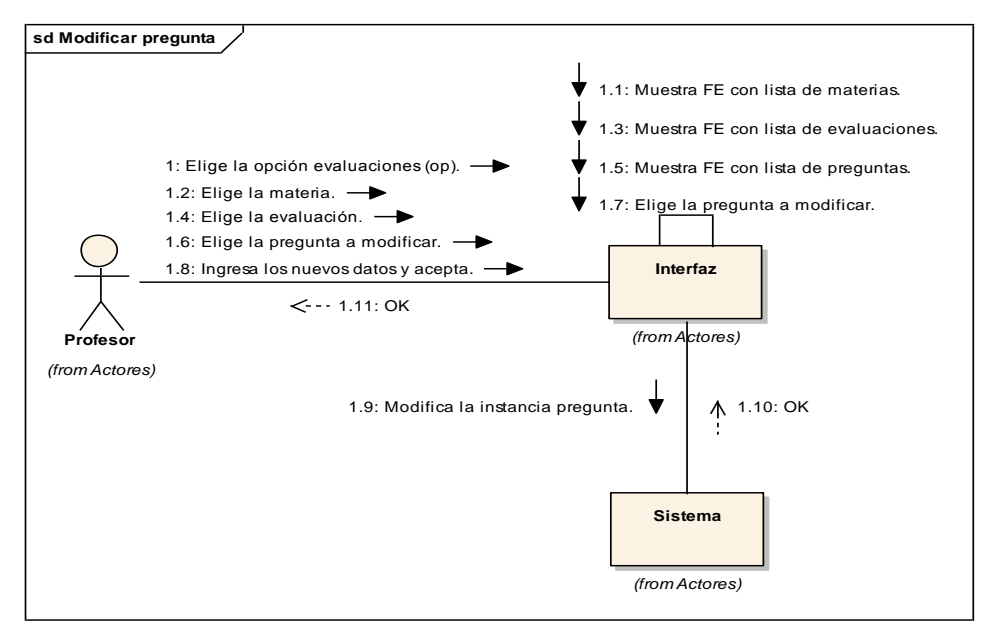

**Figura 4.37. Diagrama de Colaboración Modificar pregunta**

# **Nombre del Caso de Uso: Eliminar pregunta**

Propósito: Eliminar pregunta.

Actor: Profesor (iniciador).

Tipo: Primario Real.

Referencia: Req(18).

Visión General: El profesor elige la opción evaluaciones, el sistema muestra formulario electrónico con lista de materias, el profesor elige la materia, el sistema muestra el formulario electrónico con la lista de evaluaciones, el profesor elige la evaluación, el sistema muestra formulario electrónico con lista de preguntas, el profesor elige la pregunta a eliminar y acepta, el sistema presenta el mensaje de confirmación (SI o NO), el profesor confirma eliminar. El sistema elimina la instancia pregunta.

## **Curso Típico de Eventos**

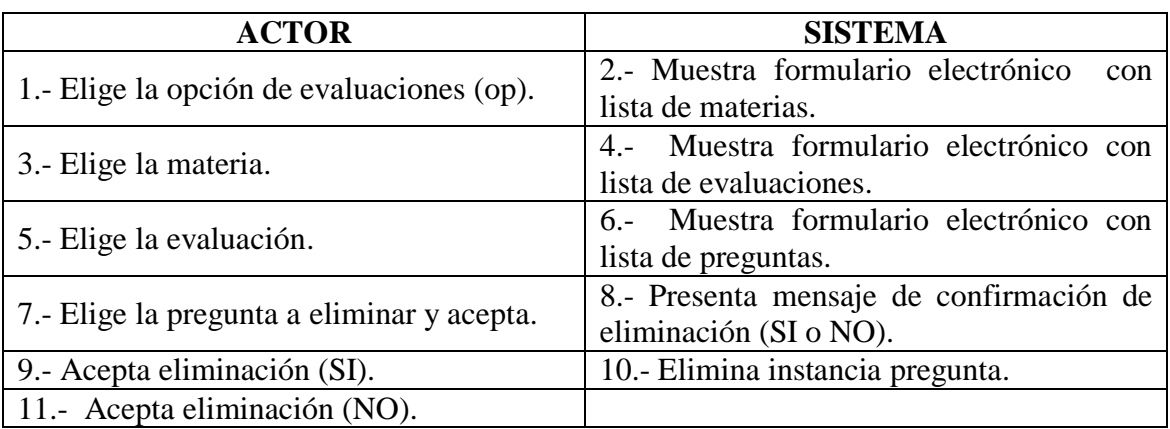

# **Casos Alternativos**

- 2\* No existe formulario electrónico, termina caso de uso.
- 4\* No existe formulario electrónico, termina caso de uso.
- 6\* No existe formulario electrónico, termina caso de uso.
- 8\* No existe mensaje de confirmación, termina caso de uso.
- 10\* No existe confirmación, no se elimina instancia, termina caso de uso.

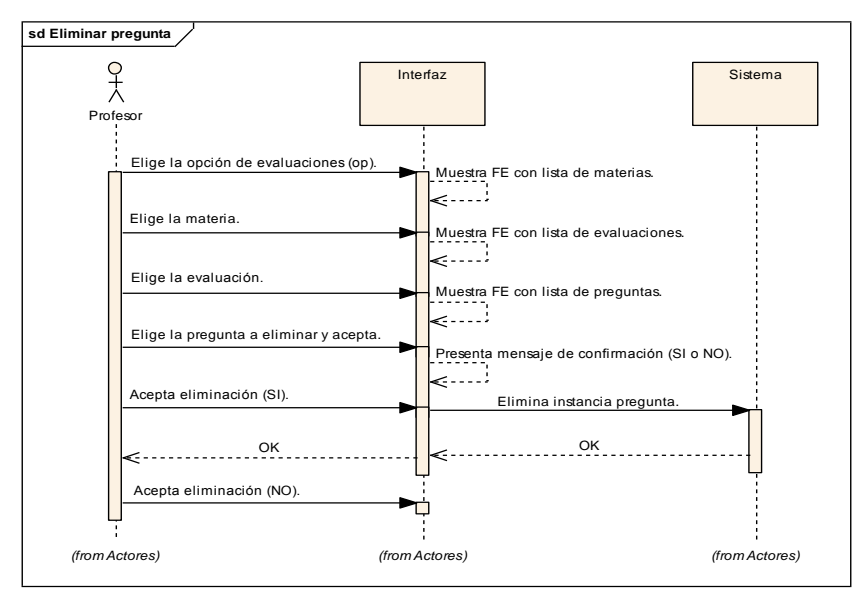

# **Diagrama de Secuencia**

**Figura 4.38. Diagrama de Secuencia Eliminar Pregunta**

### **Diagrama de Colaboración**

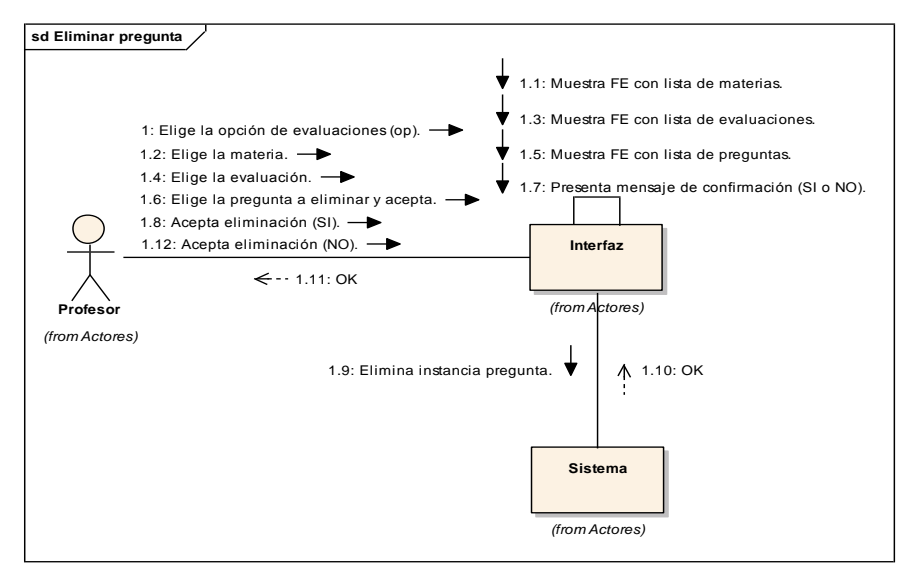

**Figura 4.39. Diagrama de Colaboración Eliminar Pregunta**

## **DIAGRAMA DE CASO DE USO GESTIÓN DE EVENTOS**

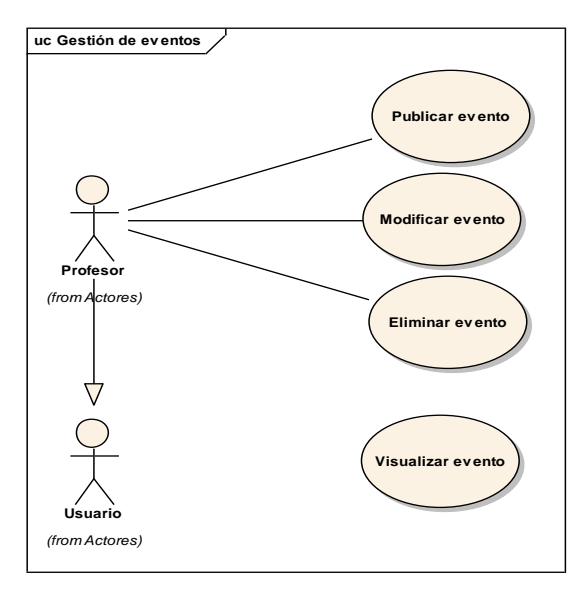

**Figura 4.40. GESTIÓN DE EVENTOS**

**Definición de Casos de Uso Expandido** 

### **Nombre del Caso de Uso: Publicar evento**

Propósito: Publicar evento.

Actor: Profesor (iniciador)

Tipo: Primario real

Referencia: Req(19).

Visión General: El profesor selecciona la materia y fecha del calendario, el sistema presenta formulario electrónico para agregar eventos, el profesor ingresa la descripción del evento y acepta. El sistema crea la instancia evento.

## **Curso Típico de Eventos**

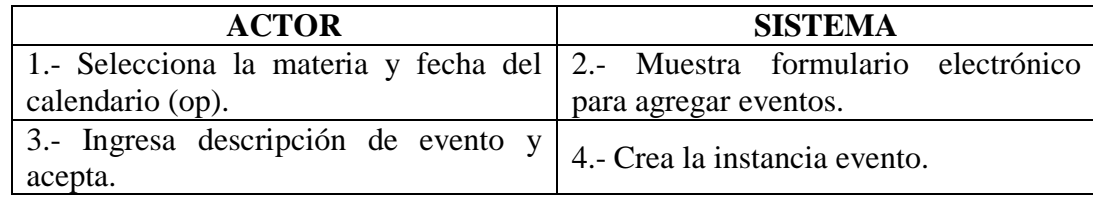

#### **Casos Alternativos**

2\* No existe formulario electrónico, termina caso de uso.

4\* Ya existe evento, no se crea instancia, termina el caso de uso.

4\* Datos inválidos, no se creo instancia, termina el caso de uso.

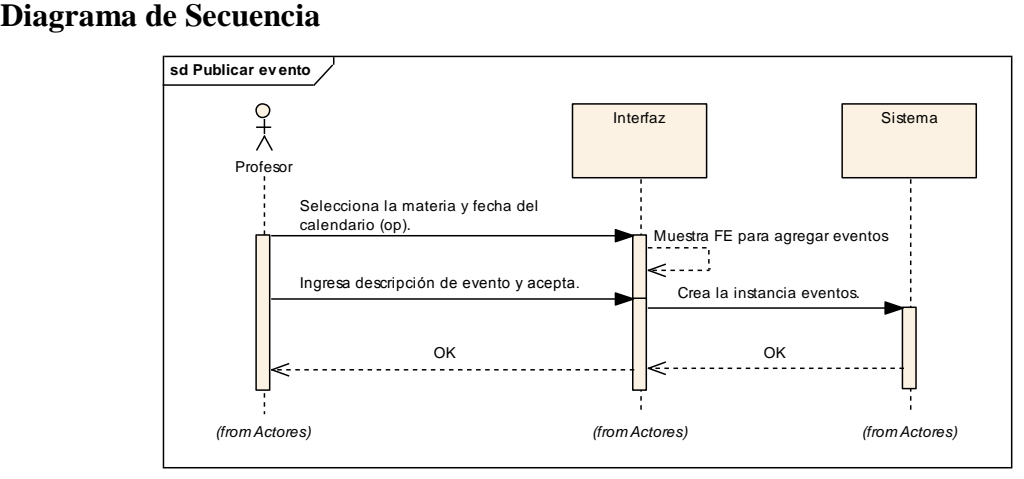

**Figura 4.41. Diagrama de Secuencia Publicar Evento**

## **Diagrama de Colaboración**

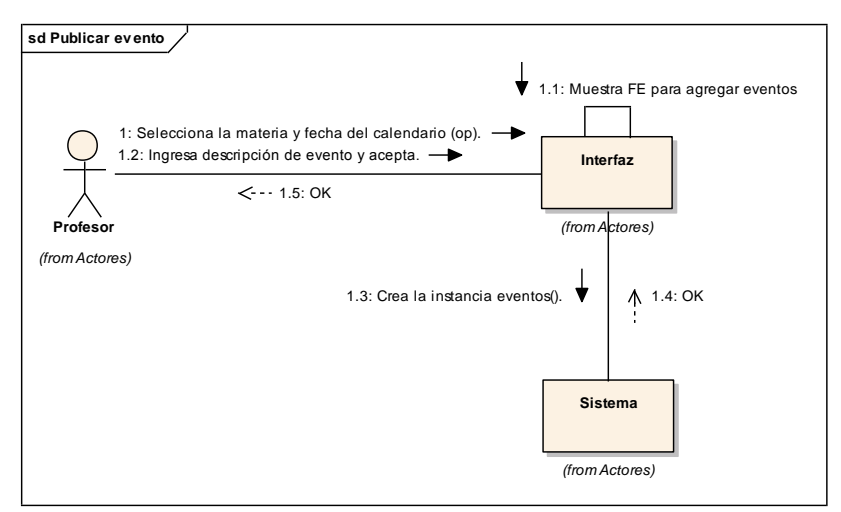

**Figura 4.42. Diagrama de Colaboración Publicar Evento**

# **Nombre del Caso de Uso: Modificar evento**

Propósito: Modificar evento.

Actor: Profesor (iniciador)

Tipo: Primario Real

Referencia: Req(20)

Visión General: El profesor selecciona la materia y fecha del calendario, el sistema presenta formulario electrónico para modificar eventos, el profesor ingresa la descripción del evento y acepta. El sistema modifica la instancia evento.

# **Curso Típico de Eventos**

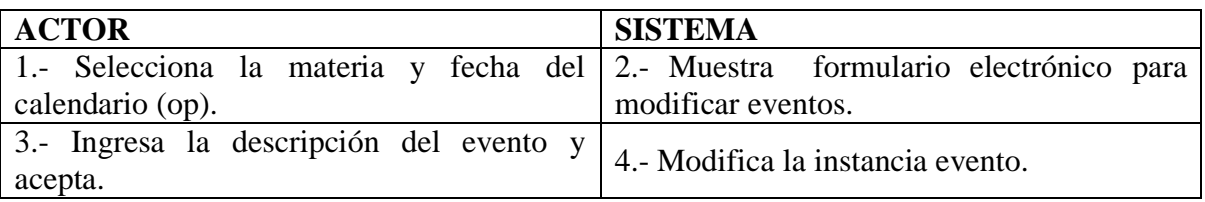

## **Casos Alternativos**

2\* No existe formulario electrónico, termina caso de uso.

4\* Datos incorrectos, no se modifica la instancia termina caso de uso.
### **Diagrama de Secuencia**

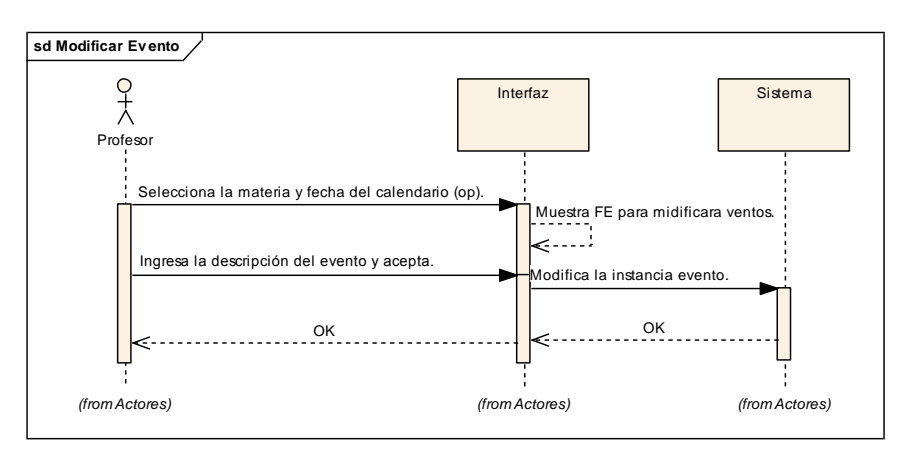

**Figura 4.43. Diagrama de Secuencia Modificar Evento**

# **Diagrama de Colaboración**

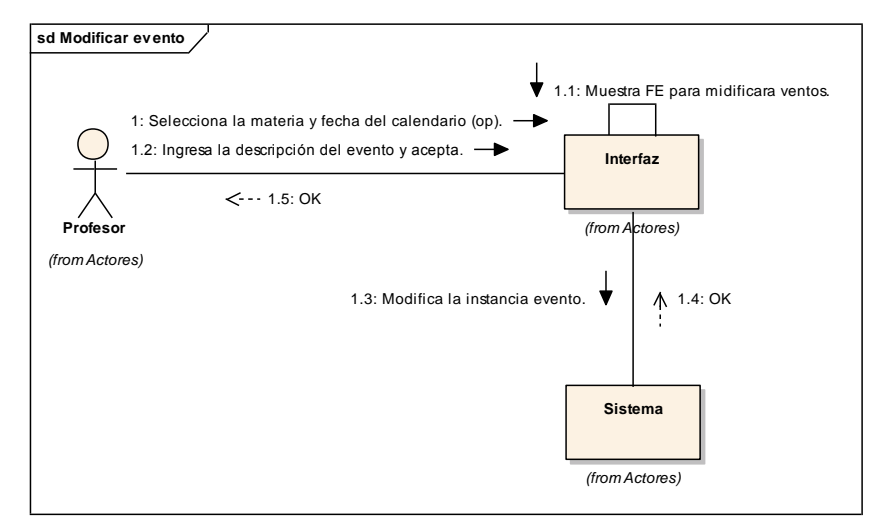

**Figura 4.44. Diagrama de Colaboración Modificar Evento**

# **Nombre del Caso de Uso: Eliminar Evento**

Propósito: Eliminar evento.

Actor: Profesor (iniciador).

Tipo: Primario Real.

Referencia: Req(21).

Visión General: El profesor selecciona la materia y fecha del calendario, el sistema

presenta formulario electrónico con el evento, el profesor deja la descripción del evento en blanco y acepta. El sistema elimina la instancia evento.

# **Curso Típico de Eventos**

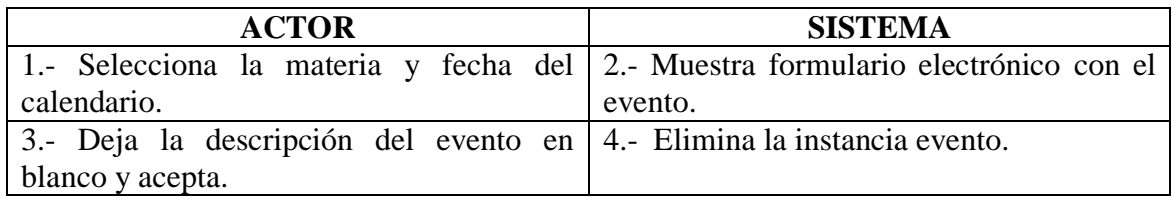

### **Casos Alternativos**

- 2\* No existe formulario electrónico, termina caso de uso.
- 4\* No existe evento, no se elimina instancia termina caso de uso.

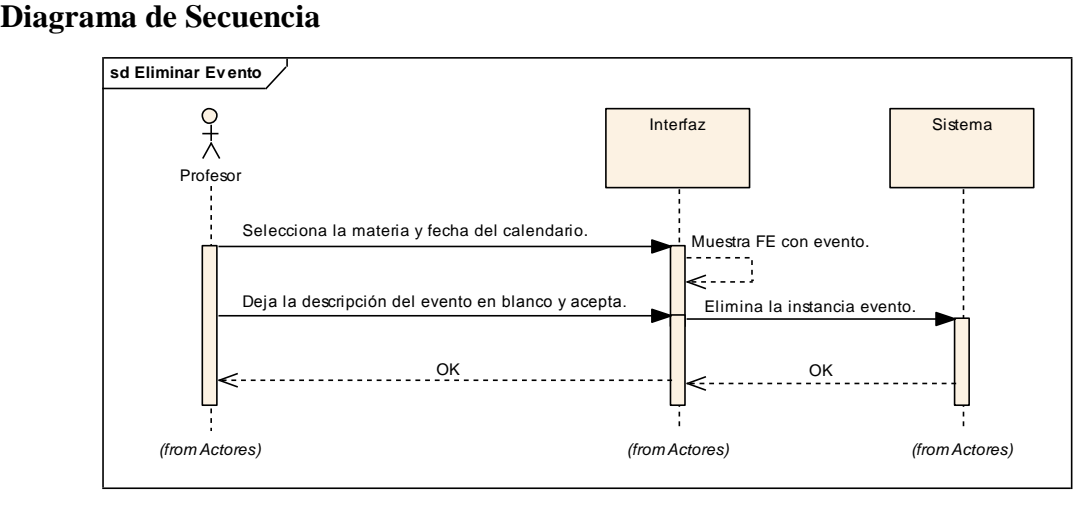

**Figura 4.45. Diagrama de Secuencia Eliminar Evento**

# **Diagrama de Colaboración**

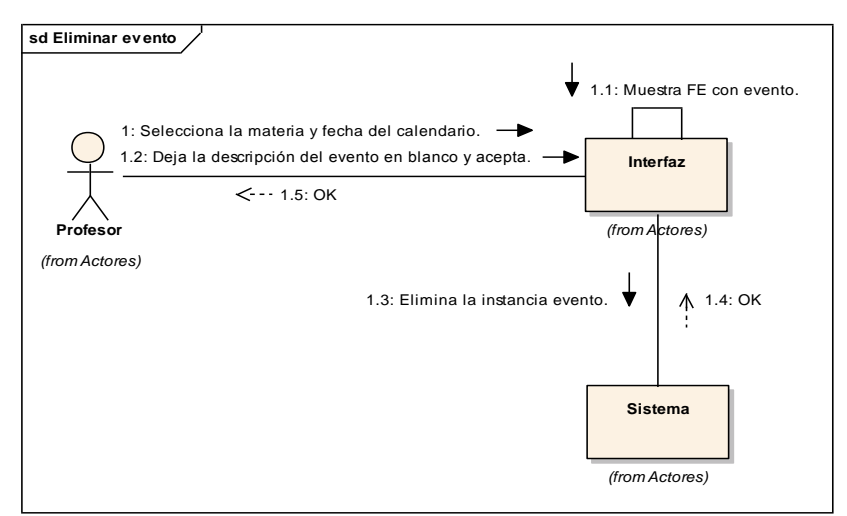

**Figura 4.46. Diagrama de Colaboración Eliminar Evento**

# **Nombre del Caso de Uso: Visualizar evento**

Propósito: Visualizar evento.

Actor: Usuario (iniciador)

Tipo: Primario Real

Referencia: Req(22)

Visión General: El usuario selecciona la materia y fecha del calendario, el sistema visualiza el formulario electrónico con los eventos.

# **Curso Típico de Eventos**

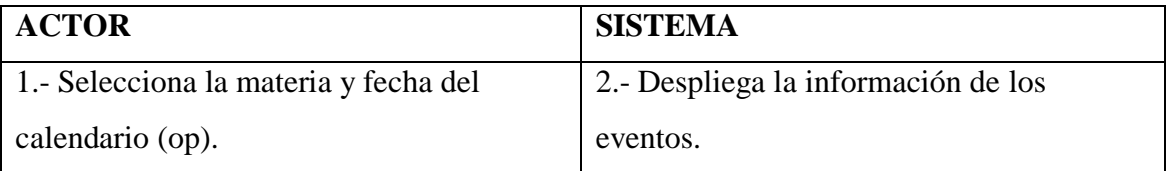

### **Casos Alternativos**

2\* No existe formulario electrónico, termina caso de uso

2\* No existe evento, termina caso de uso.

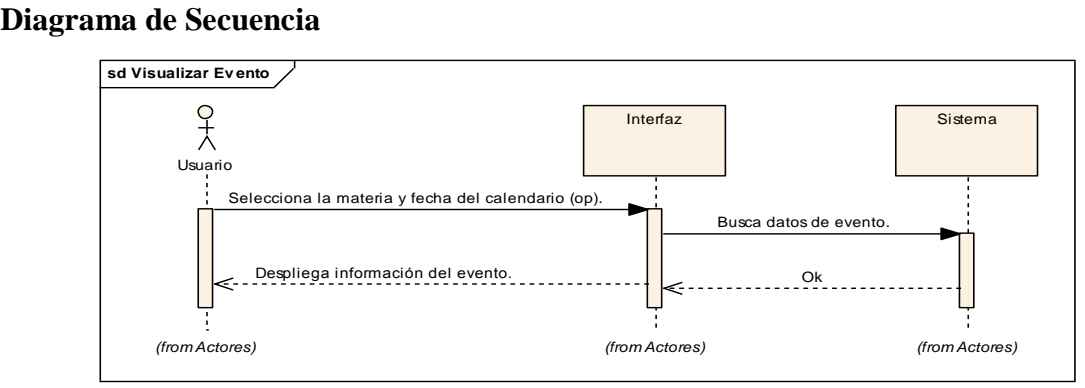

**Figura 4.47. Diagrama de Secuencia Visualizar Evento**

# **Diagrama de Colaboración**

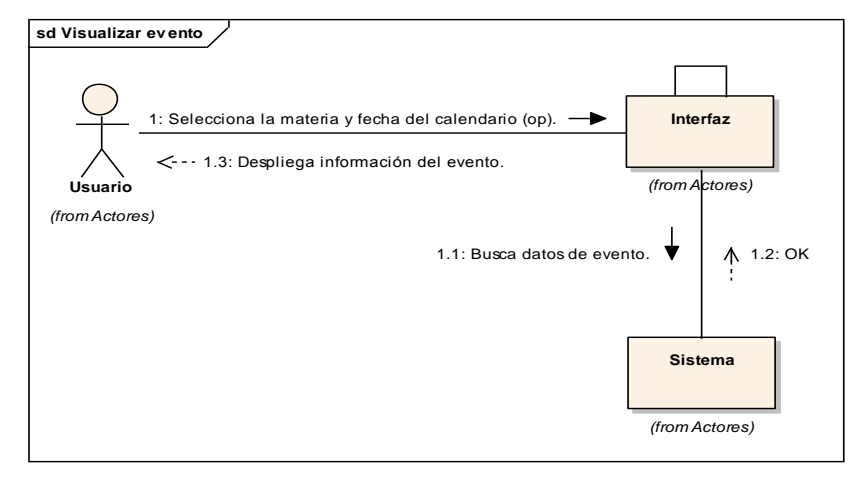

**Figura 4.48. Diagrama de Colaboración Visualizar Evento**

# **DIAGRAMA DE CASO DE USO GESTIÓN DE MENSAJERÍA INTERNA**

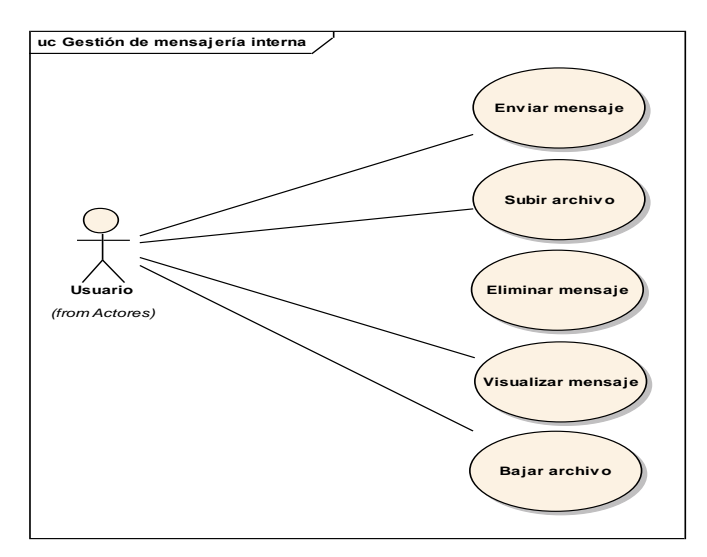

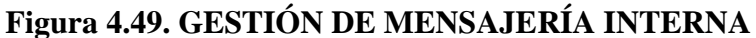

# **Definición de Casos de Uso Expandido**

### **Nombre del Caso de Uso: Enviar mensaje**

Propósito: Enviar mensaje.

Actor: Usuario (iniciador)

Tipo: Primario real.

Referencia: Req(23).

Visión General: El usuario selecciona la opción comunicación, el sistema muestra formulario electrónico con lista de servicios, el usuario elige servicio de mensajería, el sistema muestra formulario electrónico con lista de opciones (enviados o recibidos), el usuario elige la opción enviados, el sistema muestra la lista de mensajes y la opción nuevo, el usuario selecciona la opción nuevo, el sistema muestra formulario electrónico de ingreso de datos, el usuario ingresa uno a uno los datos requeridos de: (cabecera, detalle, para, fecha, adjuntar archivo) y acepta. El sistema envía el mensaje.

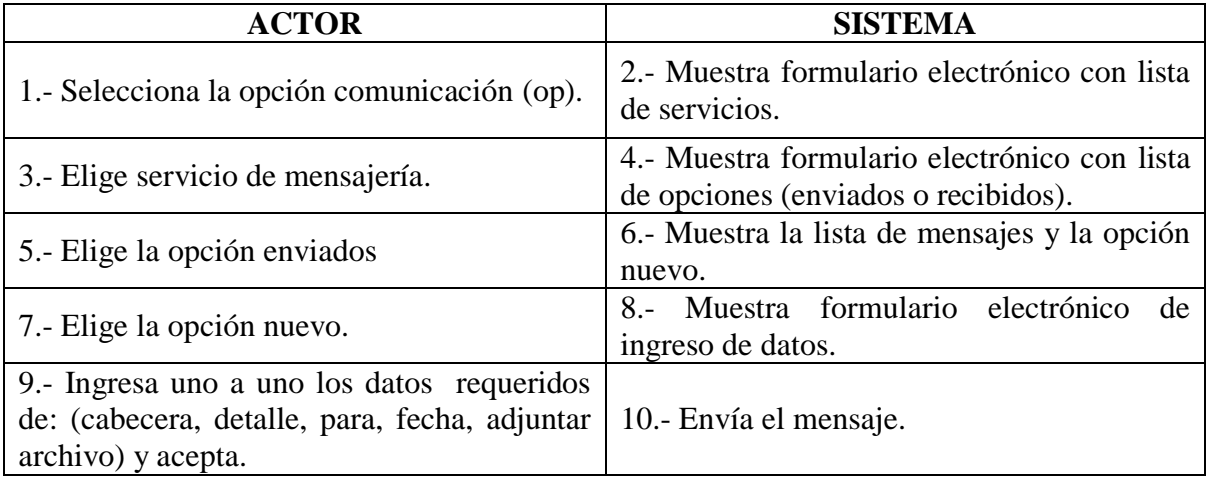

#### **Curso Típico de Eventos**

#### **Casos Alternativos**

- 2\* No existe formulario electrónico, termina caso de uso.
- 4\* No existe formulario electrónico, termina caso de uso.
- 6\* No existe formulario electrónico, termina caso de uso.
- 8\* No existe formulario electrónico, termina caso de uso.
- 8\* No hay contenido, no se envía mensaje termina el caso de uso.

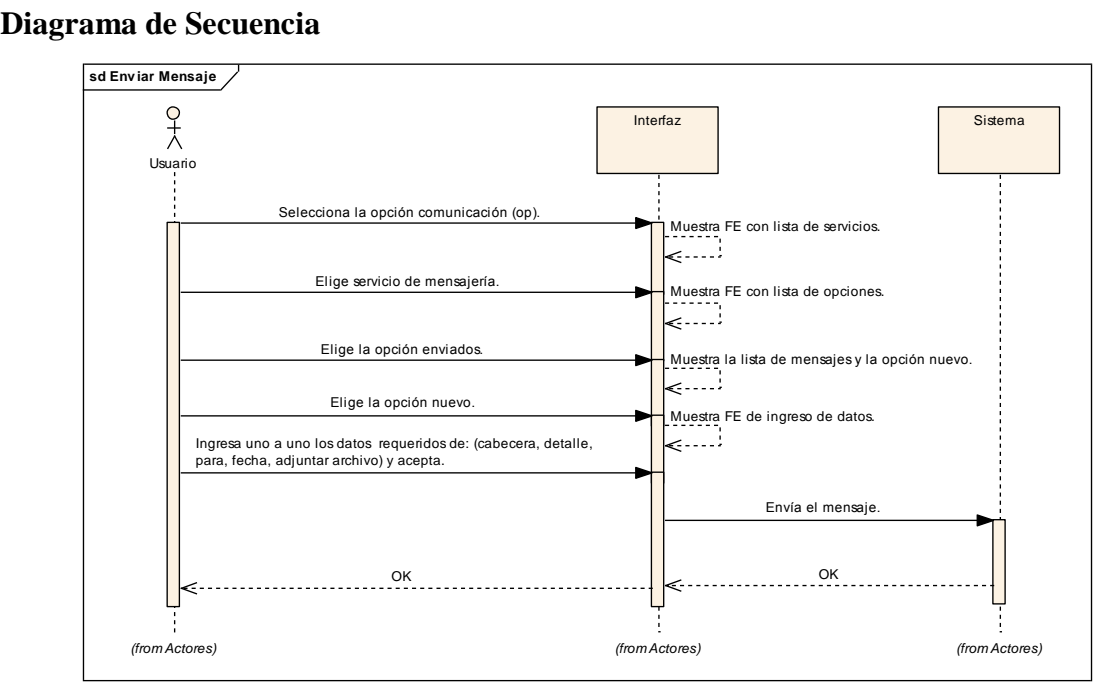

**Figura 4.50. Diagrama de Secuencia Enviar Mensaje**

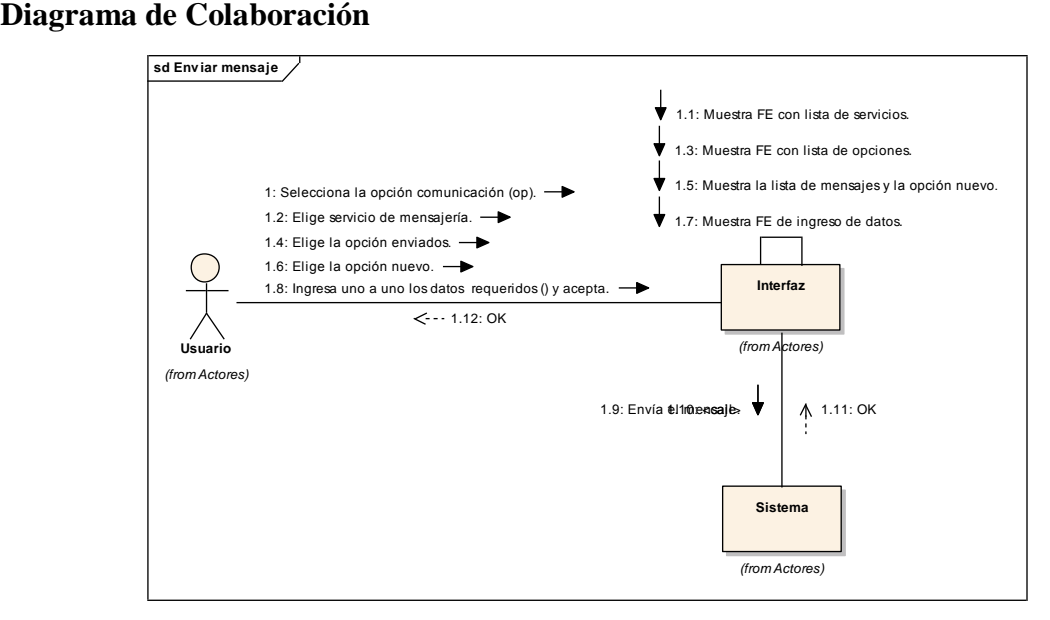

**Figura 4.51. Diagrama de Colaboración Enviar Mensaje**

# **Nombre del Caso de Uso: Subir Archivo Adjunto**

Propósito: Subir archivo adjunto.

Actor: Administrador (iniciador).

Tipo: Primario Real.

Referencia: Req(24).

Visión General: El usuario selecciona la opción archivo adjunto, el sistema muestra formulario electrónico para ingreso de archivos, el usuario elige examinar, el sistema muestra lista de ubicaciones y archivos, el usuario elige la ubicación, el archivo y acepta, el sistema sube el archivo.

#### **Curso Típico de Eventos**

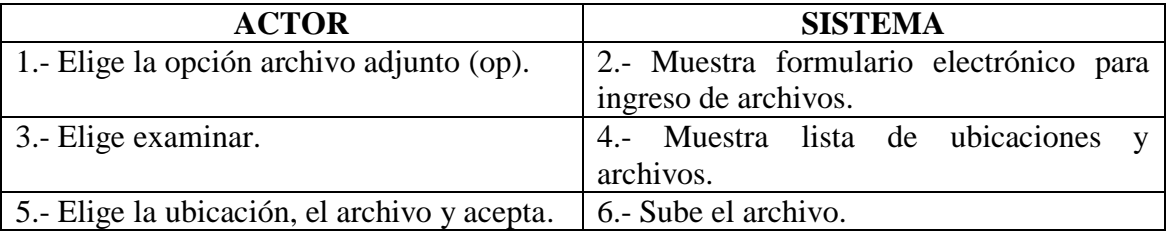

#### **Casos Alternativos**

- 2\* No existe formulario electrónico, termina caso de uso.
- 4\* No existe formulario electrónico, termina caso de uso.
- 6\* No existe archivo, termina el caso de uso.

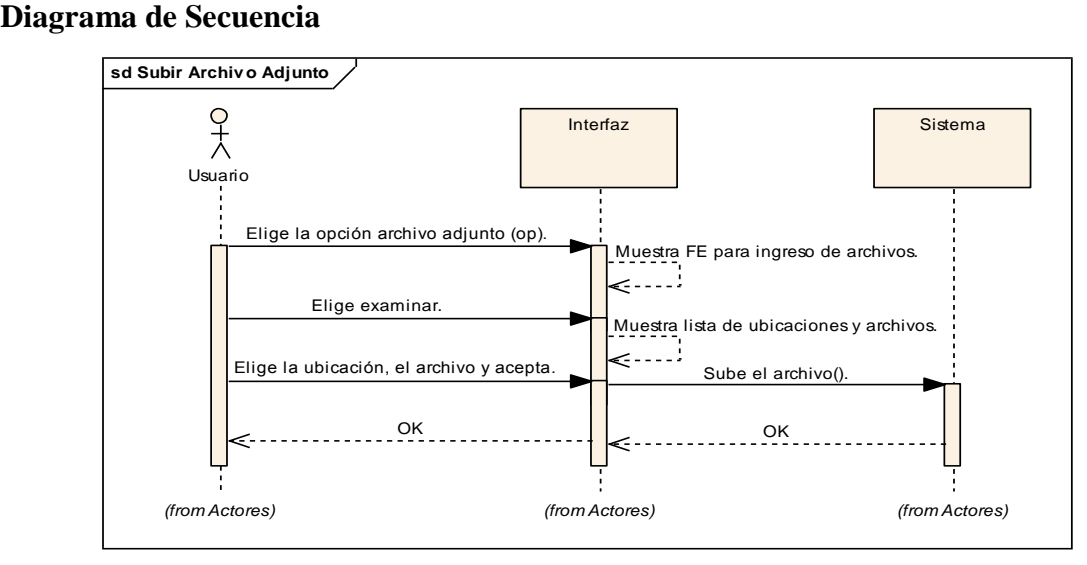

**Figura 4.52. Diagrama de Secuencia Subir Archivo Adjunto**

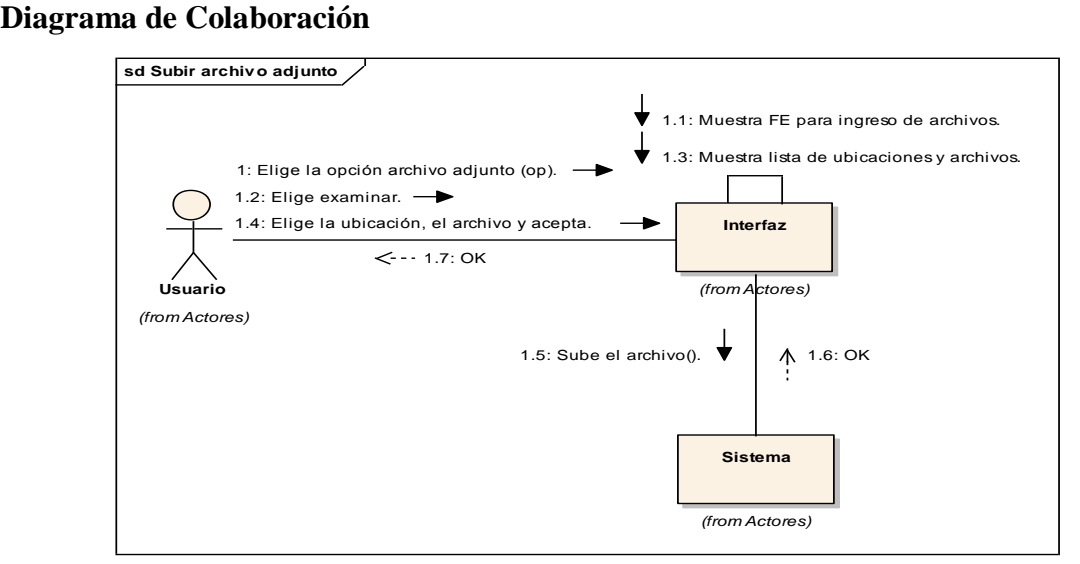

**Figura 4.53. Diagrama de Colaboración Subir Archivo Adjunto**

# **Nombre del Caso de Uso: Eliminar Mensaje**

Propósito: Eliminar mensaje.

Actor: Usuario (iniciador)

Tipo: Primario Real

Referencia: Req(25)

Visión General: El usuario selecciona la opción comunicación, el sistema muestra formulario electrónico con lista de servicios, el usuario elige servicio de mensajería, el sistema muestra formulario electrónico con lista de opciones (enviados o recibidos), el usuario elige la opción (enviados o recibidos), el sistema muestra formulario electrónico con la lista de mensajes, el usuario elige el mensaje a borrar y acepta. El sistema elimina el mensaje.

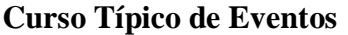

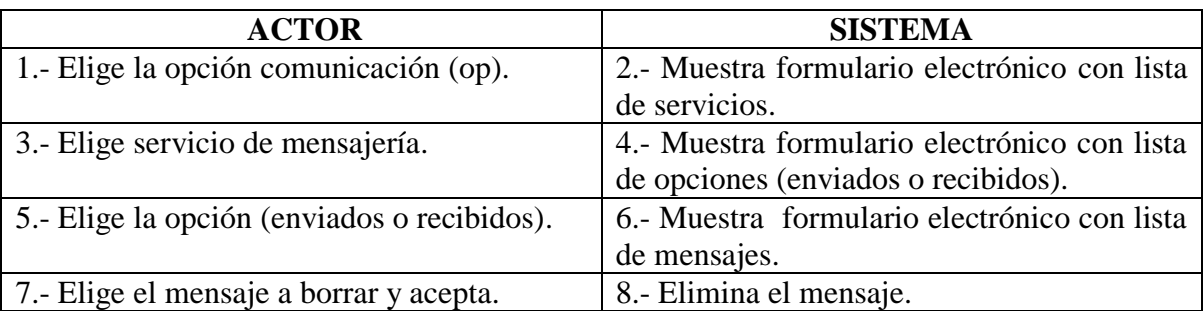

#### **Casos Alternativos**

- 2\* No existe formulario electrónico, termina caso de uso.
- 4\* No existe formulario electrónico, termina caso de uso.
- 6\* No existe formulario electrónico, termina caso de uso.
- 6\* No existe mensaje, termina caso de uso.

#### **Diagrama de Secuencia**

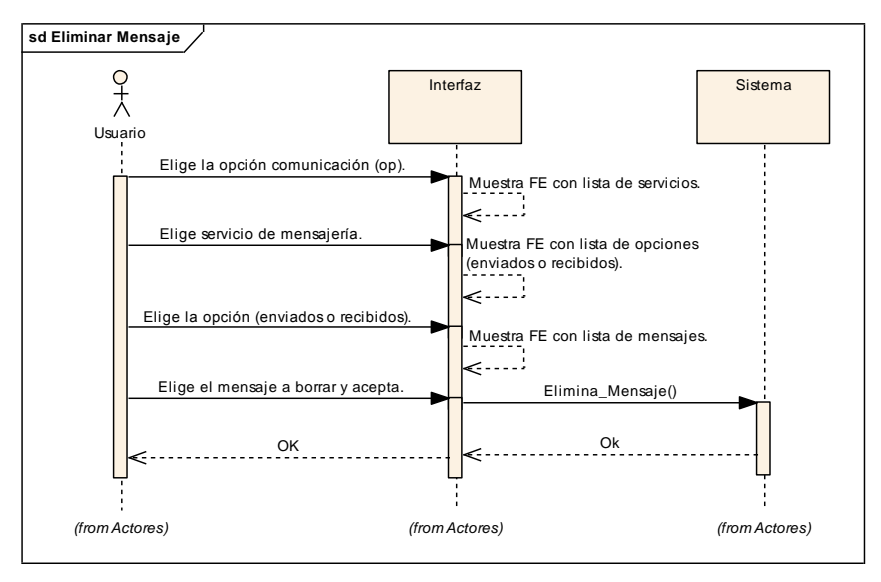

**Figura 4.54. Diagrama de Secuencia Eliminar Mensajes**

# **Diagrama de Colaboración**

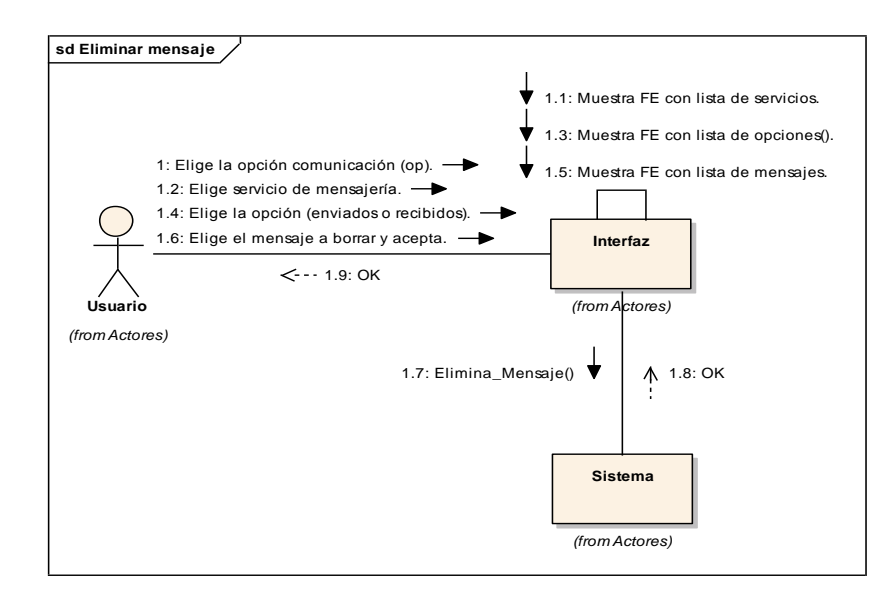

**Figura 4.55. Diagrama de Colaboración Eliminar Mensajes**

# **Nombre del Caso de Uso: Visualizar Mensajes**

Propósito: Visualizar mensaje.

Actor: Usuario (iniciador)

Tipo: Primario Real

Referencia: Req(26)

Visión General: El usuario selecciona la opción comunicación, el sistema muestra formulario electrónico con lista de servicios, el usuario elige servicio de mensajería, el sistema muestra formulario electrónico con lista de opciones (enviados o recibidos), el usuario elige la opción (enviados o recibidos), el sistema visualiza la lista de mensajes con su descripción.

# **Curso Típico de Eventos**

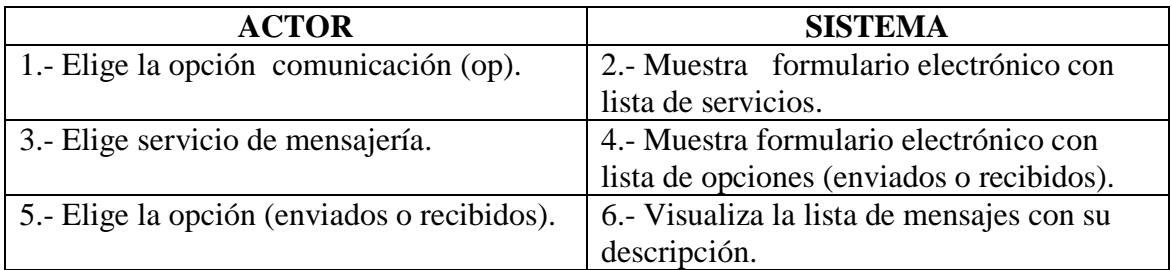

# **Casos Alternativos**

- 2\* No existe formulario electrónico, termina caso de uso.
- 4\* No existe formulario electrónico, termina caso de uso.
- 6\* No existe mensaje, no se visualiza la instancia termina caso de uso.

### **Diagrama de Secuencia**

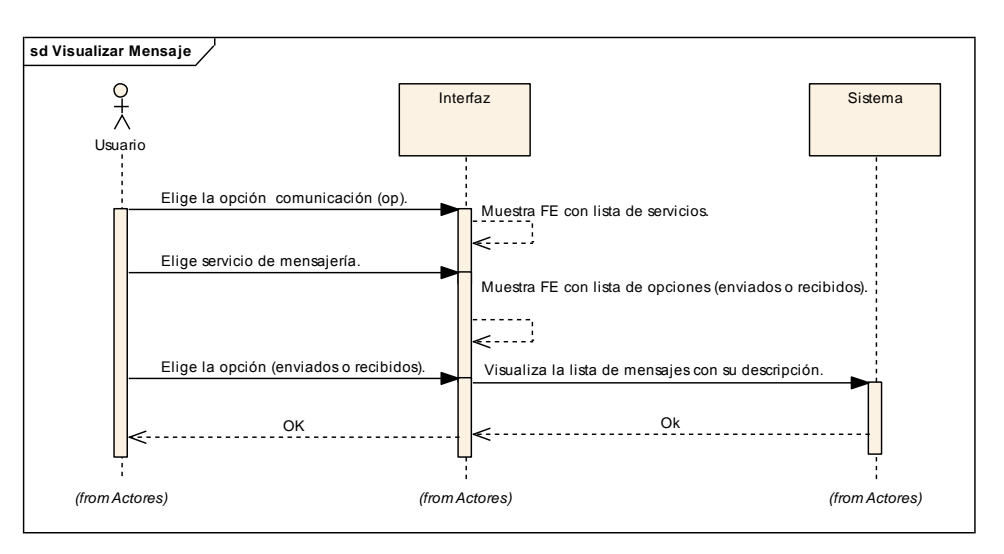

**Figura 4.56. Diagrama de Secuencia Visualizar Mensaje**

# **Diagrama de Colaboración**

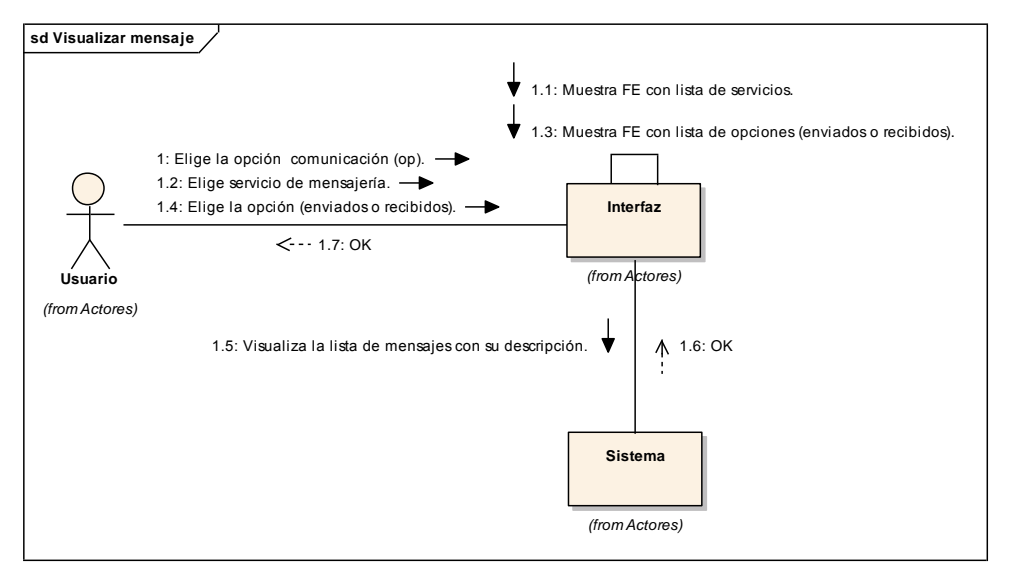

**Figura 4.57. Diagrama de Colaboración Visualizar Mensaje**

# **Nombre del Caso de Uso: Guardar Archivo Adjunto**

Propósito: Guardar Archivo Adjunto.

Actor: Usuario (iniciador)

Tipo: Primario Real

Referencia: Req(27)

Visión General: El usuario selecciona la opción comunicación, el sistema muestra

formulario electrónico con lista de servicios, el usuario elige servicio de mensajería, el sistema muestra formulario electrónico con lista de opciones (enviados o recibidos), el usuario elige la opción (enviados o recibidos), el sistema visualiza formulario electrónico con lista de mensajes con su descripción y archivo adjunto, el usuario elige el archivo adjunto, el sistema muestra mensaje de confirmación (aceptar o cancelar), el usuario selecciona aceptar, el sistema muestra formulario electrónico con la lista de ubicaciones, el usuario selecciona la ubicación y acepta, el sistema guarda el archivo.

### **Curso Típico de Eventos**

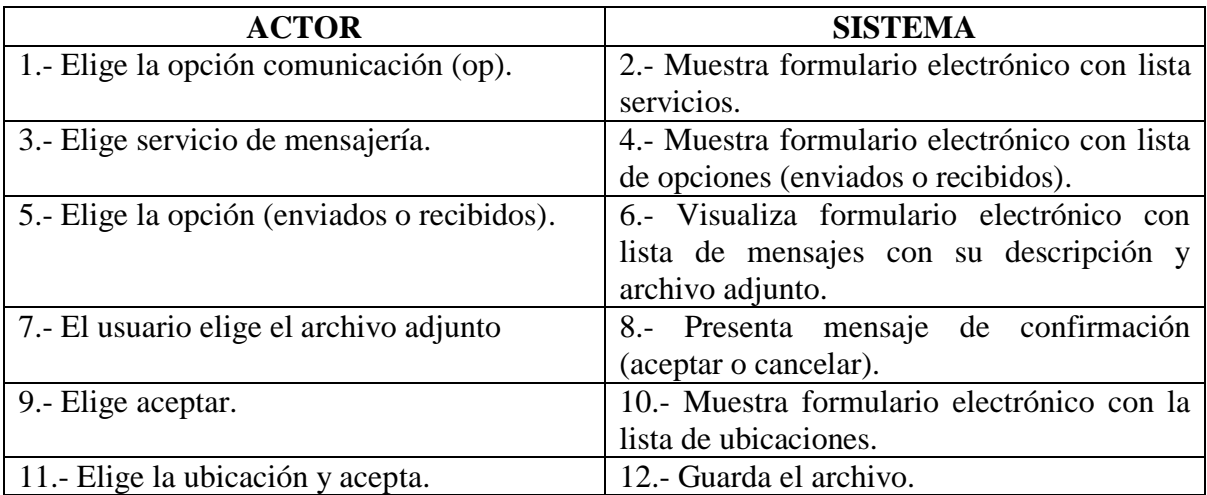

# **Casos Alternativos**

- 2\* No existe formulario electrónico, termina caso de uso.
- 4\* No existen formulario electrónico, termina el caso de uso.
- 6\* No existen formulario electrónico, termina el caso de uso.
- 8\* No existen mensaje, termina el caso de uso.
- 10\* No existen formulario electrónico, termina el caso de uso.
- 12\* No existe archivo, no se guarda la instancia, termina caso de uso.

#### **Diagrama de Secuencia**

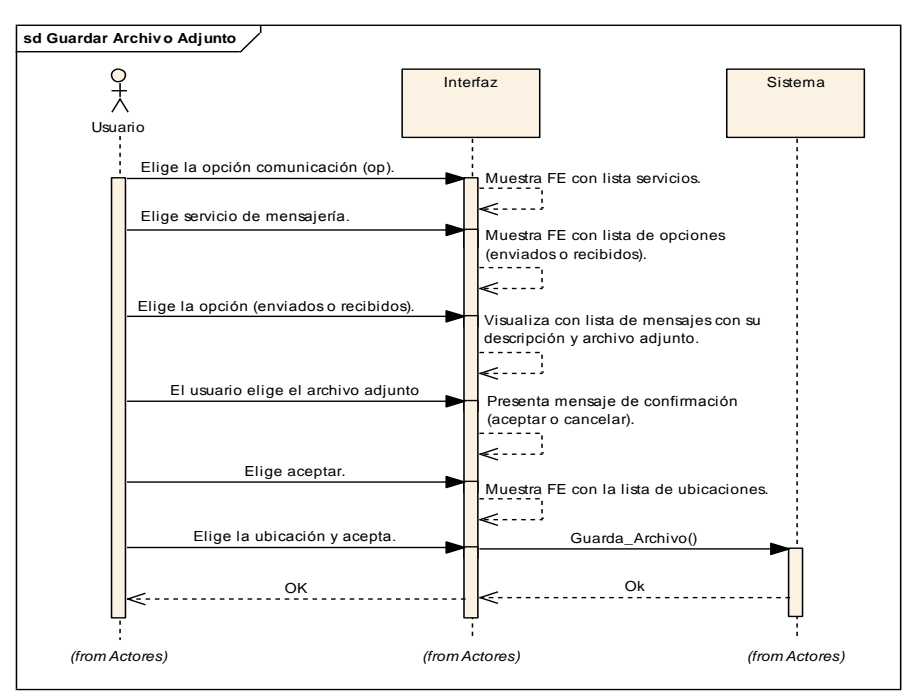

**Figura 4.58. Diagrama de Secuencia Guardar Archivo Adjunto**

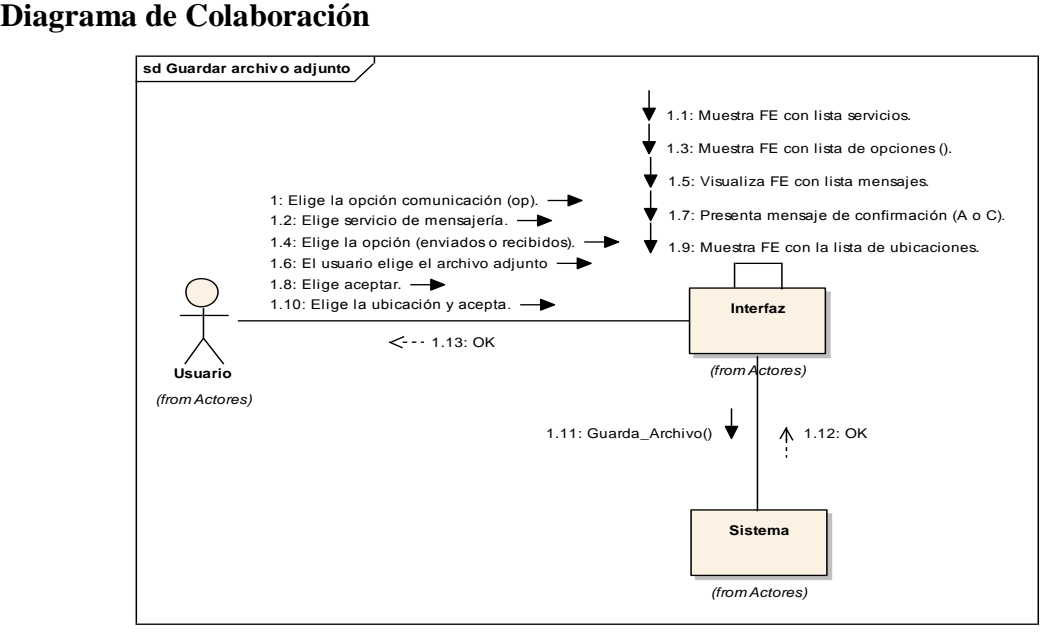

**Figura 4.59. Diagrama de Colaboración Guardar Archivo Adjunto**

# **DIAGRAMA DE CASO DE USO GESTIÓN DE FOROS**

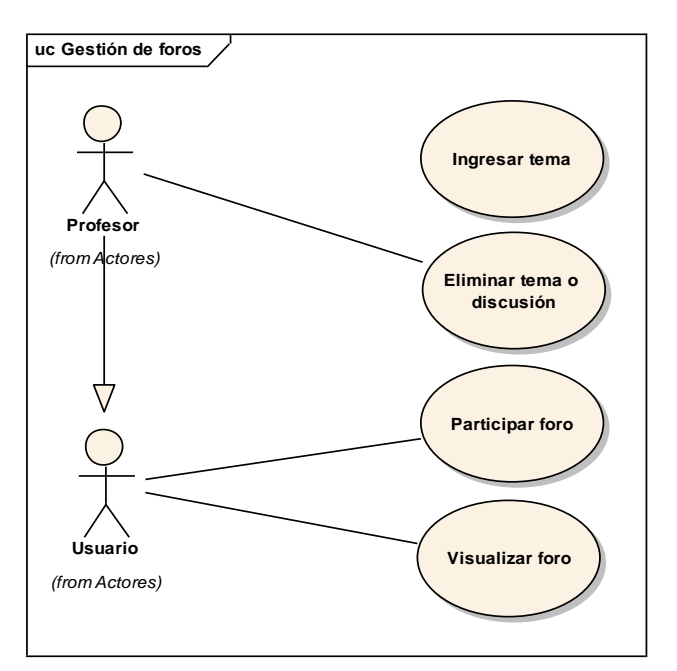

**Figura 4.60. GESTIÓN DE FOROS**

### **Definición de Casos de Uso Expandido**

#### **Nombre del Caso de Uso: Añadir Tema**

Propósito: Añadir tema.

Actor: Profesor (iniciador)

Tipo: Primario real

Referencia: Req(28).

Visión General: El profesor elige la opción comunicación, el sistema muestra formulario electrónico con lista de servicios, el profesor elige el foro, el sistema muestra formulario electrónico con lista de opciones, el profesor elige la opción nueva discusión, el sistema muestra formulario electrónico para ingreso de temas, el profesor ingresa uno a uno los datos requeridos de (titulo y descripción) y acepta. El sistema añade el tema.

# **Curso Típico de Eventos**

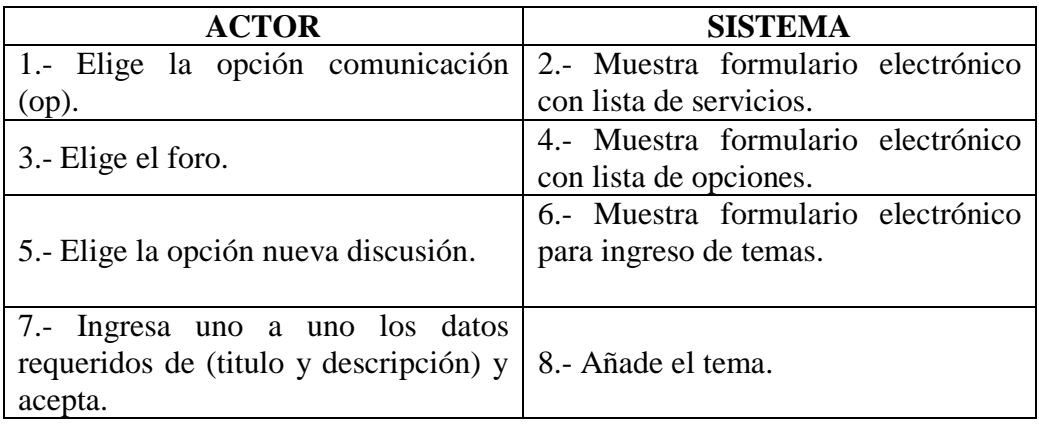

### **Casos Alternativos**

- 2\* No existe formulario electrónico, termina caso de uso.
- 4\* No existe formulario electrónico, termina caso de uso.
- 6\* No existe formulario electrónico, termina caso de uso.
- 8\* Ya existe el tema, no se crea instancia, termina el caso de uso.
- 8\* Datos inválidos, no se crea instancia, termina el caso de uso.

### **Diagrama de Secuencia**

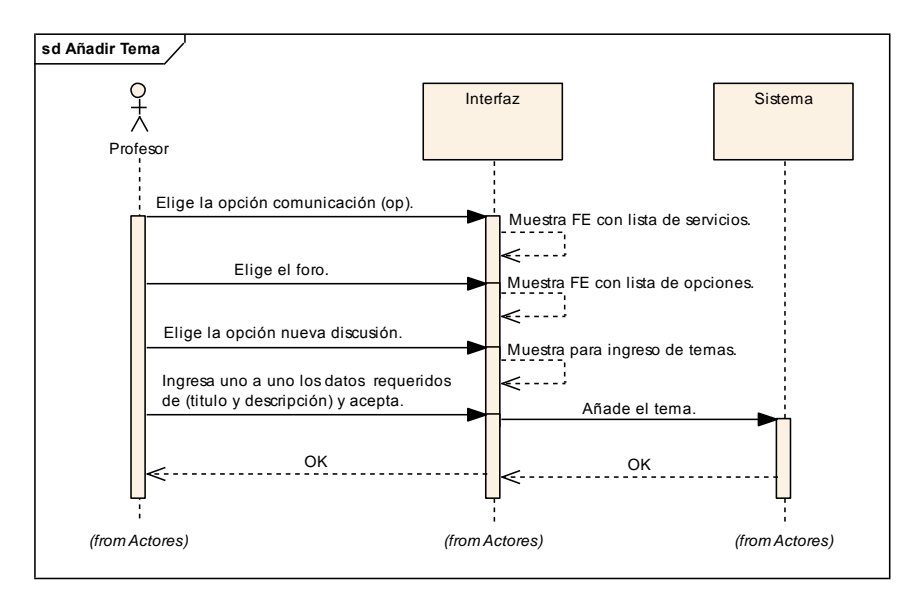

**Figura 4.61. Diagrama de Secuencia Añadir Tema**

### **Diagrama de Colaboración**

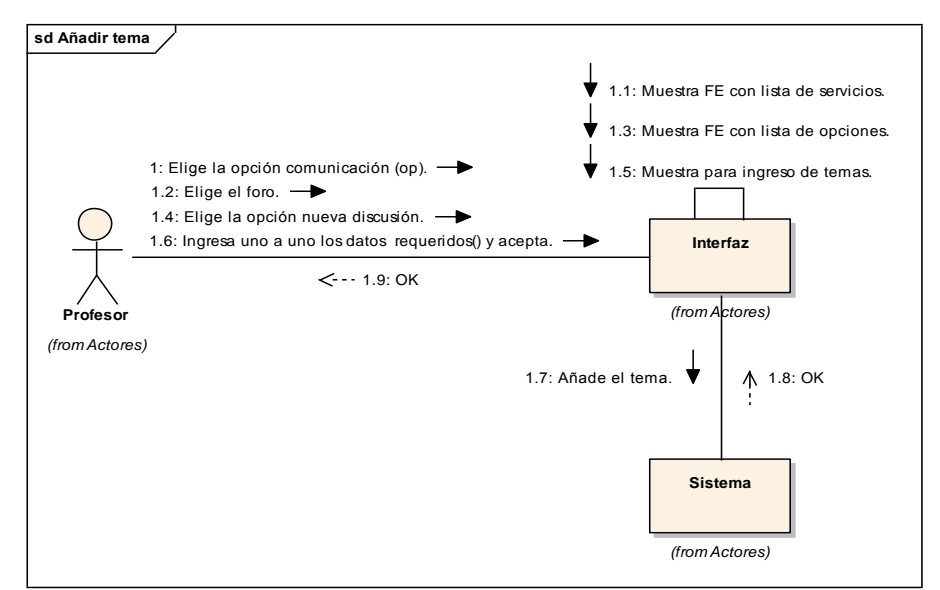

**Figura 4.62. Diagrama de Colaboración Añadir Tema**

# **Nombre del Caso de Uso: Eliminar Tema**

Propósito: Eliminar tema.

Actor: Profesor (iniciador)

Tipo: Primario Real

Referencia: Req(29)

Visión General: El profesor elige la opción comunicación, El sistema muestra formulario electrónico con lista de servicios, el profesor elige foro, el sistema muestra formulario electrónico con lista de opciones (borrar intervenciones o borrar discusiones), el profesor elige la opción (borrar intervenciones o borrar discusiones), el sistema muestra formulario electrónico con lista de (intervenciones o discusiones), el profesor elige la (intervención o discusión) y acepta, el sistema borra la instancia (intervenciones o discusiones).

# **Curso Típico de Eventos**

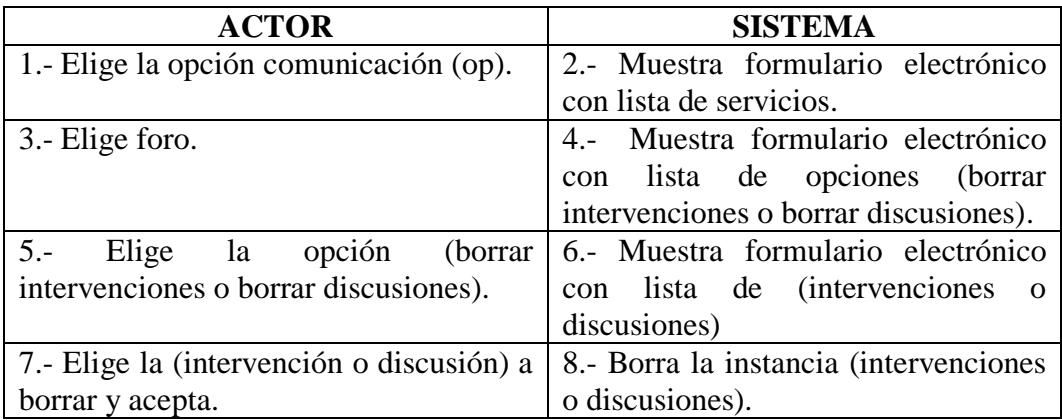

# **Casos Alternativos**

- 2\* No existe formulario electrónico, termina caso de uso.
- 4\* No existe formulario electrónico, termina caso de uso.
- 6\* No existe formulario electrónico, termina caso de uso.
- 8\* No existe intervención o discusión, termina caso de uso.

# **Diagrama de Secuencia**

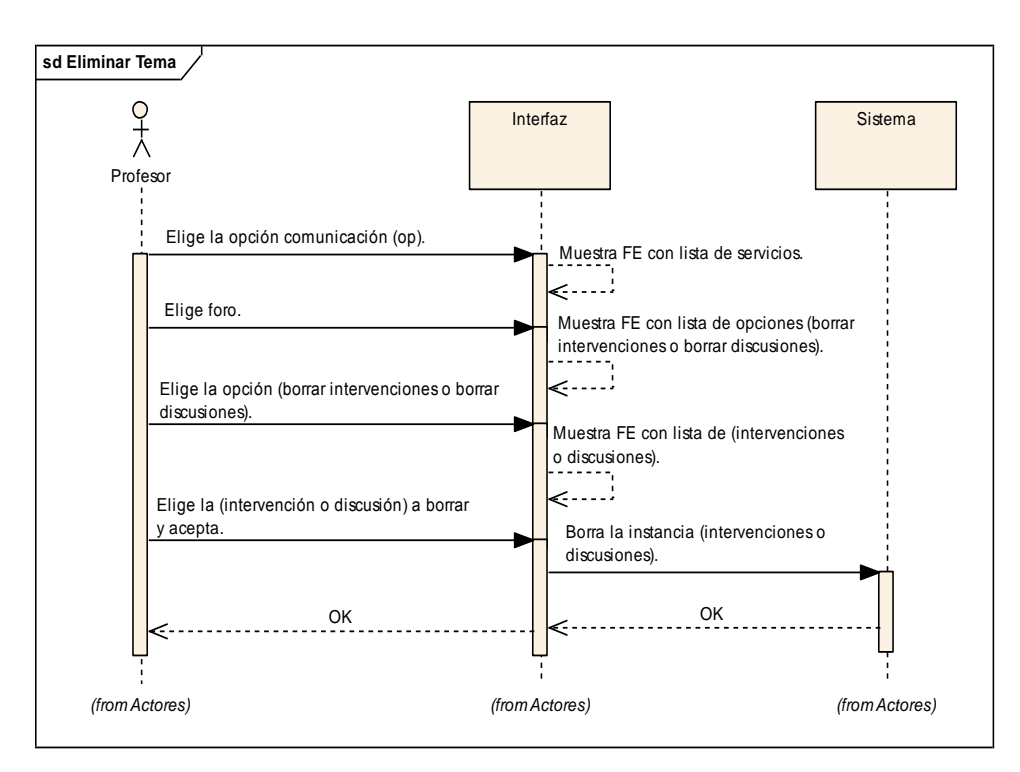

**Figura 4.63. Diagrama de Secuencia Eliminar Tema**

# **Diagrama de Colaboración**

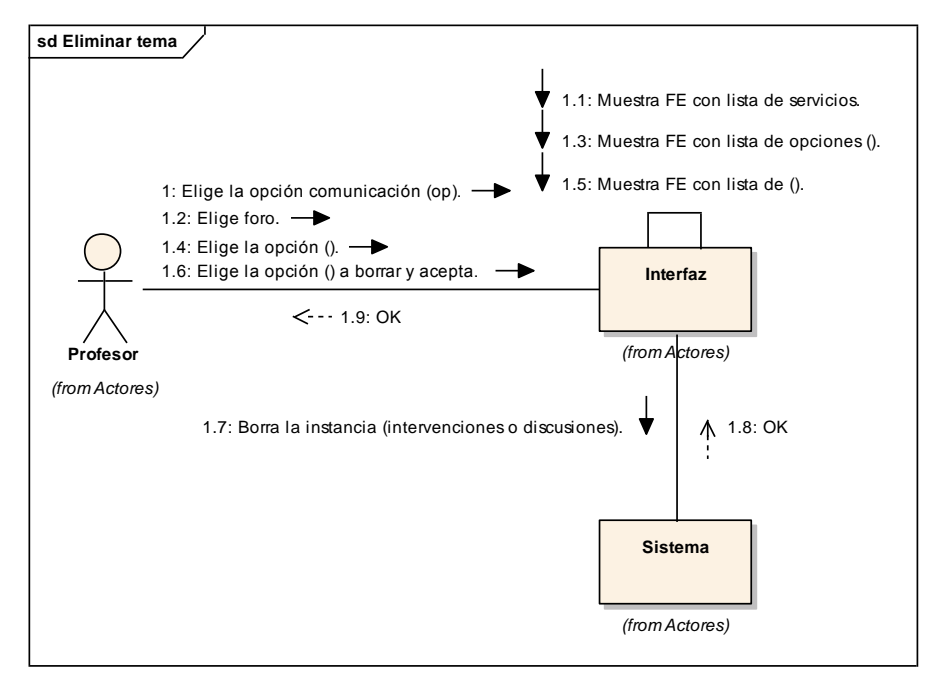

**Figura 4.64. Diagrama de Colaboración Eliminar Tema**

# **Nombre del Caso de Uso: Participar Foro**

Propósito: Participar foro.

Actor: Usuario (iniciador).

Tipo: Primario Real.

Referencia: Req(30).

Visión General: El usuario elige la opción comunicación, El sistema muestra formulario electrónico con lista de servicios, el usuario elige foro, el sistema muestra formulario electrónico con lista de temas del foro, el usuario selecciona el tema a participar, el sistema muestra la lista de participaciones y la opción intervenir, el usuario elige intervenir, el sistema muestra formulario electrónico para ingreso de participaciones, el usuario ingresa la participación y acepta, el sistema crea la instancia participación.

# **Curso Típico de Eventos**

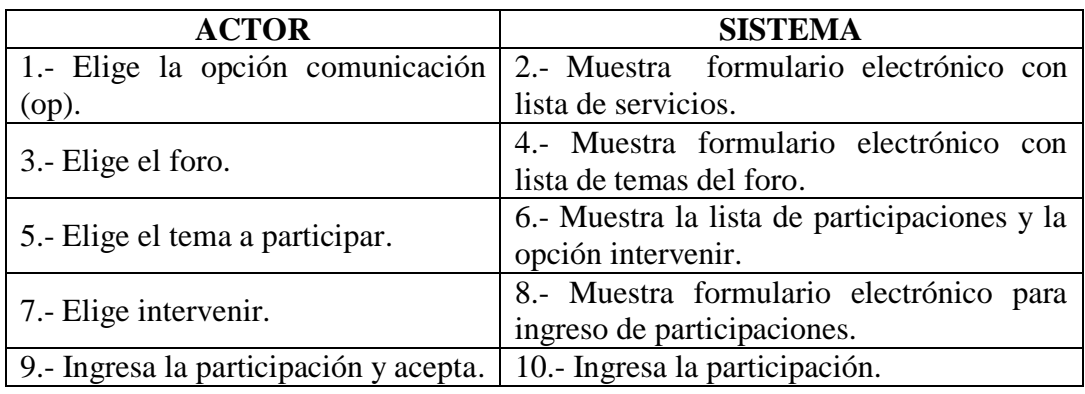

# **Casos Alternativos**

- 2\* No existe formulario electrónico, termina caso de uso.
- 4\* No existe temas, no se visualiza temas, termina caso de uso.
- 6\* No existe formulario electrónico, termina el caso de uso.
- 8\* No existe formulario electrónico, termina el caso de uso.
- 10\* No existe participación, no se crea instancia, termina caso de uso.

# **Diagrama de Secuencia**

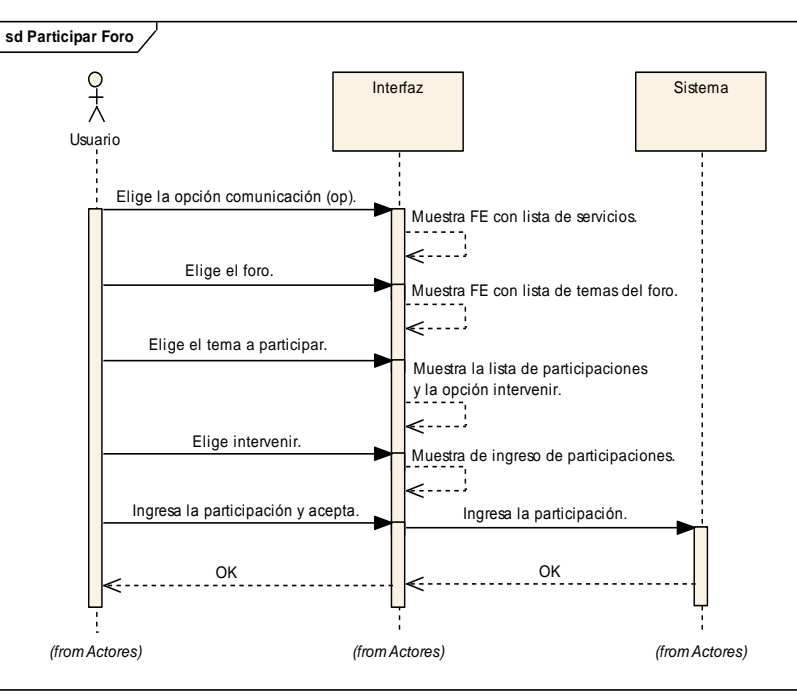

**Figura 4.65. Diagrama de Secuencia Participar Foro**

# **Diagrama de Colaboración**

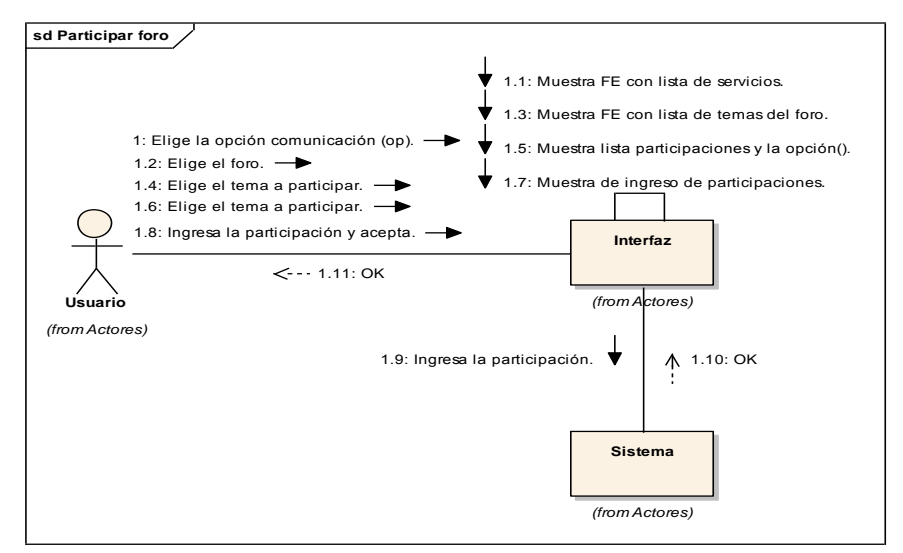

**Figura 4.66. Diagrama de Colaboración Participar Foro**

# **DIAGRAMA DE CASO DE USO GESTIÓN DE CHAT**

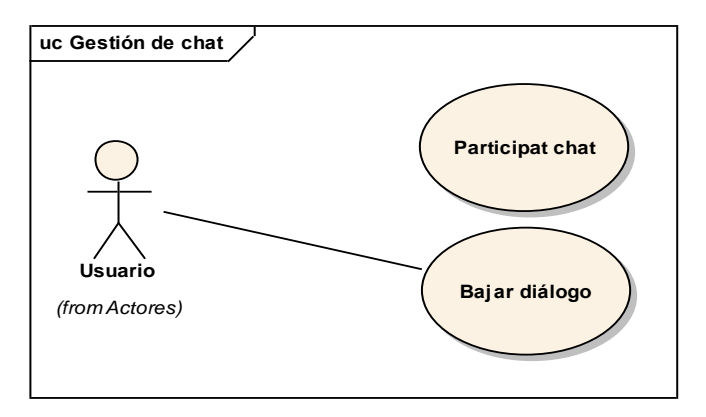

**Figura 4.67. GESTIÓN DE CHAT**

### **Definición de Casos de Uso Expandido**

**Nombre del Caso de Uso: Participar del Chat**

Propósito: Participar del Chat.

Actor: Usuario (iniciador).

Tipo: Primario Real.

Referencia: Req(32).

El usuario elige la opción comunicación, El sistema muestra formulario electrónico con

lista de servicios, el usuario elige Chat, el sistema muestra la sala de Chat con lista de participantes, el usuario ingresa el mensaje con figuras gestuales y acepta, el sistema muestra la participación en la sala.

# **Curso Típico de Eventos**

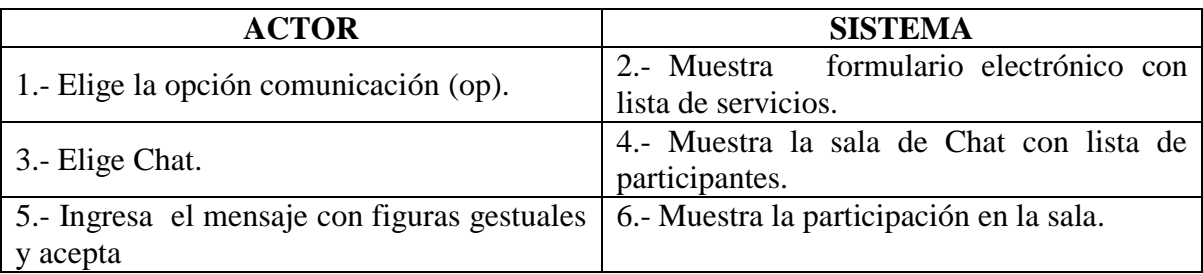

# **Casos Alternativos**

- 2\* No existe formulario electrónico, termina caso de uso.
- 4\* No existen sala de Chat, termina el caso de uso.
- 6\* No existe participación, termina caso de uso.

# **Diagrama de Secuencia**

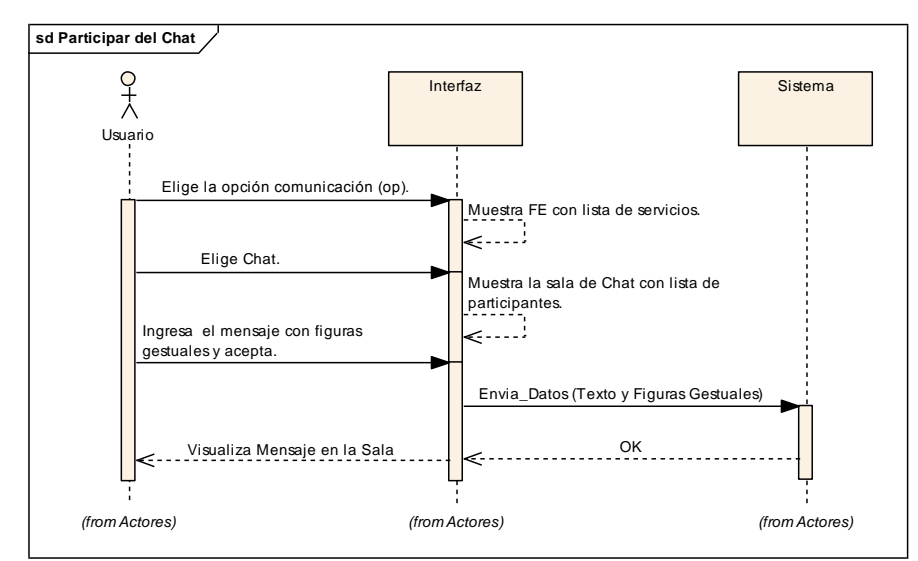

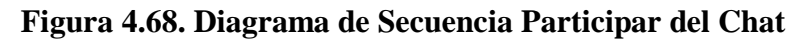

# **Diagrama de Colaboración**

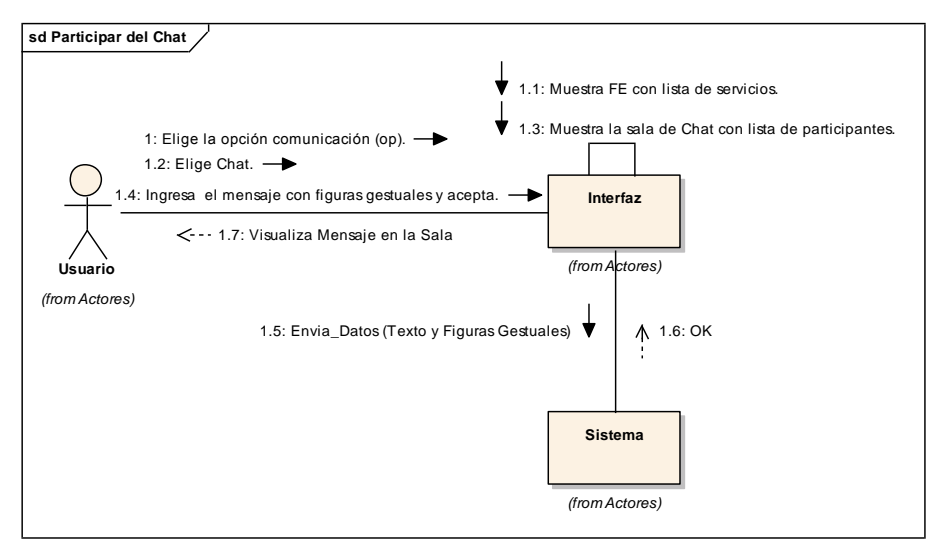

**Figura 4.69. Diagrama de Colaboración Participar del Chat**

# **Nombre del Caso de Uso: Bajar Diálogo**

Propósito: Bajar diálogo.

Actor: Usuario (iniciador)

Tipo: Primario Real

Referencia: Req(33)

Visión General: El usuario selecciona elige la opción guardar diálogo, el sistema muestra formulario electrónico con lista de ubicaciones, el usuario elige la ubicación y acepta, el sistema guarda el diálogo.

### **Curso Típico de Eventos**

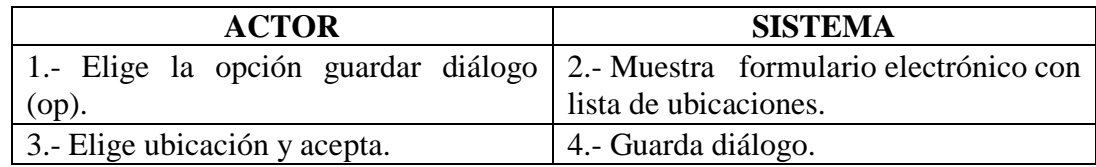

### **Casos Alternativos**

- 2\* No existe formulario electrónico, termina caso de uso.
- 2\* No existe ubicación, termina el caso de uso.
- 4\* No existen datos, no se guarda diálogo, termina caso de uso.

# **Diagrama de Secuencia**

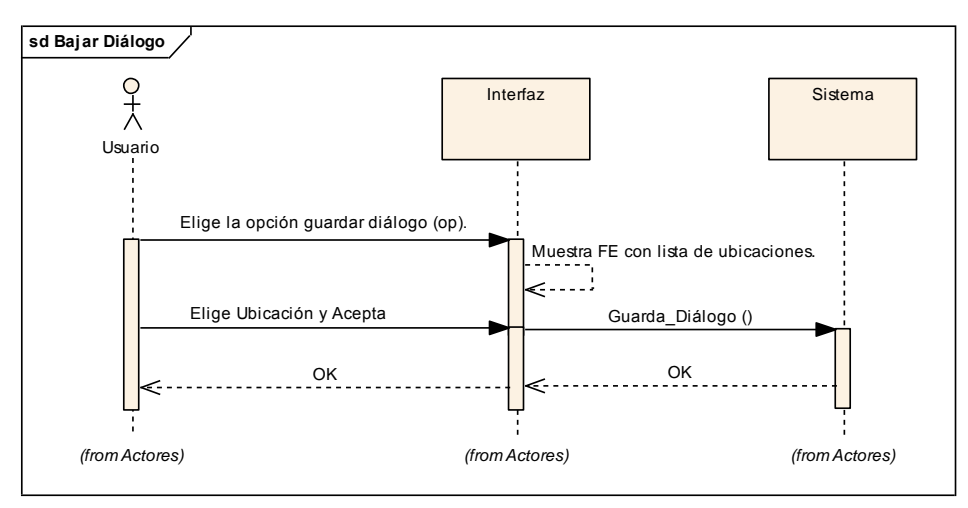

**Figura 4.70. Diagrama de Secuencia Bajar Diálogo**

#### **Diagrama de Colaboración**

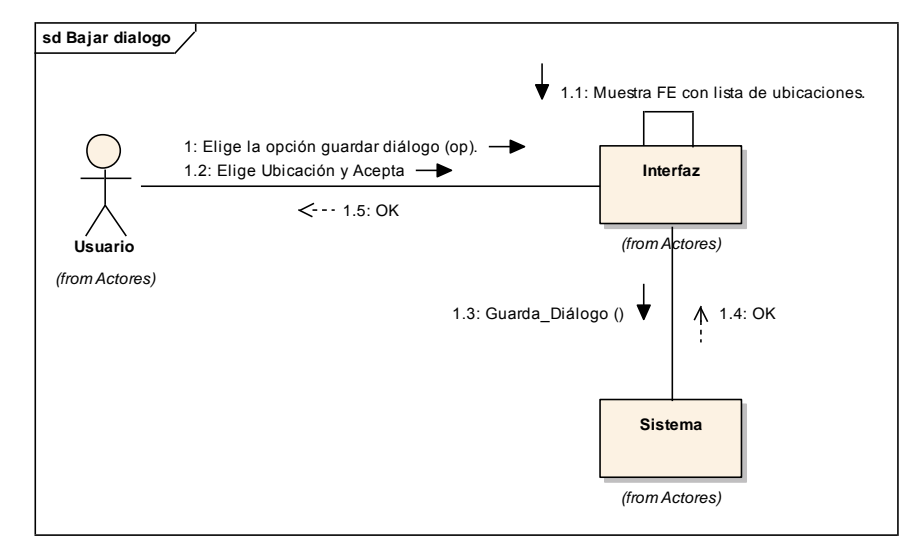

**Figura 4.71. Diagrama de Colaboración Bajar Diálogo**

# **5. CAPÍTULO V**

# **4 CONCLUSIONES Y RECOMENDACIONES**

### **Conclusiones**

- Con el aparecimiento del e-learning no se pretende cambiar el sistema educativo ni mucho menos reemplazar al profesor ni al libro, sino que el usuario sea motor y protagonista de su propia experiencia educativa.
- La Web 2.0 nace a partir de la Web 1.0, es decir es la representación de la  $\bullet$ evolución de la Web. La Web 2.0 deja la creación y edición de los contenidos en las manos de los usuarios finales, el arquitecto de información ya no tiene el control por sobre la organización detallada de la información. Ademas las aplicaciones más famosas y representativa de la evolución de la Web son las de la familia de Google y Yahoo.
- AJAX es una manera de no tener que abandonar tecnologías de trabajo dominadas y comprobadas, permitiendo su potenciamiento para convertirse en aplicaciones del más alto nivel. Y no todos los navegadores los soportan.
- $\bullet$ La metodología de trabajo asíncrona es ciertamente el futuro de la Web, permitiendo que esta se parezca cada día más a una aplicación de escritorio. Tomando en cuenta que las capacidades visuales del HTML son muy superiores a las de otras tecnologías como Visual Basic o Swing; lo único que retarda la salida de estas del mercado, es que las aplicaciones Web alcancen ese "feeling".
- Se determino después del análisis de los estándares de la ESPE-L que los mejores frameworks para PHP y para el desarrollo del proyecto son: prototype y mootools.
- El proyecto fue probado en las instalaciones del departamento de TIC's de la ESPE-L. Bajo los estándares que ellos administran y se determino que el sistema es operativo.
- El proyecto no será publicado debido a que tendrá que ser sometido a un proceso se reingeniería debido al cambio del DBMS que sufrirán todas las bases de Datos de la ESPE.

# **Recomendaciones**

- Cuando se desarrolle una aplicación Web, no intente hacerlo todo con Ajax. Es mejor la combinación. Ya que se puede sobre cargar de peticiones asíncronas al servidor.
- Los elementos de las páginas Web deben de ser programados de acuerdo a las especificaciones del browser.
- Tener un alto grado de conocimiento a fondo en las tecnologías que conforman el Ajax antes de empezar a programar.
- Realizar un buen levantamiento de requisitos de hadware y software que se dispone, para poder aplicar las mejores tecnologías de desarrollo Ajax.
- No utilizar Ajax para el desarrollo de módulos de autentificación de usuarios. Ya  $\bullet$ que la comunicación asíncrona deja el puerto abierto mucho tiempo.

# **GLOSARIO DE TERMINOS**

**Asincrónico:** Los alumnos se conectan, de acuerdo con sus tiempos, dentro de los parámetros que imponga el curso. En este caso el material con que se trabaja asume mayor importancia al igual que las tutorías, por tanto el proceso de aprendizaje queda diferido en el tiempo y en el espacio.

**API:** (Aplication Program Interface) Interfaz para programas de aplicación. Conjunto de convenciones de programación que definen cómo se invoca un servicio desde un programa.

**CMS:** (Content Management System). Sistema de gestión de contenidos. Aplicación de software que simplifica la creación y administración de contenidos por medio de páginas web.

**E-learning:** Aprendizaje asistido por tecnologías de la información. El E-learning fomenta el uso intensivo de las TICS.

**LCMS:** (Learning Content Management System). Sistema de gestión de contenidos educativos. Aplicación de software que combina las capacidades de gestión de cursos de un LMS con las capacidades de almacenamiento y creación de contenidos de un CMS.

**LMS:** (Learning Management System). Software que automatiza la administración de acciones de formación. Un LMS registra usuarios, organiza los diferentes cursos en un catálogo, almacena datos sobre los usuarios, también provee informes para la gestión.

**Sincrónico:** Los alumnos se conectan en tiempo real con el facilitador y/o profesor, por tanto el proceso de aprendizaje sólo queda diferido en el espacio.

**WBT:** (Web Based Training). Formación basada en la Web. Provisión de contenido educativo a través de un navegador web, ya sea en Internet, en una intranet privada o una extranet. La formación basada en web, suele incluir enlaces a otros recursos educativos como referencias, correo electrónico, foros y grupos de discusión.

**AJAX:** Acrónimo de Asynchronous Javascript and XML, es una técnica de desarrollo web para crear aplicaciones interactivas. Éstas se ejecutan en el cliente y mantiene comunicación asíncrona con el servidor en segundo plano.

**Web 2.0:** Hace referencia a una supuesta segunda generación en Internet, basada en servicios cuyos usuarios colaboran y comparten información online en nuevas formas de interacción social.

**Accesibilidad:** Se refiere a la capacidad de acceso a la Web y a sus contenidos por todas las personas independientemente del tipo de hardware, software, infraestructura de red, idioma, cultura, localización geográfica y capacidades de los usuarios.

**Usabilidad:** Según el ISO/IEC 9126: "La usabilidad se refiere a la capacidad de un software de ser comprendido, aprendido, usado y ser atractivo para el usuario, en condiciones específicas de uso".

**Interoperabilidad:** Se define como la habilidad que tiene un sistema o producto para trabajar con otros sistemas o productos sin un esfuerzo especial por parte del cliente.

**Web Services:** Los Servicios Web son un conjunto de protocolos y estándares que sirven para intercambiar datos entre aplicaciones. Distintas aplicaciones de software desarrolladas en lenguajes de programación diferentes, y ejecutadas sobre cualquier plataforma, pueden utilizar los servicios web para intercambiar datos en redes de ordenadores como Internet.

**SGML:** Standard Generalized Mark-up Language, se puede entender como Lenguaje Generalizado Estándar para el Formato de Documentos.

**MARK-UP:** Es un término de imprenta que significa el conjunto de instrucciones estilísticas detalladas escritas en un manuscrito que debe ser tipografiado. Es un estándar internacional que permite definir lenguajes para dar formato a documentos.

**UML:** Son las siglas de Lenguaje Modeling Unified, Lenguaje de Modelado Unificado. Es

un lenguaje que permite modelar, construir y documentar los elementos que forman un sistema software orientado a objetos.

**W3C:** Es el Consorcio World Wide Web, una asociación internacional formada por organizaciones miembros del consorcio, personal y el público en general, que trabajan conjuntamente para desarrollar estándares Web. W3C pretende guiar la Web hacia su máximo potencial a través del desarrollo de protocolos y pautas que aseguren el crecimiento futuro de la Web.

**PORTAL:** El termino "portal" se refiere a un conjunto de Sitios Web, que se usa como sitio se partida para visitar otros sitios; los portales generalmente buscan formar comunidad en la localidad geográfica donde operan.

**SITIO WEB:** Es un conjunto de archivos electrónicos y de paginas Web referentes a un tema en particular, que incluye una pagina inicial de bienvenida, generalmente denominada Home Page, con un nombre de dominio y dirección de Internet específicos.

**XML:** Extensible Mark-up Language. Lenguaje de metamarcado que proporciona un formato para describir datos estructurados.

**HTML:** HyperText Mark-up Language. Lenguaje de Marcado sencillo utilizado para la crear documentos de hipertexto compatibles con varias plataformas.

**XHTML:** Acrónimo inglés de e**X**tensible **H**yper **T**ext **M**arkup **L**anguage (lenguaje extensible de marcado de hipertexto), es el lenguaje de marcado pensado para sustituir a HTML como estándar para las páginas Web.

**HTTP:** Protocolo de transferencia de hipertexto "HyperText Transfer Protocol" es el protocolo usado en cada transacción de la Web. Es un protocolo orientado a transacciones y sigue el esquema petición-respuesta entre un cliente y un servidor.

**JavaScript:** Lenguaje script creado para extender las capacidades del Lenguaje HTML.

Todos los navegadores modernos interpretan el código en lado del cliente integrado dentro de las páginas Web.

**RSS:** Es un formato para la sindicación de contenidos de páginas web. Sus siglas responden a Really Simple Syndication.

**CSS:** Las hojas de estilo en cascada "Cascading Style Sheets" son un lenguaje formal usado para definir la presentación de un documento estructurado escrito en HTML o XML y por extensión en XHTML. El W3C es el encargado de formular la especificación de las hojas de estilo que servirán de estándar para los agentes de usuario o navegadores.

**PHP:** Hypertext Preprocessor es un lenguaje de "código abierto" interpretado, de alto nivel, embebido en código HTML y ejecutado en el servidor.

**Beta:** Una versión beta o lanzamiento beta representa generalmente la primera versión completa del programa informático, que es probable que sea inestable pero útil para que las demostraciones internas y las inspecciones previas seleccionen a clientes.

**Folksonomies:** Es un neologismo para una manera de categorizar colectivamente cualquier cosa. Metodología de clasificación en la que los propios usuarios emplean tags o etiquetas de modo descentralizado sobre objetos diversos tales como fotografías, páginas, vídeos o textos.

**Polisemia:** Se llama polisemia a la capacidad que tiene una sola palabra para expresar distintos significados. Pluralidad de significados de una palabra o de cualquier signo lingüístico y de un mensaje, con independencia de la naturaleza de los signos que lo constituyen.

**Microformatos:** Códigos en forma de marcas que permiten añadir significado semántico a un contenido de texto de modo que los ordenadores puedan entender su significado y utilizarlo adecuadamente.

**Keywords o tags:** Etiquetas o palabras clave que describen o se asocian a diversos tipos de objetos de información y que sirven para clasificarlos, generalmente de modo informal.

**Tagclouds:** Son un resumen o menú en el cual se ordenan alfabéticamente las etiquetas que se utilizan en un sitio web. Es una popular herramienta de navegación que se caracteriza por incrementar el tamaño de letra de cada categoría según el número de visitas.

**Hiperenlace:** Es también llamado enlace, vínculo, hipervínculo o liga es un elemento de un documento electrónico que hace referencia a otro recurso.

**DOM:** El Modelo de Objetos del Documento es una interfaz de programación de aplicaciones (API) para documentos validos HTML y bien construidos XML. Define la estructura lógica de los documentos y el modo en que se accede y manipula.

**Estándar:** Norma aceptada de forma general. Pueden ser de facto, resultado de un proceso espontáneo; o de jure, como consecuencia de una aceptación formal.

**Norma:** Unidad o grupo de especificaciones de obligado cumplimiento en un entorno determinado.

**Especificación:** Descripción detallada y completa de las características, naturaleza o forma de realizarse un objeto o procedimiento.

**Metadatos:** Se denomina datos sobre los datos. Los metadatos pueden describir colecciones de objetos y también los procesos en los que están involucrados, describiendo cada uno de los eventos, sus componentes y cada una de las restricciones que se les aplican.

**ANEXO** 

**A**

# **Documentos de entrada.**

Información de Documentación

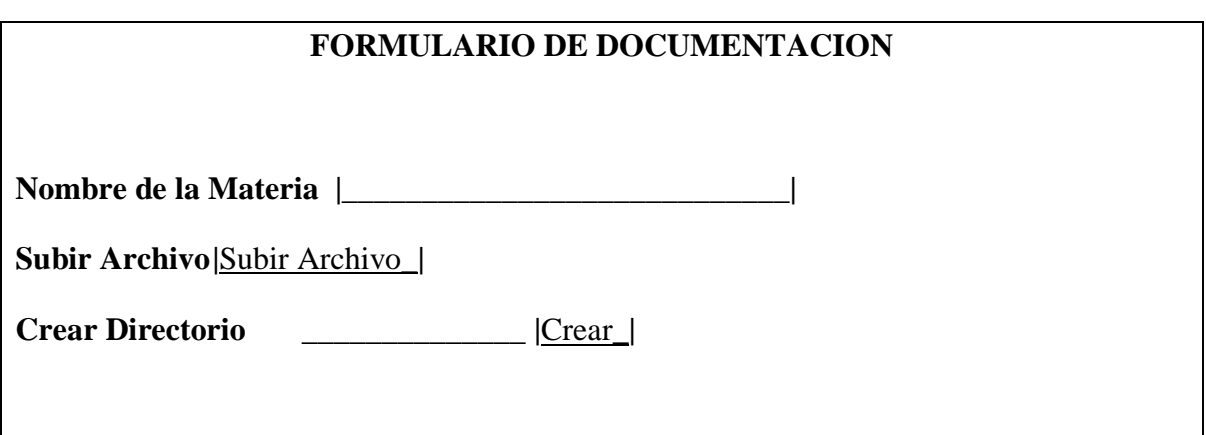

Información de evaluación

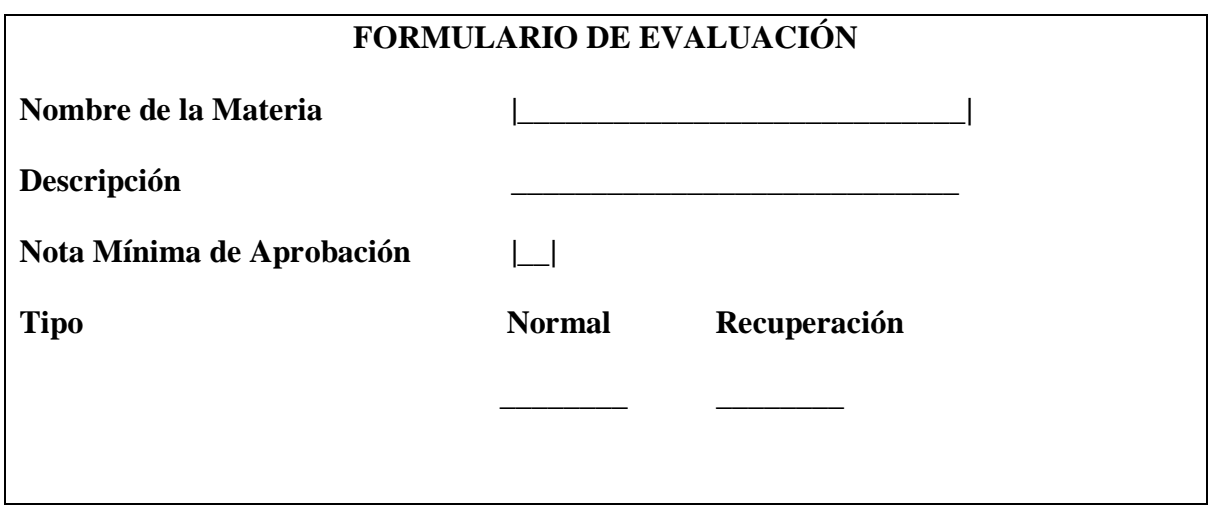

Información de preguntas y respuestas

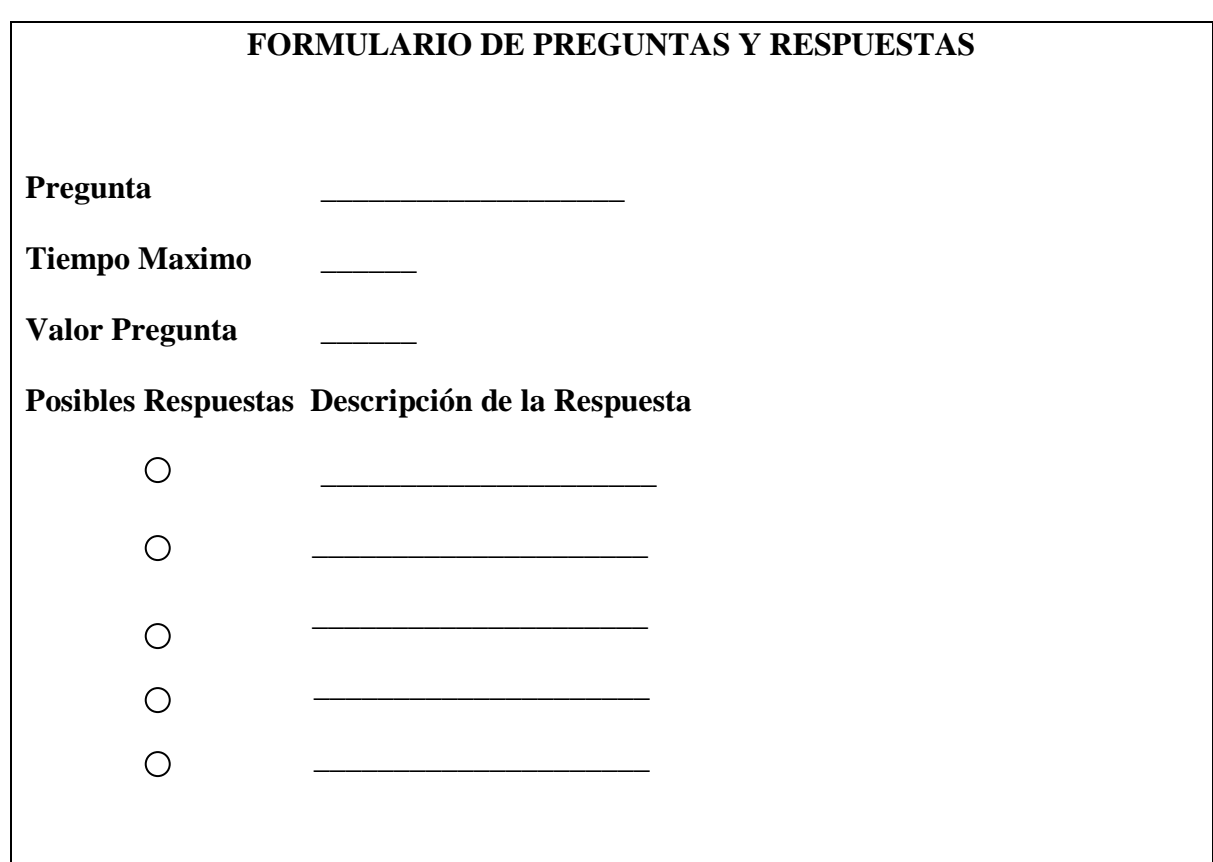

Información de calificaciones

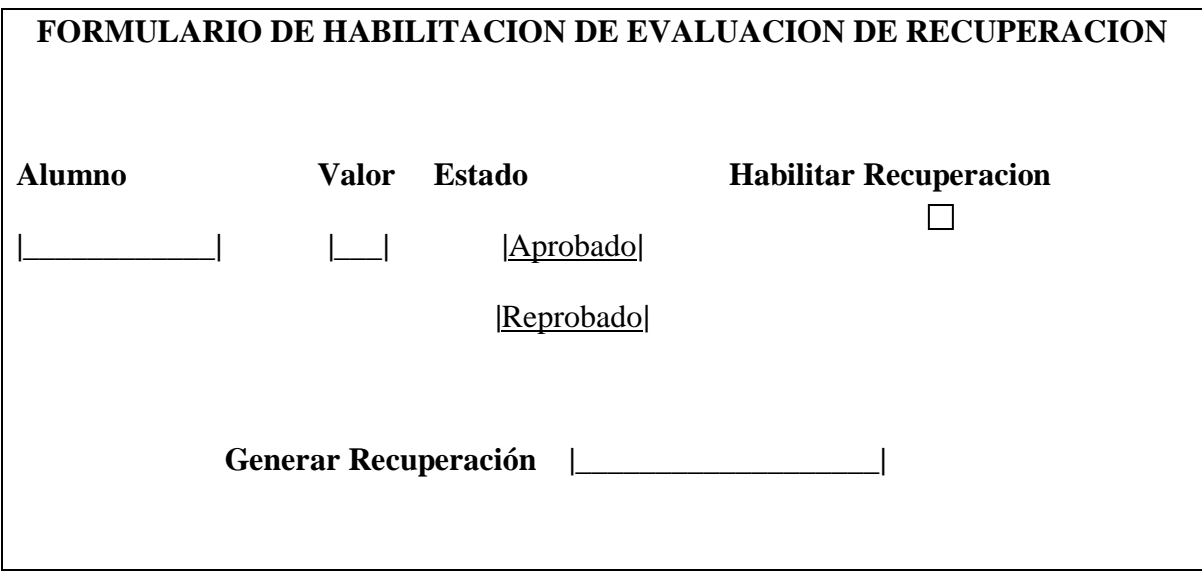

Información de mensajería interna

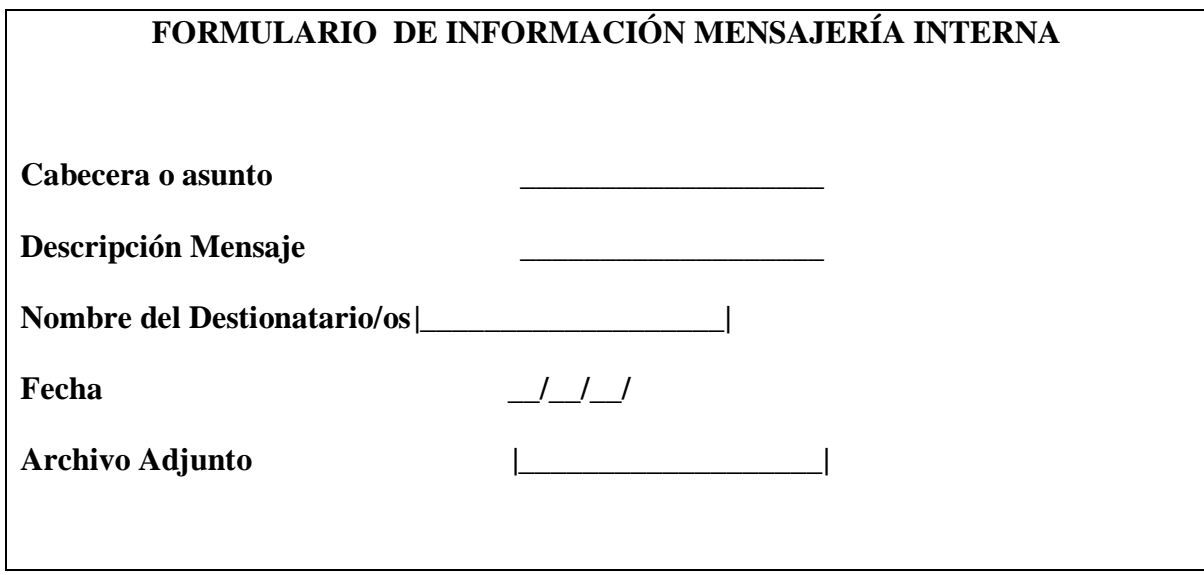

Información de foros

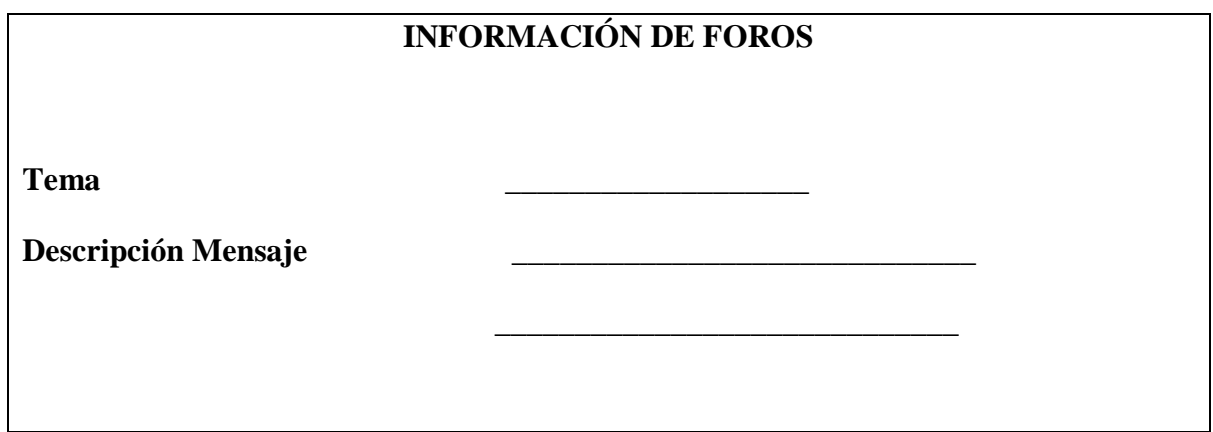

Información de Chat

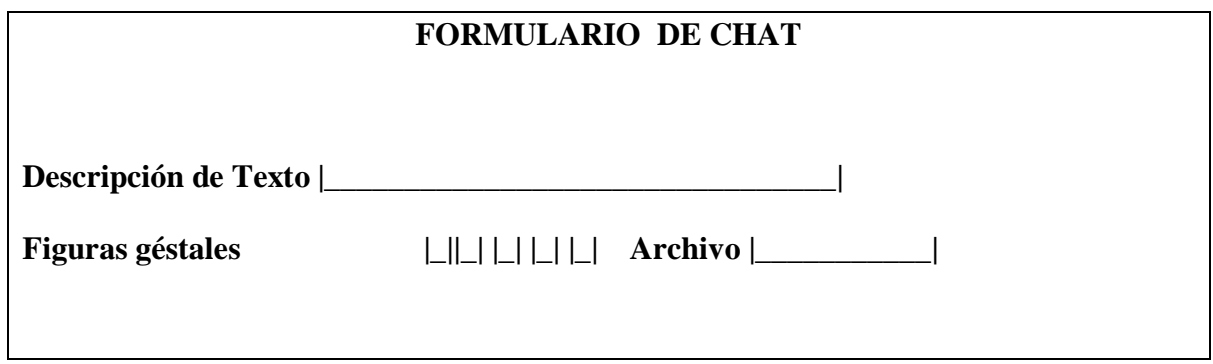

Información de eventos

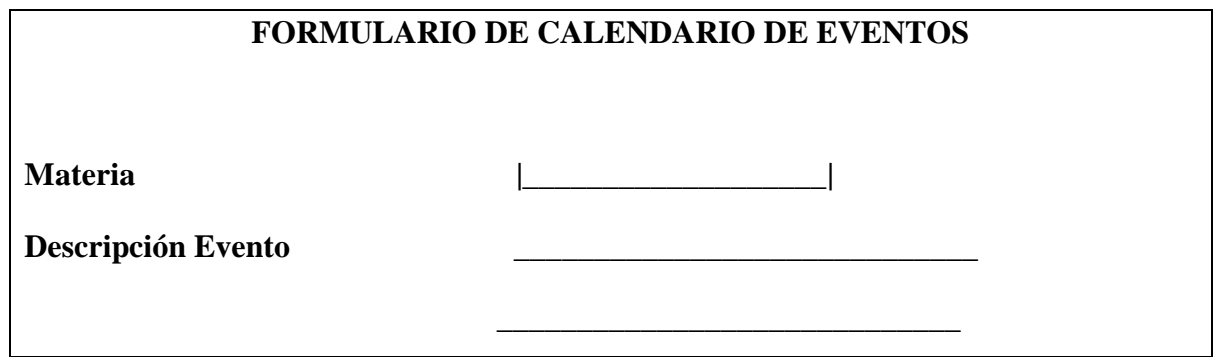

# **Documentos de salida**

Información de Documentación

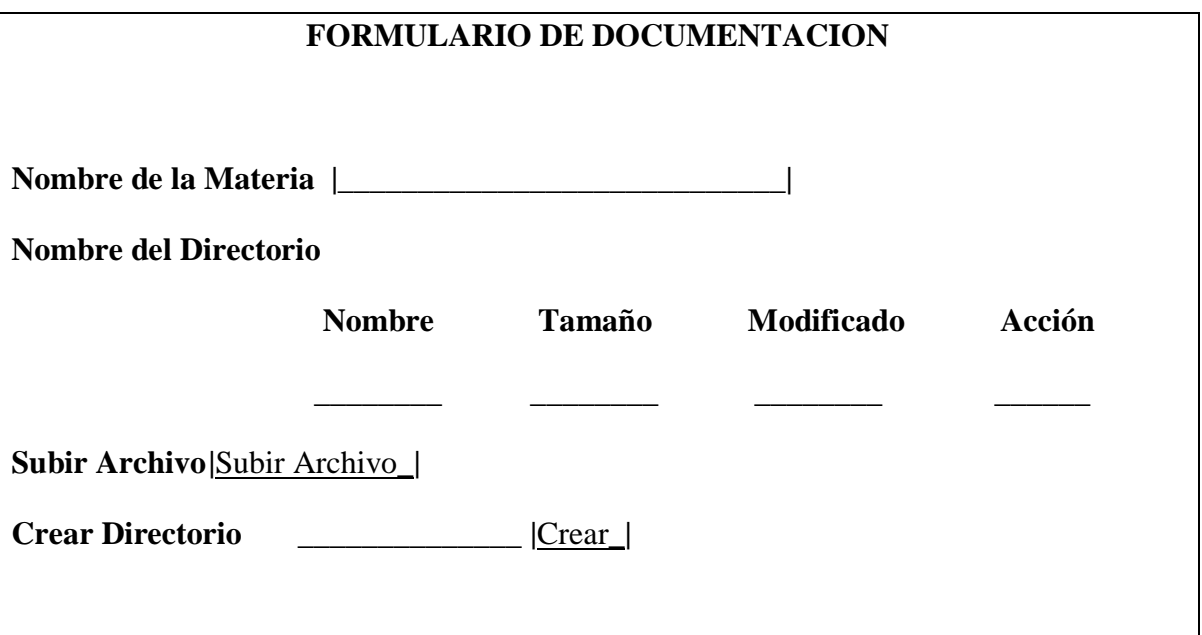

Información de Evaluación

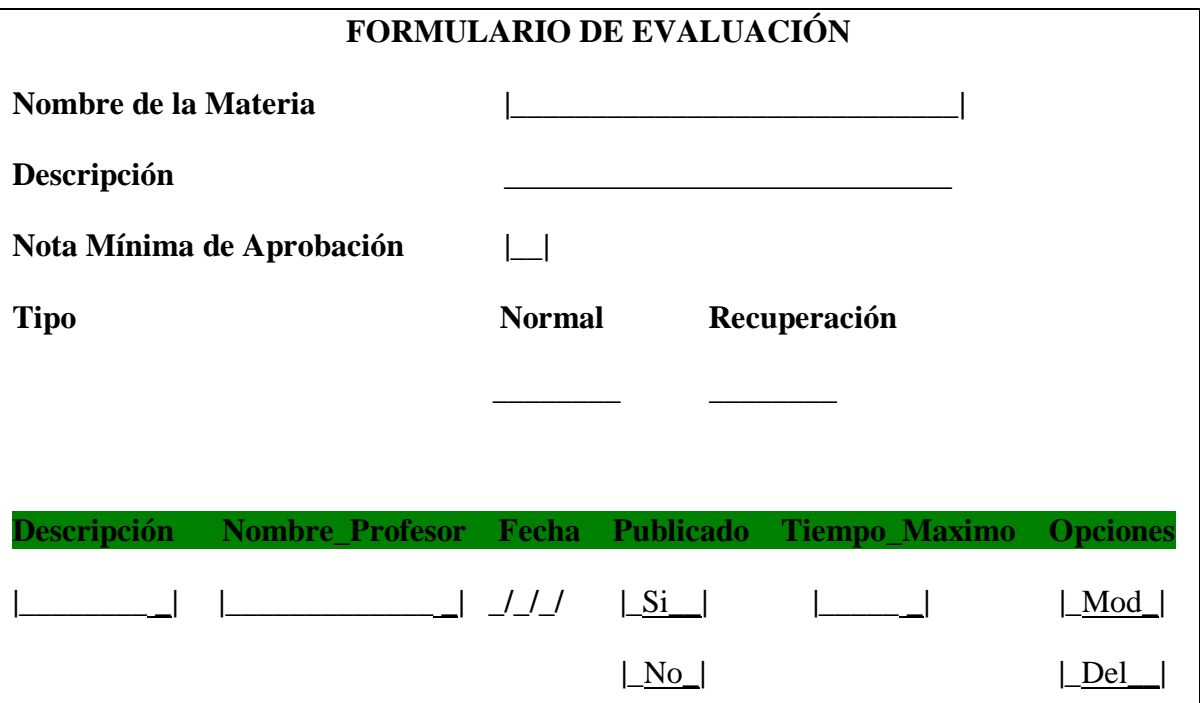

Información de preguntas y respuestas

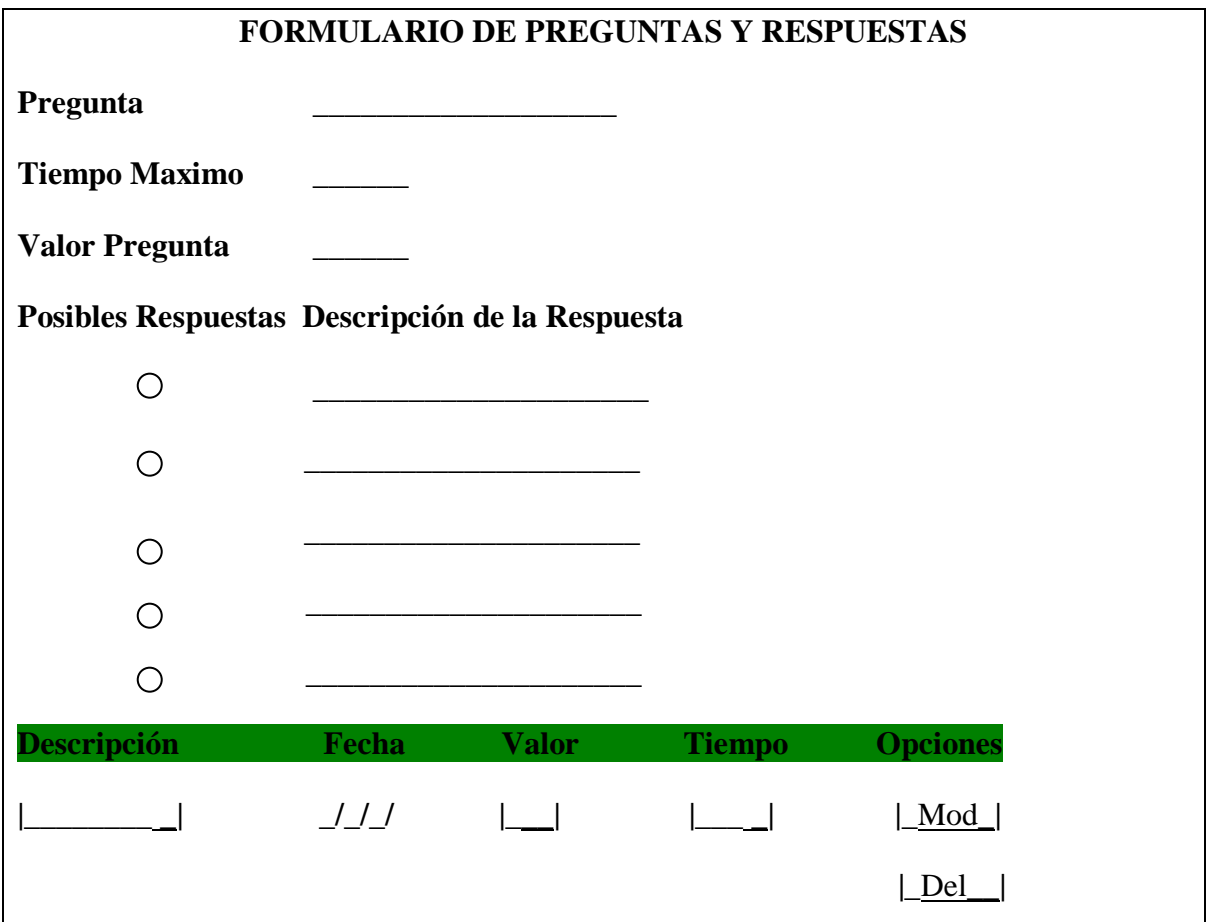

Información de Habilitación de evaluaciones de Recuperación

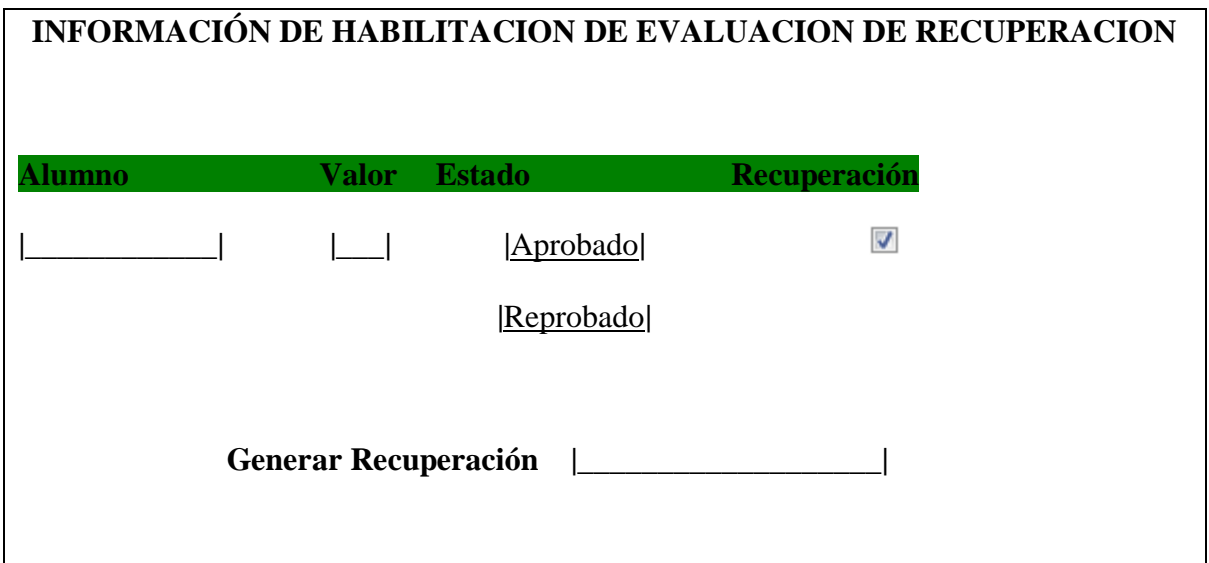
Información de mensajería interna

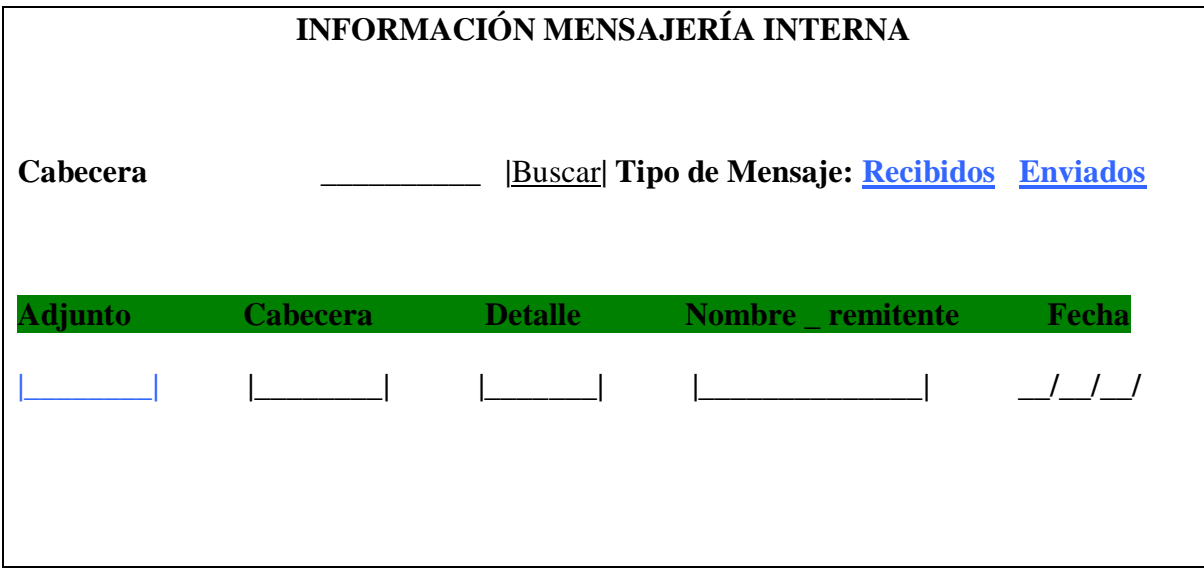

## Información de foros

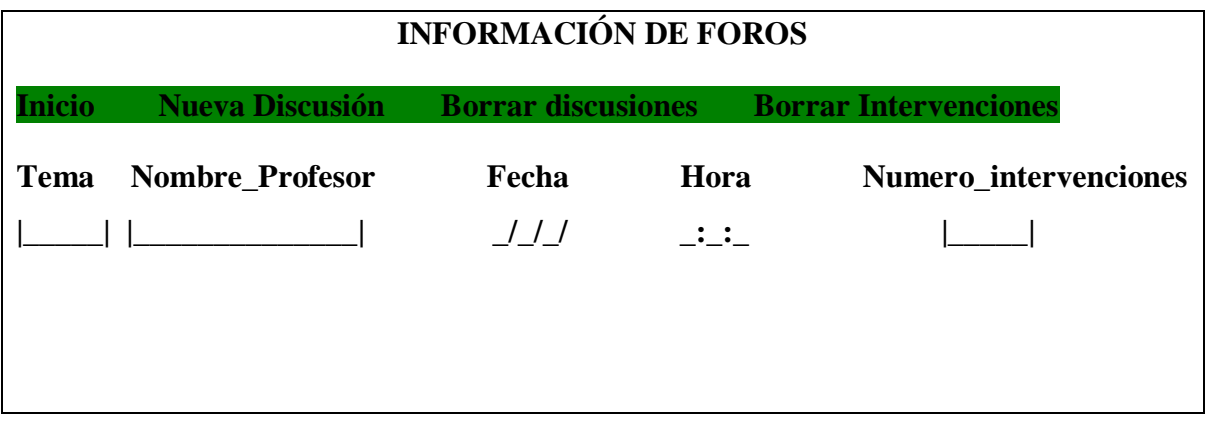

Información de Chat

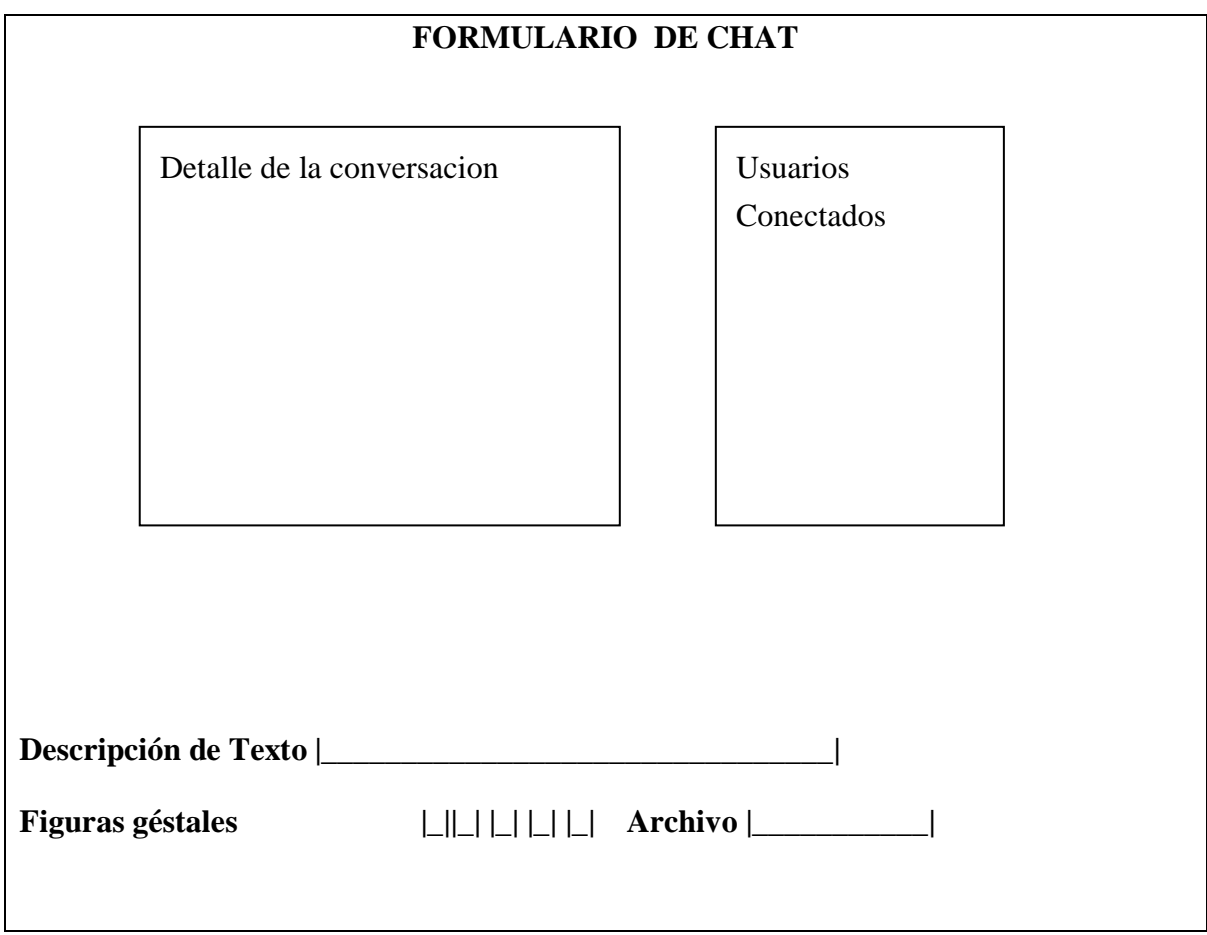

Información de eventos

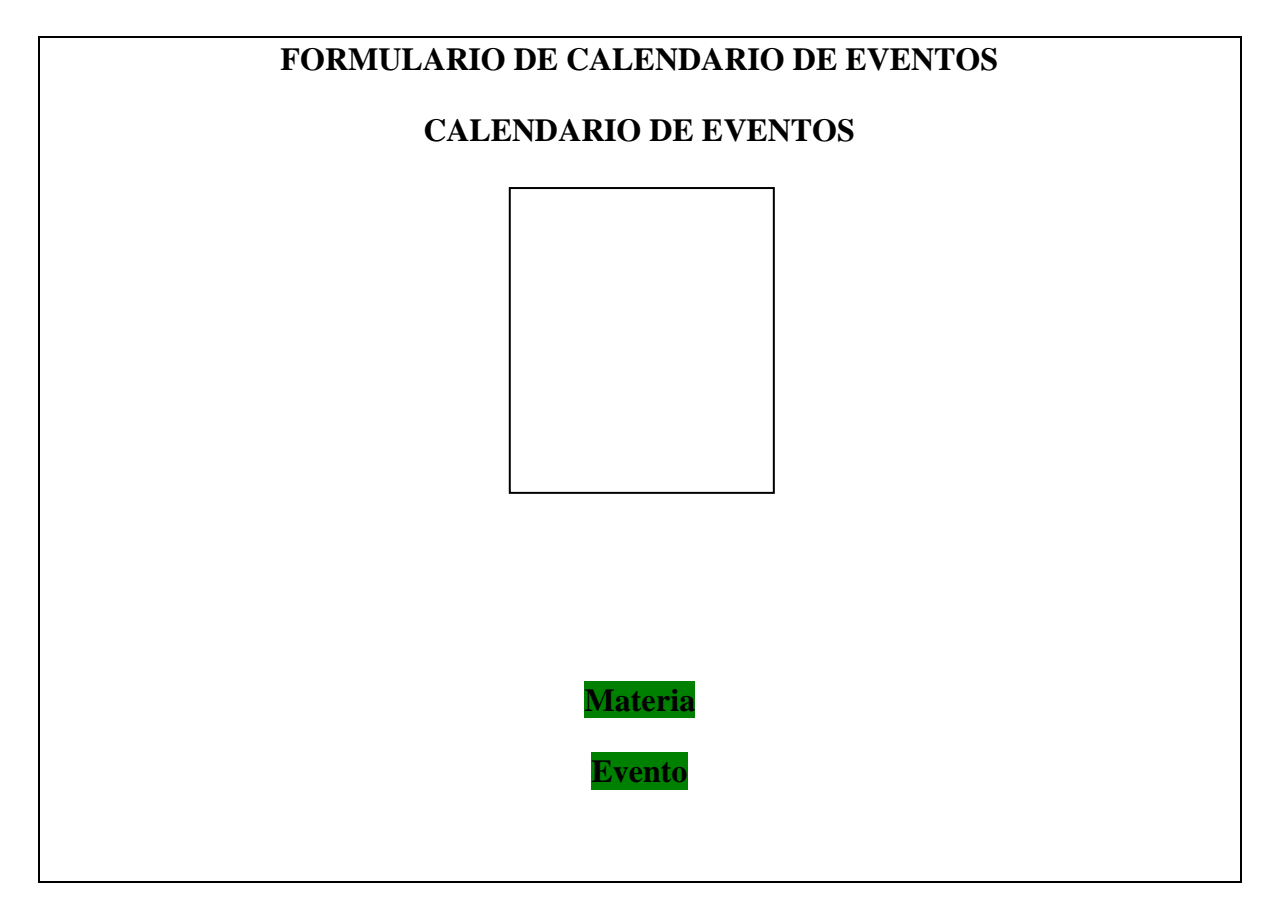

**ANEXO C**

## **MANUAL DE USUARIO**

# **PORTAL WEB DE FORMACIÓN E-LEARNING COMO HERRAMIENTA DE SOPORTE PARA LA EDUCACIÓN PRESENCIAL**

**Información disponible en CD**

## **CODIGO FUENTE DE COMUNICACIÓN ASICRONA CON EL SERVIDOR UTILIZANDO "AJAX"**

#### **Información disponible en CD**

#### **Fragmento de codigo:**

```
var Ajax = new Object();
Ajax.showMessage=1;
Ajax.Request = function(url, callbackMethod)
{
       Page.getPageCenterX();
       Ajax.request = Ajax.createRequestObject();
       Ajax.request.onreadystatechange = callbackMethod;
       Ajax.request.open("POST", url, true);
       Ajax.request.send(url);
}
Ajax.setMessage = function (message)
{
       Ajax.Message=message;
}
Ajax.createRequestObject = function()
{
       var obj;
       if(window.XMLHttpRequest)
       {
              obj = new XMLHttpRequest();
       }
       else if(window.ActiveXObject)
       {
              obj = new ActiveXObject("MSXML2.XMLHTTP");
       }
       return obj;
}
```
## **REFERENCIAS BIBLIOGRÁFICAS**

- Boneu, Joseph M. (2007) "Plataformas abiertas de E-learning para el soporte de contenidos educativos abiertos". Publicado en la Revista de Universidad y Sociedad del Conocimiento (RUSC) de la Universidad Oberta de Catalunya. Vol. 4 Nro. I. pg. 36-47. España.
- García Aretio, Lorenzo (2007). "De la educación a distancia a la educación virtual", Barcelona: Ariel Educación, España.
- Plataformas de E-learning, 2002-2003. http://tecnologias.gio.etsit.upm.es/elearning/plataformas-de-E-learning-33.asp.
- Plataformas Elearning. Recursos y funcionalidades (http://Plataformas\_E-learning.pdf.)
- Tipos de E-learning (http://www.pignc-ispi.com/articles/cbt-epss/ConceptosELearningE2BMlb.htm).
- E-learning Standards and Technical Specifications , Mats Svensson, 26Nov. 2001 (www.luvit.com)
- SIGOSSEE / JOIN Open Source for Education in Europe (2005) "Evaluación de las plataformas LMS". Consultado el 28 de abril de 2008. (http://www.ossite.org/join/sp/lms).
- Aplicaciones Ajax Famosas. Google Maps (http://maps.google.com/). Youtube (http://www.cad.com.mx/historia\_de\_youtube.htm) (http://www.Ajaxhispano.com/quien-usa-Ajax.html)
- Navegadores que permiten Ajax (http://www.monografias.com/trabajos43/AJAX/AJAX.shtml).
- Página de Jesús Conde, Curso de video tutoriales de AJAX (http://www.videotutoriales.com).
- Javier Eguíluz Pérez, Introducción a Ajax, 20 de febrero de 2008,Valencia España. **(**http://www.librosweb.es/ajax).
- Documento: XMLHttpRequest / AJAX Autor: Jorge Bastida Pérez Licencia: Libre  $\bullet$ (http://www.AJAXhispano.com/que-es-AJAX.html).
- Desarrollo de aplicaciones Web, Autor: Carlos Mateu, ISBN: 84-9788-118-4, Licencia: GNU. (http://www.uoc.edu/masters/esp/img/873.pdf).
- Asynchronous JavaScript Technology and XML (AJAX) With Java 2 Platform, Enterprise Edition (http://java.sun.com/developer/technicalArticles/J2EE/AJAX/).
- HTML DOM. (http://www.w3schools.com/htmldom/default.asp).
- Javascript. (http://en.wikipedia.org/wiki/Javascript).
- The PHP Group, Manual de PHP (2001-2007) Disponible: (http://www.php.net/manual/es/index.php).
- Ajax: Un Nuevo acercamiento a las Aplicaciones Web (http://www.ajaxhispano.com/ajax-nuevo-acercamiento-aplicaciones-web.html).
- Juan Mariano Fuentes Serna (2006), Ajax, fundamentos y aplicaciones, Departamento lenguajes y ciencias de la computación Universidad de Malaga,

España. (http://www.javapassion.com/ajaxcodecamp/).

Frameworks Ajax  $\bullet$ 

(http://www.ajaxpatterns.org/AJAXFrameworks).

**Latacunga, Octubre del 2008**

**Angel Fabian Cocha Cocha C.I. No. 180344629-1**

**\_\_\_\_\_\_\_\_\_\_\_\_\_\_\_\_\_\_\_\_\_\_\_\_\_\_\_\_**

**Luis Rodrigo Tasipanta Guanotasig C.I. No. 171217036-2**

**\_\_\_\_\_\_\_\_\_\_\_\_\_\_\_\_\_\_\_\_\_\_\_\_\_\_\_**

**Ing. Edison Espinosa COORDINADOR DE LA CARRERA DE SISTEMAS E INFÓRMATICA**

**\_\_\_\_\_\_\_\_\_\_\_\_\_\_\_\_\_\_\_\_\_\_\_\_\_\_\_**

**Dr Rodrigo Vaca** SECRETARIO ACADÉMICO

**\_\_\_\_\_\_\_\_\_\_\_\_\_\_\_\_\_\_\_\_\_\_\_\_\_\_\_**